# UNIVERSIDAD PANAMERICANA

# ESCUELA DE INGENIERIA

INCORPORADA A LA U.N.A.M.

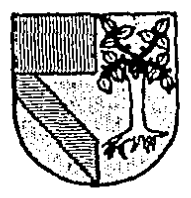

<u>iseño e implementacion de un sistema</u> INTEGRAL DE CONTROL PARA LA ADMINISTRACION DE UNA EMPRESA MANUFACTURERA

# TESIS PROFESIONAL QUE PARA OBTENER EL TITULO DE INGENIERO MECANICO ELECTRICISTA (AREA MECANICO) PRESENTA: JUAN PABLO RUIZ VELASCO MAROUEZ

TESIS CON FALLA LE ORIGEN

MEXICO, D.F.

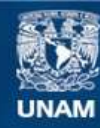

Universidad Nacional Autónoma de México

**UNAM – Dirección General de Bibliotecas Tesis Digitales Restricciones de uso**

# **DERECHOS RESERVADOS © PROHIBIDA SU REPRODUCCIÓN TOTAL O PARCIAL**

Todo el material contenido en esta tesis esta protegido por la Ley Federal del Derecho de Autor (LFDA) de los Estados Unidos Mexicanos (México).

**Biblioteca Central** 

Dirección General de Bibliotecas de la UNAM

El uso de imágenes, fragmentos de videos, y demás material que sea objeto de protección de los derechos de autor, será exclusivamente para fines educativos e informativos y deberá citar la fuente donde la obtuvo mencionando el autor o autores. Cualquier uso distinto como el lucro, reproducción, edición o modificación, será perseguido y sancionado por el respectivo titular de los Derechos de Autor.

# I N D I C *K*

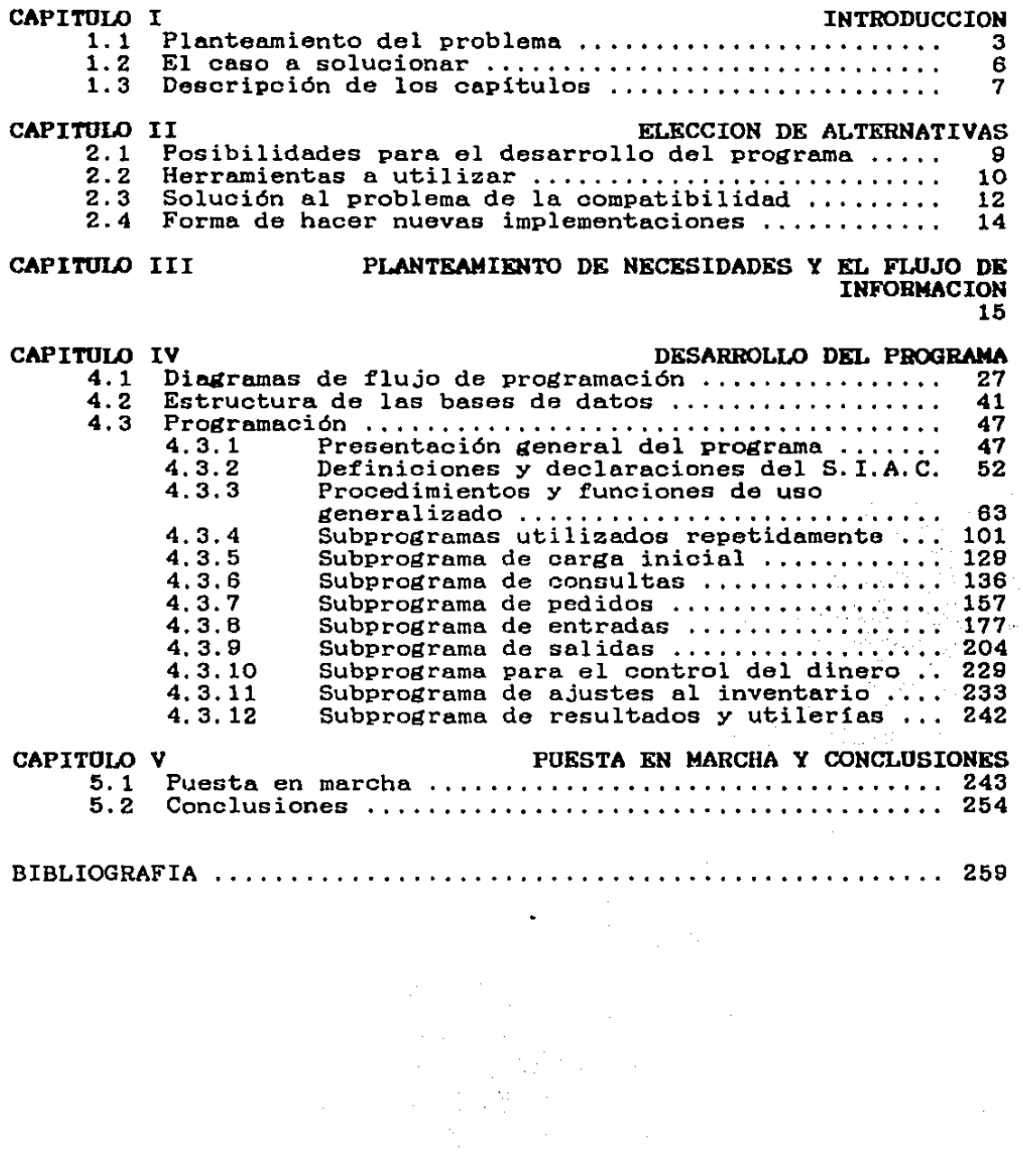

 $\sim$ 

# DISENO E IMPLEMENTACION DE UN SISTEMA INTEGRAL DE CONTROL PARA LA ADMINISTRACION DE UNA EMPRESA MANUFACTURERA

## CAPITULO I

### INTRODUCCION

#### $1.1$ PLANTEAMIENTO DEL PROBLEMA

Hoy en dia una de las herramientas más importantes con que cuenta el hombre es la computadora. Esta herramienta puede ser utilizada en cualquier disciplina, aumentando la eficiencia y haciendo posibles muchas cosas que antes resultaban muy costosas y hasta imposibles de realizar. La computadora representa una herramienta de mucha utilidad para el ingeniero mecánico electricista ya que le proporciona una forma fácil y rápida de llegar a resultados productivos en sus multiples áreas de interés.

En la carrera de Ingeniería Mecánica Eléctrica se estudian áreas como lo son mecánica, eléctrica, electrónica, matemática, computacional, administrativa, etc., las cuales le sirven como herramientas prácticas para encontrar solución a las necesidades ilimitadas del hombre. De esta manera, el ingeniero cumple con el compromiso que significa el haber recibido una educación superior.

El estudiante de dicha carrera puede profundizar en el área administrativa y computacional para encontrar mejoras en el **STAR STARES** control administrativo de las empresas.

Esta tesis está dirigida a personas con conocimientos en programación de computadoras (en particular con conocimiento del lenguaje Pascal) y con experiencia en el uso de programas comerciales de aplicación para IBM/PC (principalmente dBase III Plus). The Control of Canada Rendered

El desarrollo de esta tesis se centra en la solución de la automatización administrativa de las industrias manufactureras, las cuales presentan serios problemas en su control<br>administrativo-debido a la falta-de programas-comerciales (para computadoras personales) que consideren la etapa de producción.

 $FL$ aplica para comercios, en donde los software existente se artículos que se adquieren (productos terminados) son los mismos venden (productos terminados). que se a diferencia de  $1a$ industria manufacturera, en donde lo que se adquiere (materias primas) no es necesariamente  $10 \quad$  que se vende (productos terminados).

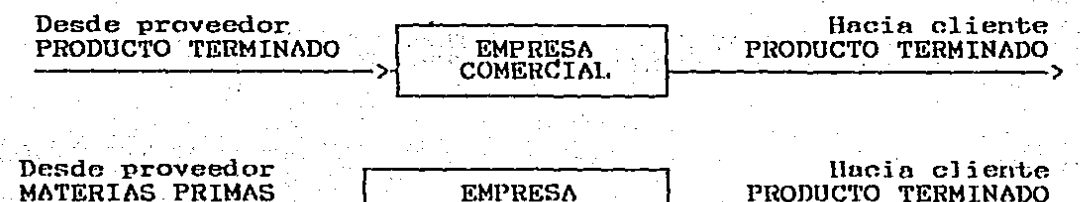

MANUFACTURERA

 $\lesssim 10^{-4}$ 

principalmente esta diferencia la que  $\sim$  Es  $\sim$ hace que **SG** presenten dificultades para generar settware comercial de: aplicación general para la empresa manufacturera. Es decir. resulta muy complejo hacer un programa fácil de usar que resuelva en forma satisfactoria las necesidades de todo tipo de empresa manufacturera, ya que existen muchas variantes entre cada una de ellas. Si existiera, por ejemplo, un programa aplicable a:

+ Una fábrica que maneja muchos productos terminados distintos que no cambian normalmente (productos-delínea), pocas materias primas y clientes constantes.

+ Una fábrica que hace productos terminados con especificaciones especiales en cada venta, muchas materias primas y clientes variantes.

La utilización de un mismo programa en ambas -fábricas sería complicada y ocasionaría resultados ineficientes, debido a las grandes diferencias existentes entre ambas. Lo óptimo sería un programa especial para cada una de-ellas, que cumpla-con los requisitos necesarios en cada caso.

movimiento interno las empresas manufactureras En. SU partir de las materias primas que adquieren, una producen, a serie de partes que denominaremos subensambles, los cuales no son el producto terminado sino partes que integran a otras partes. Se puede decir que los subensambles estarán formados por materias primas y hasta otros subensambles, y el producto terminado se materias primas y subensambles. Podría parecer formará por difícil el diferenciar un subensamble de un producto terminado, ambos están formados del mismo tipo de partes. Sin ya que fácil distinguir los productos terminados de los embargo, será subensambles porque los primeros son los que se venden al

 $\boldsymbol{A}$ 

cliente, mientras que los subensambles no tienen como finalidad su venta. su venta.  $\mathcal{H}_{\rm eff}$ 

La definición de los subensambles es de vital importancia debido a que se hace más clara~;la--identificación de las partes integrantes de un producto terminado. أوقوا فالمناورة

Es necesario tener un control de las entradas y salidas de estas empresas. Aun cuando generalmente las materias primas representan a las entradas, Y los productos terminados a las salidas, también existe la posibilidad de salida de materias primas o subensambles hacia otras empresas llamadas maquiladoras y, consiguientemente, la entrada de nuevos subensambles. Por lo tanto, el esquema anterior se ve· de la siguiente manera:

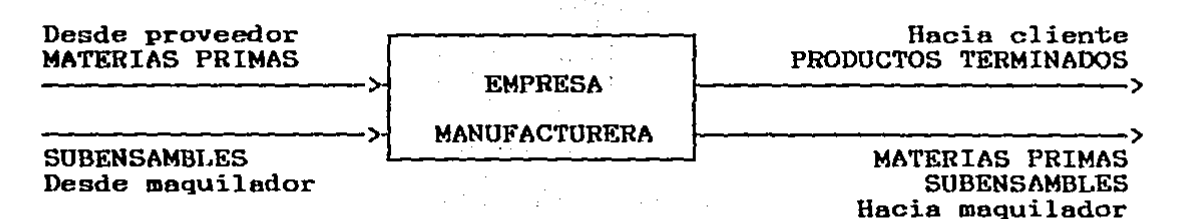

Este esquema es aplicable a toda clase de empresa, por ejemplo:

+ A un comercio, en que Cada materia prima forma un producto terminado y no existen subensambles ni maquilas. El problema es que la aplicación del programa exigiría la existencia de producciones ficticias que convirtieran a cada materia prima en un producto terminado para su venta posterior.

+ A una maquiladora, empresa que trabaja en forma idéntica al- esquema mostrado. Las materias primas son los artículos que le envía su cliente y aquéllas que compra para su propio funcionamiento. Los productos terminados son los artículos que esta empresa regresa<br>ya procesados. Por último, los subensambles representan procesos intermedios de la maquila que se hace. Además, queda la posibilidad de que el maquilador envie, a su vez, materiales a otro maquilador.

Tomando en cuenta estos - aspéctos y algunos otros menos relevantes, se puede tener un control muy eficiente de los relevantes, se puede tener un control muy effecience de los<br>inventarios. A partir de éste, es muy sencillo ampliar el programa para controlar otros aspectos como son los pedidos que hacen los clientes, y en base a éstos generar las órdenes de compra, maquila y prodúcción. Al tener registrados los pedidos Y dompra, maquila y producción. Al cener legisticados los pedidos y<br>la descripción de los clientes con sus características

necesarias, se puede llevar un control de cuentas por cobrar y un estado de cuenta de los mismos. A partir de las órdenes de compra y ordenes de maquila se puede llevar un estado de cuenta de adeudos a proveedores y maquilas. 

el sistema crece  $y'$  se hace más Como se puede ver. dando un control cada vez más completo de la sofisticado. empresa.

Hay muchas cosas que se pueden implementar a un sistema de este tipo, como lo son: estadísticas de compras y de ventas; proyecciones a futuro, envío de cartas a proveedores y distribuidores, gráficas de ventas por producto, etc.

También se podrían contestar preguntas tales como: ¿Quién es<br>el distribuidor que más compró en determinado período? ¿Cuál es el articulo de menor venta? ¿Cuál es el mínimo y el máximo en 

Las respuestas a estas preguntas son de mucha utilidad para una administración eficiente de la empresa. 不能 医口腔 医动脉

La existencia de las computadoras hace posible el control administrativo de dichas empresas en una forma muy eficiente y relativamente barata. En esta tesis, se analiza la aplicación de la computadora personal al caso concreto de una empresa manufacturera.

La solución que en esta tesis se encuentra es tan sólo una de las múltiples formas posibles de resolver el problema. Se<br>busca principalmente que el programa a proponer sea versátil, que verifique en lo posible los datos introducidos por el usuario. que no haya que introducir dos veces la misma información y que presente una forma sencilla y potente de obtener reportes diversos.

# 1.2 EL CASO A SOLUCIONAR

La fábrica en la que se aplicará el programa para resolver las principales necesidades de control administrativo (lo cual no significa que sea la única aplicación para este programa) se dedica a hacer luminarios de varios tipos y estilos; tiene cerca de 500 productos terminados de linea (no se hacen productos 400 materias primas. especiales), y más de Trabaja con maguiladoras a las cuales envía materias primas y subensambles y sus clientes son distribuidores autorizados por la fábrica. De los productos que maneja, hay algunos que se fabrican sobre pedido y otros que se tienen en inventarios.

Esta fábrica es principalmente una ensambladora, ya que la mayoría de los procesos que requieren sus productos se realizan

fuera de ella. Entre estos procesos se encuentran: rechazado. troquelado, inyección de plástico, extruido (aluminio y plástico), fundición, doblado de lámina, acabado de las piezas (cromado, latonado y pintado), etc. El proceso que se realiza principalmente en la empresa es el armado de las partes, que se hace con punteadora y tornillería diversa.

diseñado, Para los efectos  $del$ prodrama **Carece**  $\Delta$ importancia el tipo de procesos que se realicen en la empresa y la proporción de procesos en maquila fuera de ella, así como respecto a los procesos en producción.

Los aspectos que se controlan con el programa son:

- + Inventarios (materias primas, subensambles v productos terminados)
	- + Materiales en proceso.
- $+$  Pedidos
- + Facturación
- + Estado de cuenta de clientes
- + Estado de cuenta de maquiladores y proveedores

Tambien se deja abierta la posiblidad de implementar nuevas aplicaciones, ya sea dentro del programa o fuera de el (como es<br>el caso de una base de datos, una hoja de calculo, un procesador de palabras, etc.).

#### DESCRIPCION DE LOS CAPITULOS  $1.3$

En el Capitulo II "ELECCION DE ALTERNATIVAS" se ve con qué problema. Se herramientas se va a resolver  $e1$ exponen varias soluciones alternativas y se elige la solución más adecuada en función de las necesidades más importantes de la empresa.

El Capítulo III "PLANTEAMIENTO DE NECESIDADES Y EL FLUJO DE INFORMACION" plantea las necesidades más importantes a resolver y su repercusión en el flujo de información. Expone todos los puntos a controlar y cómo se afectan entre sí.

el Capítulo IV "DESARROLLO DE DIAGRAMAS DEFLUJO Y  $En<sup>2</sup>$ PROGRAMACION" se presentan las estructuras de las bases de datos que se utilizarán, se obtienen los diagramas de flujo y los listados de los programas. El resultado de este capítulo es el sistema integrado para la administración por computadora (SIAC) para la empresa, RIMA, S.A.. Dicho sistema puede ser fácilmente adaptado a otras empresas por una persona con experiencia en programación.

En el último Capítulo "PUESTA EN MARCHA Y EJEMPLIFICACION" se muestran las etapas necesarias para instalar el programa asícomo ejemplos de su utilización. También se presentan ejemplos de las ventajas de su compatibilidad con el programa dBase III Plus<br>y de la transferencia de datos desde este hacia otros programas y de la transierentia de subordinaire resultados diversos. Mark Often (Digital) andetsker fra 1999<br>Antonio fra 1999 fred utilisert (og fra 1991)<br>Mark Offert of eine andetsker sekster (og utsjund)

da a camar Ba

1998 (1989) 1998 (1989)<br>2004 - Patrick Marie 1999 (1989)<br>2004 - Patrick Marie 1999

and one of the company of the

 $\mathbb{R}^2$ 

i Den Stor  $\mathcal{K}(\mathbf{y})$  , and  $\mathcal{K}(\mathbf{y})$  , where  $\mathcal{K}(\mathbf{y})$ Supermer Posts i George Station (1999)<br>Politik Station (1999)

> a seregia de la .<br>منابع المراجع المعاملة الأولية المواطنية

> > $\mathbb{R}^{n-1}$

# ELECCION DE ALTERNATIVAS

# CAPITULO II.

Al no existir un programa de aplicación general para empresas manufactureras, en esta tesis se ha diseñado uno de aplicación concreta, dejando abierta la posibilidad de adaptarlo a diferentes tipos de empresas.

### 2.1 POSIBILIDADES PARA EL DESARROLLO DEL PROGRAMA

Es necesario saber a partir de que se desarrollará el<br>sistema. A continuación se enuncian las posibilidades que se consideraron:

a) Modificar un programa ya existente, enfocado a comercios, para que se adecúe a las necesidades de una empresa manufacturera. Esta posibilidad se considera poco factible porque estos programas al venderse en código ejecutable (ya compilados), son prácticamente imposibles de modificar. Además sería muy difícil adecuar todos los archivos y formatos de pantalla a tan distinto propósito. Por lo anterior se descarta esta posibilidad.

b) Desarrollar un programa que se enlace a los archivos de un programa enfocado a comercios; esta posibilidad es factible y relativamente fácil de realizar. Se tendría por resultado un programa con suficiente versatilidad (tanta como la que el programa adquirido posea), pero con problemas en cuanto a su utilización. Si se elige esta posibilidad, el resultado sería uni programa con múltiples "parches" y con alta posibilidad. de error.

c) Hacer por completo el programa, logrando como<br>resultado un programa a la medida-de-la empresa en cuestión, con todos los requisitos deseados y con la mayor eficiencia posible. En contrapartida, se puede caer en el error de generar un programa tan concreto que sea poco versátil, y que, al requerir cambios, se tendría que hacer un trabajo difícil y laborioso.

De las posibilidades antes expuestas se eligió la última, pero se buscará; en la medida de lo posible; cubrir con el requerimiento de versatilidad, para así lograr la mejor opción posible: ABALANAMANAMAN ALL 

De esta sección se concluye que la opción más adecuada será desarrollar completamente el programa. 인정 제작 전쟁 합성 100% (100%) A 공사 기능이 있습니다.

#### $2.2<sub>1</sub>$ HERRAMIENTAS A UTILIZAR

El programa se puede realizar por medio de un lenguaje de<br>alto nivel como el BASIC, Pascal, COBOL, FORTRAN, etc. o por medio de un programa de aplicación general. A providencia de la con-**BONO A - -** 이 도시 사이트 시스트 (1995년)<br>기자의 스마스 - 스카드 - 사이트 <mark>카드 (1995년 1990년)</mark> 网络小花 医轻性

A) Lenguajes de alto nivel:

Los lenguajes de alto nivel proporcionan las herramientas necesarias para generar un programa que cumpla con todos los requisitos necesarios; su único problema sería la dificultad que presenta el realizar un sistema tan grande, y especialmente uno muy versátil. ing <sub>a</sub>

De los lenguades de alto nivel disponibles para el IBM/PC. destacan el BASIC y el Pascal (también el lenguaje C que es muy potente pero de menor nivel que los anteriores, por lo que es más difícil de utilizar) como los más populares y potentes por sus adaptaciones a estas microcomputadoras.

a) El lenguaje BASIC es más fácil de aprender a usar y de aplicar en pequeños proyectos, pero en grandes proyectos como éste, se hace enredoso y confuso.

b) El lenguaje Pascal, a diferencia del BASIC, resulta más difícil de aprender y de aplicar en pequeños proyectos, pero en grandes proyectos es mucho más estructurado y claro.

Por lo tanto, el lenguaje más adecuado para este proyecto es el Pascal.

B) Programas de aplicación general:

Existen en el mercado programas de aplicación general como las hojas electrónicas, las bases de datos y los procesadores de palabras. Algunos de éstos son programables, es decir, tienen su propio lenguaje por medio del cual es posible automatizar sus operaciones.

al roman Silvia

El programa que se necesita puede realizarse utilizando una hoja electrónica o una base de datos potentes.

a) La hoja electrónica tiene una capacidad muy alta de realizar cálculos matemáticos complejos y de generar gráficas en general, pero muy baja en cuanto al manejo y manipulación de archivos. El aplicarla sería poco adecuado, si tomamos en cuenta que la parte más<br>importante-del proceso-requerido es el manejo-de-los archivos y cálculos matemáticos sencillos, por lo que aplicarla sería desperdiciar capacidad en unas cosas y carecer de ésta en otras cosas muy necesarias.

 $10<sup>1</sup>$ 

b) Una base de datos tiene ·una· alta capacidad· en el manejo de archivos, una no muy elevada en cálculos matemáticos y excluye la posibilidad de gráficos. Tomando en cuenta que el programa que se necesita requiere principalmente del manejo de archivos y cálculos matemáticos sencillos, resulta muy adecuada la aplicación de una base de datos.

En base a los dos incisos anteriores, se justifica la utilización de una base de datos.

Sería bueno destacar que es posible hacer cálculos matemáticos complejos y gráficas mediante la transferencia de información desde la base de datos a la- hoja electrónica;

.Con base a los análisis anteriores, sólo nos queda elegir entre un lenguaje de programación como el Pascal (A) y una base de datos (B) para el desarrollo del programa.

Con el Pascal se puede hacer prácticamente todo lo que se quiera; pero con la desventaja de que seria muy complejo pretender obtener todos los resultados deseados por medio de él. precender obcener codos fos resulcados deseados por medio de er.<br>En contrapartida, una base de datos programable puede resolver el problema en forma mucho más sencilla que el lenguaje Pascal. A primera vista, parecería lo más conveniente el utilizar una base de datos- programable. pero si nos adentramos más al problema <sup>J</sup> observamos que el programa requiere repetidas revisiones de los archivos (por ejemplo, el verificar que las claves de los artículos introducidas advertiríamos que lo más conveniente es mantener estos archivos<br>en memoria RAM para una consulta más rápida y para evitar un RAM para una consulta más rápida y para evitar un desgaste excesivo de los discos de archivo, lo cual no es posible de lograr en una base de datos.

Se puede notar que, el elegir entre un lenguaje de programación como Pascal y una base de datos programable para desarrollar el proyecto, no es una tarea fácil, ya que existen múltiples factores como los ya mencionados y otros similares que nos dan pros y contras al elegir cualquiera de ellos.

Lo: que se puede hacer es aprovechar al máximo las bondades de cada una de puede hacer es aprovechar al maximo las pondades<br>de cada una de estas dos opciones, es decir, se puede diseñar el sistema de manera que todo aquéllo que la base de datos programable no sea capaz de cumplir con eficiencia, lo realice un programa en Pascal .. ,·

Como· 'la, sección del programa. que requiere mantener en memoria los datos es la de uso más común, se le denominará 'Programa Principal' {el cual se hará en Pascal) Y a las otras secciones que esténifuera . de él, se les denominará simplemente

'Prodrama' seguido del nombre asignado. Los programas realizados en lenguaje de base de datos se denominarán como LBD : 회장관회 원, 학교의 등

Las ventajas de combinar las dos opciones sont TANG KANYA YANG KALENDARI YANG TERSEBUTU DAN SEBAGAI PERANGGAN DAN PERANG PERANG DAN PERANG DAN MASA DAN MASA <br>PERANG PERANG PERANG PERANG PERANG PERANG PERANG PERANG PERANG PERANG PERANG PERANG PERANG PERANG PERANG PERAN 2. Seep (refer

+ Se puede desarrollar cualquier programa deseado. A LEW GRAND CHRYSTOP wrom kristiers

+ Existe una capacidad muy elevada para el manejo y manipulación de la información. 的复数形式 电动脉管 PAG PP 75 F . . . <sup>3</sup>

+ Se tiene una gran flexibilidad en el programa.

 $\rightarrow$  Resultard sencillo hacer nuevas implementaciones y ajustes al programa de base de datos.

- 2006年には1977年に、2007年には、1978年には、1979年の大学部長<del>、大会議論を経験的解説を経験的な解説を受賞的に</del>な + Si la base de datos programable que se va a utilizar es muy popular, se presentarán nuevas posibilidades para la ampliación del sistema y una fácil systal vez directa transferencia Mde Minformación Mhacia Jotros Anton programas, etc.

A PARTY ROLL AND THE STATE OF THE RELATIONS Las desventajas de combinarilas dos opciones son: Agostation 「いっていて、いっしゃ」という意味をする事が、それに、その意味ではないです。 (production)

+ Se tiene que salir del programa principal para utilizar los otros programas. We conduce de los de de energy

+ Hacer cambios en el programa principal no resulta muy po man and the set of the set of the set of the set of the set of the set of the set of the set of the set of the<br>The set of the set of the set of the set of the set of the set of the set of the set of the set of the set of

计可变 网络日本地区 经合同性质 化乙烯酸盐酸盐

**E A PY algunas otras desventajas que se verán después.** A A E C

Al ver las ventajas y desventajas resulta finalmente ser una solución factible, considerando que las desventajas que presenta serán minimizadas en la medida de lo posible. Por ejemplo, si tomamos la primera de ellas que dice que se tiene que salir del programa principal para ejecutar algún otro programa, lo que se puede hacer es que el programa principal cumpla con todos los<br>requisitos para uso diario, y que los otros programas sean de uso esporádico. 2010年1月1日 16条金 28番 森子(B&B)

-> En esta sección, se determinó que se desarrollará el Programa Principal en Pascal por su alta eficiencia y los otros programas podrán ser en Pascal o en LBD dependiendo de cada 化三硫酸 人名法克格拉克 机械的存取的 aplicación en particular.

SOLUCION AL PROBLEMA DE LA COMPATIBILIDAD and  $2.3$ 

 $\sim$  Para que todos los programas compartan la misma información, 

a) Hacer un programa de transferencia de archivos desde a un formato a otro; la ventaja es que de esta forma cada

cent.

programa manejará: los archivos en su forma estándar, con lo que se tiene acceso a los mismos en la forma más rápida posible. Sin embargo, tiene el inconveniente de que es tardado hacer la transferencia del archivo, que se tiené que hacer por lo menos cada vez que haya un<br>cambio en la base de datos y se quiera transferir el cambio en la base de datos control a otro programa.

b). Que todos los programas manejen la información en el' mismo formato; este método es muy apropiado para tener<br>versatilidad y compatibilidad general de los archivos. compatibilidad general de los archivos. no requiere ninguna transferencia y todos los archivos guardados en disco contienen información actualizada. La desventaja es que el acceso al disco de aquellos programas que se tienen que acoplar al formato elegidoserá más lento de lo normal.

-'De las posibilidades anteriores, se elige la segunda, por sus ventajas- y por la factibilidad de minimizar las desventajas<br>(se explicará más adelante). Sólo se tomará la primera para (se explicará más adelante). Sólo se aplicaciones especiales como la transferencia de datos a una hoja electrónica.

Como la· base de datos guarda sus archivos en un' solo formato, el cual es diferente a los archivos estándar del Pascal<br>(debido a la forma muy particular en que el Pascal almacena los (debido a la forma muy particular en que el Pascal almacena los<br>datos en disco) y éste último sí puede hacer el acceso a los datos en $\sim$  disco) y éste último si puede hacer el archivos estándar de cualquier programa, tendrá que ser entonces el programa hecho en Pascal el que no trabaje los archivos en ou forma estándar.

Es posible minimizar la desventaja de tener que operar<br>Archivos no estándar desde Pascal disminuvendo el-número-de accesos al disco. Esto se puede lograr haciendo una sola lectura de los datos de uso más común y manteniendolos en memoria (en la medida de lo posible), y además guardando identificadores de posición de registros del disco para, en caso de un acceso al<br>disco, hacerlo en forma directa (o sea, no tener que buscar disco, hacerlo en forma directa (o sea, no tener que buscar<br>registro por registro). Así se lograrán accesos más rápidos al registro por registro). Así se lograrán accesos más rápidos al disco que si se hicieran desde un programa en LBD. esto es un arranque más lento del programa y algunas limitaciones en la capacidad de almacenamiento.

~> En esta sección se determinó que los programas en Pascal deberán de manejar los archivos de la misma manera que la base de datos programable elegida para que haya compatibilidad en los archivos.

#### FORMA DE HACER NUEVAS IMPLEMENTACIONES  $2d$

出 すうてい あらい しょうしょうしんしゃ

Para poder hacer nuevas implementaciones al mismo, se proponen las siguientes opciones: 그의 개 원.

a) Es posible modificar el Programa Principal para que obtenga los nuevos resultados buscados cada vez que surjan nuevas necesidades.

b) En muchos casos se pueden obtener los resultados por medio de otro programa. ाही का में प्रकाश かいみる はだけ ミニ best for a complete complete a gan wasan saba

De entre estas opciones es difícil elegir alguna como regla general, ya que la elección depende principalmente de las características de cada caso.

Por ejemplo:

 $\mathcal{A}=\{x_1,\ldots,x_n\}$  .

+ Si se quisiera hacer un reporte que muestre todos los pedidos pendientes de pago y que ya estén entregados<br>sería más apropiado utilizar LBD, por no representar este reporte un programa de uso diario y porque es más difícil obtener este programa en Pascal que en LBD.

+ Si se quiere hacer una nueva consulta para saber si todavía tiene crédito algún cliente, lo más adecuado sería agregar este programa al Programa Principal porque seria de uso diario.

--> Las nuevas implementaciones al sistema se harán ya sea modificando el programa principal o creando otro externo (en Pascal o LBD), dependiendo de cada caso en particular. and the property

 $\alpha_{\rm{max}}$ 

 $\mathcal{L}_{\rm{max}}$  , and  $\mathcal{L}_{\rm{max}}$ 

2. 海海、春季大学学生

oli kanadan salah salah kelaja.<br>Salah tahun 1990 dan bertama

and the state of the company.

이 사진 사건 사람은 사

PAC SERVICER

and the complete the

ka jalik

d Personal

การนี้มีกำลังเดียวกัน ได้รับได้เพียง เว็บรูเลี้ยว เมื่อได้รับ<br>เว็บรูเลี้ยว เมื่อเร็วข้อมาตัว เมื่อเร็ว เมื่อเร็วข้อมาต่าง<br>เมื่อเร็วข้อมาต่างเมื่อเร็วข้อมาต่าง เมื่อเร็ว เมื่อเมื่อเร็ว and content in the security from the لَّذَا يَا إِنَّا لَهُمْ الْمَارَ فِي الْمُؤْمَنِ الْمُؤْمِنَ الْمُؤْمِنَ الْمُؤْمِنَ إِلَى الْمُؤْم

 $\mathcal{M}(\mathcal{C})$  .

 $\label{eq:2} \begin{split} \mathcal{L}(\mathbf{x},\mathbf{y}) = \mathcal{L}(\mathbf{x},\mathbf{y}) + \mathcal{L}(\mathbf{x},\mathbf{y}) + \mathcal{L}(\mathbf{x},\mathbf{y}) \end{split}$ 

# CAPTTHIO III

#### PLANTEAMIENTO DE NECESIDADES Y EL FIJJO DE INFORMACION **Contract**

e en 1950 e Bandaría

 $\mathcal{L}_{\text{max}}$  , where  $\mathcal{L}_{\text{max}}$ 

 $\sqrt{2}$  , which is a result of  $\mathcal{O}(\sqrt{2})$ 

Para el desarrollo del programa fue necesario definir en forma concreta, y exacta todas las funciones que éste debía cumplir. Para lograr lo anterior, se necesitaron conocer las operaciones administrativas que se ejecutaban en la empresa y<br>simplificarlas, en la medida de lo posible, para hacer más sencillo el funcionamiento y creación del programa.

 $\label{eq:3.1} \begin{split} \mathcal{L}_{\text{max}}(\mathcal{L}_{\text{max}}(\mathbf{X}^{\text{max}}_{\text{max}},\mathbf{X}^{\text{max}}_{\text{max}}),\mathcal{L}_{\text{max}}(\mathbf{X}^{\text{max}}_{\text{max}}), \mathcal{L}_{\text{max}}(\mathbf{X}^{\text{max}}_{\text{max}}), \mathcal{L}_{\text{max}}(\mathbf{X}^{\text{max}}_{\text{max}}), \mathcal{L}_{\text{max}}(\mathbf{X}^{\text{max}}_{\text{max}}), \mathcal{L}_{\text{max}}(\mathbf{X}^{\text{max}}_{\text{$ 

Las necesidades fueron planteadas por el gerente de la empresa, en base a su experiencia en el ramo y a su conocimiento de las ventajas y deficiencias que su control administrativo presentaba.

 $\mathbb{R}$ .El flujo de información al que se llegó fue el producto de múltiples proposiciones que se fueron perfeccionando como resultado de su discusión con el gerente y el personal administrativo.

No se consideró necesario, para los objetivos que esta tesis persigue, presentar el flujo original de información de la<br>empresa ni detallar el proceso por medio del cual se llegó al planteamiento de necesidades y a la determinación del flujo de información.

En esta fase del desarrollo del programa se plantean las necesidades más importantes y la forma de resolverlas. Lo que se pretende es enfocar en forma integral el problema con sus respectivas soluciones y enmarcar así los objetivos buscados.

A continuación se establecen los puntos principales que el programa controlará y la explicación de cada uno de ellos. Aun cuando en este capítulo se definen las funciones que debe realizar el programa, su explicación se detalla en el capitulo IV.

 $\mathcal{L}^{\text{max}}(\mathcal{A}_{\text{max}})$ 

er alle provincia della contratta della contratta della contratta della contratta della contratta della contra<br>Il provincia della contratta della contratta della contratta della contratta della contratta della contratta d

an de la companya de la participa de la companya de la participa de la companya de la companya de la participa<br>Para la companya de la companya de la companya de la companya de la companya de la participa de la para la par<br>

 $\mathcal{L}^{\text{max}}$  , where  $\mathcal{L}^{\text{max}}$ 

 $\mathcal{L}^{\text{max}}(\mathcal{L}^{\text{max}})$ 

المعاملة العربية المتحدة المعاملة المعاملة المعاملة المعاملة المعاملة المعاملة المعاملة المعاملة المعاملة المع<br>المعاملة المعاملة المعاملة المعاملة المعاملة المعاملة المعاملة المعاملة المعاملة المعاملة المعاملة المعاملة ال

فردانه والمتعارض والمتعارف

المستوفي والمستحدث والمتواطئ

**Salar** 

 $\label{eq:1} \begin{split} \frac{d\mathbf{y}}{d\mathbf{x}}&=\frac{d\mathbf{y}}{d\mathbf{x}}\left(\mathbf{x}^{(1)}\right)^{2}+\frac{d\mathbf{y}}{d\mathbf{x}}\left(\mathbf{x}^{(2)}\right)^{2}+\frac{d\mathbf{y}}{d\mathbf{x}}\left(\mathbf{x}^{(1)}\right)^{2}+\frac{d\mathbf{y}}{d\mathbf{x}}\left(\mathbf{x}^{(2)}\right)^{2}+\frac{d\mathbf{y}}{d\mathbf{x}}\left(\mathbf{x}^{(1)}\right)^{2}+\frac{d\mathbf{y}}{d\mathbf{x}}\left(\$ 

en en de la partie de la politique de la partie de la partie de la partie de la partie de la partie de la part<br>Les parties de la partie de la partie de la partie de la partie de la partie de la partie de la partie de la p

Ś

 $\mathbf{I}$ 

# . En bodega.

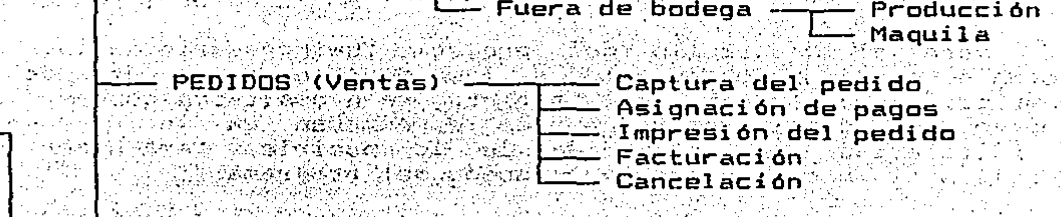

ashkan an a  $\mathcal{L}^{\text{max}}_{\text{max}}$ 

ma politika

Singles (St

 $\label{eq:2} \mathcal{L}^{\mathcal{A}}(\mathcal{A},\mathcal{A}) \to \mathcal{L}^{\mathcal{A}}(\mathcal{A},\mathcal{A})$ 

himaló duga l

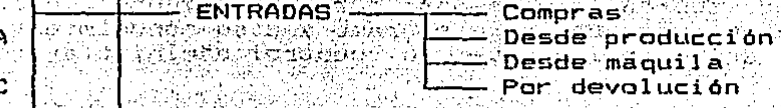

en visitual SAI TDAS *-* Por ventas (Salida de un pedido) e de la constituito de la constituito de la constituito de la constituito de la constituito de la constituito<br>La constituito de la constituito de la constituito de la constituito de la constituito de la constituito de l Caultin M e bis 1 Carlisti

ist ei Af an Britan<br>Marat Yaamadka Yihii Legaga qoon. ungku (se gi Fuera bodega - Producción  $\sim$  Maquila  $\sim$ 

이 아직 나라

Su Axdinegan

1900년 : 1990년 1월 2일 : 1990년 1월 2일 : 1990년 1월 2일 : 1990년 1월 2일 : 1990년 1월 2일 : 1990년 1월 2일 : 1990년 1월

# 

The committee of the second problem and the second to

El control de inventarios es uno de los aspectos esenciales del sistema ya que de el se derivan muchos beneficios como lo 38,89 SEATER-ROUNDER son: 사건 발달 Yang) **CARACTER AREAMENT** 

elly

+ Un buen servicio a los clientes al poderles informar en forma rápida y confiable las cantidades de artículos de que se dispone.

+ La minimización de pérdidas de mercancias por falta de control administrativo.

+ La posibilidad de hacer una planeación de la<br>producción en base a información confiable y actualizada.

Son estas y muchas otras las razones por las cuales es muy conveniente poner especial atención en el control de los inventarios.

Los inventarios en bodega son la sección de más importancia para el control de inventarios. En la bodega se tienen materiales indispensables para ventas, producción y maquila, por lo que se debe tener un control estricto de ella. Por esta razón, se

considera la bodega el sistema central a controlar por el<br>programa.<br>En la bodega se almacenarán toda cista, de materiales<br>previamente asudescoionados que, de desta, se enviarán<br>oportunamente asudescoionados programa efecto tipos de bodega con que se cuenta.

TA BIRAHAN INGGARAN KELUTAN A **Expedient Districts of the Controller of the Second Section Controller parallel** saber cuáles materiales están en producción y cuáles en maquila. Esta información es de jutilidad para evitar perdidas de materiales para la planeación de los próximos envios, para la 

Los inventarios se alteran por medio de la sección de pedidos, entradas, salidas y ajustes, es decir, la sección de inventarios no es una sección que haga movimientos, sino que es una sección de consulta. A ser a serviza del consulta en la consulta de la consulta de la consulta de la consul 

i (film) egy m

PEDIDOS: WARRANTEN AND PRODUCT OF THE CONTRACTOR OF THE PRODUCT OF THE PRODUCT OF THE CONTRACTOR OF THE CONTRACTOR OF THE CONTRACTOR OF THE CONTRACTOR OF THE CONTRACTOR OF THE CONTRACTOR OF THE CONTRACTOR OF THE CONTRACTOR Por las características de la empresa, es necesario trabajar con pedidos para después facturarlos, Esto se debe a la existencia de artículos que se producen sólamente cuando son requeridos por un cliente. Por medio de los pedidos, entonces, es posible saber que artículos han solicitado nuestros clientes y, a partir de esto y otros datos, hacer una planeación eficaz de las compras, producción y maquila. state of the company of the co-

Para controlar los pedidos se requiere de varias secciones que comprenden casi todo sugmanejo, y que son:

Captura del pedido; es en esta sección donde se inicia un pedido; lo que se hace es introducir todos los datos indispensables para definir al pedido. Estos son:

Folio; es el número de referencia que identifica al pedido. Este número se asigna en forma automática por la computadora.

Fecha de pedido; esta fecha nos indica el día en que fue elaborado el pedido. La fecha será asignada en forma automática por la computadora.

Datos del cliente; éstos son: clave, nombre, dirección, teléfono, ciudad,<br>postal, destino del pedido estado, código (embárquese a), condiciones de pago (días de crédito), descuento (en porcentaje), descuento por pronto pago (en porcentaje). De todos estos datos, lo único que no se puede variar para un mismo cliente de un pedido a otro, será la clave del cliente.

Sabiendo que los clientes son cautivos (es<br>-decir, que no varían regularmente), se llevará un decir, que no varían regularmente), se llevará un control completo de cada cliente con todos los datos anteriormente mostrados. También ·es necesario saber el saldo actualizado del cliente y su limite de crédito.

Existe la posibilidad de venta a clientes esporádicos, por lo que se deberá tener la alternativa de operar con clientes eventuales, de los cuales no se llevará un control tan exacto. La venta a clientes eventuales será poco común en ·la operación· normal de la empresa.

Partidas del pedido; en las partidas se registran los artículos requeridos por el cliente. Los conceptos para. cada partida partida, clave del articulo, cantidad, descripción. y precio unitario. La descripción del artículo puede ser modificada en algún pedido si se desean hacer aclaraciones adicionales. A partir de la cantidad y el precio unitario se puede calcular el importe de la partida (que es el producto de la cantidad por el precio unitario).

El número de partidas por pedido se fijará en un máximo de diez. La suma de los importes de las partidas constituye el total· del pedido. A este total se le aplicará el descuento autorizado para el cliente, lo cual dará por resultado el subtotal del pedido. Por último, a este subtotal se le aplica el I.V.A., obteniendo así el importe del pedido.

El descuento por pronto pago no se aplica al importe del pedido, sino que se considera como un pago realizado por el cliente, que obtiene una pago rearizado por el citente, que obtiene una<br>nota de crédito expedida por la empresa. Este purito se detallará más adelante.

Los artículos que pueden especificarse en un<br>lo son: materias primas, subensambles y pedido son: materias primas, subensambles y productos terminados. Sólo ·en el caso de estos últimos· será necesario conocer el número de piezas disponibles de cada artículo, que equivale a la diferencia entre las existencias totales y los pedidos pendientes de entrega de cada artículo. Es<br>por · esto · que · se · puede · tener · una · cantidad · que se puede tener una cantidad disponible negativa de cualquier artículo.

El importe de los pedidos será modificado en caso de un incremento en los precios de venta de los artículos, excepto cuando se haya entregado la mercancia o bien se haya recibido un anticipo o el ·pago total del pedido para asegurar el precio de la misma. Esta modificación del importe del pedido<br>se hará en la sección de asignación de pagos a<br>pedidos.

Fecha osperada de entrega; indica la fecha Prometida de entrega del pedido. Esta será especificada por la persona de ventas en forma manual pues, como existen muchas variables que pueden alterar la fecha de entrega, resultaría impráctico introducirlas en el programa.

Fecha de cobro; esta fecha indica el día en que se debe cobrar el pedido, y se determina en forma manual en el momento de la entrega. Para su<br>cálculo, se requiere sumar, a la fecha en que se entregó el podido, el número de días de crédito del cliente (condiciones de pago).

Asignación de pugos; los pagos de los clientes-se asignarán a los pedidos a criterio del operario. No necesariamente se pagarán primero iniciales, sino que se tendrá la libertad de seleccionar cualquiera de ellos. Se podrán recibir un máximo de dos pagos para cada pedido.

La asignación de pagos a pedidos no puede hacerse directamente a partir del pago físico recibido. Esto se debe a que los clientes pueden cubrir en un solo pago diversos pedidos e incluso dejar algún remanente o hacer varios pagos para un solo pedido. Lo que se hará<br>es llevar un estado de cuenta de cada cliente en donde se registren los pagos recibidos y su designación a los diversos pedidos. Estos estados de cuenta se cerrarán periódicamente y serán entregados al cliente.

Anticipo; se puede recibir un anticipo con el fin de fijar el precio de la mercancía. El anticipo no quedará restringido a un porcentaje, sino que el mínimo anticipo para cada-pedido-se-establece a criterio del vendedor, tomando en cuenta la minimo anticipo para cada-pedido-se escabiece a<br>criterio del vendedor, tomando en cuenta la política de la empresa y las circunstancias política de la empresa y las circunstancias<br>particulares del momento. Cuando se recibe un<br>anticipo, éste se registra y se reduce el saldo del cliente.

Pago total; éste deberá cubrir el importe del pedido. En el caso de que ya haya un anticipo, el pago total sera la diferencia necesaria para la cobertura total del pedido. Al igual que en el caso del anticipo, se registra el pago del pedido y se resta el importe del pago del saldo del cliente.  $\sim$ 

Cuando se asigna el pago total a un pedido<br>que no tiene anticipo y no ha sido entregado, debe revisarse que no haya habido cambio en los precios de l  $1a$ mercancia; en caso contrario, ∵se. actualizarán los precios y el importe del pedido antes de que se registre el pago. La operación de actualización de precios podrá ser cancelada por una persona autorizada.

Si el pago se hace en fecha anterior o igual a la de la entrega del pedido, y este tiene descuento por pronto pago, se hará lo siguiente antes de que se registre el pago:

+ Se expedirá una nota de crédito a favor del cliente por una cantidad igual al descuento. por pronto pago.

+ Se abona la nota de crédito al saldo del cliente. 医脑室 营养 an an air a' cair (chompail an bhail

Fecha de entrega; es la fecha en que se entrego la mercancia que indica el pedido; se registra en forma automática desde el momento en que se hace la salida de la mercancia desde la sección de salidas. Por lo tanto este dato no se registra desde la sección de pedidos.

Impresión del pedido; los pedidos se podrán imprimir en cualquier momento y tantas veces como lo desee el usuario.

Facturación; el facturación momento de  $de1$ pedido quedará a criterio del operario. La única restricción es que no se permitirá al operario la reimpresión de facturas, sólo se dejará abierta esta posibilidad a una persona responsable que verifique las razones por las cuales es necesaria esa reimpresión. La fecha en que se imprimió la factura se registra automáticamente.

Cancelación del pedido; los pedidos se pueden cancelar si no ha sido entregada la mercancía ni emitida la factura si los artículos que lo forman no son - 37 artículos especiales (aquéllos que sólo se fabrican sobre pedido).

Al cancelar un pedido, se imprimirá una nota de crédito a favor del cliente por el importe de los pagos hechos al mismo. Si no en un cliente eventual, la nota de crédito se· abonará automáticamente al saldo del oliente y se registrará dicho pago.

Cuando se hace una cancelación se debe de dar la razón por la cual se cancela el pedido. Esta razón será<br>un número codificado por la empresa. Por ejemplo, la razón 5 puede ser 'cancelado por error en la captura. del pedido'.

## ENTRADAS:

Para lograr un adecuado control de inventarios es indispensable controlar las entradas a la bodega. Se entenderá por entrada todo ingreso de materiales a bodega (materias primas, subensambles o productos terminados). Existen diversas razones por las cuales se reciben mercancias, por lo que se dividirá a la sección de entradas en diferentes subsecciones según el origen de la entrada. Antes de pasar a explicar cada una de estas subsecciones, se definiran los puntos generales que definen una entrada.

Folio; todas las entradas estarán foliadas. El folio servirá para llevar un control más seguro de las entradas y para diferenciar más fácilmente una entrada de otra. La asignación del folio se hará en forma automática por la computadora. 20 Past Annual St. (Past Annual)

Origen de la entrada; este dato nos indica el tipo de entrada del que se trata, es decir, si es por compra, por maquila, por producción o por devolución de un  ${i}$ liente.

Clave de procedencia; esta clave Clave de procedencia; esta clave servirá para<br>identificar la fuente de la mercancía. identificar la fuente de la mercancia. (1999-1999) e la productiva de la productiva de la productiva de la produ

**Fecha; esta indicará el día en que fúe recibida la mercanéia. Esta fecha será asignáda automáticamente por<br>la computadora.**  $\mathcal{F}$  and the connection of  $\mathcal{F}_\mathcal{F}$  ,  $\mathcal{F}_\mathcal{F}$  ,  $\mathcal{F}_\mathcal{F}$  ,  $\mathcal{F}_\mathcal{F}$  ,  $\mathcal{F}_\mathcal{F}$  ,  $\mathcal{F}_\mathcal{F}$  ,  $\mathcal{F}_\mathcal{F}$  ,  $\mathcal{F}_\mathcal{F}$  ,  $\mathcal{F}_\mathcal{F}$  ,  $\mathcal{F}_\mathcal{F}$  ,  $\mathcal{F}_\mathcal{F}$  ,  $\math$ . . -, . - - :.· · .... ~·,;,-:' *- . .-;f...'!:* -. , .. ;' , ••

 ${\tt Fecha}^{\top}$ esperada de pago; es **Fecha esperada de pago; es la fecha en que se debe<br>pagar la mercancia que se recibe. Esta fecha se** pasar is mettancia que se isting. Esta islamica de pago en cada caso. recibe: Esta<sup>3</sup> fecha 'se

Fcchu de pago; és la fecha èn que se pagó la mercancía  $\frac{q}{q}$ ue  $\frac{1}{s}$ e recib $1$ ó.  $\frac{1}{s}$ e  $\frac{1}{s}$ e  $\frac{1}{s}$ e  $\frac{1}{s}$ e  $\frac{1}{s}$ e  $\frac{1}{s}$ e  $\frac{1}{s}$ e recib $1$ ó.  $\frac{1}{s}$ e  $\frac{1}{s}$ e recib $1$ ó.  $\frac{1}{s}$ e recib $\frac{1}{s}$ 

Partidas de la entrada; éstas representan los articulos que ingresan a bodega. Las partidas para cada entrada serán como máximo diez. Los conceptos para cada partida son: número de partida, artículo, cantidad y precio. unitario. Como las entradas son para control interno de la empresa, se consideró innecesaria la descripción del artículo.

Las subsecciones de las que hablábamos anteriormente utilizan parcial o totalmente los datos anteriores. Ahora pasaremos a definir cada tipo de entrada:

Compras; éstas son las entradas de materias primas a la empresa, que se generan a partir de una orden de compra. No se deben de relacionar las órdenes de compra con la recepción de mercancías ya que, en general, los proveedores entregan en forma parcial cada orden de compra. El precio unitario que se especifica es el costo real de las materias primas recibidas (ya aplicando descuentos y sin tomar en cuenta el descuento por pronto pago si lo hay). Al recibir la empresa materias primas, se actualizarán los costos de las mismas en función de នប precio unitario. se. incrementará inventario de materia prima y se  $e1$ disminuirá la cantidad pedida a proveedores (la cual aumenta con las órdenes de compra).

Las entradas por compras comprenden todos los puntos generales para una entrada.

+ El origen de la entrada será por compras.

+ La clave del que envía la mercancia es la clave del proveedor.  $\mathbf{r}$ **Collection** state and a provide

+ Los otros puntos se aplican de acuerdo con su  $\sim$  definición. The contractor of  $\sim$ galaxies and

Desde producción; estas entradas son el resultado de una orden de producción. No se debe de relacionar en forma directa la entrada con la orden de producción. Al registrarse la entrada desde producción, se debe de descontar del inventario de materiales en proceso y aumentar en el inventario en bodega. El precio unitario que se registrará será el costo del material que ingresa a bodega (incluyendo costo de las partes y procesos).

Para las entradas por concepto de producción no sel necesitarán todos los datos generales de las entradas.

+ El origen de la entrada será por producción.

+ La clave del que envia la mercancia es la clave. que se le asigne a la propia empresa.

+ La fecha esperada de pago y la fecha de pago son irrelevantes por lo que se asignará<br>automáticamente la fecha en que se hace la entrada.

+ Los puntos restantes se aplican según 'su definición.

Desde maquila; éstas son el producto de una orden de maquila. No se debe de relacionar en forma directa la entrada con la orden de maquila. Al registrarse la entrada desde maquila hay que descontarla del inventario de materiales en maquila y aumentarla en el de materiales en bodega. Los precios que Se. especificarán en dicha entrada serán los costos de maquila y con éstos se actualizará automáticamente el registro de costos de maquila.

Al igual que en las entradas por compras, el registro de las entradas por maquila utiliza todos los puntos generales de una entrada.

+ El origen de la entrada será por maquila.

+ La clave del que envía la mercancia es la clave del maquilador.

restantes se aplican según su .+ Los puntos definición.

Por devolución; se puede presentar  $\mathbf{e}$ l caso de una devolución de cualquier artículo (materia prima. subensamble, producto terminado) por parte de<br>cliente. Al recibir la mercancía, se registra de un  $1a$ entrada a bodega y se hace una nota de crédito (que se abona automáticamente al saldo del cliente) por el importe de la devolución. El precio unitario al que se recibe cada artículo se especificará en forma manual.

s secretipo de entrada utiliza algunos de los puntos generales de una entrada y es como sigue.

+ El origen de la entrada será por devolución.

+ La clave del que envía la mercancía será la clave del cliente.

- La fecha esperada de pago y la fecha de pago<br>coincidirán con la fecha en la que se hace la<br>devolución.

i Los puntos restantes se aplican según su<br>definición

## SALIDAS:

Se entenderá por salida a todo egreso de mercanoias de la bodega. a strand the state of the state of the state of the state of the state of the state of the state of the state o

til 1984 fotoket fortrættikke mikilde i kultúriskt.

Las salidas estarán formadas por los siguientes conceptos:

Folio; todas las salidas estaran foliadas. La asignación del folio se hará en forma automática por la computadora? ੶੶ਲ਼੶ੑੑ੶ੑ੶੶<del>੶੶ਖ਼ਲ਼</del>ਲ਼ਫ਼੶ਫ਼੶ਫ਼ਲ਼ਲ਼ਫ਼੶ਫ਼ਲ਼ਲ਼ਫ਼ਲ਼ਲ਼ਖ਼<br>੶੶ਲ਼੶ੑ੶ੑ੶ੑ੶੶੶੶ਖ਼ਲ਼ਲ਼੶ਲ਼੶ਲ਼ਲ਼ਲ਼ਲ਼੶ਲ਼ ಾದಿಲ್ಲಾಟೆ

Origen de la salida; este dato nos indica el tipo de salida del que se trata, es decir, si es por venta, hacia maquila o hacia producción.

Clave del destinatario, esta clave servirá para<br>identificar el destino de dicha mercancia. i ji gida. Gels answerke (Jou 노화 소주 나는

Fecha; ésta indicará el día en que salió la mercancia, y será asignada automaticamente por la computadora.

Partidas de la salida; éstas representan los artículos que salen de bodega. Las partidas para cada salida serán como máximo diez. Los conceptos de las partidas<br>son: número de partida, artículo, cantidad y precio<br>unitario. No es necesaria la descripción del artículo ya que las salidas son para control interno de la empresa.

Estas salidas sólo pueden darse por tres conceptos:

Por ventas; cuando se va a entregar la mercancia a un cliente se hará una orden de salida a partir del pedido en cuestión. Esta orden autoriza la salida de mercancias de la bodega para ser enviadas a ventas.

Todas las partidas que forman el pedido deben de<br>ser entregadas en una sola operación, es decir, no se permiten entregas parciales. En caso de que se haga una entrega parcial, será necesario cancelar el pedido original y hacer un nuevo pedido para los artículos que se van a entregar y otro para los articulos pendientes.

Para poder dar salida a la mercancia, la computadora revisará que el pedido ya esté pagado o bien que el cliente no hava sobrepasado su límite de crédito.

Hacia producción: para poder producir es necesario que los materiales que componen un artículo se envien de la bodega de materiales hacia producción. Para lograrlo. se dará la salida de las partes necesarias para ensamblar el producto y una orden de producción en salir por este concepto materias primas y subensambles.

Hacia maquila: en forma análoga. se debe de hacer una : salida de las partes que forman el artículo que se quiere enviar a maquilar y, además, una orden de maquila en donde se le pida al maquilador que produzca los artículos deseados. Al igual que en el punto anterior, solo pueden salir por este concepto materias primas y subensambles.

# CONTROI, MONETARIO:

El control munetario es la sección en la que se tomará nota de los pagos hechos por la empresa y los cobros a clientes. El control monetario tiene dos secciones, que son:

Cobros: la sección de cobros es esencial en toda por ello se debe de lograr un sistema empresa y eficiente y confiable para el control de esta área. Sólo se recibirán cobros de clientes, ya sea por un pago físico o por una nota de crédito otorgada por la empresa.

Como se indicó en la sección de pagos de pedidos, la recepción de los pagos será asignada a un estado de cuenta y de éste se asignarán los pagos a los pedidos que se desee. El saldo del cliente siempre será acreedor.

Pagos; éstos se harán a proveedores y maquiladores bajo los mismos principios con los que trabaja el control monetario para cobranza. El saldo de la empresa con sus proveedores será siempre acreedor, e irá en decremento medida que se utilize para cubrir las entradas de  $\mathbf{a}$ mercancias. De lo anterior se deriva la necesidad de especificar, en el momento de registrar una entrada por compra o por maquila, la fecha esperada de pago, el importe a pagar y la fecha real en que se pago.

### AJUSTES A INVENTARIOS:

Los inventarios físicos que existen en la empresa pueden no coincidir con los que indica la computadora, debido a errores humanos como el conteo equivocado de productos que entran o salen, el desperdicio de partes, la pérdida de materiales en maquila, en producción, o en bodega, etc. Por esto es necesario permitir la alteración positiva y negativa de los inventarios guardando un registro de los ajustes hechos al mismo.

Los ajustes pueden aplicarse a los inventarios de bodega o fuera de ella. Los ajustes fuera de bodega pueden ser ajustes en maquila o bien en producción. Se dejará libre el aumento de los inventarios y vola se permitirá la alteración negativa de los mismos a una persona autorizada

De esta manera quedan expuestas las necesidades a solucionar por el programa y en el siguiente capítulo se obtiene su solución concreta.

TO RATE TRES SERVICE

er<mark>ask</mark>a og valgtest i 1970 i 1980 og stor 1980.<br>Kan pleng privadelse i 1980 og stor 1980.  $\mathcal{L}^{\text{max}}_{\text{max}}$ 

in August 1

الفرقان المتعار of Presidential School and the state of project  $\sim 3\, \mu$  ,  $\mu$  . a de la componenza del proposto.<br>La componenza del componenza del componenza del componenza del componenza del componenza del componenza del co  $\mathcal{L}(\mathbf{v})$  , where  $\mathcal{L}(\mathbf{v})$ 

## CAPTTHIO TV

## DESARROLLO DEL PROGRAMA

este capítulo donde culmina el análisis anterior y se Es en obtiene el programa completo para su adaptación a la empresa en cuestión.

En primer lugar se mostrará el programa por medio de los<br>diagramas de flujo de programación, en los cuales se esquematiza en forma clara y sencilla el funcionamiento general del programa. La siguiente sección muestra las bases de datos que se utilizarán, y por último, en base a lo anterior, se elabora el programa principal denominado S.I.A.C., que es el objetivo<br>principal de esta tesis.

# 4.1 DIAGRAMAS DE FLU.IO DE PROGRAMACION

Las secciones de resultados y utilerías se dejan abiertas para que en ellas se hagan nuevos desarrollos y, por ello, no se presentarán en los diagramas de flujo.

A continuación se define el significado de cada uno de los signos' utilizados en los diagramas de flujo y después se presentan dichos diagramas.

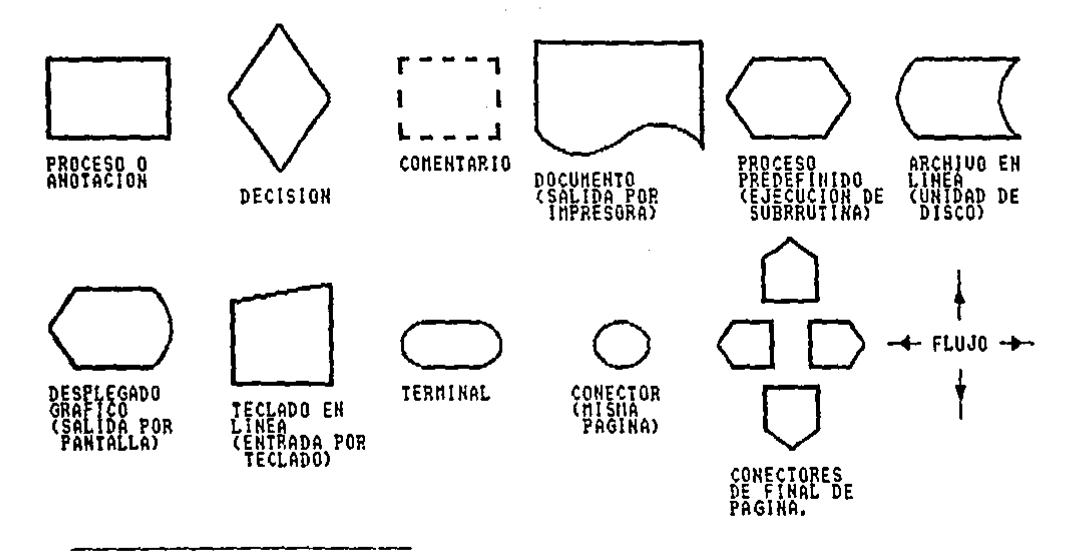

' Mario V. Farina, Diagramas de Fluio, 19a edición (México: Ed. Diana, Abril de 1987), p. 13.

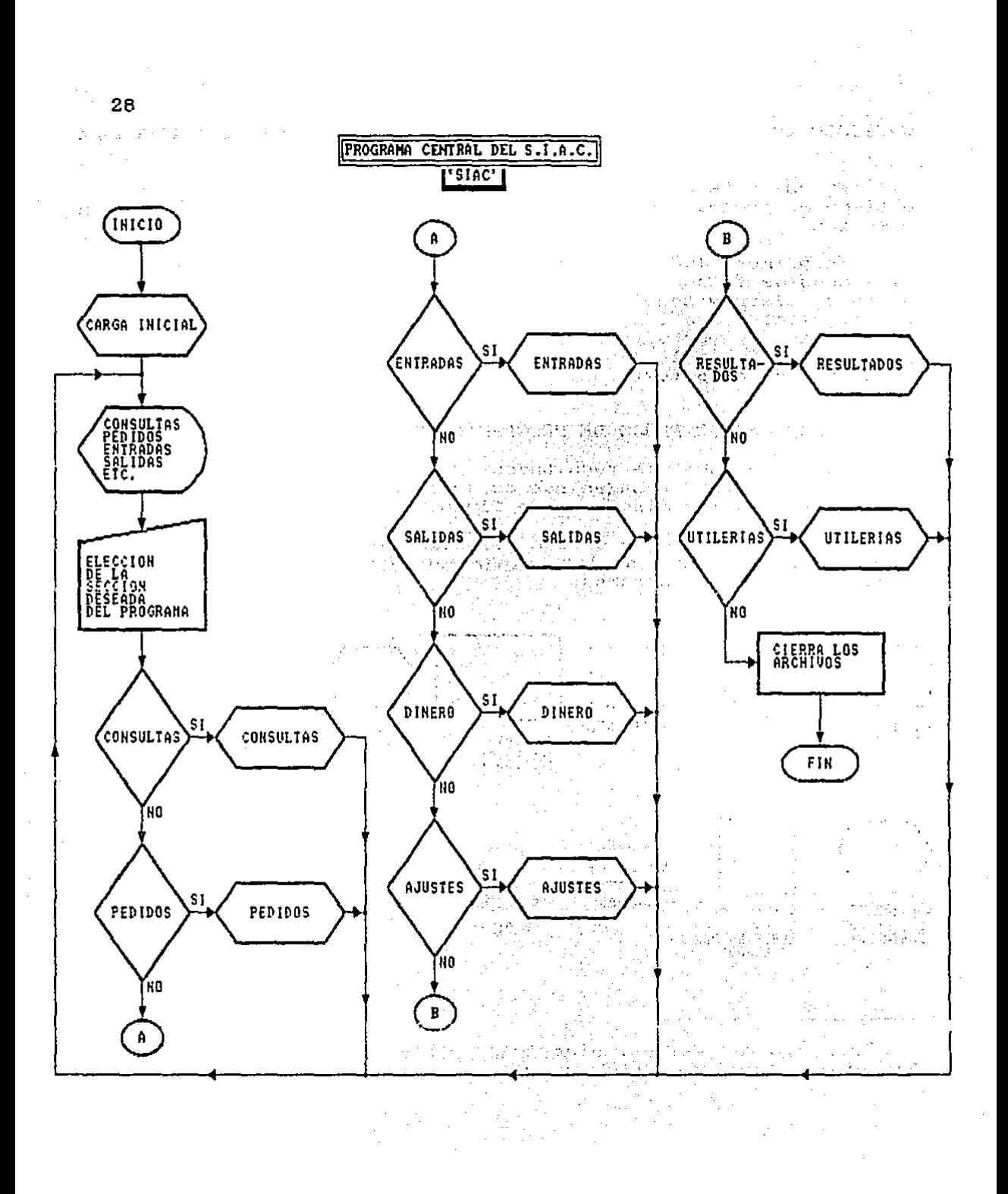

## SUB-PROGRAMA 'CARGA INICIAL'

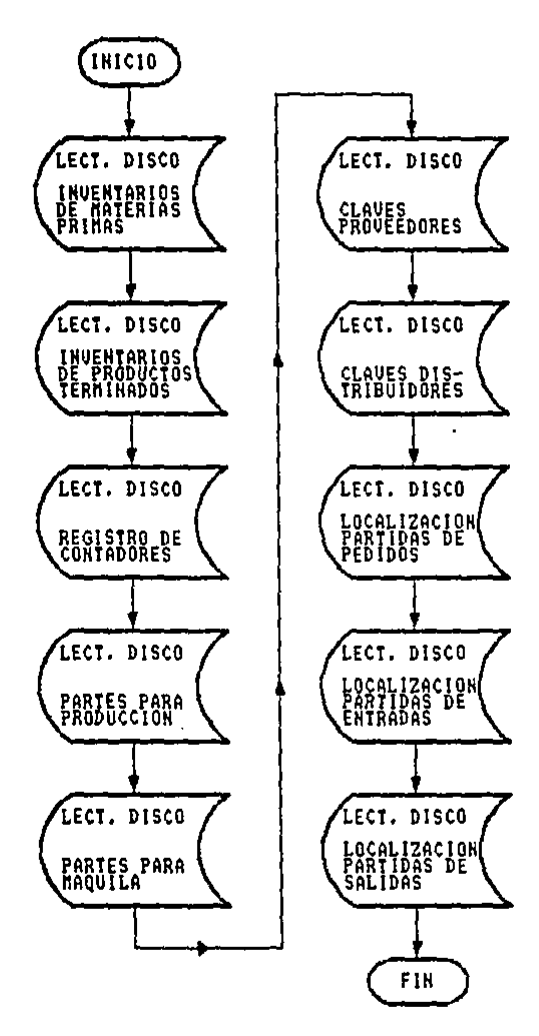

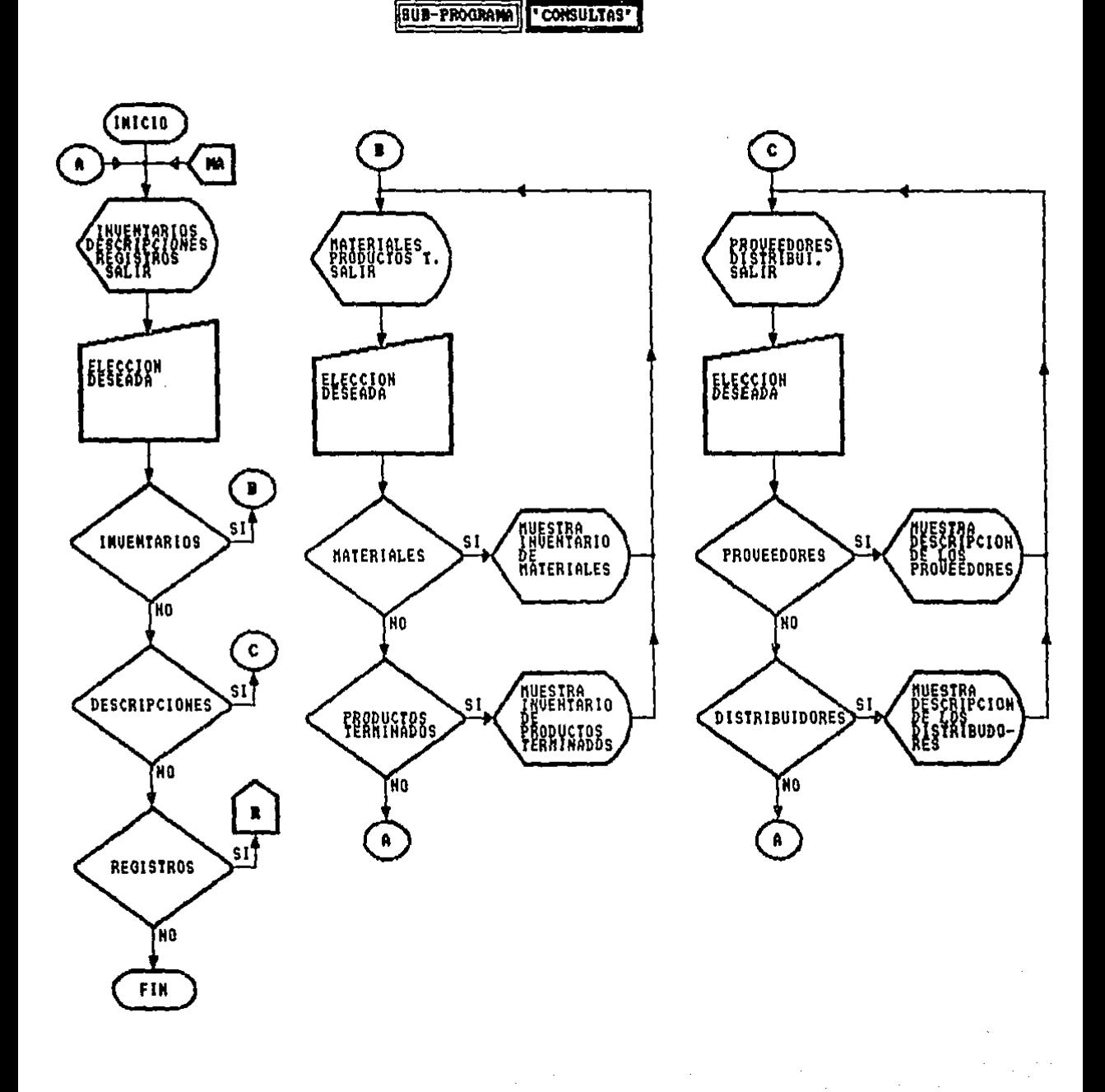

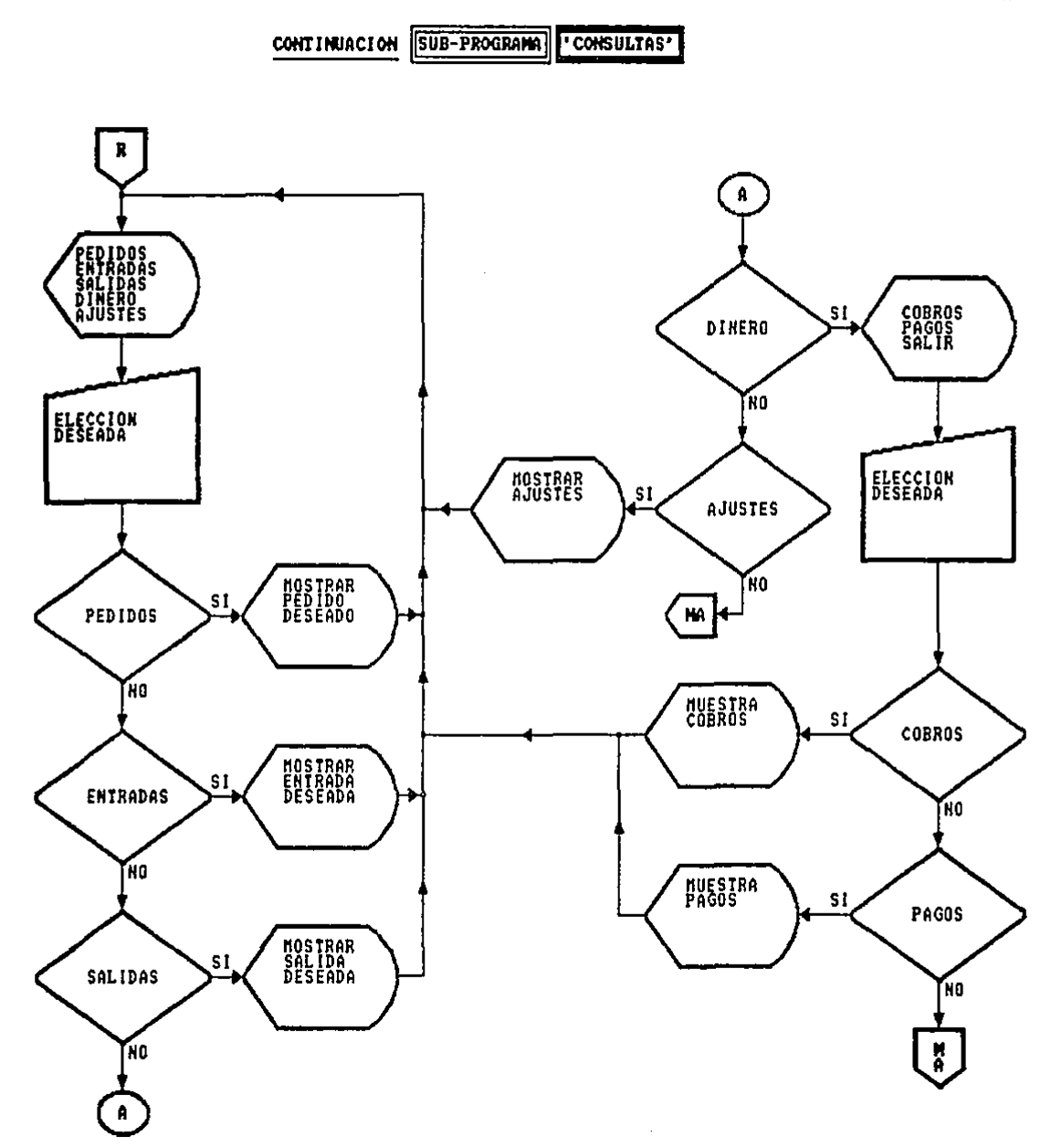

 $\frac{1}{2} \sum_{i=1}^n \frac{1}{2}$ 

l.

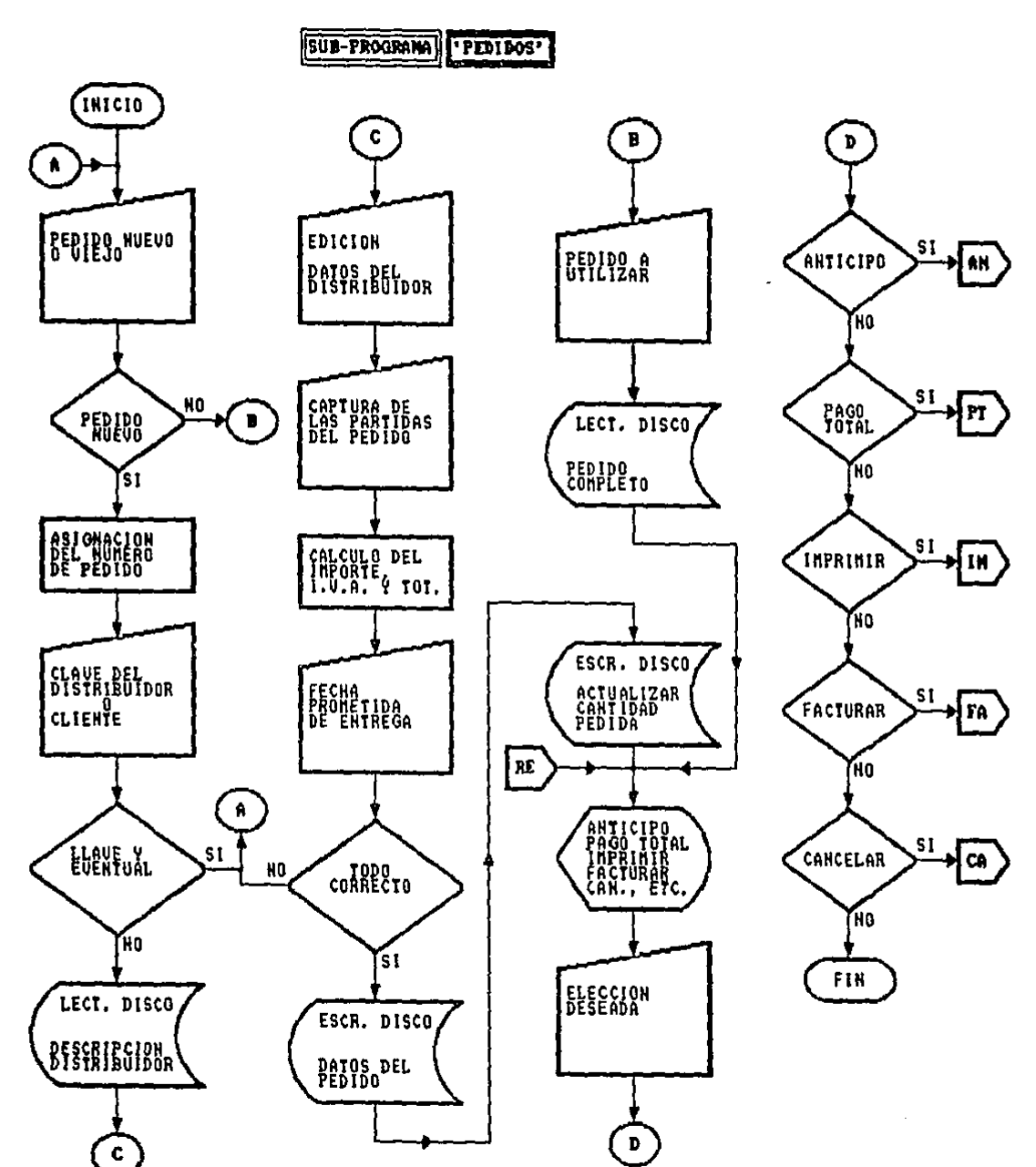

 $\omega_{\rm{max}}$ 

 $\mathcal{L}_{\mathrm{c}}$ 

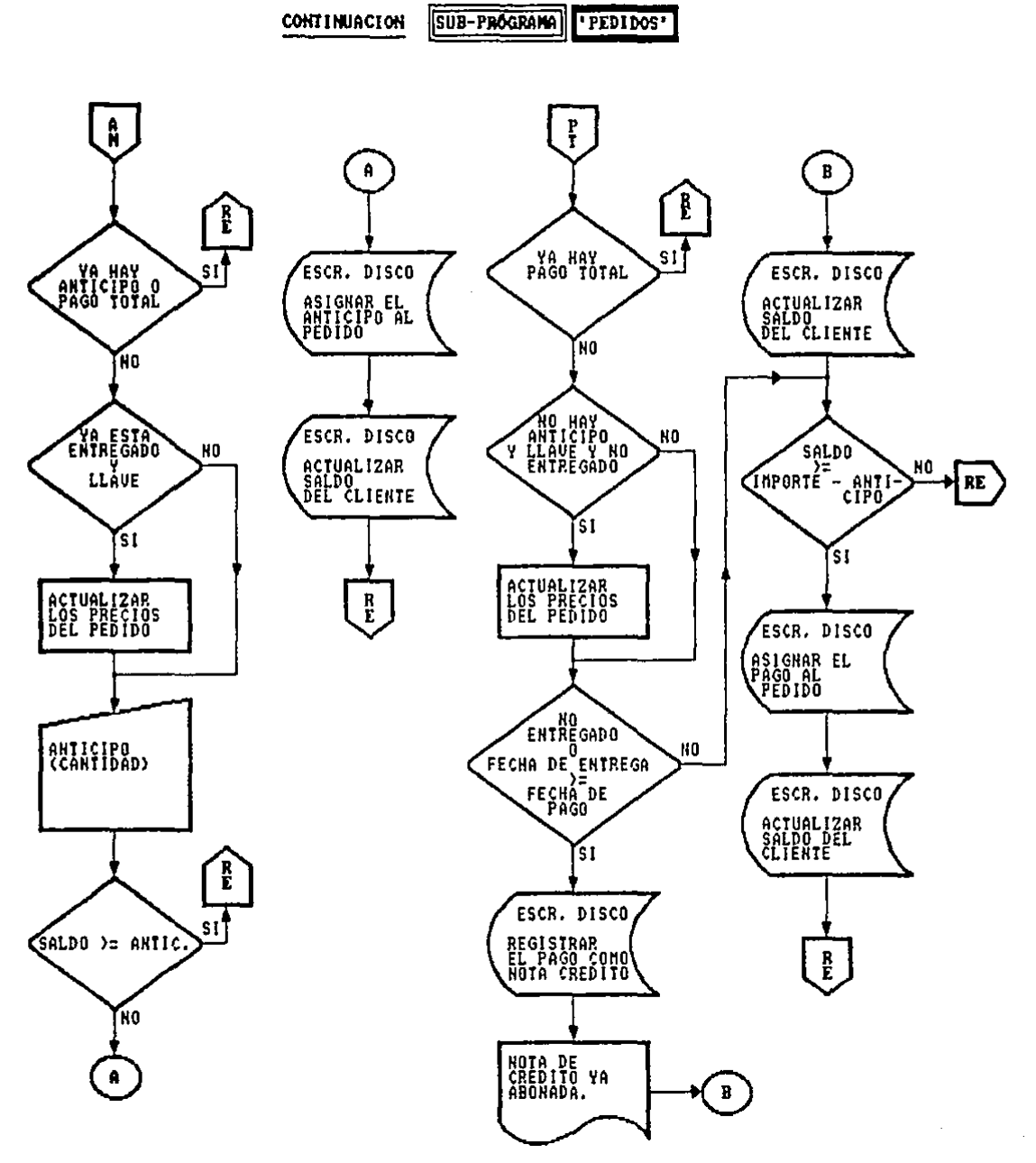

 $\ddot{\gamma}$ 

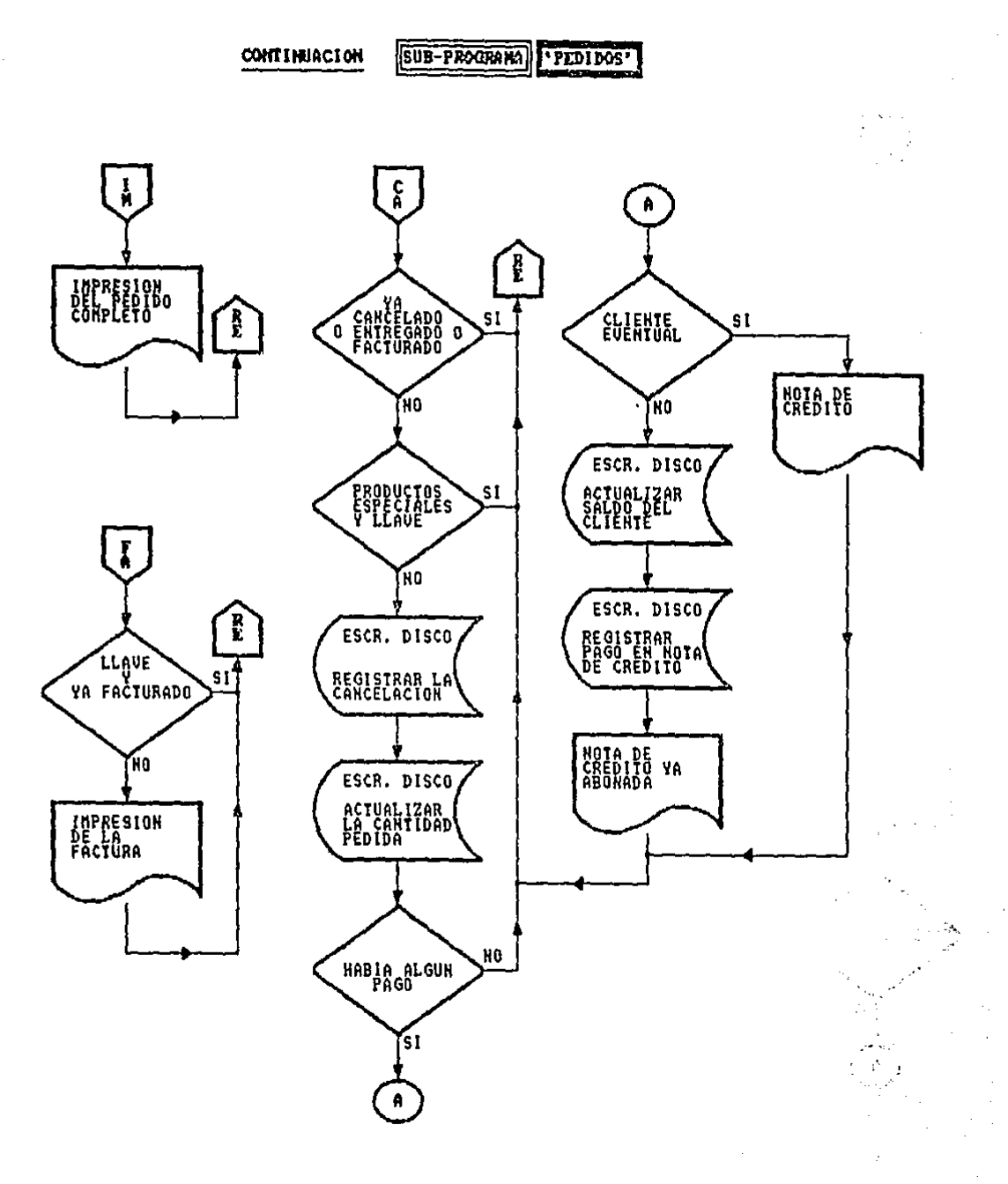

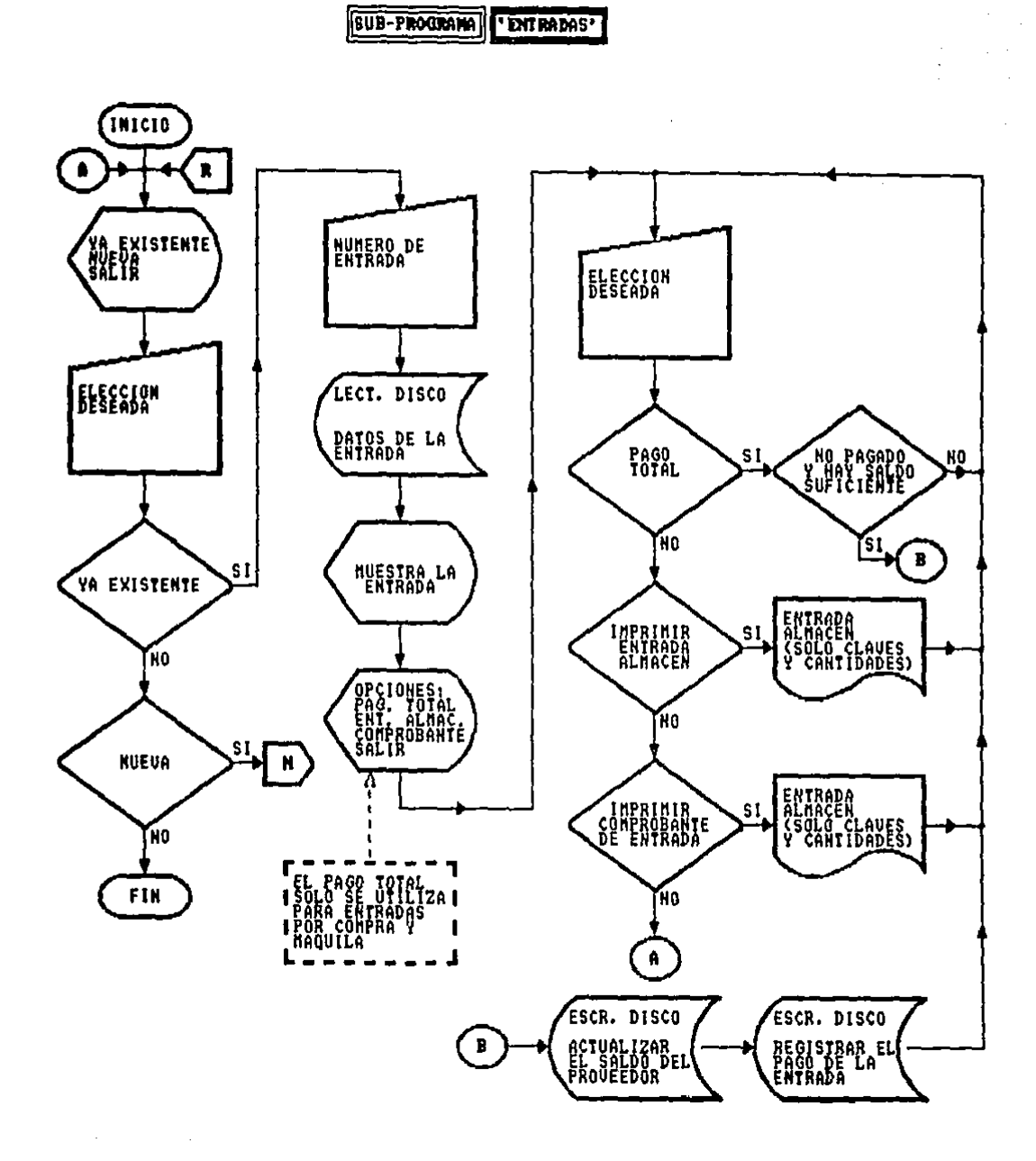

 $\overline{a}$
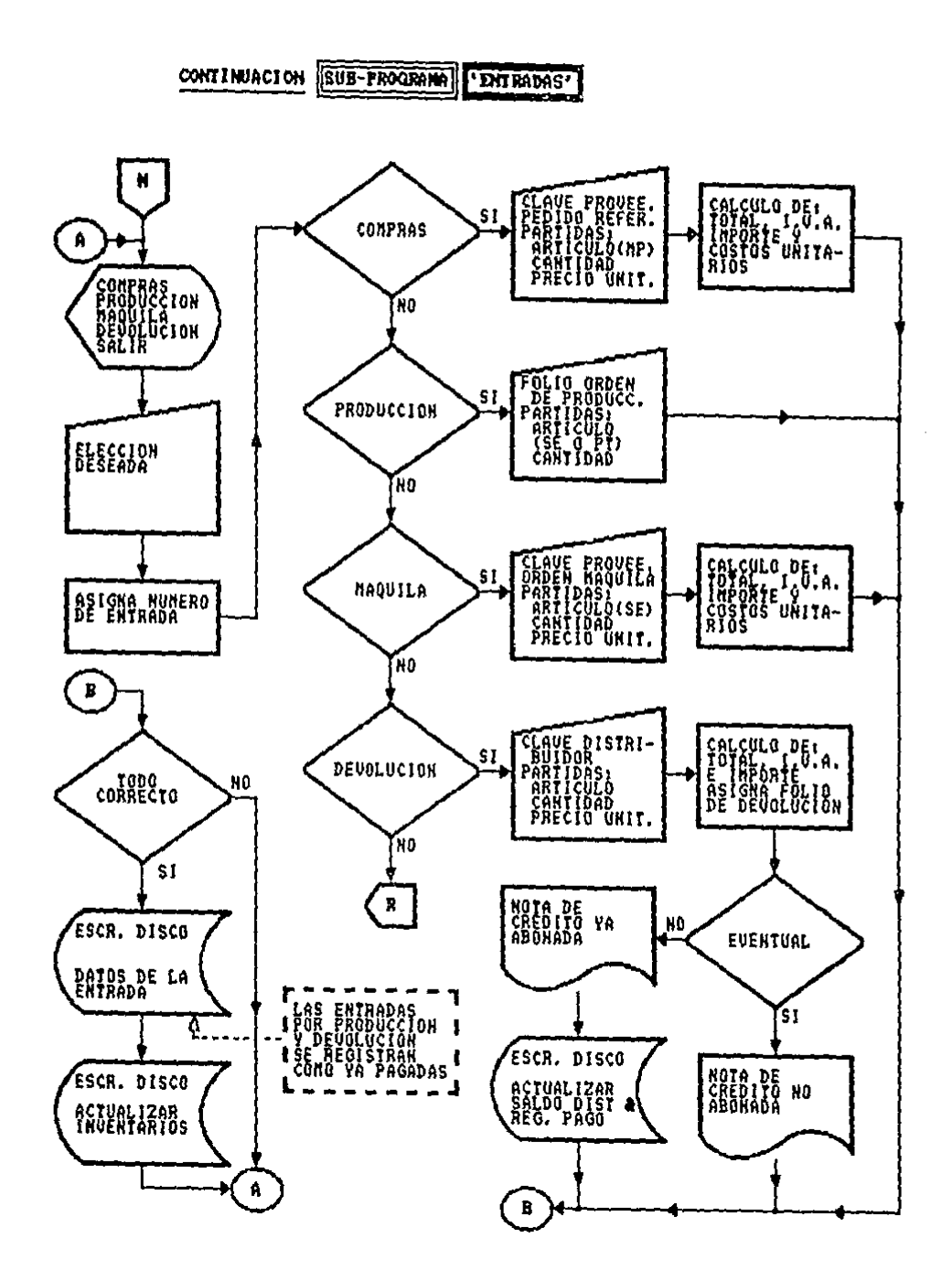

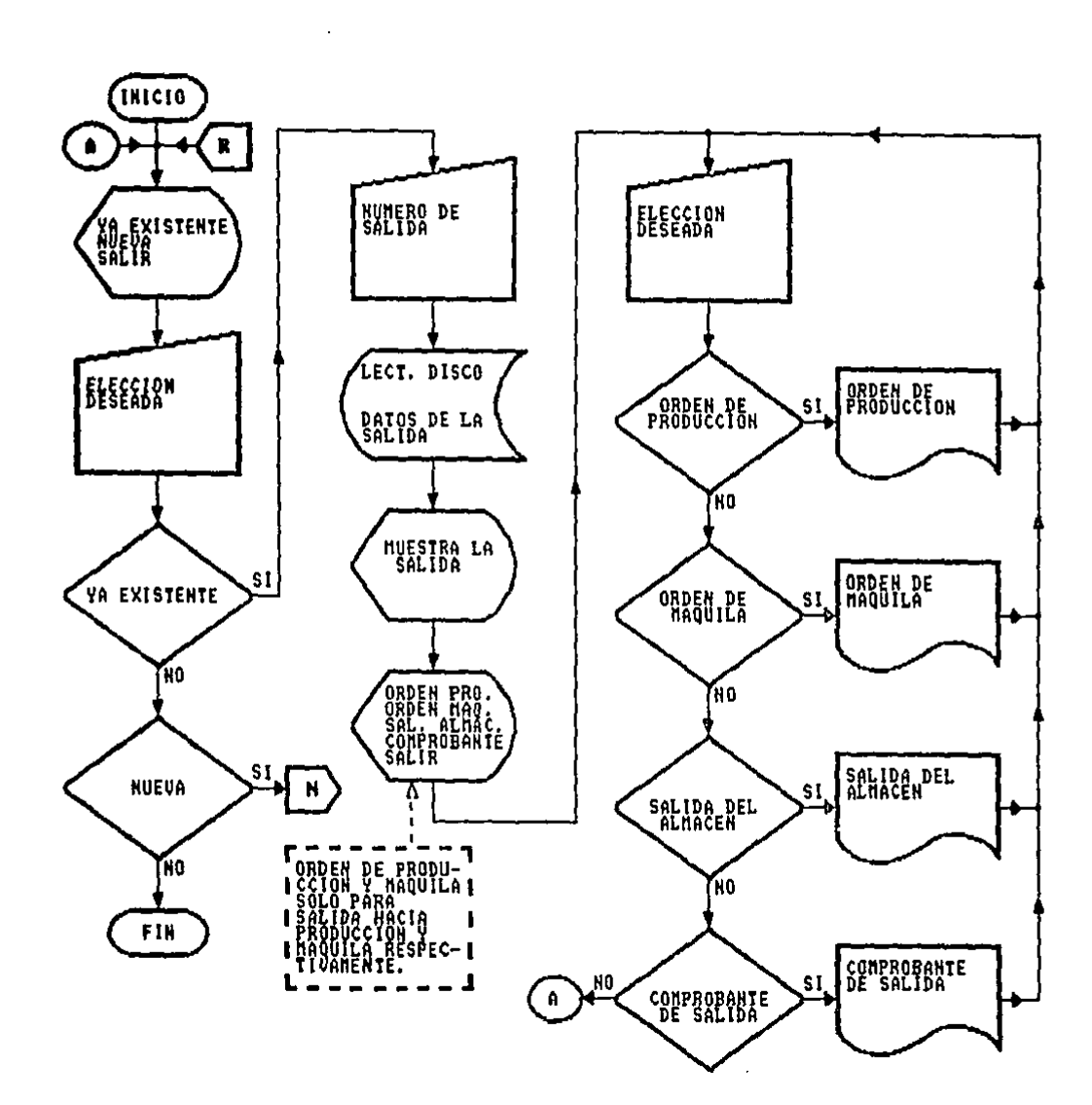

SUB-PROGRAMA 'SALIDAS'

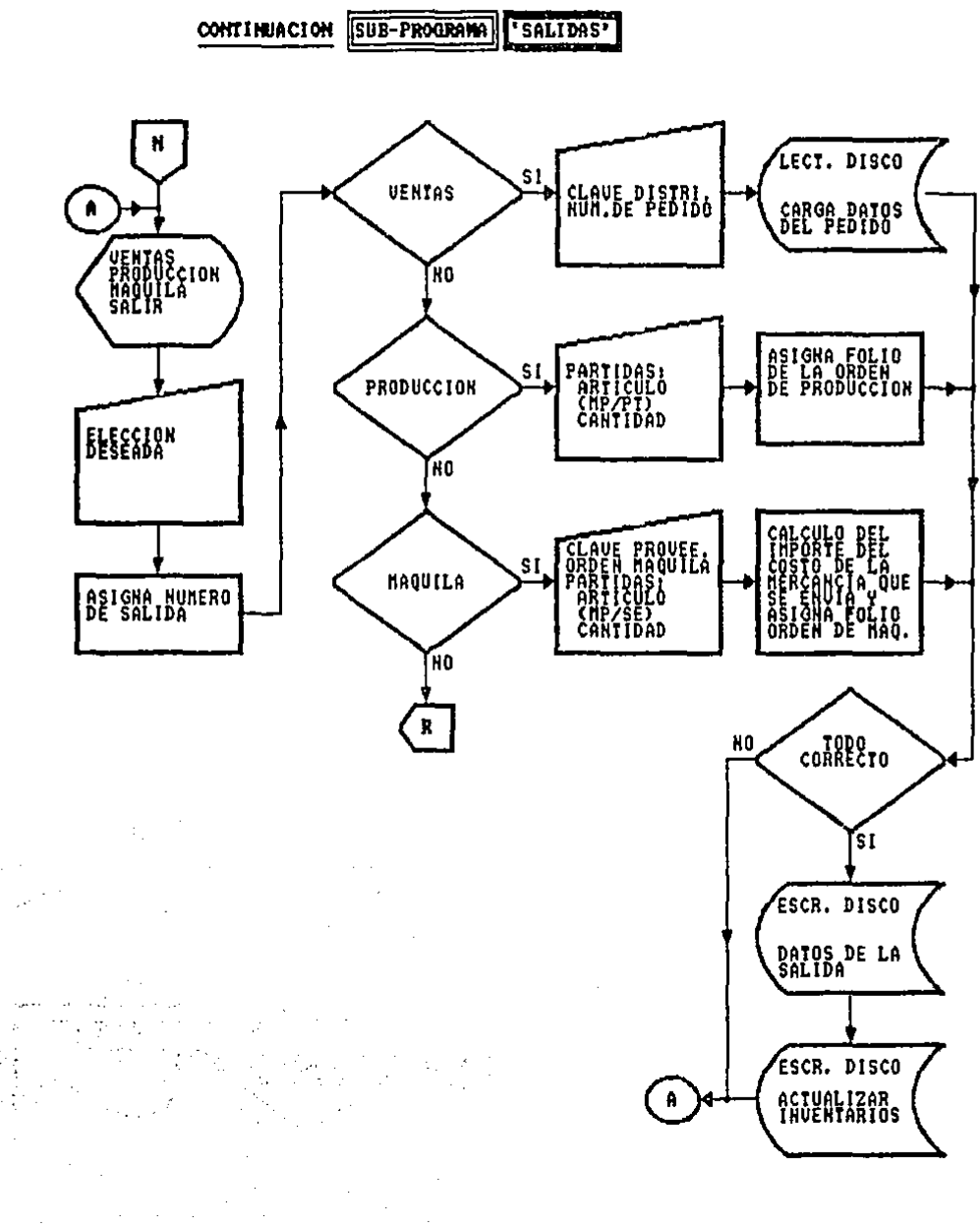

# **ISUB-PROGRAMA PDINERO'**

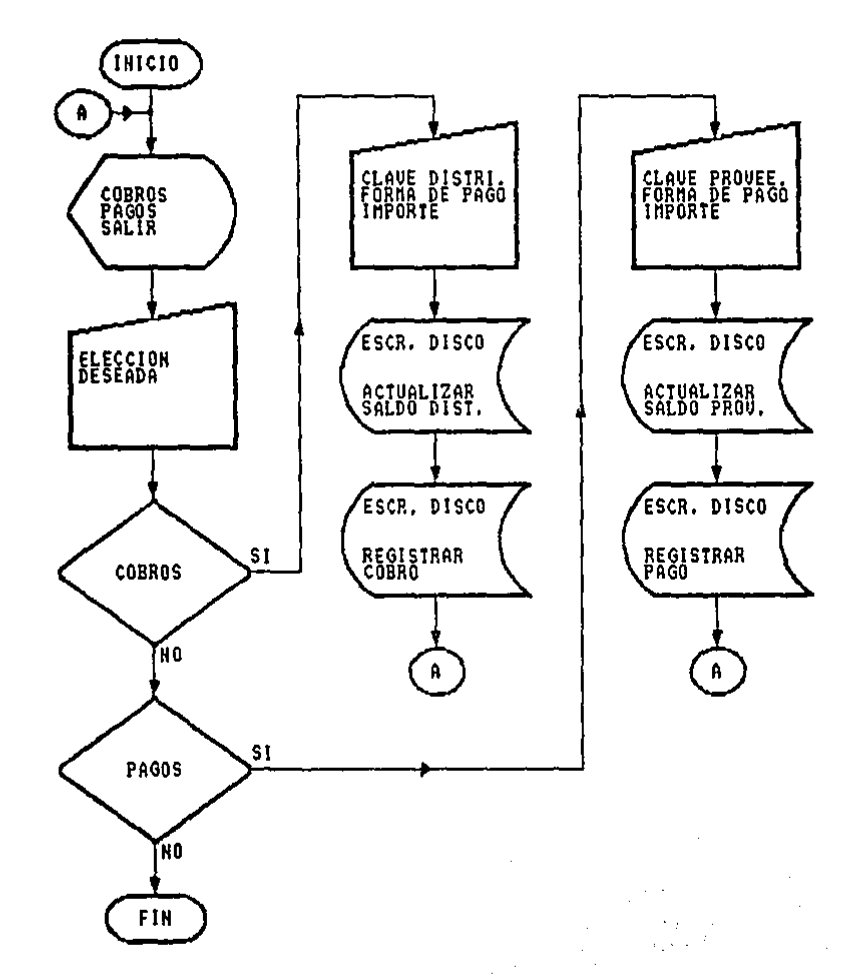

SUB-PROGRAMA 'AJUSTES'

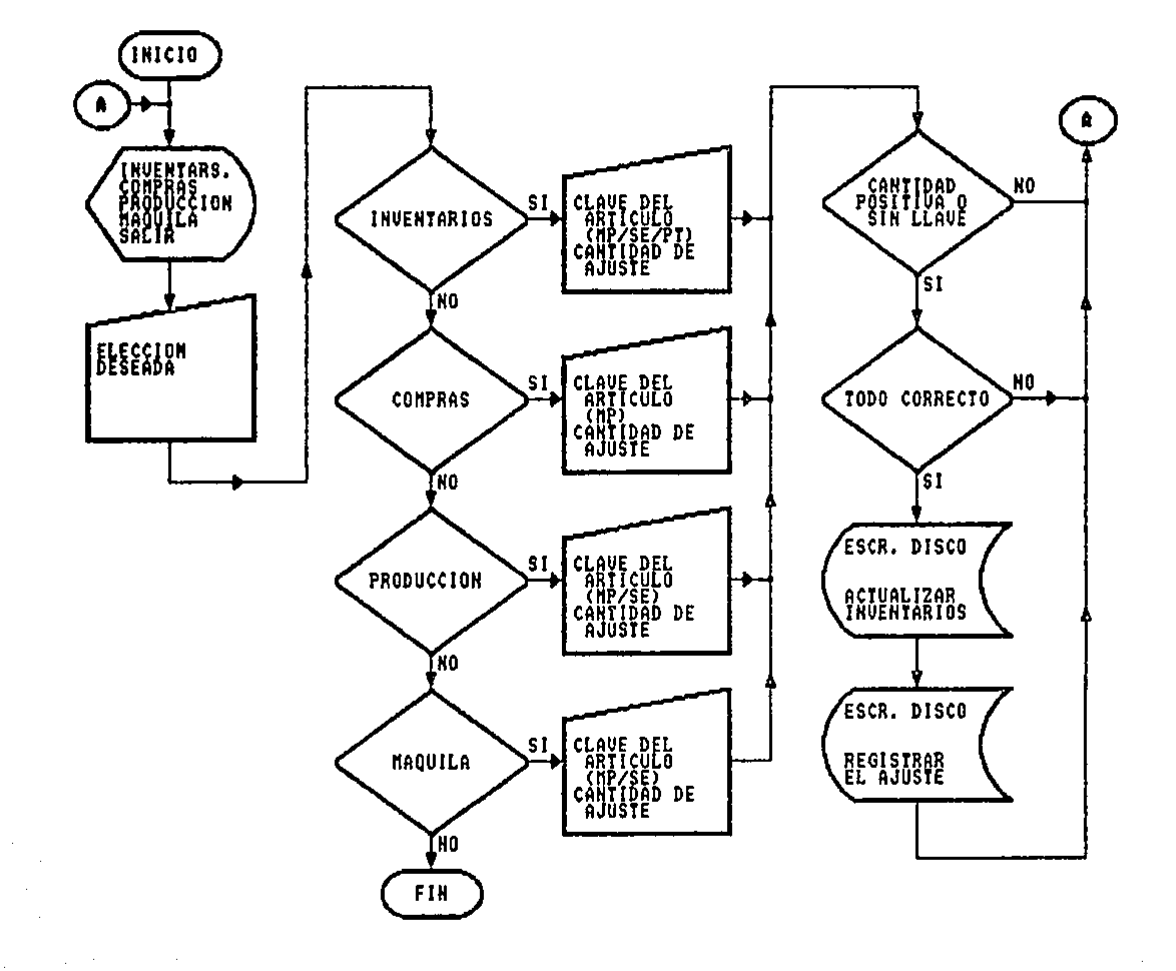

## 4.2 ESTRUCTURA DE LAS BASES DE DATOS

En esta sección se muestran las bases de datos que se crearon para tener un control óptimo de todos los puntos medio del dBASE III y se operan con el mismo dBASE III y también con el programa principal realizado en Pascal.

A partir de las necesidades planteadas en el capitulo anterior fue posible definir las bases de datos requeridas. Se buscó minimizar la longitud de los registros de las bases de datos por razones de velocidad y de espacio en memoria y en disco.

Para cada base de datos se indica:

- +Nombre (nombre del archivo de disco y nombre completo).
- <sup>+</sup>Los campos que la forman.
	- + Campo (número de campo).
	- + Nom. Campo (nombre del campo).
	- + Tipo (es el tipo de campo: Carácter, Fecha, Lógico, Numérico o texto).
	- +Ancho (número de caracteres que lo forman).
	- + Deo (número de decimales en el caso de un campo numérico).

<sup>+</sup>El número total de caracteres necesarios para cada registro de la base de datos.

Estas especificaciones son necesarias para definir perfectamente la estructura de las bases de datos a utilizar. Además. la última columna da una breve explicación de cada campo.

Se sugiere revisar brevemente cada base de datos para tener<br>idea más concreta de las mismas y poder entender una idea más concreta de las mismas y poder entender satisfactoriamente la siguiente sección.

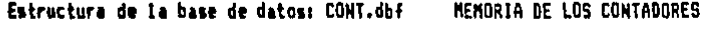

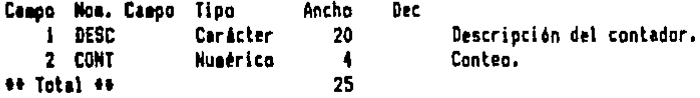

Estructura de la base de datos: INV\_MP.dbf | INVENTARIO DE MATERIA PRIMA

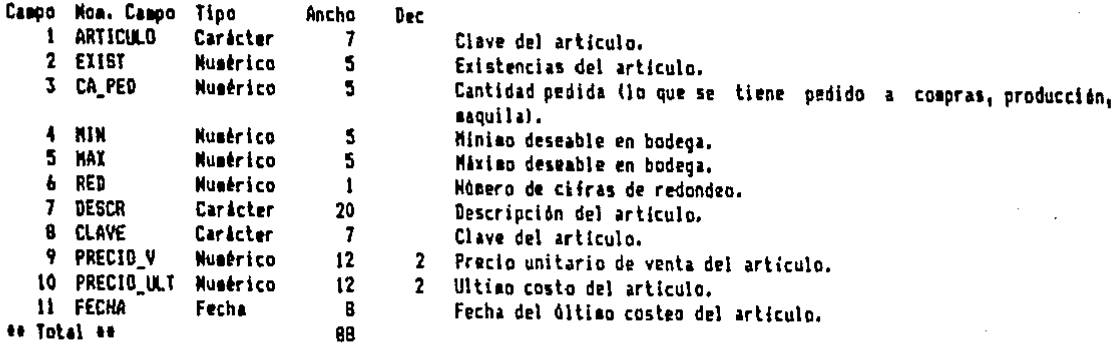

Estructura de la base de datos: INV\_PT.dbf INVENTARIO DE PRODUCTO TERMINADO

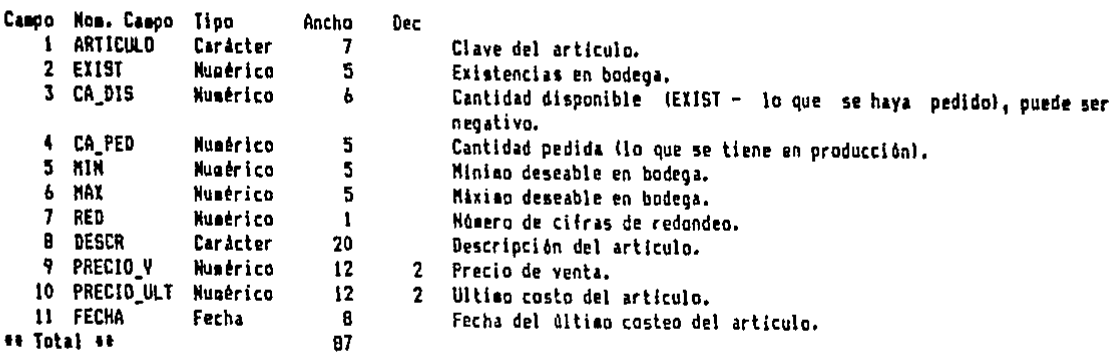

Estructura de la base de datos: PROD.dbf PARTES PARA PRODUCCION

 $\blacksquare$ 

 $\cdot$  $\cdot$  .

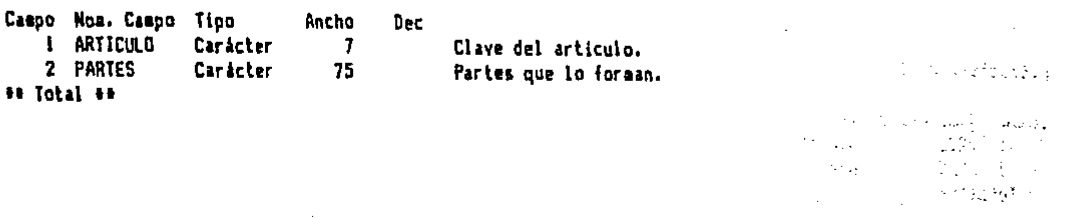

 $\mathcal{L}^{\text{max}}$ 

42

 $\mathcal{L}$ 

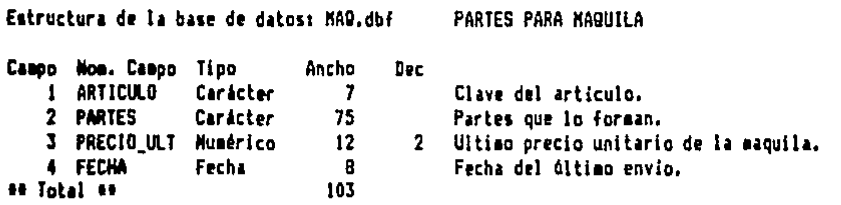

Estructura de la base de datos: DES\_PRO.dbf DESCRIPCION DE PROVEEDORES

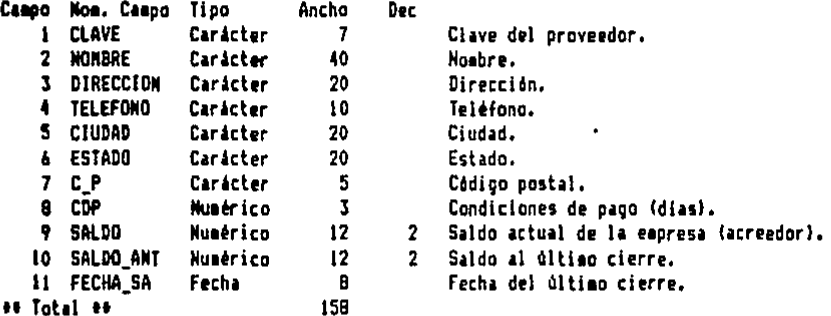

Estructura de la base de datos: DES\_DIS.dbf DESCRIPCION DE DISTRIBUIDORES

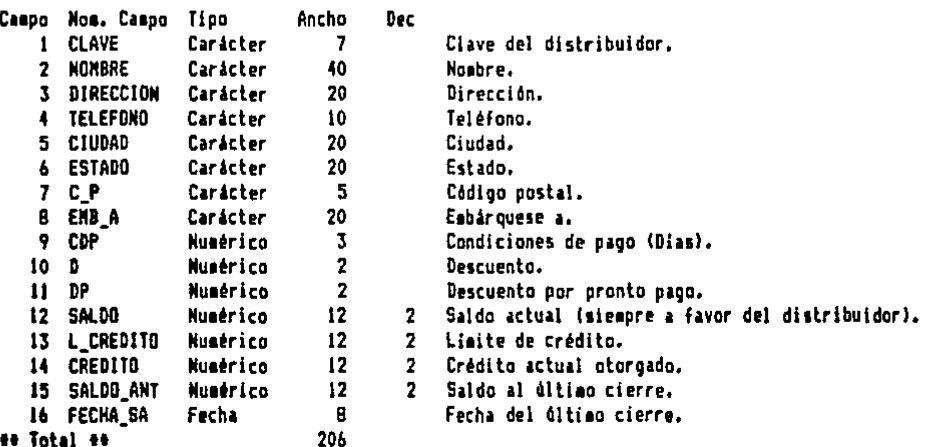

t,

 $\label{eq:2.1} \frac{1}{2} \sum_{i=1}^n \frac{1}{2} \sum_{i=1}^n \frac{1}{2} \sum_{i=1}^n \frac{1}{2} \sum_{i=1}^n \frac{1}{2} \sum_{i=1}^n \frac{1}{2} \sum_{i=1}^n \frac{1}{2} \sum_{i=1}^n \frac{1}{2} \sum_{i=1}^n \frac{1}{2} \sum_{i=1}^n \frac{1}{2} \sum_{i=1}^n \frac{1}{2} \sum_{i=1}^n \frac{1}{2} \sum_{i=1}^n \frac{1}{2} \sum_{i=1}^n \frac{$ 

المحرور المستحدث  $\mathcal{L}^{\mathcal{L}}$ 

÷.

 $\mathcal{P}_1$ 

 $\frac{1}{2}$ 

 $\sim$ 

Estructura de la base de datos: R\_PED.dbf REGISTRO DE PEDIDOS

 $1 - \frac{1}{2} - 1 = 14$ 

J.  $\sim$   $\sim$ 

na C de Apos  $\ddot{\phantom{a}}$ 

 $\sim$ 

 $\cdot$  .

 $\mathbb{R}^2$ 

at this at المحافظة وأوقفوا a (a Tropi  $\mathcal{A}_{\mathcal{A}}$  , we have the first state of  $\mathcal{A}_{\mathcal{A}}$ 

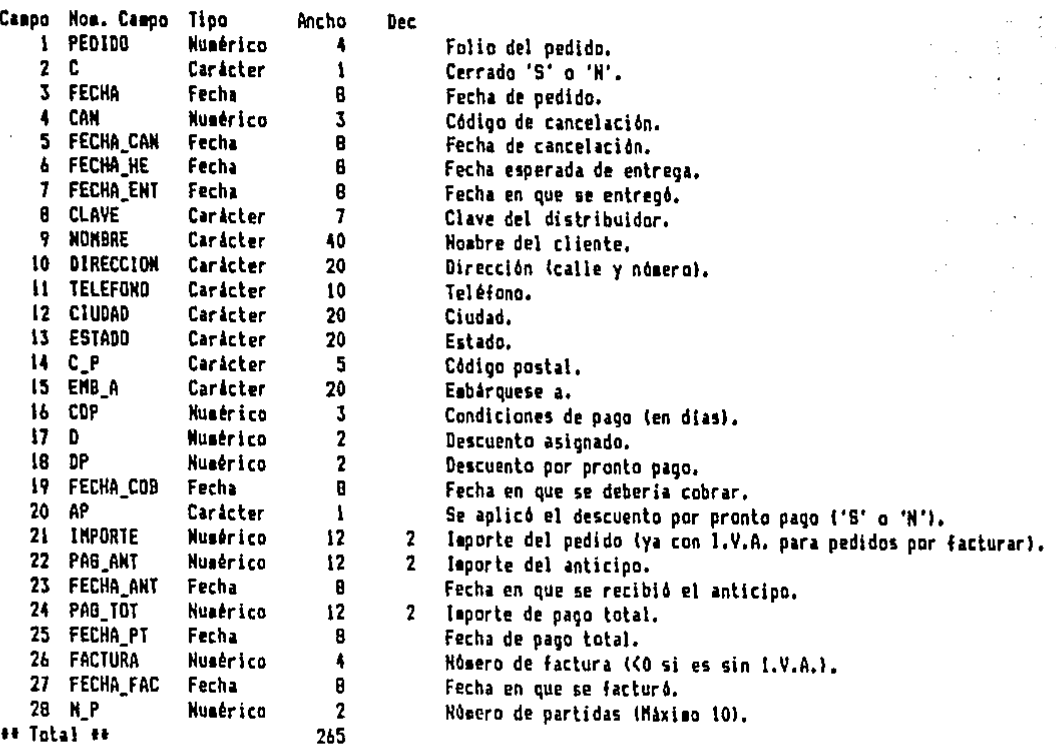

Estructura de la base de datos: R\_PED\_P.dbf REGISTRO DE PEDIDOS POR PARTIDA

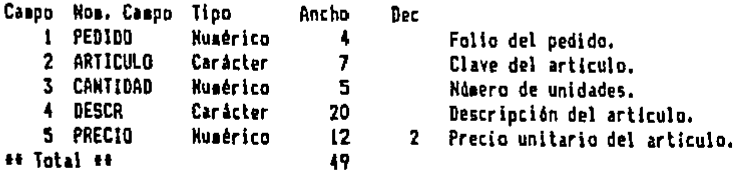

 $\sim$ 

44

à.

 $\frac{1}{4}$ j,

 $\overline{\phantom{a}}$ 

 $\overline{1}$ 

 $\overline{1}$ 

 $\frac{1}{3}$  $\overline{1}$ 

Estructura de la base de datos: R\_ENT.dbf REGISTRO DE ENTRADAS

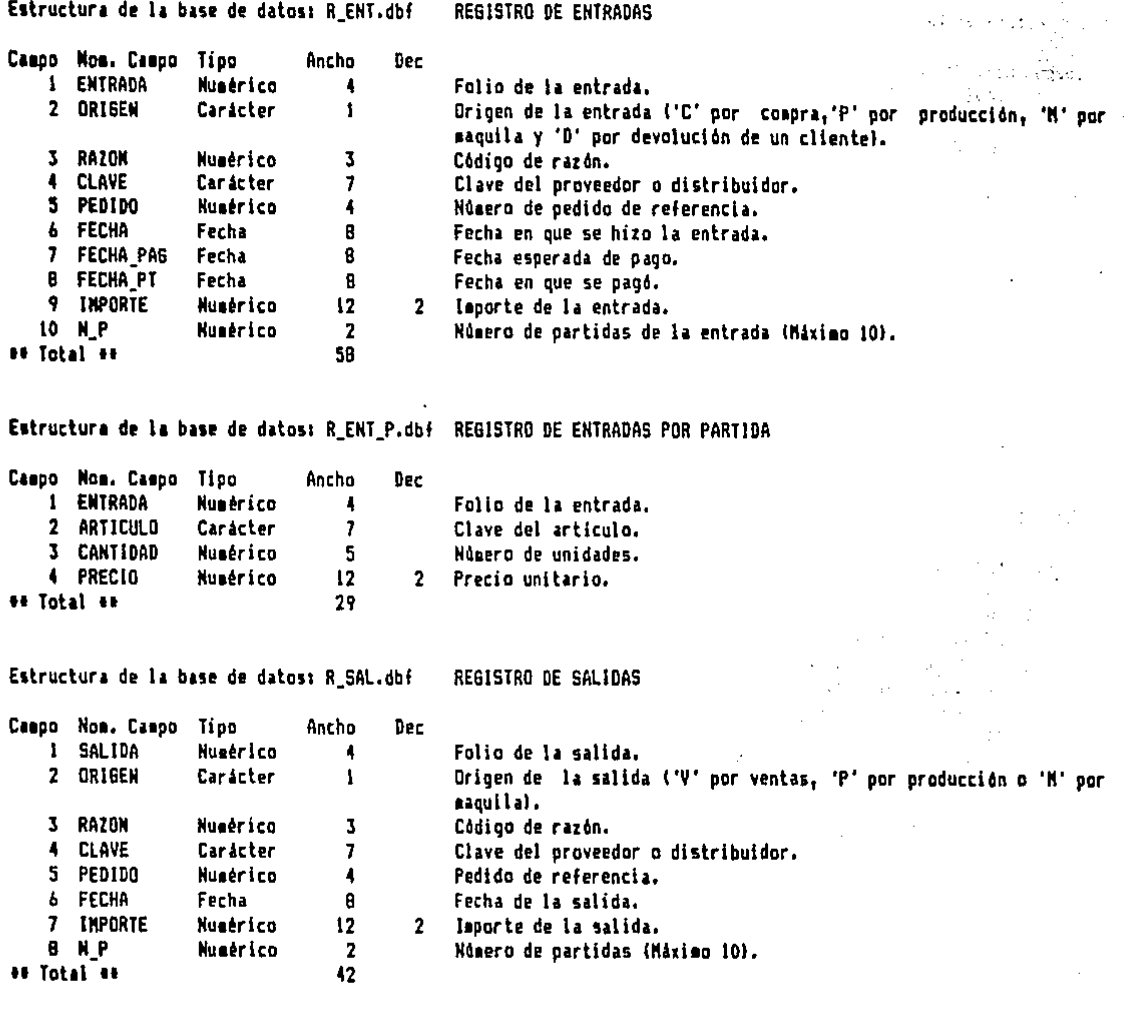

Estructura de la base de datos: R\_SAL\_P.dbf REGISTRO DE SALIDAS POR PARTIDA

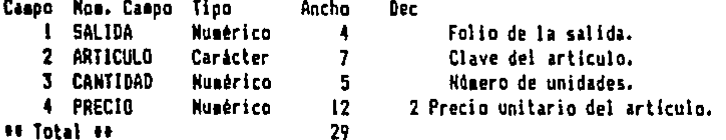

 $\frac{45}{10}$ 

 $\bar{\mathbf{v}}$ 

Estructura de la base de datos: R COB.dbf REGISTRO DE COBROS Campo Nom. Campo Tipo Ancho Dec is a mhair agus 1 CLAVE Carácter  $\overline{1}$ Clave del distribuidor. 7 FECHA Forha  $\mathbf{g}$ Fecha en que se recibió el cobro. **STORY AREA** 3 FORM PAG Carácter  $\overline{1}$ Forma de cobro. 4 IMPORTE Numérico  $12$  $2<sup>7</sup>$ Importe del cobro. 1964-10 44 Total 44 35  $\mathcal{O}(\frac{1}{2},\mathbb{Z})$  $\{x_{k}\}_{k=1}^{N}$  ,  $\{x_{k}\}$ ari i  $\mathcal{A}$ Estructura de la base de datos: R PAG.dbf REGISTRO DE PAGOS ns. ga Ma rijektja († ) Casoo Nom. Casoo Tioo Anrho **Dec I** CLAVE Carácter  $\overline{1}$ Clave del proveedor.  $\mathbb{Z}[\mathfrak{X}]$  and 2 FECHA Facha  $\mathbf{B}$ Fecha en que se hizo el pago. وسواليا أبالي 3 FORM PAG Carácter  $\overline{7}$ Forma de pago. 4 INPORTE **Numérico**  $12$ 2 Importe del pago. th Total ## 35 **For the Community Community** site in a rain coesta **REGISTRO DE AJUSTES** Estructura de la base de datos: R AJU.dbf  $\frac{1}{2}$  ,  $\frac{1}{2}$ sa di Papi di  $\mathcal{L}(\mathbb{R})$ t a leich Caspo Nos. Caspo Tipo Ancho Dec العاميات  $\mathcal{L}^{(1)}$  . Then **i** AJUSTE Numérico  $\blacktriangleleft$ Folio del ajuste. أأبياط والأنبي **COORS OF** 2 ORIGEN Carácter Inventario que se afectó ('1', 'P', 'M', 'C').  $\mathbf{I}$ **Combined** 3 RAZON Numérico  $\overline{\mathbf{3}}$ Código de razón. 4 ARTICULO Caracter  $\overline{1}$ Clave del articulo. 5 CANTIDAD Humérico  $\overline{\mathbf{5}}$ Ndmero de unidades de ajuste (puede ser negativo). A proposa 6 PRECIO **Numérico**  $12$ 2 Precio unitario. Fecha Fecha de aiuste. 7 FECHA B Sandy English College ## Total ## 41  $\alpha$  is a set of s a p **TRING**  $\epsilon \sim \epsilon_{\rm in}$ Teza iliy  $\mathcal{L}(\mathcal{L})$  : ar C  $\sim 0.5$  and  $\sim$ order Su  $\sim 10^{11}$  km s  $^{-1}$ M21-80  $\mathcal{L}_{\rm{eff}}$  $\sim$  $\sim 100$  keV.  $\sim 1000$   $\rm{eV}$  $\sim 3502$  $\mathbb{R}^2$  $\sim$  . Social Corporation of the company of

中国第一 网络医科学医学科学家医学 a territoria (n. 1916).<br>Adelegazio (n. 1916). าที่ 100 กันยังได้ใน ไม่ได้พบอยู่<br>การเกิดเหมืองเกิดเหมือง  $128\%$  and  $10\%$ FIRM CONT  $\hat{P}^{(1)}$  to  $\hat{q}$  for  $\hat{q}$ Beech and Ca

出版经(本) الأدلون ويعوجب والكرامي وأناه  $\mathcal{F}=\{f\}$  and the Special ord to left as

# 4.3 PROGRAMACION

Esta es la última etapa del desarrollo del programa principal que se realiza en lenguaje Pascal en su versión "Turbo<br>Pascal 3.01A", creado por Borland International.

TAN AN OF THE BELLEVILLE.

a seria da construcción de la construcción de la construcción de la construcción de la construcción de la cons<br>Construcción

47

Al desarrollar el código fuente para Pascal surgen nuevas<br>necesidades y detalles sutiles que no se preveian en el momento de la planeción general del programa, por lo que en esta sección<br>se aclaram con todo detalle hasta las últimas ambigüedades que pudieran existir. 

En primer lugar se hará la presentación general del programa y a continuación, se mostrarán las definiciones y declaraciones del programa S.I.A.C. con sus respectivos comentarios; después. se presentarán los procedimientos y funciones de propósito<br>general y, en seguida, las rutinas que aparecen repetidamente a<br>lo largo del programa. Por último, se presentarán los subprogramas que cumplen con lo expuesto en los diagramas de flujo.

#### PRESENTACION GENERAL DEL PROGRAMA  $4.3.1$

Para lograr una mayor claridad en la exposición del programa, se mostrarán primero en forma jerárquica, las rutinas que componen al programa en su totalidad.

Notas:

signo '"' (tilde) nos indica que dicha rutina es  $- E1$ utilizada en otras secciones del programa y que es siervo de otra u otras rutinas.

- El signo '<' (menor que) nos indica que dicha rutina es siervo de otra u otras rutinas.

- Los nombres de los procedimientos  $y$  funciones no se acentuarán ya que esta versión del Turbo Pascal no lo permite. 

En lo sucesivo, los comentarios explicativos se pondrán entre corchetes y los niveles se esquematizarán por indentación.

### $S_{\perp}$   $A_{\perp}$  $C_{\perp}$

JusEnte

en indentación.<br>A proporcional del S.I.A.C. )<br>A programa central del S.I.A.C. ) ( Primeros procedimientos de propósito general.)<br><Alarma<br><Alarma de de la component de la component de la component de la component de la component de la component de la compo<br>La component de la component de la component de la component de la component de la component de la component d **<Timbre** s portunities and the contractor of the contractor of the contractor of the contractor of the contractor of the contractor of the contractor of the contractor of the contractor of the contractor of the contractor of the co v suena un timbre.)<br>(Carga la fecha y hora del sistema.)<br>(Carga la fecha y hora del sistema.)<br>(Canvierte un número de dos digitos en una cadena.) **MensajeErr** Fechar Cambiolipo

**JusCad Example 19** (Justifica una cadena a una longitud dada.) (Da la presentación a una variable de tipo entera, )

A

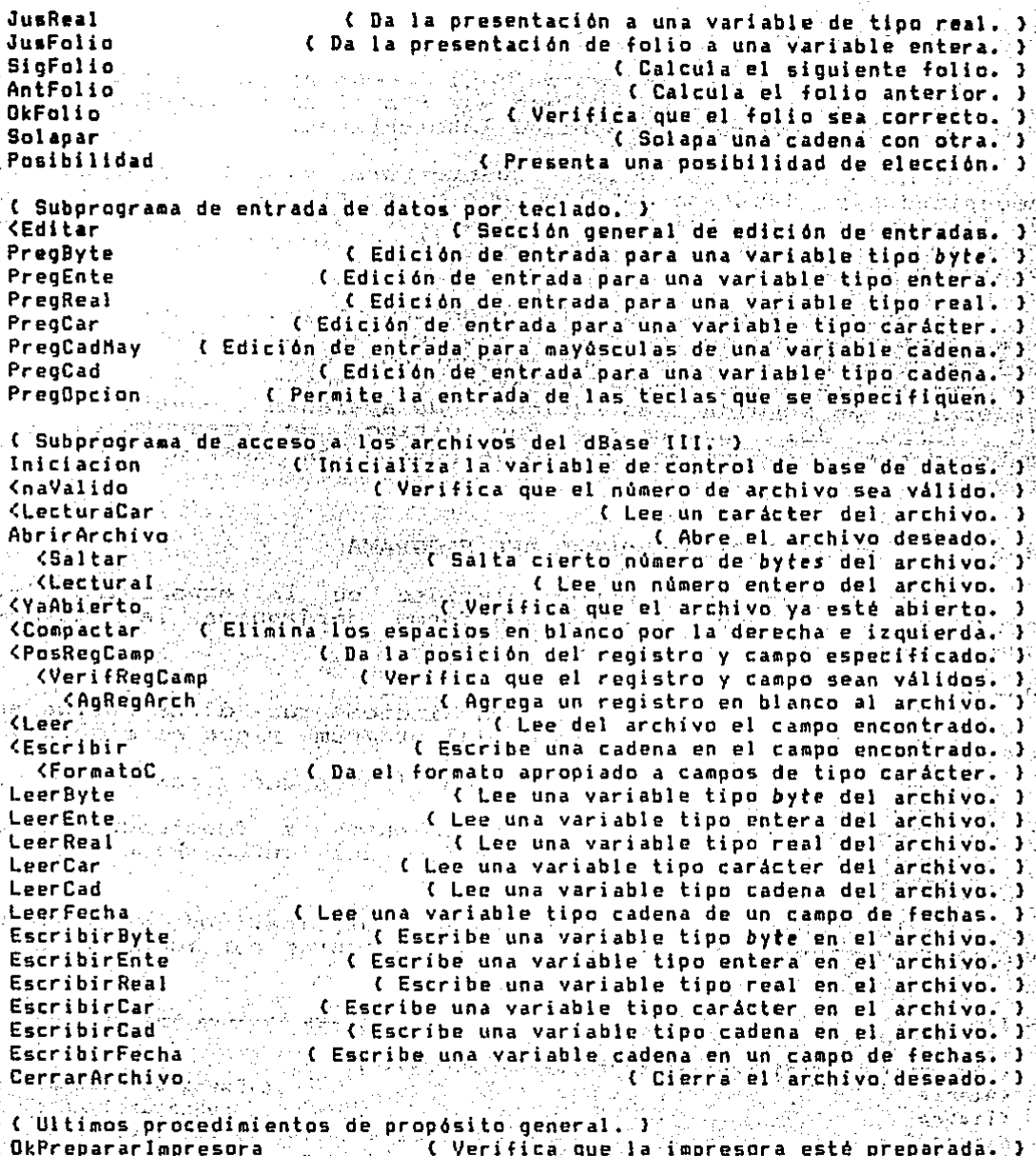

 $\chi$  verifica que in impresora este preparana.<br>
[Criera los archivos para salir del programa.]<br>
[Criera los archivos para salir del programa.]<br>
[Altera los archivos para salir del programa.]

( Sección de programas centrales del S.I.A.C. ) 行政。 Cargainicial a presence (CoCarga los datos que permanecerán en memoria. -1 Consultas Alban Albanida and I alban and a decoton delconsultas. I "CargaProveedor (2008) SI STA((Cee del disco la descripción del proveedor. ) "CardaDistribuidor caracada 200 Leeddel disco la desc. del distribuidor.  $\mathbf{A}$ Inventarios schuim es sousce anteres serves attornaulta a inventarios.  $\mathbf{r}$ A Materiales e consulta al inventario de materiales (mapagyes, e.).  $\overline{\mathbf{r}}$ o Productos and Maxwell Consulta al inventario de productos terminados. 3 Descripciones with the factor and a straight (Consulta a descripciones,  $\mathbf{r}$  $\sim$  Proveedores  $\approx$  and  $\sim$   $\sim$   $\sim$   $\sim$   $\sim$  . Consulta a descripción de proveedores. <sup>1</sup> abistribuidores (a conservação consulta a descripción de distribuidores, <sup>1</sup> Registros de Alemania de la Capitala de la Consultaga aregistros.<br>A Pedidos de la comune de la comunicación de Consulta al registro depedidos.  $\mathbf{r}$  $\mathbf{r}$ porCargaPedido a casa para porcional (Lee del disco el pedido especificado. , a MostrarCabezaPedido a es secundados datos del cliente del pedido. <sup>1</sup> A CONSTRUCTION CONTRACTOR AND CONSTRUCTS INS PARTICIPAL PRESIDENT Þ " "MostrarOtros ... . ... (Muestrallos datos del estado del pedido,  $\mathbf{r}$ and the proposition of Consultatal registroide entradas. **Entradas** f, rendung (1995), and the state of the state of the state of the state of the state of the state of the state of ı ti "MostrarEntrada: Les Lasses (ADA/AZCANGEstra)los datos de la entrada. J Salidas. Web and the same of the sales of the consulta algregistro dessalidas. J ""CargaSalida ( ) a service of Lee del disco la salida especificada, <sup>1</sup> "MostrarSalida: And Lange And Angles (Aniestra los datos de la salida. J. Adustes and contract a consultant registra de ajustes. , <CargaAjuste > sous underwith < Lee del disco el ajuste especificado. J. Dineross as wearded as a served and the consultation of registrosses de dinero. J Cobros and an encoded alteration of Consultatil registro de cobros. , ber 1960ardaCobro and 1966a Provided del disco el cobro especificado. 3 Panns: International Constant of the Consultation of the pages. Y <CargaPago" : 0230 (24 2009 003) C Lee del disco el pago especificado. 1 Pedidos (2 m novembre 21 magazos las?) SS Bigan ( Pasa a la sección de pedidos. ) "OkDistribuidor" (200 300) ( Verifica que esté registrado el distribuidor. <sup>3</sup> "CargaDistribuidor estes escude del disco la descripción del dist. J "OkMaterial and considerations ( Verifica que sea un material registrado. J. "OkProducto" we she to Verifica que sea un producto terminado registrado. J "CargaPedido ( ese insulational engineeric Lee del disconel pedido especificado. ı "MostrarCabezaPedidoExtrasticates (Anuestra datos del cliente del pedido. Y. "MostrarPartidas estas antistas as para sensita a las partidas del pedido. J. "MostrarOtros - Alaba 24 Massachustrallos datos del estado del pedido. 3 "OkCambioPrecios (1968-1989) a GVerifica que los precios estén correctos. J. "CambiarPrecios and William Machines (Actualiza los precios del pedido. ı 3 Anticipo al se se se se se se se se especiente la signa sun anticipo, ale pedido. 3 PagoTotal wie dziedokoszoszowyjący w oddziej CASigna pad pago total, al pedido. J CadenaExterna processo ( Inserta caracteres a un formato de impresión. J "OklaprimirForma botah senthanya astenanda animpresión un formato dado. J ImprimirPedido especies de la capacidad de la pedido.<br>CadenaExterna especie de la negra capacienes a un formato de impresión. , J. "Okimprimirforma" esteguado esculto esculhanda asimpresión un formato dado. <sup>1</sup> Facturar - コロールス とっとよみを覚察する写真的を誇りの問題の ('Factura el pedido, d a se a Cansenta caracteres a un formato de impresión. CadenaExterna 3 "OklaprimirForma and a strain season for Handa a impresión un formato dado. -1

 $50<sub>1</sub>$ 

s also seems the beam and I Cancela elepedido. I Cancelar -CadenaExterna : (Inserta caracteres a un formato de impresión, ) and a strategy of Mandala impresión un formato dado. } <sup>-∶∗</sup>OkImprimirForma **There are a complete the company for the secondense entradas.** > Entradas Service Contractor "OkMaterial world and Decition que sea un material registrado. } - C Verifica que sea un producto terminado registrado. ) \*OkProducto \*DkProveedor a constituito de de la constitución de la constitución de la constitución de la proveedor. D san an C Verifica quesesté registrado el distribuidor. } "OkDistribuidor with some a complete Para registrar una nueva entrada. } NHPVAS . e de la composición de una entrada por compras. I Compras Producción en el campino de de una entrada desde producción. -1 "OkDesProduccion A AC Verifica que exista la descripción de partes. > "OkPartesProduccion setiverifica y encuentra las partes integrantes. ) the and solution of the unaventrada desde maquila. > Maquila "OkDesManuila" MadesCeverifica que exista la descripción de partes. ) "OkPartesMaquila : (Verifica y encuentra las partes integrantes. ) Devolucion MAN STERN SANDAY (Registro de una entrada por devolución. ) "CargaDistribuidor Colee del disco la descripción del distribuidor. ) CadenaExterna: 1992 Cinserta caracteres a un formato de impresión.  $\mathbf{r}$ "OklaprimirForma@educcialation and Mandata impresión uniformato dado. 3 YaExistentes song and A crara trabajar con una entrada ya existente. ) A. MostrarEntrada Microsoft Maria 2018 (Muestra 108 datos de la entrada. ) CadenaExterná vilálla ( Inserta/caracteres a un formato de impresión. ) "OklaprimirForma", Ale Senaged 20 (Manda a impresión un formato dado.  $\mathbf{r}$ ImprimirEntrada A A A A A A A A A CAImprime el comprobante de entrada. } ImprimirEntradaAlmacen de Soule Constantine la entrada al almacen. } pagolotal a la entrada, ) and the salidas. The state of the same of the salidas. Salidas and the Salidas \*OkMaterial and the community of verifications are line material registrado. "I " { Verifica que sea un producto terminado registrado. "OkPraducto" -1 "OkProveedor" (1999) 92 1999 (20 Verifica que esté registrado el proveedor. ) "OkDistribuidor : // CVerifica que esté registrado el distribuidor. }  $\sim 10^7$ the serie deriver ( Para registrar una nueva salida. ) **Nuevas Service of the Society of Registratuna salida por ventas.** Ventas "CargaDistribuidor" ( Lee del'disco la descripción del distribuidor, ) "CaruaPedido e a Andrew este Lee del disco el pedido especificado. E "MostrarCabezaPedidoExtra e (Muestra datos del cliente del pedido. ) "MostrarPartidas Welcometry C Musstra las partidas del pedido: )  $\sim 10^{-1}$ "MostrarOtros served C Muestra los datos del estado del pedido.  $\mathbf{P}$ "OkCambioPrecios" **Second Verifica que los precios estén correctos. )** where the person is actualized los precios del pedido. ) "CambiarPrecios" **<RegSalida** and declaration of the Construction of Registral la salida.  $\cdot$ se since C Registra una salida hacia producción. I Produccion "OkSubensamble ( Verifica que sea un subensamble registrado. ) ~OkDesProduccion - - -( Verifica que exista la descripción de partes, ) Maguilas and Carteria ( Registra una salida hacia maquila. ) "OkMaquila a a serve Verifica que sea una maquila registrada. ) "OkDesMaquila (Verifica que exista la descripción de partes.)

"OkPartesHaquila ( Verif, yencuentra partes integrantes. )<br>( Para trabajar con una salida va existente. ) YaExistente1 < Para trabajar con una salida ya existente. ) "'CargaSalida ( Lee del disco.·1a salida especificada, ) "'CargaProveedor (Lee del disco:la· descripción del. proveedor. > "'HostrarSalida C Muestra los datos de la salida. ) CadenaExt.erna · Inserta caracter·e-s a un formato'de impresión. ) "'OkimprimirForma C Manda a· impresión un formato dado. ) lmprimirSallda (.Imprime el comprobante de salida. > tmpri~irSalidaAlmacen · (.Imprime la salida de almacén. ) ·salldaAlmacenProduccion e-Imprime salida almacén hacia prod, > i: :"'OkSubensambl e Veri f i cá que sea un subensamb le registrado, > : : ('Verifica^que exista la descripción de partes. )<br>/ ('Verifica'v encuentra las partes integrantes. )  $\sim$  "OkPartesProduccion ( Verifica y encuentra las partes integrantes. )<br>SalidaAlmacenMaquila ( ) ( Imprime salida de almacén hacia maquila. ) SalidaAlmacenMaquila (Imprime salida de almacén hacia maquila.)<br>20 Novembris - India de Contra de sea una maquila registrada.) ~okMaquila < Verifica que sea una maquila registrada. ) ·.~DkDesHiaquila *:-,\_·* <-Verifica que e>eista- la descripción de partes. )  $\sim$   $\sim$   $\sim$  OkPartesMaquila $\sim$  ( Verifica y encuentra las partes integrantes. )<br>Dinero control ( Pasa a la sección de nanns y control. ) Dinero·· \_\_ '- \_· ··\_:--' . .-.·-,-- · · C Pasa a la secciOn de pagos y cobros.) neros sanguaren en conserva en la sección de pagos y cobros. )<br>Cobros en cobros. )  $^{\bullet}$ OkDistribuidor  $\otimes$  .  $\otimes$  . Verifica que esté registrado el distribuidor. ) Pagos .\_ ''.·~:·-:. · ( Pasa a la sección de ·piit.gos. ) 'OkProveedor : ... ... ( Verifica que esté registrado el proveedor. ) ·A-Just·e·s,:.~-~;,f.}-\'.:\_;f·\_: ... :>·.~. ,;·¡·;·:\_.·,; .• ,., (Pasa ª'la;sección de ajustes. ) ~OkHaterial *Deniis: etimologica (*UPFifica que sea un material registrado.<br>YOKProducto 2004 : ('Verifica que sea un producto terminado registrado. r. SOKProducto essenti la Civerifica que sea un producto terminado registrado. )<br>Prinventarios essentiamentales a a pústes en los inventarios en bodega. )  $\cdot$  - Compras  $\cdot$  .  $\cdot$  .  $\cdot$  .  $\cdot$  .  $\cdot$  . Alustes a cantidad pedida de materias primas, )  $\texttt{Production}$ :  $\texttt{S}$  /( Ajustes al'inventario de producción en proceso. ) Haquila: . *. ---:·.* \_ .. \_~--".;<\_-•• ·,,·~- ,,.\_ . <. AJu'stes al inventario de maquila en proceso. > ''·' ','~Cadenil.Eit"er\_n·a·:.:,;.:-- ·:;. .:. (':.Inserta·\_carac\_teres· a un formato\_: de impresión. )  $^{\prime\prime}$ Oktmprimi $r$ Fa $r$ ma $\in$  and  $\infty$  .  $\mathbb{R}$  .  $\mathbb{R}^{n\times n}$  .  $\mathbb{R}^{n}$  . Nanda $\mathbb{R}^{n}$  impresión un $^{n}$ formato dado.  $\mathbb{R}^{n}$  $^{\star}$ OkDesHaquila $^{\circ}$  a $^{\circ}$   $^{\circ}$  ( $^{\circ}$ Verifica que exista la descripción de partes. ) -~·okProveedc)r .. :.\_,.-; . (.Verifica\_ que esté registrado el proveedor. ) '."CargaP\_ro-YéÍ!d.or: ·. (.-Lee~ del, di seo -:la· descri pci 6n·- del proveedor. ) Resultados '.. ->-.-'- ·· C Pasa a la sección de resultados. ) ·utilerias·-:i':::-~·,;\_; (Pasa la- sección -de utilerias. )

Después de revisar detenidamente esta sección se tendrá una idea clara de la jerarquía y localización de cada procedimiento y función utilizados en el desarrolló del programa.

> n<br>San S .<br>Reference Cartes Based

والمقتال وأريبتي

### 4.3.2 DEFINICIONES Y DECLARACIONES DEL S.I.A.C.

a sa antara kasa sa na mara mwaka wa 1992 na 2010, mtoka En esta sección se presenta el código fuente del programa S. I. A.C., complete allements and second associations of the set of the state of the state of the state of the state of the state of the state of the state of the state of the state of the state of the state of the state

- 
- - Nota: los subprogramas aparecen como ficheros incluidos y los listados de cada uno de ellos se presentarán más and the first state of the material adelante. in 1940'dan<br>Manazarta De Louis 63 holos pour la comp

an a shekarar tsariya a shekarar 1992.<br>Matukin

+ Conjunto de sentencias.

Las extensiones de los nombres de ficheros de interés se interpretan como sigue: a service a service a principal and

 $\pi$  ,  $\pi_2$  ,  $\pi$  ,  $\pi$  , and

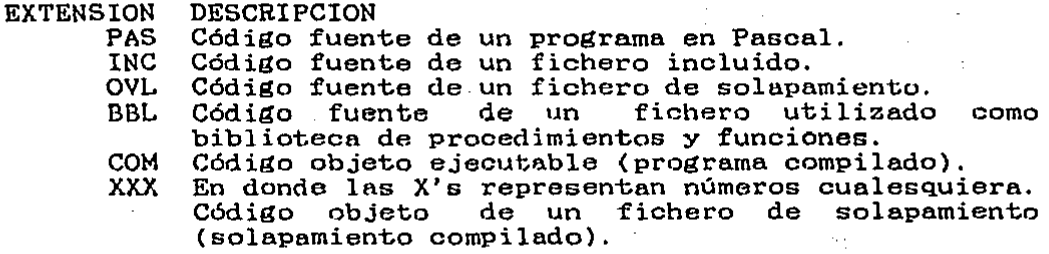

A continuación se presenta el listado del programa con sus respectivos comentarios explicativos.

SIAC.PAS ( Hombre del fichero que contiene el código fuente que se muestra, )

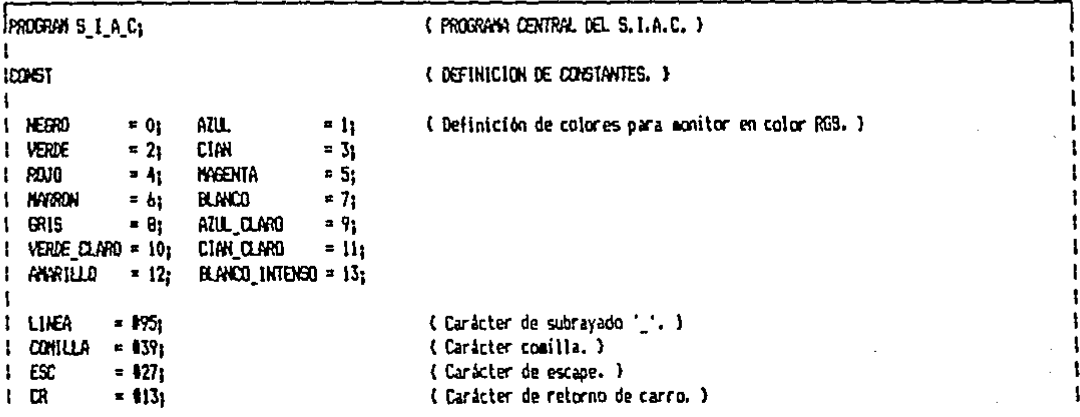

 $52 -$ 

 $1$  DITER  $. 12131$ (Carácter de retorno de carro utilizado por "Editar", )  $\sim$  14  $1.018192 = 1112$ (Clave para subensaebles de maguila.) ł  $1$  DASE = ' $1$ ': { Clave para subensambles de producción. }  $\mathbf{I}$ I EMPRESA = 'RINA's (Clave de la compañía que utiliza el programa.) ŧ **I LINE**  $= 'JDF43+'1$ (Seis caracteres que componen la llave del sistema.)  $\mathbf{I}$  $\frac{1}{2}$  HAX LONG = 7Bs (Máxima longitud de la visualización en pantalla.) t I MININT  $-32767$ (Entero minimo.) Ï  $1 - 1$ VA  $= 0.15$ (Fracción que compone el I.V.A.) 1 { Mandos de impresora. }  $\mathbf{I}$ ( Avance de linea en impresora. )  $\mathbf{f}$  $1$  FF =  $012$ ; { Avance de página en impresora. }  $\mathbf{I}$  $\mathbf{I}$ I { Para el manejo de archivos } 1 I NUM MAX ARCH =  $5<sub>1</sub>$ (Número máximo de archivos abiertos simultáneagente.)  $1$  long non arch = 40; { Longitud maxima del nombre del archivo incluyendo el camino. } 1 LONG MAX CAMP = 255; ( Longitud máxima de los campos. ) I NUM MAX CAMP =  $128$ : { Músero máximo de campos en una base de datos. } t 1 RETORNO = 0131 (Carácter de cetorno de carro, ). <sup>1</sup> t I (Limites de datos mantenidos en memoria) **I HAX M P**  $= 100$ ( Máximo de materias primas. ) **I HAX PT**  $= 1000:$ (Máximo de productos terminados.) I MAX PROD = 100: { Máximo de productos y subensambles manufacturados en la planta. } I MAX MAR  $= 100$ ( Máximo de productos de maquila. ) I NAT PARTES = 50; { Máximo de componentes de una maquila o subensamble, } **I MAX DIS**  $= 1000$ : (Máximo de distribuidores.) 1 HAX PRO  $= 200$ ( Máxico de proveedores. ) I HAX PED  $= 5000$ (Máximo de pedidos controlados por el programa.) I KAI ENT  $= 2000$ { Máximo de entradas controladas por el programa, } I NAT SAL  $= 2000$ { Máximo de salidas controladas por el programa, } I NAX N P  $= 10t$ { Máximo de partidas. Nota: NO ALTERAVALO, }  $\mathbf{t}$ I { Configuración de las bases de datos. } I TAN OUNCE  $= 7<sub>1</sub>$ ( Longitud paxima para las claves. ) I TAM ARTIC  $-7<sub>2</sub>$ ( Longitud máxima para las claves de los artículos. ) I TAN NOMBRE  $-40<sub>1</sub>$ { Longitud máxima para el nombre del cliente o distribuidor. } I TAM DIREC  $= 20:$ { Longitud máxima para la dirección. } I TAM TELEF  $= 101$ ( Longitud máxima para el número telefónico. ) 1 TAM CHOOND  $= 20.5$ { Longitud máxima para el nombre de la ciudad. }  $\mathbf{1}$ **I TAM ESTADO**  $= 201$ ( Longitud máxima para el nombre del estado. ) **I TAM C.P** { Longitud mixima para el código postal. }  $= 5.$ t I TAN EIR A  $= 201$ ( Longitud máxima para el jugar de destino. )  $\mathbf{I}$ I TAM FORM PAG =  $7<sub>1</sub>$ { Longitud máxima para la descripción de la forma de pago. } 1 TAN DESC  $= 20.$ { Longitud máxima para la descripción del artículo. }  $1$  TAM PARTES = 75; { Longitud páxipa para la descripción de partes que componen un artículo, } { -1 I (Variables inicializadas.)  $\mathbf{I}$ l espacio: Char =  $1521$ ( Carácter de espacio. ) T. I espacios : String[MAX\_LONG] = ٠,  $\mathbf{I}$ I lineas : String(MAX\_LONG) =  $\mathbf{I}$ I diagonales: String[20]  $\mathbf{I}$ 

```
1 con llaves Boolean = TRIE:
                                                  (Se inicializa la variable llave a verdadero.)
\mathbf{I}ITYPE
                                                  ( DEFINICION DE TIPOS. )
\mathbf{I}Tipos = IT BYTE, T ENTERO, T REAL,
                                                  { Especifica los diferentes tipos de variables para los procedimientos }
\mathbf{I}T_CAR, T_CAD_HAY, T_CAD }
                                                  { de edición de entrada por teclado. }
ŧ
I (Tigos de cadenas de uso general.)
  CadA
          = String[4]:
                                                  (Cadena de cuatro caracteres, )
I.
I Cad78 = String(MAX_LONG);
                                                  ( Cadena de setenta y ocho caracteres, )
1 Cad255 = String[255];
                                                  ( Cadena de doscientos cincuenta y cinco caracteres. )
I TFecha = String[8];
                                                  ( Cadena de ocho caracteres necesarios para fechas. )
1 TTecla = Array(1..2) OF Chars
                                                  ( Rango de dos caracteres para identificar cualquier tecla. )
I TPant = ArrayL1..20001 OF RECORD
                                                  { Rango para almacenar en memoria toda una pantalla con sus atributos, }
,
                               caracter: Chari
                                                  { Carácter de pantalla. }
                                                  ( Atributo de color e intensidad. )
I.
                               atributo: Byte:
\mathbf{I}END:
I.
   { Para el manejo de archivos. }
ŧ
   Nom = String[LONE_NOM_ARCH];
                                                  { Tipo nombre de archivo. }
\mathbf{1}Base = RECORD
                                                  ( Tipo base de datos y su descripción. )
t
                       File OF Char:
                                                       ( Acceso al disco carácter a carácter. )
            archi
            abierto:
                       Boolean:
                                                       (Indica si está abierto o cerrado el archivo. )
            nos arch: Nos:
                                                       ( Mombre del archivo incluyendo el camino. )
            num reasi integer:
                                                        ( indica el número de registros que contiene la base de datos. )
            tam desci Integeri
                                                       ( Whimero de caracteres utilizados para la descripción de la b. d. )
            long_reg: Integer;
                                                        { Indica la longitud del registro. }
                                                        { Indica el número de campos que contiene la base de datos, }
            num casps: Integer;
            tipo tamo: frray[1..M.M.MAX CAMP] OF Char:
                                                             ( Indica el tipo de cada campo, )
            long_camp: Array[1..NUM_MAX_CAMP] OF Byte;
                                                             ( Indica la longitud de cada campo. )
            pos_camp: Array[1..KLM_MAX_CAMP] OF Integer;
                                                             ( Indica la posición del campo. )
            man_dec: Array(1..MAM_MAX_CAMP) DF Byte;
                                                             (Indica el número de decimales.)
          END:
   (Datos leidos del disco.)
 \mathbf{I}IClave = String(TAM CLAVE):
                                                   ( Tioo clave. )
 I.
   TArtic = String[TAM_ARTIC];
                                                   ( Tipo articulo. )
 ı
   Thombre = String(TAM_NOMBRE);
                                                   { Tipo nombre. }
 ! TDirec = StringtTAM_DIREC);
                                                   ( Tipo dirección. )
                                                   { Tipo número telefónico. }
 \| Tielef = String(TAM_TELEF)\|: TCiudad = String[TAM_CI(DAD];
                                                   ( Tipo nombre de ciudad. )
 | TEstado = String[TAM_ESTAD0];
                                                   { Tipo nombre de estado. }
 1 TEmb_A = String[TAM_EMB_A];
                                                   ( Tipo lugar de embarque. )
 I TCP
             = String[TAM_C_P];
                                                   ( Tipo código postal. )
 I TFormPag = StringITAM_FDRM_PAG);
                                                   ( Tipo descripción de la forma de pago, )
                                                   { Tipo descripción de un artículo, }
 1 TDesc \neq String [TAM_DEGC]_1| TPartes = String[TAM_PARTES];
                                                   ( Tipo partes que componen un articulo, )
 1
 I fipos definidos con el fin de almacenar datos en la memoria dinámica. E
                                                                                                                        الرحيح
 1 TPnUP = 2TP:
                                                   ( Tipo puntero de materia prima, )
                                                                                                             الموارد والمرادي
 ( Tipo materia prima. )
 \mathbf{I}artics
                        TArticy
                                                       (Clave del artículo.)
```
ţ.

ł.

f.

1

-1

J.

t mist: Integers  $\mathbf{I}$ ca pedi Integer:  $\mathbf{I}$ aint Integer:  $\mathbf{I}$ aart Integer:  $\mathbf{I}$ redi **Bytei** descri These: claves **TClaves** orecio vi **Reals** orecio ult: Real: fech: TFecha:  $\mathbf{I}$ END: ŧ TPntPT = ^TPT: TPT = RETYRO artics **TArtics** 1 exist: Integer: ca dist Integer: ca pedi Integer: ain: Integer: eav 1 Integer red: Byte: desci **TDesc1** ł orecio v: Realt ŧ precio ult: Reali I fecht TFechat п **DD:** TPntProd = "TProd: ı. TProd = RECORD artics t TActics oartes: ı TPartes: END: TPntNag = ^TNag; ı THag = RECORD ı artic: TArtici t **Dartes:** TPartes: precio ult: Reali t fech: **TFechan** ĐO: ŧ TDesPro = RECORD  $\mathbf{I}$ clave: IClaves ı nombre: Thombres direc: Thirec: telef: TTelef; ciudad: TCiudad: estado: TEstado: ı  $C_1$ 02  $TCP$ cdo: **Brter** t saldo: Reali ĐĐ. TDesDis = RECORD ł clave: IClave: I nombres TNonbres 1 direc: TDirec;

(Cantidad oedida, ) ( Minima requerido, ) ( Máximo requerido, ) (Número de cifras de redondeo, ) { Descripción del artículo. } (Clave del proveedor, ) ( Precio de venta. ) filltian costo calculado. 1 { Fecha del último costeo. } ( Tipo ountero de producto terminado. ) { Tipo producto terminado. } (Clave del acticulo, ) (Existencias, ) { Cantidad disconible. } (Cantidad pedida.) { Minimo requerido. } (Maximo requerido, ) { Número de cifras de redondeo. } { Descripción del artículo. } ( Precio de venta. ) ( Ultimo costo calculado. ) (Fecha del último costeo, )

(Existencias.)

{ Tipo puntero de partes para la producción. } { Tipo partes para la producción. } { Clave del articulo. } (Partes que componen el artículo.)

(Tipo puntero de partes para la maquila.) { Tipo partes para la maquila. } { Clave del articulo. } (Partes que componen el artículo.) (Ultimo costo de la maquila.) (Fecha del últipo costeo de la maguila.)

{ Tipp descripción del proveedor. } (Clave del proveedor, ) { Nombre del proveedor, } ( Dirección del proveedor. ) (Teléfono del proveedor.) { Ciudad de residencia. } (Estado de residencia.) (Código postal.) { Condiciones de pago, ) (Saldo acreedor con el proveedor, ) (Tipo descripción de distribuidor.) (Clave del distribuidor.) (Nombre del distribuidor.)

{ Dirección del distribuidor. }

Ŧ

I

ı

Ŧ.

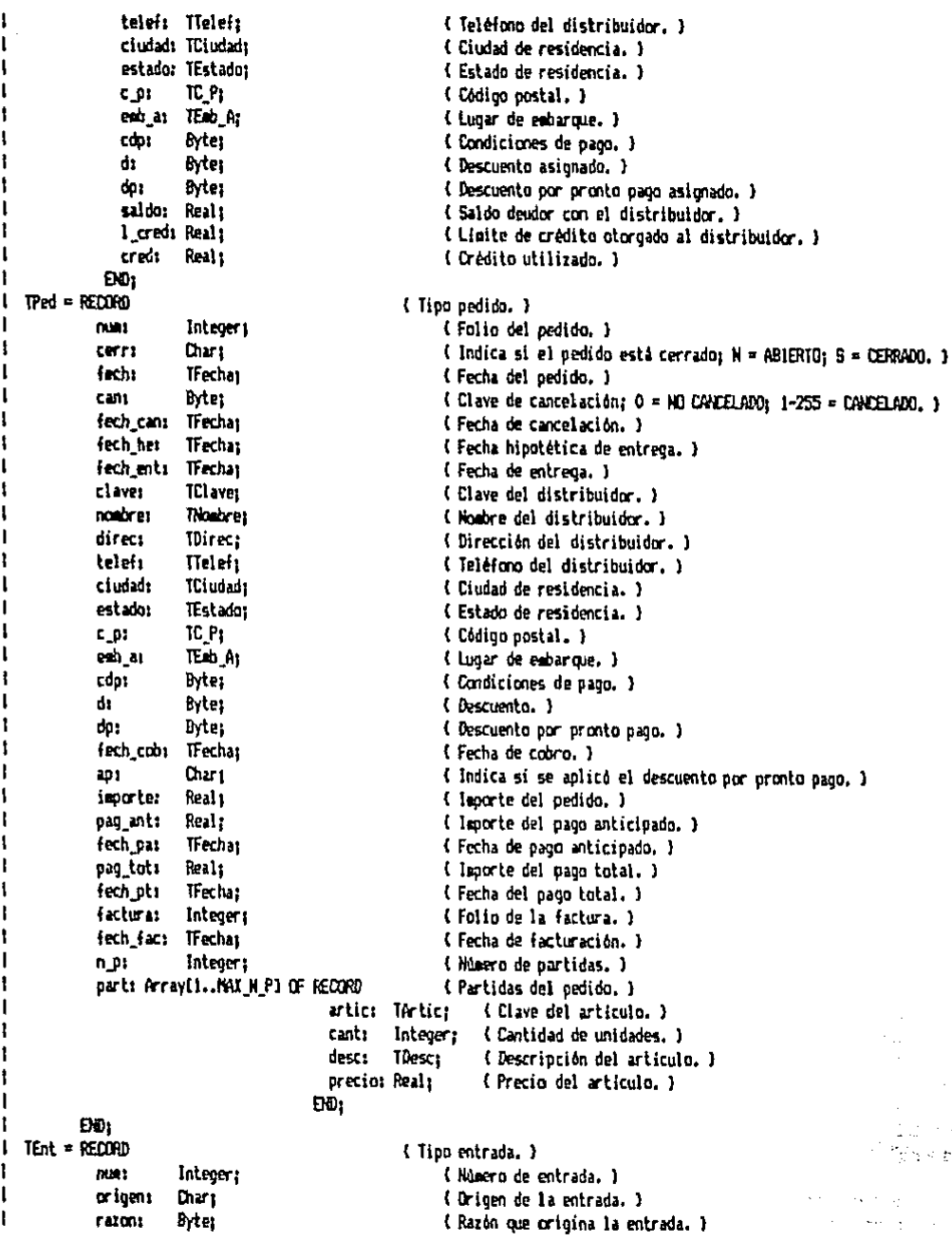

 $\mathbf{1}$ clavet TCI ave: ( Clave de la fuente de la entrada. )  $\mathbf{f}$ pedido: Integery { Folio del pedido o referencia. }  $\mathbf{I}$ fach: **TFechas** (Fecha de la entrada.)  $\mathbf{f}$ fech pags TFechas ( Fecha prometida de pago. )  $\mathbf{I}$ importe: Real: { laporte de la entrada. } ŧ fach ot: TFechat { Fecha de pago total. }  $\mathbf{I}$ 6.01 Integers { Múmero de partidas de la entrada. } part: Annay[1..MAX\_N P] OF RECORD { Partidas de la entrada, } arties TArties (Clave del artículo, ) canti -Integer: { Cantidad de unidades, } precio: Real: (Precio unitario, ) ł ĐÙ: ĐO:  $\mathbf{I}$ <sup>t</sup> TSal = RECORD { Tino salida. } п nues. Integer: { Folio de la salida. } cricen:  $\mathbf{I}$ **Chars** ( Origen de la salida. ) t razons **Byter** (Razón que origina la salida.) ł claver TCI aves (Clave del destinatario de la salida.) ı pedi dos integer: (Folio del pedido o referencia.)  $\mathbf{r}$ fechs TFechas<sup>1</sup> { Fecha de salida. }  $\overline{1}$ importer Reals ( lmoorte de la salida. )  $\mathbf{I}$ n\_ps Integer: (Número de partidas de la salida.) t part: Array[1..MAX N P] OF RECORD { Partidas de la salida. } artic: TArtic: (Clave del artículo, ) ŧ cant: Integer: { Cantidad de unidades, } orecio: Real: { Precio unitario. } ï EXD:  $\mathbf{I}$ EO: TPag = RECORD  $\mathbf{I}$ ( Tipo pago. ) Ï clavet **TClavet** { Clave del proveedor, } ı fachs **TFechas** (Fecha dei pano.) form pag: TFormPag: (Forma de pago, ) importer Real: ( leoorte del pago, ) END: TCob = RECORD  $\mathbf{I}$ { Tipo cobro. } f claves **TClaves** { Clave del distribuidor. } ł fecht TFechar { Fecha del cobro. } I fore past TForePast ( Forma de pago, ) ł importe: Real: { isoarte del cobro. } t END; TAju = RECORD t ( Tipo ajuste. ) t num: Integer; (Folio del aiuste. ) ł origen: Chart (Origen del ajuste.) ł razon: Bytej { Razón del ajuste. } ł artic: Tartic: (Clave del artículo ajustado, ) ŧ canti Integeri { Cantidad de ajuste. } ł orecio: Real: (Precio en el momento del ajuste.)  $\mathbf{I}$ fech: TFecha: (Fecha del aiuste.) ł END<sub>1</sub>

57

 $\mathbf{I}$ 

 $\mathbf{I}$ 

 $\blacksquare$ 

 $\mathbf{r}$ 

 $\mathbf{r}$ 

 $\mathbf{I}$ 

 $\mathbf{I}$ 

 $\mathbf{1}$ 

 $\mathbf{I}$ 

 $\mathbf{I}$ 

 $\mathbf{I}$ 

 $\mathbf{I}$ 

 $\mathbf{I}$  $\mathcal{L}_{\mathcal{A}}$ 

 $\mathbf{I}$ 

 $\mathbf{I}$ 

 $\mathbf{I}$ 

 $\mathbf{I}$ 

t

-1

 $\mathbf{r}$ 

 $\mathbf{I}$ 

 $\mathbf{I}$ 

 $\mathbf{I}$ 

1

 $\mathbf{t}$ 

 $\mathbf{f}$ 

 $\mathbf{A}$ 

 $\mathbf{I}$ 

 $\mathbf{1}$ 

 $\mathbf{1}$ 

ŧ

 $\sim 1$ 

 $\sim 1$ 

 $\mathcal{L}^{\text{max}}$  and

2 bas

1 TPartUsad = ArrayIO..ISAX PARTESI OF RECORD ( Tipo partes usadas para formar otro artículo. ) numero: Integer: ( Mimero de parte necesaria. ) ł. Integer: ( Cantidad necesaria. ) cant:  $\mathbf{I}$ END: Ŧ **LVAR** t. : { Variables de uso ceneral. } I un byte: Byter (Una variable tipo byte.) I un ente, num erri Integeri (the variable enters y el número de error recogido.) I un real: Real: ( Una variable tipo real. ) i un car: Chari (Una variable tipo carácter.) I una\_cad: Cad255; ( Una variable tipo cadena de 255 caracteres, ) ! ok: Boolean: (Variable de verificación, ) : pantaila: TPant Absolute \$B800:0000; ( Pantalla actual del PC \$B000:0000 B/N y \$B800:0000 Color. } I (Para el procedimiento fechar.) 1 horas: Strino[7]: (Almacenará la hora del sistema.) # hora, minuto: Byte; meridiano: String[4]; I Fecha: TFechas ! dia, mes, ano: Byte; (Almacenará la fecha del sistema.) : ( Para el maneio de archivos. ) I bass Array[1..NEM MAX ARCH] OF Base: ( Datos de cada base de datos. ) I na: Byte: ( Número de archivo en uso. ) I carl, car2: Char; ( Definidos como cenerales por ) I reg: Integer: { cuestiones de velocidad y para } I camp: Byte: ( su oosible consulta y uso desde ) posicion: Real: (cualquier sitio del programa.) Ŧ. I (Variables punteros para localizar información aleacenada en la meacria dinámica.) pnt ep: Array[1.1%X N P1 OF TPntNP; (Variable que contiene los punteros de gaterias primas.) τ. I pnt pt: Accay[1..MAX P TJ OF TPntPT; ( Variable que contiene los punteros de productos terminados. ) (Variable que contiene los punteros de las partes para producción. ) pnt\_prod: Array[1..MAX\_PROD] OF TPntProd; pnt\_maq: Array[1..MAX\_MAD] OF TPntMaq; (Variable que contiene los punteros de las partes para maquila.) I (Variables para datos residentes en memoria, ) # dis: ArrayE1..MAX DISI OF TClave: # pro: Array[1..MAX\_PRO] OF TCLave; # bed parts Array[1..MAX\_PED] OF Integer; (Aleacena el número de la primera partida correspondiente a cada pedido. ) ( 1 ent\_part: Array[1..MAX\_ENT] OF Integer; (Almacena el número de la primera partida correspondiente a cada entrada. ); t sal\_part: Array[i..MAX\_SAL] OF Integer; (Almacena el número de la primera partida correspondiente a cada salida. ) | I ( Variables para lectura de archivos, ) { Número de materias primas. } I num mo: Integer: 1 num pt: Integers ( Número de oroductos terminados. ) I num\_prodi Integer; (Número de descripciones de producción.) I num maq: Integer; (Número de descriociones de maquila.) (Núsero de distribuidores.) i num\_dis: Integer: num prot Integer: ( Número de proveedores, ) L I (Valores de folios iniciales y finales.)

```
I num ent i, num ent f, num ent: Integer:
                                                    { Mimero de entrada inicial, final, y total de entradas. }
                                                                                                                                   ŧ
I num sal i, num sal f, num sal:
                                                    ( Where de salida inicial, final, y total de salidas. )
                                    Integer:
                                                                                                                                   \mathbf{I}I num oed i, num ped f, num ped; Integer;
                                                    (Humero de pedido inicial, final, y total de pedidos. )
                                                                                                                                   \mathbf{r}I num aju i, num aju f, num aju: Integer:
                                                    ( Nomero de ajuste inicial, final, y total de ajustes, )
                                                                                                                                   I
I num devol.
                                                    ( Músero de devolución, )
                                                                                                                                   \mathbf{I}( Número de Cartura, )
I num fact.
                                                                                                                                   t
I must not cred.
                                                    { Número de nota de crédito. }
                                                    { Número de orden de producción. }
I must and prod.
                                                                                                                                   ŧ
I num and maas Integens
                                                    (Número de ordeo de maquila.)
                                                                                                                                   t
                                                                                                                                   ł
ı.
I (Nombres de los archivos de base de datos.)
                                                                                                                                   ľ
I not arch des pro.
                                                    { Nombre del archivo de descripciones de proveedores. }
I not arch des dis.
                                                    ( Nombre del archivo de descripciones de distribuidores, )
                                                                                                                                   I
                                                    ( Nombre de los archivos de pedidos (datos generales y sus partidas). )
I nom_arch_ped, nom_arch_ped_p,
                                                                                                                                   t
i nom_arch_ent, nom_arch_ent_p,
                                                    ( Nombre de los archivos de entradas (datos generales y sus partidas). )
                                                                                                                                   t
                                                    ( Nombre de los archivos de salidas (datos generales y sus partidas). )
i nom_arch_sal, nom arch salp,
                                                                                                                                   t
I non arch_aju,
                                                    ( Nombre del archivo de ajustes, )
                                                                                                                                   ŧ
                                                    ( Nombre del archivo de pagos, )
                                                                                                                                   ł
f non arch pag.
I not arch cob.
                                                    (Noabre del archivo de cobros.)
                                                                                                                                   \mathbf{I}I now arch inv mp.
                                                    (Nombre del archivo de materias primas.)
                                                                                                                                   \mathbf{I}I not arch inv_pt,
                                                    ( Nombre del archivo de productos terminados. )
                                                                                                                                   \mathbf{I}I nos arch prod,
                                                    (Nochre del archivo de producción.)
                                                                                                                                   <sup>1</sup>
I nom anch sag,
                                                    (Hosbre del archivo de maguila.)
                                                                                                                                   ï
I nom arch cont: Nom:
                                                    { Nombre del archivo de contadores. }
                                                                                                                                   \mathbf{I}Ţ
-l
: { para el uso directo del programa base. }
I oocioni Heclai
                                                    (Aleacenamiento de la tecla oprimida.)
                                                                                                                                   \mathbf{I}\mathbf{I}I (Directivos al compilador.)
                                                                                                                                   ţ
(15V-){ No verificar tamaão de las cadenas. }
                                                                                                                                   t
 ! { Grupo de ficheros incluidos. }
! ($1 INCLUIDO\VARIOS.INC)
                                ( Contiene los primeros procedimientos y funciones de propósito general. }
                                                                                                                                   I
                                                                                                                                   \mathbf{f}H($1 INCLUIDO\PREG.INC)
                                (Procedimientos y funciones para la entrada de datos por teclado.)
                                                                                                                                   ł
 I (#1 INCLUIDO\ACCDBASE, INC)
                               ( Procedimientos y funciones para el acceso a los archivos del dBase III. )
                                                                                                                                   t
                                                                                                                                   ŧ
                                ( Contiene los últimos procedimientos y funciones de propósito general. )
 ! (#I INCLUIDO\WRIGS2.INC)
                                                                                                                                   I
 : ($1 INCLUIDO\CARGA_IN.OVL)
                                (Contiene: 'Cargalnicial'.)
 1
                                ( Sección inicial CONSULTAS: 1è parte 'Consultas', )
                                                                                                                                   t
1(8) INCLUIDO\CO.ONLY
 I ($I INCLUIDONCI, INC)
                                ( Sección CONSULTAS/INVENTARIOS; todo el procedimiento 'Inventarios'. )
                                                                                                                                   ł
                                                                                                                                   ł
 ! (SI INCLUIDO\CD.INC)
                                (Sección CONSULTAS/DESCRIPCIONES: todo el procedimiento 'Descripciones'.)
 I ($! INCLUIDO\CR.INC)
                                ( Sección CONSULTAS/REBISTROS: todo el procedimiento 'Registros', )
                                                                                                                                   1
                                                                                                                                   ŧ
(GI INCLUIDO\CI.OM.)
                                ( Sección final CONSULTAS: 28 parte 'Consultas', )
                                                                                                                                   1
HOT INCLUIDO\PO.CNL)
                                ( Sección inicial PEDIDOS: 13 parte 'Pedidos'. )
                                                                                                                                   Ŧ.
                                ( Sección PEDIDOS/ANTICIPO: todo el procedimiento 'Anticipo'. )
                                                                                                                                   ŧ
 ( ($) INCLUIDO\PA.INC)
                                                                                                                                   \mathbf{I}{ Sección PEDIDOS/PAGO TOTAL: todo el procedimiento 'PagoTotal'. }
 I ($I INCLUIDO\PP.INC)
 I ($I INCLUIDO\PI, INC)
                                ( Sección PEDIDOS/IMPRIMIR PEDIDO: todo el procedimiento 'ImprimirPedido'. )
                                                                                                                                   t
```
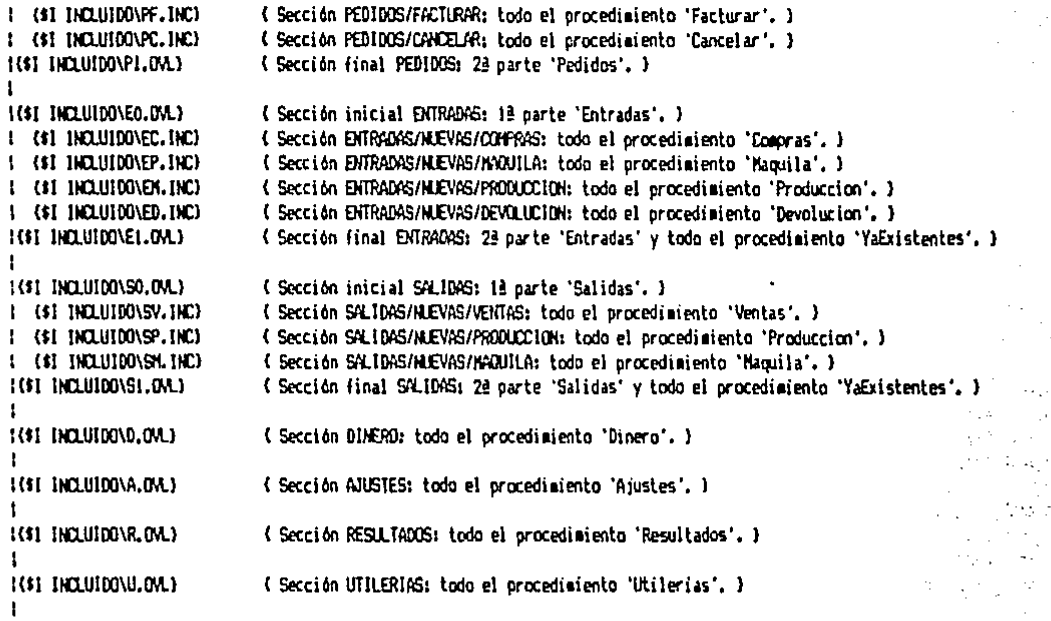

#### lee 61 N

I TextColor (VERGE): I Cargalnicial: I Fechart 1 REPEAT CirScrs t GotoXY(26, 1); Write('MENU PRINCIPAL'); J. SotoXV(70, 1); Write(fecha);  $\mathbf{I}$ Posibilidad(30, 5, CONSULTAS'); ł. Posibilidad(30, 7, PEDIDOS');  $\mathbf{I}$ Posibilidad(30, 9, ENTRADAS');  $\mathbf{I}$ Posibilidad(30, 11, 'SALIDAS'); I. Posibilidad(30, 13, '0 I N E R 0'); ÷ ł. Posibilidad(30, 15, 'A J U S T E S'); Posibilidad(30, 17, 'RESULTAD0S');<br>Posibilidad(30, 19, 'UTILERIAS'); Ĩ. ŧ Posibilidad(30, 21, 'TERMINAR'); I. BotoXY(60,23); Write('¿Dué elección? ');  $\mathbf{I}$ ł PregOpcion (opcion, 'CPESDARUT', ''); CASE continuit1 OF  $\mathbf{I}$ "C": Consultas: f, t, 'P' : Pedidos; 'E' : Entradas: ł '5': Salidas: f. 'D' : Dinero;  $\mathbf{I}$ 

( Hace la carga inicial desde el disco. ) ( Lee la fecha del sistema. )

( Presenta el encabezado del menú principal. )

 $\sim 1$ √.  $\sim 1$ ł ÷

ŧ

 $\mathbf{I}$  :

 $\mathbf{1}$ .

Ð

r

{ Presenta las posibilidades de elección. }

{ Pide que se seleccione una de las opciones. } (Eiecuta el procedimiento seleccionado.)

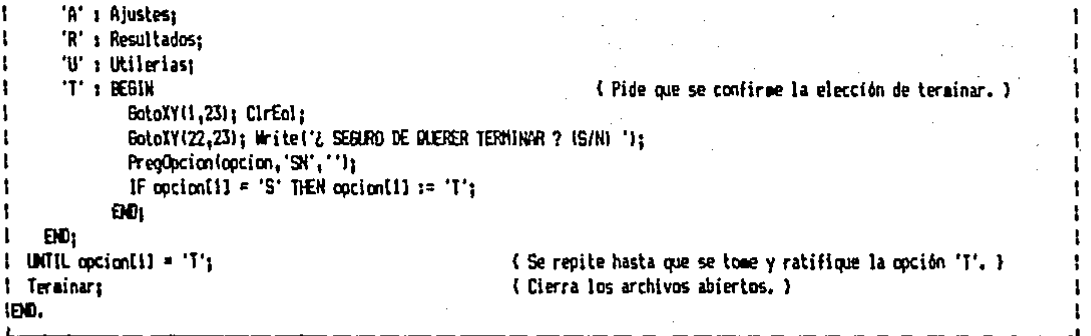

Como se puede observar en el listado mostrado, se hace uso de procedimientos de solapamiento, lo cual se debe a que esta versión del Turbo Pascal tiene limitada la capacidad para código objeto a 64 KBytes, por 10 que no es posible mantener simultáneamente en memoria RAM todas las secciones del programa.

Los procedimientos de solapamiento, que se presentarán y discutirán después de los que no lo sean, son los siguientes:

- 4 Cargainicial
- + Consultas
- + Pedidos
	- + Entradas
		- + Nuevas
			- + YaExistentes
- + Salidas
	- + Nuevas
	- + YaExistentes
- + Ajustes
- + Dinero
- + Resultados
- + Utilerias

Hay procedimientos y funciones que aparecen repetidamente a lo largo del programa (ver sección 4.3.1) debido a la limitación en el tamaño del código objeto. El único procedimiento que no obedece a esta razón es OkImprimirForma, el cual llama al procedimiento CadenaExterna que en cada caso es diferente.

En el almacenamiento de datos también se tiene una limitante de 64 KBytes, lo cual se resuelve utilizando la memoria dinámica, haciendo uso de punteros.

El conjunto de sentencias del programa ejecuta primero el procedimiento de solapamiento CargaInicial para que los datos sean leídos del disco. Ya con los datos en la memoria del

Research of the Care that

and special control of the problem of the state of

 $\sim$  100  $\sim$ 

**Page and Control** 

computador, se despliega el menú principal del programa, en el cual se presentan las diferentes posibilidades de elección. Cuando se elige alguna de ellas, se ejecuta el procedimiento de solapamiento seleccionado y cuando termina la ejecución del<br>procedimiento seleccionado, vuelve a presentar el menú principal,<br>a excepción de la opción "Terminar", en cuyo caso terminará la ejecución del programa. Paush menyebahan meklum 있는데<br>사망한 in Kirkus I

 $\mathcal{F}(\mathcal{G})$  and  $\mathcal{F}(\mathcal{G})$ 

 $\mathcal{L}_1$  in the  $\mathcal{L}_2$ 

 $\sim 0.12\pm0.1$ 

i<br>Korresto de la persona del control

Ц.

i se kasa jihati 1970'da ke jihati.<br>Kongo ta maa pini

- Drack

the office and the content and consistent are appeared.

a state of spirits in such that a particular control

in Ser

the control of a problem of the control of

and the control of the state of a construction of the population era de la propiación provincia e a casalla  $\sim 10^{11}$  km  $^{-1}$ 

n a shekarar 1990.<br>Matukio

الرابونية والرامر

 $\sim 10^{11}$ 

 $\mu_1$  is the set of the sequence  $\mathcal{N}_1$ 

 $\mathcal{L}^{\text{max}}_{\text{max}}$  and  $\mathcal{L}^{\text{max}}_{\text{max}}$  and  $\mathcal{L}^{\text{max}}_{\text{max}}$ 

 $\mathcal{A}^{\mathcal{A}}$  . The set of the set of the set of the set of the set of the set of the set of the set of the set of the set of the set of the set of the set of the set of the set of the set of the set of the set of the s

#### $4.3.3...$ **PROCEDIMIENTOS Y FUNCIONES DE USO GENRALIZADO.**

Estos ficheros contienen los procedimientos y funciones de propósito general. Estos permanecerán en todo momento en la memoria RAM computador y pueden ser utilizados desde  $de1$ cualquier parte del programa. Dichos procedimientos cumplen con tareas que presentan alta incidencia en su utilización, por lo que es adequado que permanezcan en memoria.

El espacio utilizado en memoria por el código objeto de rutinas resulta ser bastante grande. De aquí que los estas procedimientos y funciones que les sigan serán declarados como de solapamiento.

## PRIMEROS PROCEDIMIENTOS DE PROPOSITO GENERAL.

este fichero están contenidos la mayor parte de los  $E_{\rm D}$ procedimientos y funciones de propósito generalizado. Los que se presentarán son utilizados, a su vez, por otros procedimientos.

VARIOS. INC { Nombre del fichero que contiene el código fuente que se muestra. }

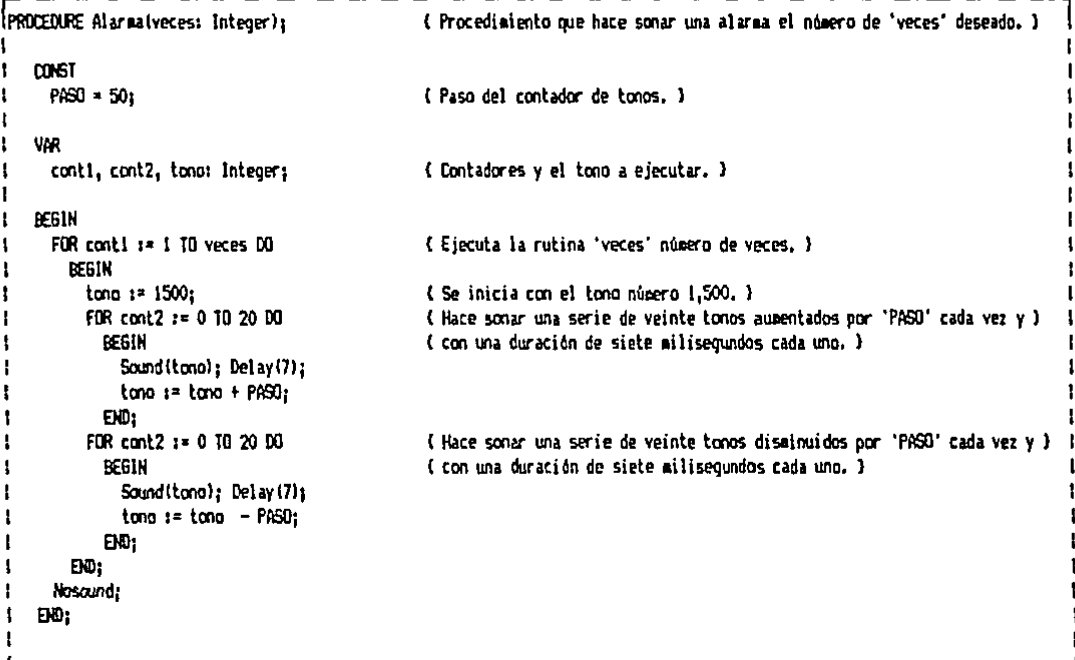

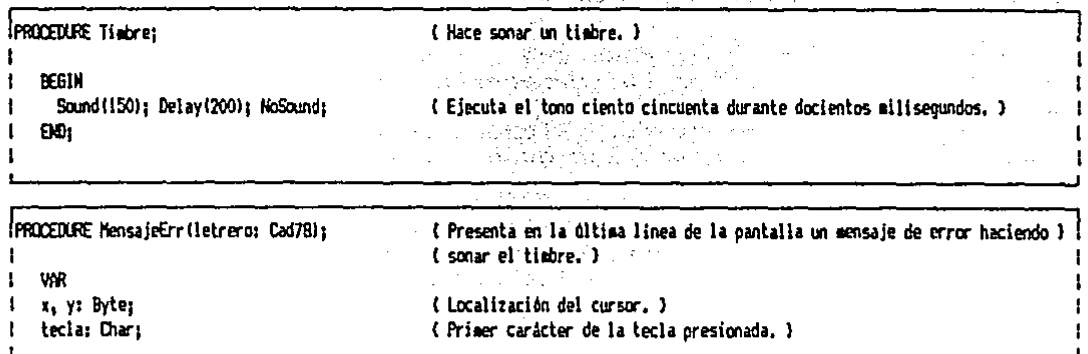

```
BEGIN
ï
I x := WhereX; y := WhereY;
   GotoXY(1,24); Write(espacios); GotoXY(1,24);
ŧ.
                                                                        ( Borra la última línea de la pantalla. )
\mathbf{I}letrero i= Copy(letrero,1,68);
                                                                        { Sólo permite los primeros sesenta y ocho caracteres. }}
   Timbrey
                                                                        ( Hace sonar el timbre. )
1
   Write(letrero,' (Enter)');
ŧ
   REPEAT
                                                                        ( Presenta el letrero y espera hasta que se apriete la )!
                                                                        ( tecla 'RETURN'. )
     SotoXY(Length(letrero) + 9,24); Read(Kbd,tecla);
\blacksquare1 UNTIL tecla = 113:
   GotoXY(1,24); Write(espacios);
                                                                        ( Borra la última línea de la pantalla. )
\mathbf{I}{ Regresa el cursor a su posición original. }
Ŧ.
   GataXY(x,y);
   END;
ı.
t
```
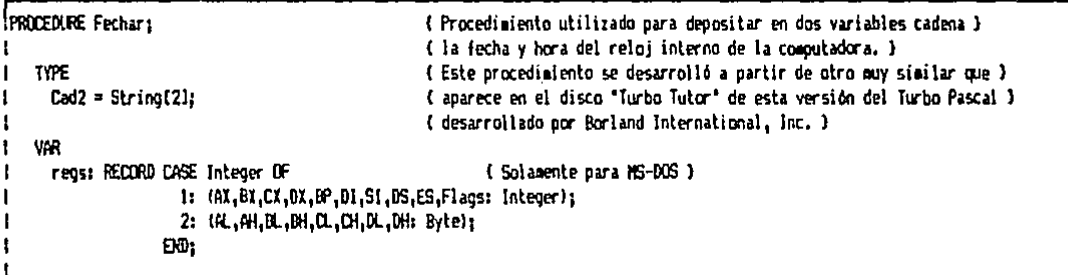

```
( Convierte un número de dos cifras tipo byte a una cadena de dos carac. ) |
IFUNCTION CambioTipo(valor: Byte): Cad2;
\mathbf{I}
```

```
\mathbf{I}BEGIN
        Strivalor: 2, una_cad);
\mathbf{I}IF una_cad(1) = \cdot + THEN una_cad(1) := '0';
t
        Cambiolipo := una cad:
x
     ED<sub>i</sub>t
\mathbf{I}
```
I REGIN

```
ŧ
     WITH reas DO
                                                  (Hace un llamado al sistema coerativo para obtener la hora del sistema. ) |
        REGIN
                                                  (Esta se coloca en la variable 'horas' (que es general) en la forma )
Ţ
                                                                                                                               ÷.
\mathbf{I}AH 14 5201
                                                  ("hora:minutos meridiano", )
                                                                                           Flans := 0:
٠
         MsDostreas):
         meridiano := 'am':
                                                                                                                               ŧ
         IF CH > H THEN
           REGIN
             CH 1 = CH - 12meridiano := 'om':
           EiO:
         IF CM = 0 THEN CH := 12:
         hora i = Q_i:
         minuto := CLStr (hora; 2, horas) ;
         horas := horas + ':' + CambioTipolminuto) + meridiano;
         AH:=$2A:
                                                  (Hace un llamado al sistema operativo para obtener la fecha del sistema. ) i
         Flags:=0:
                                                  (Esta se coloca en la variable 'fecha' (oue es deneral) en la forma )
         MsDos(regs);
                                                  ( 'dia/mes/año'. )
          dia := DL;nes := Dhand t = \mathbb{C}I Mod 100:
          fecha := Cambiolipo(dia) + '/' + Cambiolipo(mes) + '/' + Cambiolipo(ano);
         END:
    END:
```

```
FUNCTION JusCad (entr: Cad7B;
                                                  (Obtiene una cadena de longitud 'long' justificando a la izquierda )
                                                  ( el contenido de la cadena de entrada 'entr'. )
                long: Bytel: Cad78:
ŧ
                                                  (Ej: JusCad('Las Palmas #351',20) -> "Las Palmas #351
1
                                                                                                             \cdot.
   VAR
     cad: Cad7B;
                                                  (Cadena de trabajo.)
     len: Byte:
                                                  ( Longitud de la cadena a acotar. )
    BEGIN
     len := Length(ent):IF len = 1000(Si la cadena 'entr' no tiene la longitud deseada, se acotará por la )
        THEN cad := entr
                                                  ( derecha si es mayor, o se le agregarán espacios en blanco si es menor. )
1
       FLSE
ı
         IF len > long
1
            THEN cad := Copy(entr,1,long)
ı
            ELSE cad t = entr + Copy(espacios,1,1ong - 1en);
ı
      JusCad := cad;
    END;
ł
```

```
FUNCTION JusEntelentr: Integer:
                                                   { Obtiene una cadena de longitud 'long' justificando a la derecha y }
                  long: Bytel: Cad78;
                                                   (dando formato al entero de entrada 'entr'.)
                                                   (Ej: JusEnte(7421,5) -> "7,421". )
ŧ
   VAR
1
     cad: Cad78:
                                                   { Cadena de trabajo. }
                                                   ( Longitud del número a justificar. )
      len,
      des: Byte:
                                                   ( Número de comas a insertar para la justificación, )
t
    BEGIN
ţ
      Strlentr, cad);
      len i= Length(cad);
      des := (len - Ord(entr \langle 0 \rangle - 1) DIV 3:
t
      IF len + des > lana(Si la longitud del número ya formateado sobrepasa la longitud máxima )
        THEN cad := Copy(diagonales, 1,1ong)
                                                   ( se obtendrán diagonales para indicarlo. En caso contrario se procede a )
        R \leq 1( formatear el número con una coma para los miles y el signo de menos )
          REGIN
                                                   (inmediatamente antes del primer número para negativos.)
            IF len - Ordientr (0) > 3 THEN
              BEGIN
                Insert(',',cad,len - 2);len := len + 1:
              END:
t
            IF len ( long THEN cad := Copy(espacios, 1, long - len) + cad;
ŧ
1
          EN:
      JusEnte := cad;
f
    END:
```

```
(Obtiene una cadena de longitud 'long' justificando a la derecha y }
FULCTION JusReal (entri Reali
                    long,
                                                         ( dando formato a 'dec' número de decimales al real de entrada 'entr'. )
٠
                    dec: Byte): Cad7B:
                                                         (Ej: JusReal (1345232.2.14.2) -> " 1'345.232.20". }
1
    VAR
      cad: Cad78:
                                                         { Cadena de trabajo. }
                                                         ( Longitud del real a justificar. )
      len.
      posi.
                                                         ( Posición del punto. )
      nua ent.
                                                         ( Núbero de posiciones enteras requeridas. )
                                                         { Lugares de desplazamiento necesarios para la justificación. }
      des:
                   Bytes
    BEGIN
       StrientriOrdec.cad);
t
       len := Length(cad):des x = (1e<sub>1</sub> - 0e<sub>1</sub>)(e<sub>2</sub> + 0) - 0e<sub>1</sub>(e<sub>2</sub> + 0) - 0e<sub>2</sub>(e<sub>3</sub> + 1) - 0e<sub>3</sub>(f<sub>4</sub> + 1) - 0e<sub>4</sub>(f<sub>5</sub> + 0)posi i= Pos('.',cadi;
ı
       IF dec \geq 0(Evalúa el número de posiciones enteras a utilizar.)
ŧ
         THEN num ent := posi - Ordientr (0) - 1t
         ELSE num_ent := len - Ordientr (0);
ł
                                                         ( Si la longitud del ndaero ya formateado sobrepasa la longitud máxima )
       IF len + des \rightarrow lonał
         THEN cad := Copy(diagonales, 1, long)
                                                         (se obtendrán diagonales para indicarlo, En caso contrario se procede a )
ŧ
                                                          (formatear el número con una comilla para millones, una coma para los )
         ELSE
f
                                                          (siles y el signo de menos inmediatamente antes del primer número para )
\mathbf{t}BEGIN
```
<sup>1</sup>

ŧ

 $\mathbf{I}$ 

```
IF num\_ent > 3 THEN
                                                                                            (los negativos.
ŧ
                                                                                                                             \cdotť
             Insert(',',cad,len - Ord(dec ) 0) + (dec + 1) - 2);
                                                                                            \mathcal{O}_{\mathcal{A}^{\text{out}}(\mathcal{A})}ŧ
                                                                                                                                                     Ť
             len := Length(cad);Section
             IF len < long THEN cad := Copy(espacios, 1, long - len) + cad;
           EO:
      JustReal : = cad;E = EsQuran
```
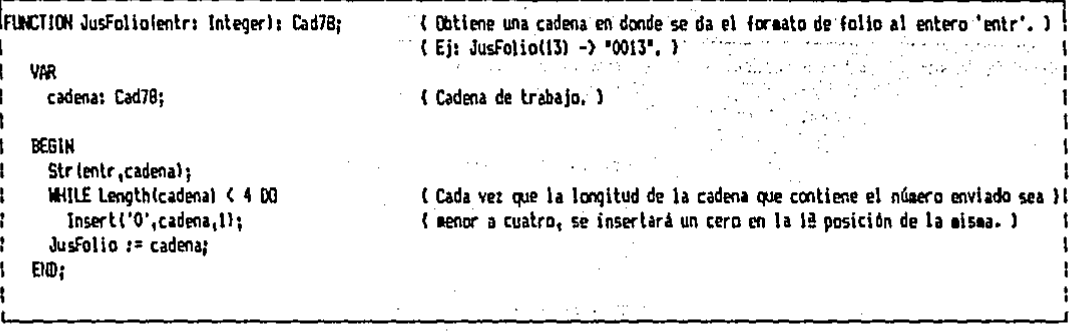

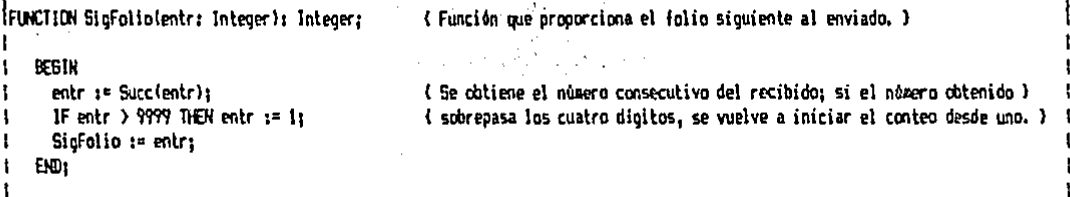

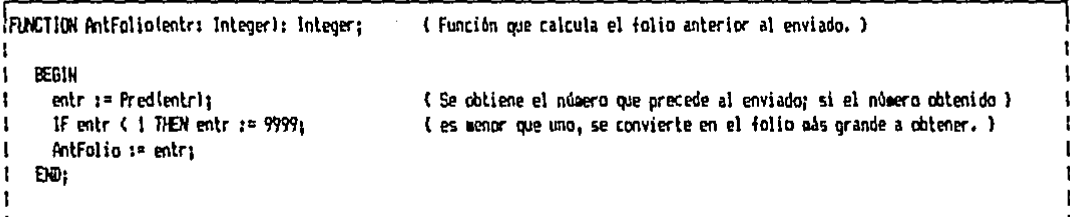

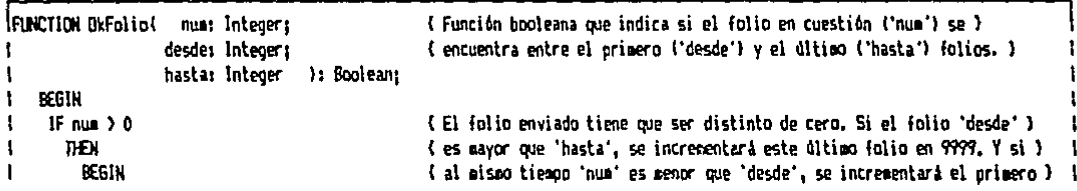

```
IF desde > basta THEN
                                                   ( en 9999. Ya hechos estos ajustes, el folio estará correcto si se )
                                                   ( encuentra en el intervalo cerrado de 'desde' a 'hasta', )
          BEGIN
            hasta := hasta + 9999:
                                                                      \mathcal{P}_{\mathcal{M}} , \mathcal{P}_{\mathcal{M}}IF num < desde THEN num 1= num + 9999;
          END:
       OkFolio := (num >= desde) AND (num <= hasta);
     EID.
  日至
    OkFolio := FALSE:
EK0:
```
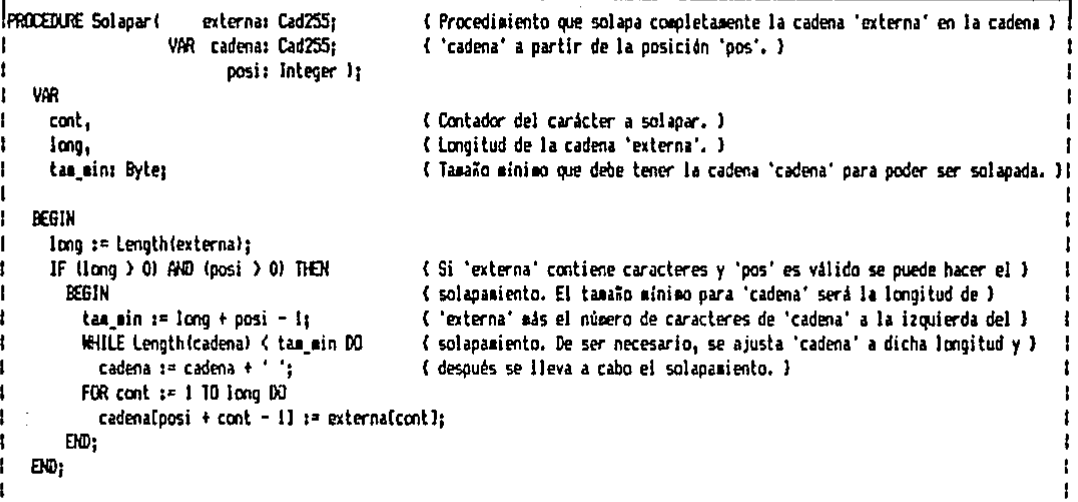

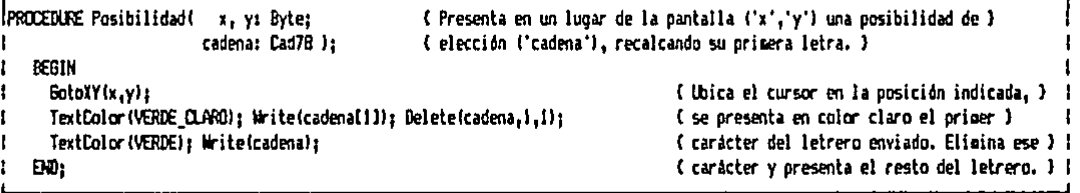

Alarma; que hace sonar una alarma a manera de sirena. El argumento que requiere es un entero positivo, que indica el número de veces que va a subir y bajar el tono del altavoz.<br>Este procedimiento es ejecutado cuando se intenta violar la llave del sistema.

68  $\mathbf{I}$ 

ŧ ŧ

ł

Timbre; ejecuta un tono grave constante .durante aproximadamente 200 milisegundos. Este procedimiento es ejecutado cuando se presenta un mensaje de error.

MensnjeErr; presenta en pantalla la cadena enviada como argumento en la última linea de visualización y hace sonar el timbre. Para que el mensaje desaparezca de la pantalla y el proceso continue, es necesario presionar la tecla.de retorno de carro en señal de enterado.

174.

Fechar; procedimiento que introduce en las variables generales tipo cadena fecha y horas, la fecha y hora del sistema, respectivamente. Este procedimiento fue una adaptación del código fuente del programa DATE.PAS.contenido en el disco '"furbo Tutor" desarrollado por. Borland<br>International Inc. Este procedimiento se ejecuta al International Inc. Este procedimiento se Principio del programa.

CambioTipo; procedimiento que pertenece al procedimiento Fechar, y cuya función es únicamente la de convertir una<br>variable tipo *byte* de dos cifras a una cadena-de-dos cifras a una cadena de dos<br>requiere para pasar a una caracteres. Esta conversión se requiere variable cadenn los minutos y el mes que se reciben del sistema operativo.

JusCad; función tipo cadena que obtiene la justificación de<br>una cadena a una longitud dada. El propósito de esta función es obtener una cadena que contenga estrictamente el número de caracteres deseados. Para su utilización se coloca como<br>primer parámetro. la cadena que se, va a justificar y como segundo un número que indique la longitud de justificación deseada.

 $Ej:$   $JusCnd$ (' $123456789$  $E_i$ : JusCad('123456789  $^{\prime}$ , 5); --> "12345".  $\cdot$ , 15); --> "123456789

JusEntc; función tipo cadena que justifica un entero (o  $\n b$ yte) a la derecha y a un longitud dada, colocando una coma para separar los miles. Para utilizarlo se coloca como primer parámetro el entero a justificar y como segundo<br>parámetro un número que indique la longitud de parámetro un número justificación. La longitud solicitada podrá ser mayor a la<br>mínima necesaria, pero si es menor, se presentarán mínima necesaria, pero si es únicamente líneas diagonales para indicarlo.

Ej: JusEnte(-22312, 10); --> " -22, 312".

Ej: JusEnte(-22312,6); --> "//////".

~JusReal; funcidn tipo cadena que justifica un número tipo real a la derecha a una longitud dada, colocando una coma para los miles y una comilla para los millones. Para<br>utilizar este procedimiento, se colocan como parámetros: el utilizar este procedimiento, se colocan como número tipo real a justificar, un número que indique la longitud de justificación deseada y, por último, un número que indique las posiciones decimales a utilizar a service de la constitución de la constitución de la constitu Ej: JusReal(78198343, 15, 2); -->  $\frac{10}{10}$ 78.198.343.00

JusFolio; función tipo cadena que da la presentación de folio (de cuatro dígitos) a un número tipo entero. Para utilizar dicha función, se envía como único parámetro el Ej: fresentar como folio.<br>Ej: JusFolio(34); --> "0034". entero a presentar como folio.

SigFolio; función tipo entera que calcula el folio siguiente al enviado como parámetro. El único parámetro necesario para utilizar dicha función es el número de folio del cual se quiere obtener el folio consecutivo. West the consecutivo Ej: SigFolio(2671); --> 2672.

 $-E_i$ : SigFolio(9999): --> 1.

AntFolio; función tipo entera que calcula el folio anterior. al enviado como único parámetro. Bistospapa a Apostopologica

i sloven

OkFolio; función tipo booleana que verifica que un folio se encuentre en el intervalo cerrado de otros dos folios. Para utilizar la función se requiere de tres parámetros: el folio del que se tiene la duda, el inicial y el final, perfig.<br>Compo Ej: OkFolio(500,1,100); --> FALSE.

Ej: OkFolio(50.9000.100): --> TRUE. Administration

Solapar; procedimiento que solapa (sobrepone) una cadena en otra a partir de cierta posición. Los parámetros necesarios son: la cadena fuente, la cadena destino y la posición<br>inicial. inicial.

Ej: Solapar('Fuente','Destino';10);

---> "Destino... Fuente".

Posibilidad; procedimiento que presenta en pantalla una cadena en la posición de la pantalla que se desee. El primer carácter de la cadena aparecerá con un color claro para indicar que con dicho carácter se puede seleccionar esa opción. Se envian como parámetros; la localización<br>horizontal y vertical, y la cadena a presentar.<br>Ej: Presentar en la posición horizontal dos y vertical

treinta de la pantalla respectivamente el letrero "PEDIDOS"

 $Posibilidad(2,30,'PEDIDOS');$ 

i (Alba zimbari ilik

**光束解 网络城** 

 $\mathcal{A}$  and  $\mathcal{C}$ 

 $\mathbb{R}^{n}$  . The same

a<br>Geografia

#### SUBPROGRAMA DE ENTRADA DE DATOS POR TECLADO. 지난 모르

Este grupo de procedimientos y funciones se utiliza para la entrada general de datos por teclado. En seguida se expone el fichero del código fuente que contiene este subprograma.

PRES.INC ( Nombre del fichero que contiene el códico fuente que se muestra. )

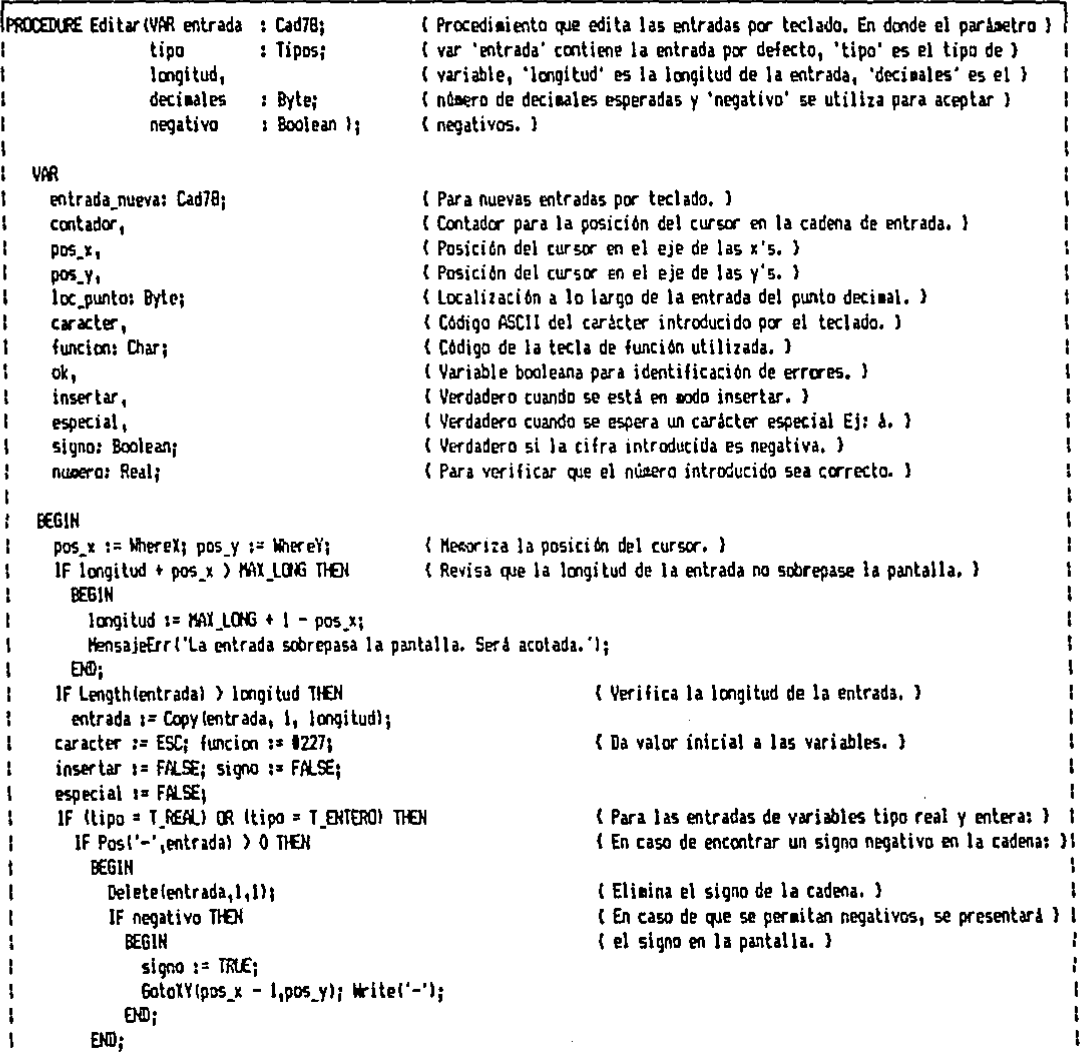
$\mathbf{I}$ 

 $\ddot{\phantom{1}}$ 

```
REPEAT
  ok t = \text{TRLE}:(Da valor inicial a la variable booleana 'ok' como verdadero. )
  IF caracter = ESC
    THEN
                                            { En caso de uso de funciones. }.
     CASE (unclon OF
        1227\cdot PFGIN
                                            ('Esc' recupera la entrada original. )
                    entrada nueva := entrada:
                    GotoXY(pos_x,pos_y); Write(Cooy(lineas,1,1ongitud));
                    SotoXY(pos x,pos y); Write(entrada nueva):
                    contact : 1:FID:
        $71
               1 contador 14 11
                                                                          ('Home' Cursor al principio de la entrada, ) {
        175
                : IF contador \geq 1 THEN contador := Predicontador):
                                                                         { '<-' Cursor a la izonienda. }
        177: IF contador ( Length(entrada_nueva) + 1 THEN
                                                                         ('-)' Cursor a la derecha. )
                    contador := Succ(contador);
       879
                : contador := Length(entrada nueva) + 1;
                                                                         { 'End' Cursor al final, }
        482
                . PFB18('Ins' Bandera de inserción de caracteres, ) !
                    insertar := NOT(insertar):
                                                                                                         الواحدة
                    6000Y(pos_x + longitud, pos_y);Let in Li
                    IF insertar
                     THEN Mrite(#26)
                     ELSE Write(ESPACIO):
                 EMD:
        483
                : IF contador <= Length(entrada nueva) THEN
                                                                         ('Del' Borrar carácter sobre el cursor. )
                    BEGIN
                     Delete(entrada_nueva,contador,1);
                     Write(Copy(entrada nueva.contador.longitud));
                                                                                                          군의
                     Wite(LINEA):
                                                                                                         ŵ.
                    END:1208
                : IF contador ) 1 THEN
                                                                         { '<-' Borrar carácter a la izq. del cursor. }}
                    REGIN
                                                                                                     an Participation and the
                     contador := Pred(contador);
                                                                                               agaan Albana
                                                                                                                       ł
                     Delete(entrada nueva.contador.1):
                                                                                                                       ŧ
                                                                                                         \simGotoXY(pos x + contact - 1, pos y):Write(Copy(entrada nueva.contador.longitud));
                     Write(LINEA):
                    END:
        #255
               : BEGIN
                                                                         { '^Del' Borra toda la entrada, }
                    contador i= 1; entrada nueva i= '';
                    GotoXY(pos_x,pos_y); Write(Copy(lineas,1,longitud));
                    SotoXY(pos_x,pos_y);
                  EXD:
        ENTER : CASE Tipo OF
                                                                          ('Enter' Terminación de la entrada.)
                                                                          { Hace un análisis para autorizar cada tipo }
                   T BYTE : BEGIN
                                                                          ( de entrada. )
                                  IF Length(entrada nueva) = 0 THEN
                                    entrada nueva := 'O';
                                  VALientrada nueva numero, num_err);
                                  IF Inveero > 2551 THEH
                                    REGIN
                                      ok := FALSE:MensajeErr('No se acepta un valor mayor a 255.');
```
and and

ولدوا للمبار

END:

EKO:

ŧ

ŧ

ł Ţ

ľ

ţ

ŧ

ţ

Í

j

ţ

ł

ŧ

Ï

ŧ

 $\overline{\mathbf{1}}$ 

t

 $\mathbf{I}$ 

**TENTERO: BEGIN** IF Lenothientrada nueval =  $0$  THEN entrada nueva := '0': IF signo THEN Insert('-',entrada nueva.1); VALientrada\_nueva, numero, numerri; IF (numero ( MININT) OR (numero ) MAXINT) THEN REGIN ok := FALSE: MensajeErr('Valor fuera del rango -32767..32767.'):  $QCD$ END: T REAL  $\cdot$  REGIN IF Lengthientrada nueva) = 0 THEN entrada nueva := '0': IF signo THEN Insert('-', entrada\_nueva, !); VALientrada nueva numero num erri: Str (nupero: O:decimales.entrada nueva):  $EN2$ T CAR. T CAD. T\_CAD\_NAY : BEGIN WHILE entrada nuevalLengthlentrada nueva) ] =  $ESTACIO$   $D0$ Delete(entrada\_nueva,Length(entrada\_nueva),1); EXD: EXD: **FMD** ELSE (En caso de caracteres de impresión. ) IF contador > longitud THEN  $ok$   $t = FALSE$ (Si ya no cabe el carácter introducido, se hace falsa la variable 'ok'. ) **ELSE** (Si si cabe el carácter introducido: ) BEGIN CASE Tipo OF (Verifica la validez del carácter introducido.) T BYTE : IF NOT (caracter IN (048.,057)) THEN ok := FALSE; (Si no es un número no se acepta, )! ŧ T ENTERO : IF NOT (caracter IN (048..0571) THEN (Si no es un número: ) t **BEGIN** ok is FALSE: (No se acesta en la cadena, ) IF (caracter = '-') AND (negativo = TRUE) THEN { Si es el signo negativo y si } **BEGIN** ( se aceptan negativos: ) siana := NOT(siano):  $60$ toXY(pos x - 1,pos y); { Coloca el cursor en posición. } (Si la variable siono es: ) IF signa THEN Write('-') ( Verdadera; presenta el signo "-" en la pantalla. )  $\mathbf{I}$ ELSE Write(espacio); (Falsa; presenta un espacio en blanco en la pantalla. )! END: ١ END;  $\mathbf{I}$ t

Ţ

```
TREAL : IF (caracter = '-') AND (negativo = TRLE)
            THEN
                                                  (Si es el carácter negativo y se aceptan negativos: ) |
               BEGIN
                 ok 1ª FALSE1
                                                  ( No se acepta en la cadena. )
                 signo := NOT(signo):
                 60t0XY(pos_x - 1, pos_y);{ Coloca el cursor en posición. }
                 IF siano
                                                  (Si la variable signo es: )
                   THEN Write('-')
                                                  { Verdadera; presenta el signo "-" en la pantalla. }
                   ELSE Write(espacio);
                                                  { Falsa; presenta un espacio en blanco en la pantalla. )!
               ĐØ.
            FLSE
                                                  ( No es el carácter negativo y/o no se aceptan neg. )
               IF decimales > 0
                 THEN
                                                  ( Si la entrada es con decimales: )
                   BEGIN
                     loc_punto := Pos(',', entrada nueva);
                     IF caracter IN [#48..4571
                      THEN
                                                  { Si el carácter es un número: )
                         BEG1K
                           IF (contador + decimales = longitud)
                                                                      ( No aceptará el carácter )
                              AND (Hoc punto = 0)
                                                                      ( numérico en caso de que )
                                    OR (loc punto = contador))
                                                                      ( sobrepase el máximo de )
                             THEN OK := FALSE:
                                                                      ( posiciones enteras. )
                           IF loc punto = 0 THEN
                             loc_punto := Lengthientrada nueval + 1;
                           IF insertar AND
                                                                      (No insertară el carácter )
                              (loc punto + decisales = longitud ) AND ( numerico si sobrepasa el )
                              (contador <= loc punto)
                                                                      { máximo de posiciones enteras. }
                             THEN OR := FALSE:
                         END
                      RSE(El carácter no es numérico: )
                         IF NOT((caracter = '.') AND
                                                                      { Lo aceptarå sólo en el caso }
                            (10c punto = 0)
                                                                      ( de que sea el punto decimal )
                                                                      ( y que éste no esté ya antes )
                              OR (loc punto = contador)))
                           THEN ok := FALSE_1{ puesta. }
                   END
                 BSE(Si la entrada es sin decimales: ) ;
                   IF HOT(caracter IN [449..057]) THEN
                                                                      (No lo acepta si no es un número. )!
                     ok := FALSE:
T_CAD_MAY : IF caracter IN (132..1255)
                                                                      (Si es cualquier carácter alfa-) {
              THEN
                                                                      ( numérico: )
                BEGIN
                  IF (caracter = ESPACIO) AND (contador = 1)
                                                                      ( No lo acepta si es un espacio al )!
                    THEN OR := FALSE:
                                                                      ( principio de la entrada. )
                  caracter := UpCase(caracter);
                                                                      ( Conversión a mayáscula )
                  IF caracter = CONILLA
                    THEN
                                                                      (Si es el carácter 'comilla': )
                      IF especial
                                                                      { En espera de carácter especial: } |
                        THEN especial := FALSE
                                                                      ( Verdadero -) Se cancela )
                        ELSE
                                                                      (Falso: )
                          BEGIN
                            especial := TRUE;
                                                                      (Esperarà el carácter especial.) i
```
 $\mathbf{t}$ 

 $\ddot{\phantom{a}}$ 

ŧ

 $\mathbf{I}$ 

 $\mathbf{t}$ 

 $\mathbf{r}$ 

 $\mathbf{1}$  $\mathbf{I}$ 

The Control of the Delaw FALSEs ( No entra a la cadena. ) ł END **B.SE** (Si no es la 'comilla': ) ÷ IF especial THEN (Se espera un carácter especial: ) / **BEGIN CASE** caracter OF { Conversión para caracteres del } |  $'$ N' : caracter := ' $''$ ( escañol. ) "?" : caracter :=  $\mathcal{C}'$  :  $\sim$  111 is caracter if  $\{1\}$ "" " caracter := "ü": END<sub>1</sub> especial := FALSE; { Cancela la espera de carac, eso. } } END: END ELSE ok 1ª FALSE1 { No se aceptan caracteres del No al 131. } T CAR. **T\_CAD** : iF caracter IN [#32..#255] THEM (Si es cualquier caràcter alfanumérico: ) BEGIN IF (caracter = ESPACIO) AND (contador = 1) { No lo acepta si es un espacio } 1 THEN of := FALSE: ( al principio de la entrada. ) IF caracter = COMILLA (Si es el carácter 'comilla') THEN IF especial { En espera de carácter especial: } ; THEN especial := FALSE ( Verdadero-) Se cancela ) **FLSE** (Falso: ) **BEGIN** especial := TRLE; { Esperará el carácter especial, } { ok  $:=$  FALSE; (No entra a la cadena.) END **ELSE** { Si no es la 'comilla': } IF especial THEN { Se espera un carácter especial: } } BEGIN CASE caracter OF ( Conversión para caracteres del ) 'a' : caracter := 'à': ( español. ) "e" : caracter := "é";  $11'$  : caracter :=  $11'$ :  $'0'$ : caracter  $:$  "0': 'u' : caracter := 'ú': 'n' : caracter i= 'a'i "N" : caracter := "A";  $"$  : caracter  $:$  ' $i$ ';  $'$ !' : caracter := 'i'; 'v' i caracter i= 'ū'i 'U' : caracter := 'ü'; EK0: especial := FALSE: ( Cancela la espera de caraç, eso, )) END: END ELSE ok 1= FALSE; (No se aceptan caracteres del NO al #31. ) ı END: t

75

 $\mathbf{I}$ 

٠

 $\mathbf{1}$ 

 $\mathbf{1}$ .

 $\mathbf{I}$ 

÷

1

 $\ddot{\mathbf{r}}$ 

1

 $\bullet$ 

1

l.

1

ł

 $\mathbf{1}$  and  $\mathbf{1}$ 

 $\mathbf{t}$ 

```
Ĩ.
               IF ok THEN
                                                                      (Si se aceptó como parte de la cadena de entrada: )
                 BERTH
                   Write(caracter);
                                                                      (Presenta el carácter en la pantalla.)
                   IF insertar
                     THFM
                                                                      (Si està en insertar: )
                       REGIN
                          Deleteientrada nueva.longitud.i):
                                                                                { Borra el carácter de la posición longitud, }!
                          Insert(caracter.entrada nueva.contador):
                                                                                { Inserta el carácter en la posición actual. }!
                          Write(Coov(entrada nueva.contador + 1.longitud)):
                                                                                ( Presenta en pantalla los caracteres va )
                       PND
                                                                                ( corridos posteriores al cursor. )
                     ELSE
                                                                                (Si no está en insertar: )
                       IF contador > Length(entrada nueva)
                          THEN entrada nueva := entrada nueva + caracter
                                                                                (Si está en la última posición lo agrega.)
                          ELSE entrada nuevalcontador1 := caracter;
                                                                                (Si no està en la última pos. lo solana. )
                    contador := Succ(contador);
                                                                                (Se incrementa el contador en uno.)
                 END:
                END:
ŧ
        Both XY (obs x + contact - 1, pos y):(Coloca el cursor en la nueva posición.)
        IF NOT ((funcion = ENTER) AND ok) THEN
                                                  ( Si no se ha aceptado la entrada: )
         REGIN
                                                  ( Sección de lectura del teclado. )
            ok 1= FALSE1
            funcion x = 00;
            Read(Kbd. caracter):
                                                                      { Lee directo del teclado. }
            IF (KeyPressed AND (caracter = ESC))
              THEN Read(Kbd. function)
                                                                      (Si fue una tecla de función la lee.)
              FLSE
                                                                      (Si no fue una tecla de función: )
                IF caracter IN [81..831] THEN
                                                                      (Si es un carácter de control: )
                  BEGIN
                    funcion := QER(ORD)(caracter) + 200);
                                                                      ( Lo pasa a función corriêndola 200 caracteres. )
                                                                      ( Indica que es carácter de función. )
                    caracter := ESC:
                  END:
          END:
        UNTIL (funcion = ENTER) AND ok:
                                                  (Se repite hasta que se presione la tecla ENTER y se acepte. )
      entrada := entrada_nueva;
                                                  ( Se actualiza la variable entrada con la nueva entrada. )
      GotoXY(pos_x,pos_y);
                                                  (Coloca el cursor en la posición de envío.)
      Write(Copylespacios,1,longitud + 1));
                                                  ( Borra el espacio utilizado para la entrada. )
                                                                                                                              ŧ
      GotoXY(pos_x,pos_y);
                                                  { Coloca el cursor en la posición de envio. }
                                                                                                                              Ţ
    EKD1
                                                                                                                              ŧ
```
PROCEDURE PregByte(VAR ent\_byte; Byte; (Edición de entrada de una variable tipo byte. El parámetro var ) longitud { 'ent\_byte' recibe la entrada por defecto y envia la entrada hecha } ŧ  $:$  Byte  $Y_i$ ( de longitud máxima 'longitud'. ) **VAR** ( Cadena para poder utilizar el procedimiento 'Editar'. } cadena: Cad7B; ŧ **BEGIN** t IF longitud ( 1 THEN ( Verifica que la longitud especificada sea al menos de uno. ) BEGIN longitud  $i = 1$ ; MensajeErr('Longitud senor que 1. Se fijarà en 1'); 4 ÷ END:

ţ

```
ŧ
      IF langitud > 3 THEM
                                                     (Verifica que la longitud no sobrepase el máximo, )
                                                                                                                                      ł
        REGIN
\mathbf{I}ŧ
ŧ
          1angitud 1 = 31ł
          MensajeErr ('Longitud para entrada byte fuera de rango. Se fijará en 3.'):
                                                                                                                                      \mathbf{r}ŧ
        FKB:
ŧ
I.
      Strient byte, cadenal:
      Editar(cadena, T BYTE, Longitud, O.FALSE);
                                                     (Se hace la entrada por teclado con todas las especificaciones.)
ŧ
ſ
      VAL (cadena, un_ente, num err);
      ent_byte := un ente:
ı
      Writetent_byte:1ongitud);
                                                     { Presenta en pantalla el número introducido. }
    END:
```

```
PROCEDURE PredEnte(VAR ent enter Integer:
                                                    { Edición de entrada de una variable tipo entera. El parámetro var }
ŧ
                    lonaitud
                                : Byte:
                                                    ( 'ent ente' recibe la entrada por defecto, envia la entrada hecha )
                                                   { de longitud mixima 'longitud' y acepta negativos si 'negativo' es }
ŧ
                    negativo
                                : Boolean );
   VAR
                                                    (verdadero, )
                                                    { Cadena para poder utilizar el procedimiento 'Editar'. }
     cadena: Cad78;
ı
                                                    { Indica el número de comas a insertar. }
\mathbf{t}des: Byte:
\mathbf{I}t.
   BEGIN
      IF negativo THEN
                                                   { En caso de que se acepten negativos, reserva un espacio para el signo. }
1
        BEGIN
ŧ
\mathbf{I}Writel' '}:
          lonaitud := Pred(lonaitud):END;
t
      IF longitud < 1 THEN
                                                   { Verifica one la longitud especificada sea al menos de uno. }
        REGIN
          longitud := 1:MensajeErr('Longitud menor que 1. Se fijarà en 1.');
        END:
      IF longitud \rightarrow 3 THEN des i = 1:
                                                  { Calcula el número de espacios a reservar. }
                                                    { Verifica que no se exceda la longitud máxima. }
      IF longitud > 6 THEN
        BEGIN
          longitud := b:
          MensajeErr('Longitud para variable entera fuera de rango. Se fijarà en 6.');
        END:
٠
      Strient_ente,cademal;
                                                                         ( Convierte la entrada por defecto en una cadena, )
1
      Write(Copy(espacios, 1, longitud));
                                                                         ( Borra los espacios necesarios. )
t
                                                                         ( Regresa el cursor a la posición original, )
      GotoXY(WhereX - longitud.WhereY):
t
      Editar (cadena, T_ENTERO, longitud - des.O.negativo);
                                                                         { Se hace la entrada por teclado. }
ŧ
      VAL(cadena, ent_ente, num_err);
t
      IF negativo THEN
                                                                         (Si se atentan negativos corre el cursor a la )
ł
                                                                         { izquienda y restaura la longitud original. }
        BERIN
                                                                                                                                   ŧ
ı
t
          kile(\mathcal{H}):
ı
           longitud := Succ(longitud):t
t
        END.
                                                                                                                                   \mathbf{I}( Presenta el número en la pantalla. )
ŧ
      Write(JusEnte(ent_ente,longitud));
    END:
```
ţ

ŧ

(Edición de entrada de una variable tipo real. El parámetro var ) PROCEDURE PregReal (VAR ent real: Real: longitud. ( 'ent\_real' recibe la entrada por defecto y envia la entrada hecha ) decisales : Byte: ( de longitud máxima 'longitud', con 'decimales' número de decimales y ) negativo : Boolean 1: { acepta negativos si 'negativo' es verdadero. } VAR cadena: Cad78; (Cadena para poder utilizar el procedimiento 'Editar'.) des: Byte: ( Indica el número de comas a insertar. ) REGIN IF negativo THEN { En caso de que se acepten negativos, reserva un espacio para el signo. } **BEGIN** ł ŧ Write(''); ŧ longitud := Pred(longitud); t END: IF longitud ( 1 THEN ( Verifica que la longitud especificada sea al menos de uno. )  $\mathbf{I}$ ŧ BEG1N  $l$ ongitud  $s = 1$ : t MensajeErrl'Longitud menor que 1. Se fijarà en 1.'); ŧ t ENG: des  $i$ = (longitud - (decimales + 1) + Drd(decimales > 0)) DIV 4: { Calcula el número de espacios a reservar. } { t IF longitud < decimales + 2 THEN { Verifica oue la longitud especificada } ł { pueda contener al menos una posición } REGIN t (entera, el punto decisal y el número de ) longitud  $t^2$  decisales + 2; ı MensajeErrl'Longitud menor que el núm. de decimales. Se fijará en ' + { decimales especificado. ) t  $Just the (longitud.2) + '.$ ı END: t IF ent real  $= 0$ t Ţ THEN cadena := '0' ELSE Strient real:O:decisales.cadena); Į IF Length(cadena) > longitud THEN (Si la cadena obtenida del valor ) ! 1 **BEGIN** { por defecto sobrepasa la } ı ( longitud máxima será acotada ) t cadena := Coovicadena.Lengthicadena).Lengthicadena) - longitud):  $\mathbf{I}$ MensajeErrl'Valor inicial wayor que la longitud especificada. Se truncarà. Il ( por la derecha. ) END: J Write(Copy(espacios, 1, longitud)); ( Borra los espacios necesarios, ) | GotoXY(WhereX - longitud,WhereY); ч -1 Editar(cadena, T\_REAL,longitud - des,decimales,negativol; { Se hace la entrada por teclado. } ; VALicadena.ent real.num\_err); -1 IF negativo THEN (Si se aceptan negativos ajusta) | t, { la posición del cursor un lugar } { **BEGIN**  $\mathbf{I}$ (a la izquienda y nestaura la ) ÷ Write(M); longitud := Succ(longitud); ( longitud original. ) 1 END: ( Presenta el número en pantalia. ) ; Write(JusReal(ent real,longitud.decimales)); ı **END:** 

a componente de la contrata del contrata del contrata del contrata del contrata del contrata del contrata del <br>Contrata del contrata del contrata del contrata del contrata del contrata del contrata del contrata del contra

78

ł

ŧ t

1

f,

I f

 $\overline{\phantom{a}}$ f

# ESTA TESIS HO DEBE SALIR DE LA BIBLIOTECA

79

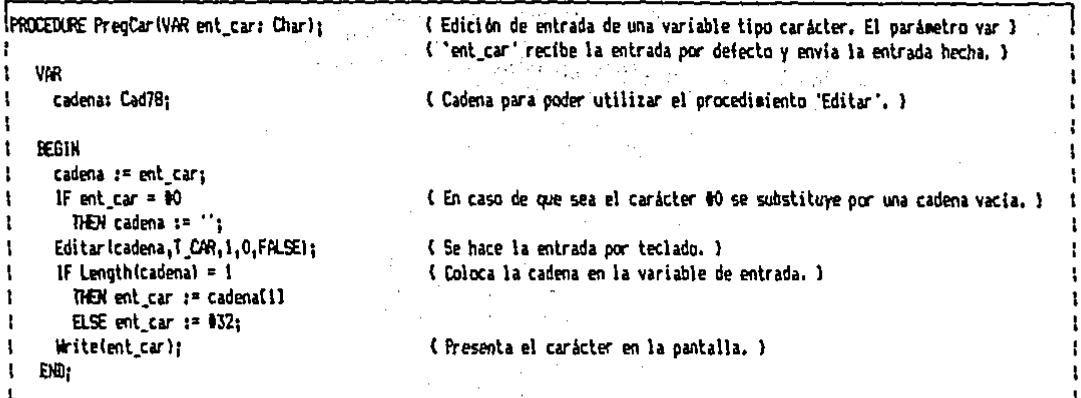

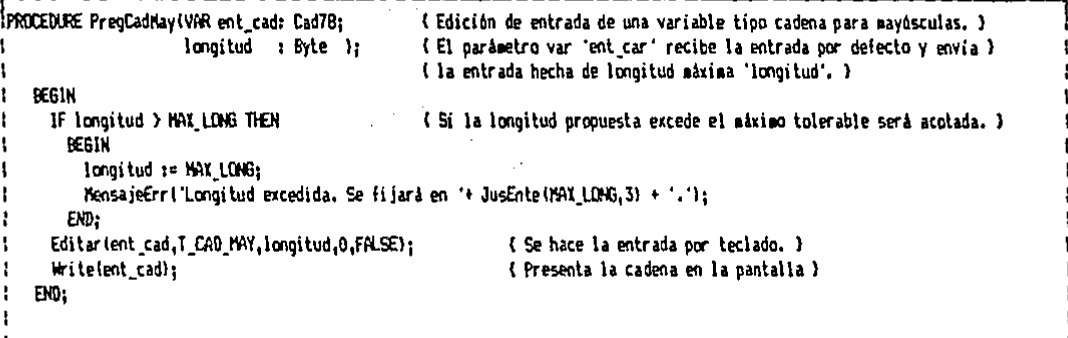

PROCEDURE PregCad(VAR ent\_cad: Cad7B; (Edición de entrada de una variable tipo cadena. El parámetro var ) longitud : Byte ); { 'ent\_cad' recibe la entrada por defecto y envia la entrada hecha }  $\mathbf{1}$  $\mathbf{I}$ ( de longitud máxima 'longitud'. ) BEGIN -1 IF longitud > MAX\_LONG THEN { Si la longitud propuesta excede el màximo tolerable serà acotada. } f **BEGIN** ß t longitud := MAX\_LONG; MensajeErr('Longitud excedida. Se fijará en '+ JusEnte(MAX\_LDNG,3) + '.'); ı t END: Editar (ent\_cad,T\_CAD,longitud,O,FALSE); (Se hace la entrada por teclado.) Write(ent\_cad); ( Presenta la cadena en la pantalla. ) END; 1

t

```
PROCEDURE PregOpcion (VAR
                            opcion: [Tecla]
                                                  (Entrada selectiva de una sola tecla. El parámetro var 'opcion' )
                                                  ( envia la tecla seleccionada, los posibles caracteres estarán )
                         posib car.
                                                  { contenidos en la cadena 'posib_car' y los códigos de las teclas de }
                         posib fun: Cad78 );
                                                  (función en la cadena 'posib_fun'.)
   VAR
                                                  ( Coordenadas del cursor, )
     x, y: Byte;
   BEGIN
     REPEAT
       Write(' ','H);
                                                  ( Porra un espacio en la posición del cursor y se regresa. )
                                                  ( Indica por defecto que no se introduce una tecla de función. )
       \omegacion(2) := \{0\}Read(Kbd. cocion[1]):
                                                  ( Lee directamente del teclado el primer carácter de la tecla utilizada, )
       IF (KeyPressed AND (opcion[1] = ESC)) THEN
                                                            (Si se ha introducido un segundo carácter y el primero es el )
         BEGIN
                                                            ( carácter de escape: )
           Read(Mbd.oocion[2]):
                                                   ( Se lee el código de la función utilizada. )
           position[1] := 00:
                                                   { El primer carácter se hace cero para indicar que es una función. }
         END:
       opcion[1] := UpCase[opcion[1]);( Pasa el primer carácter a su respectiva mayúscula. )
       IF oocion[1] = E[2] THEN
                                                   ('"L' Coloca/Quita la llave. )
         REGIN
                                                   ( Mesoriza la posición del cursor. )
           x := WhereX; y := WhereY;
           IF con llave
             THEN
                                                   (Si estaba con llave, se tendrán dos oportunidades para introducirla )
                                                   { correctamente y así ouitaria. De lo contrario no se ouitará la llave. }
                REGIN
                 un ente i = 0:
                                                   (sonará una alarga y aparecerá un aviso de amenaza.)
                 REPEAT
                   una cad := 12GotoXY(1.24): Write('Introduzca la clave llave ->');
                    un ente i = Succion ente);
                    FOR un byte := 1 TO 6 DO
                      BEGIN
                        Read (Kbd.un car):
                        una\_cad := una\_cad + un\_car;END:
                    IF una cad = LLAVE
                      THEN
                        BEGIN
                          con_llave_s=FALSE;
                          MensajeErr('Se quitô la llave.');
                        END<sub></sub>
                      FLSE
                        IF un ente = 2THEN
                            BEGIN
                              Alarma (100):
                              MensajeErr('Está registrado el intento de violación,');
                            ĐO.
                          ELSE Timbre:
                  UNTIL (un ente = 2) OR NOT(con llave);
                EXD
              FLSE
\mathbf{I}(Si no estaba con llave, se pone de nuevo y aparece ) {
```

```
REGIN
                                                                   (un mensaje oara confirmar la coeración, )
              con Illave i= TRUE:
              MensajeErr('Está ouesta la llave.'):
            FM<sub>D</sub>
                                                                   ( Reoresa el cursor a su posición original. )
         SotoXY(x.v):
       END:
  UNTIL (Pos(cocion[1], posib car) () 0) OR (Pos(opcion[2], posib fun) () 0):
                                                                                       (Se redite hasta oresionar una )
                                                                                       (toria correcta.)
  IF oocion[1] IN (832, #254) THEN
                                                                             (Si la tecla oresionada es un carácter )
    BEGIN
                                                                             (válido para la pantalla, se presentará)
      TextColor (VERDE CLARG):
                                                                             ( en color brillante, )
      Write(option[1]):
      TextColor (VERDE);
    END:
EN0;
```
 $B1$ 

나는 그 사람들은 아직 나라 있다.

an Pacifica I

Se tienen dos diferentes<sup>31</sup>-formas de permitir la entrada de la edición de una entrada propuesta y la entrada  $datas:$ una sola tecla (carácter o función) para controlada de seleccionar alguna opción: 1993 y 1994 (1994) en 1994 y 1994 (1994) en 1994 (1994) en 1994 (1994) en 1994 (199

EDICION DE UNA ENTRADA PROPUESTA:

 $3.5 \pm 0.02$ 

En estos procedimientos se tiene la opción de dar una entrada por defecto. Para hacer la entrada por teclado por medio de éstos, la única condición requerida es que se útilice el procedimiento adecuado para cada tipo de variable. Estos procedimientos garantizan que la información que se introduce es correcta para el tipo de variable en cuestión.

Posibilidades para la edición de la entrada:

+ Las teclas de desplazamiento horizontal del cursor operan normalmente. state of a first state and all all of

医对称 医对称关节 经有效存储

+ Las teclas "Home" y "End" hacen que el cursor se desplace a la primera y última posición de la entrada respectivamente: Arthur Manual Manual

4 Con la tecla "Ins" se puede alternar entre sobreponer<br>caracteres o bien insertarlos. De estas dos posibles estados, el primero es el que actúa por defecto. **一天然在《经营》中通过通常的问题的问题,我们的问题是** 

+ Con la tecla "Del" se puede borrar el carácter sobre el cual está el cursor de contrat establec el

+ La tecla " BackSpace" hace que se elimine el caracter a la izquierda del cursor alteraria

89. jk

+ Presionando simultáneamente las teclas "Ctrl" y "Del" se borran todos los caracteres de la entrada.

+ Utilizando la tecla "Esc", se restaura la entrada por defecto. We Are a Same?

Implementación de los caracteres del español para cadenas:

ประจำสั่งเป็นเพื่อให้เป็นเพื่อให้เป็นเพื่อให้เป็นเพื่อให้เป็นเพื่อให้เป็นเพื่อให้เป็นเพื่อให้เป็นเพื่อให้เป็นเพ Para poder utilizar con sencillez los caracteres del español, se utiliza la comilla, que indica que se introducirá un carácter del español. Después de la comilla se convertir, y éste puede ser: a la production de la production de la production de la production de la productio

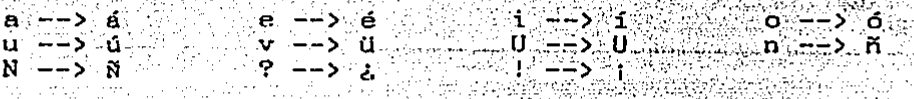

Nota: No habrá transformación para los caracteres

restantes.<br>También se puede utilizar qualquier tipo de carácter ASCII (American Standard Code for Information Interchange) a partir del número treinta y dos utilizando simultáneamente la tecla "Alt" y el número del código de cada carácter.

#### Procedimientos a utilizar:

PregByte; permite la entrada por teclado de una variable tipo byte con un número establecido de digitos. Para su utilización se requiere del parámetro por variable tipo byte a ser editado y la longitud máxima de la entrada.

 $-17.1$ 

Ej: Edición de entrada a una variable: tipo byte proponiendo un cero como entrada por defecto y soportando hasta dos digitos;

variable\_byte  $:= 0;$ 

 $PregByte(variable_byte, 2);$ 

PregEnte; para la entrada por teclado de una variable tipo entera con la posibilidad de ser restringida a enteros positivos y a cierta longitud máxima. Lo primero es indicar el parámetro por variable a editar, seguido de la longitud máxima para el número ya justificado y del parámetro becleano que permitirá la entrada de valores negativos.

Ej: Edición de entrada a una variable tipo entera, con una longitud máxima de cinco caracteres, proponiendo un valor por defecto de trescientos cuarenta y dos, y sólo para negativos;

variable enters  $:= 342;$ 

الأهمين وأوا

### PregEnte(variable entera. 5. FALSE); Nota: el valor máxjmo es el.9,999.

PregReal; hace la edición de entrada de una variable tipo real de longitud máxima determinada, con ciert.o número de deciffiales y aceptando o no negativos. Se coloca el parámetro por variable real a editar, seguido<br>de la longitud máxima permisible, el número de longitud máxima permisible, decimales y la autorización a valores negativos.

Ej: Edición de entrada a una variable tipo real,<br>con valor por defecto de cero con una longitud valor por defecto de cero, con una longitud máxima de diez caracteres, con dos decimales y aceptando negativos.

variable real  $:= 0$ ;

PregReal(variable\_real, 10, 2, TRUE);

Nota: los valores extremos serán el ±99,999.99

PregCar; hace la edición de entrada de una variable<br>tipo carácter. El parámetro inicial requerido es la variable (de este t.ipo) a ser editada. Si se desea que aparezca como vacía, se puede usar el carácter nulo (código ASCII número cero).<br>Ej: Edición de entr

entrada de una variable tipo carácter con valor por defecto nulo.

 $variable$ .caracter := #0;

PregCar(variable\_caracter);

PregCadMay; para hacer la edición de entrada de una variable tipo cadena de longitud máxima determinada y convirtiendo toda letra minúscula a mayúscula en el momento de introducirlas por el teclado.<br>Ej: Pedir una cadena alfanuméri

Ej: Pedir una cadena alfanumérica sin letras<br>minúsculas de longitud treinta, proponiendo la longitud treinta, proponiendo la cadena "EVENT" como entrada por defecto.

> $variable\_c$ ndenn := 'EVENT';  $PregCadMay$ (variable endena, 30);

PregCad; utilizada para la entrada de cadenas alfanuméricas totalmente libres. Se coloca el parámetro<br>por variable tipo cadena a editar, seguido de la variable tipo cadena a editar, seguido de la longitud máxima de la cadena.

tud máxima de la cadena.<br>Ej: Editar la entrada a una variable tipo cadena. vacía y con una longitud máxima de cuarenta vacia. y con una iongrouu maxima de cun choi ~~~~g~~(~~~~=~~e~68k:An·,·4o'); · ·)\_::~f.\_.,,\_ .. --... - ·

El procedimiento F.dittor, no se utiliza<br>directamente ya. que éste es. utilizado por los otros procedimientos ya explicados.

For a characteristic

Selección de una opción: Alicerca Marchael

El procedimiento que cumple con este proposito es  $\approx 1$ denominado PregOpcion, el cual permite una sola entrada y está<br>restringido a las teclas que se seleccionen. Para su uso, es necesario indicar los siguientes parametros:

+ La variable que almacenará la tecla seleccionada (que es de dos caracteres) que será un parámetro por variable.

+ La cadena de caracteres del teclado que se tomarán en ouenta, s an A

- La cadena que contenga los codigos de las teclas de función o de proposito especial que se puedan aceptar.

seleccione de entre:<br>peleccione de entre:<br>peleccione de correspondientes à las latras: "A", ; "P",

Selective das correspondientes et al. 172. y 173

أولان والأكل وأوروه والمتراوين

马宾拉 不能变动

 $\sim 200$ 

 $\chi_{\rm{in}}$ 

report for compar

ELECTRIC BACKER

ર રહ્યા. તેમને જીવાની પણ પ્રતિનિધિ તેઓએ સેમને કહે છે કે પાર્ટી રહે જે પણ રહે છે તે તેની તેની તેની તેની તેની તો<br>- દૂધને આ જ દેખો કે રહે છે કે જેમને રહે જે બહુમાં 19 સમાજ રહે તેમને સ્થળની શ્રીના તે રહે પણ રહે છે જે પાર્ટી સ

2014년 1월 19일<br>대한민국의 대한민국의 <sup>1</sup> ada Canada

Department

ang panahan ito

المواصلة والمعاقبة فالمحافظ والمتواطن والمتوقف والموار

 $\sim 0.2$  .

Con esto se tiene la solución a la entrada de datos por<br>teolado para los fines del programa en lo entrada de datos por

**Savanna** 

Titul (2) and the second control of

ank is spress

an sa bul

a get de la

## SUBPROGRAMA DE ACCESO AL dBase III.

Para crear el subprograma que desde Pascal prere los archivos del dBase III, es necesario saber en qué formato se almacenan las bases de datos. Estudiando una base de datos ya creada, se pudo conocer dicho formato.

El formato está almacenado en un solo archivo junto con los registros de la base de datos; es decir, la primera sección es la que comprende la descripción de la estructura de la base de datos (como es el número de campos que la forman, el nombre de los campos, su tipo, etc.) y en la segunda sección es donde se<br>almacenan todos los registros de la base de datos.

DESCRIPCION DE LA ESTRUCTURA DE LA BASE DE DATOS: [1] 이 사진 - 최고 129 - 로그 사용수 : 호텔 : 100 (120 - 201

a) DATOS GENERALES:

0

 $\mathbf{1}$ 

R.

6

 $\mathbf{a}$ 

9

 $10<sup>°</sup>$ 

11

3 (Se refiere a que fue creado por el dBase III). Ano de la ultima modificación. As a la la la MAL TEL TO DESTREE AND ARE RESERVED TO DUE  $\frac{\mathbf{D}\mathbf{f}\mathbf{a}}{\mathbf{D}\mathbf{f}\mathbf{a}}\mathbf{v}^{(1)}\mathbf{v}^{(2)}\mathbf{v}^{(3)}\mathbf{v}^{(4)}\mathbf{v}^{(5)}\mathbf{v}^{(6)}\mathbf{v}^{(7)}\mathbf{v}^{(8)}\mathbf{v}^{(8)}\mathbf{v}^{(8)}\mathbf{v}^{(8)}\mathbf{v}^{(8)}\mathbf{v}^{(8)}\mathbf{v}^{(8)}\mathbf{v}^{(8)}\mathbf{v}^{(8)}\mathbf{v}^{(8)}\mathbf{v}^{(8)}\mathbf{v}$ 

N PORTUGAL TANGUNG DE

e a an a se contra 19

 $\begin{picture}(180,10) \put(0,0){\vector(1,0){10}} \put(10,0){\vector(1,0){10}} \put(10,0){\vector(1,0){10}} \put(10,0){\vector(1,0){10}} \put(10,0){\vector(1,0){10}} \put(10,0){\vector(1,0){10}} \put(10,0){\vector(1,0){10}} \put(10,0){\vector(1,0){10}} \put(10,0){\vector(1,0){10}} \put(10,0){\vector(1,0){10}} \put(10,0){\vector(1,0){10}} \put(10,0){\vector($ <sup>₽</sup>≦\*°256≄∘⊘∰∭  $*256$ 

 $\Sigma$  = Número de registros existentes.

1970 - PAUL PROVINCE DE PROPIETO DE LA PROPETO DE LA PROPETO DE LA PARTIE DE LA PROPETO DE LA PROPETO DE LA PR<br>1970 - LA PARTIE DE LA PROPETA DE LA PROPETA DE LA PROPETA DE LA PROPETA DE LA PROPETA DE LA PROPETA DE LA PRO

1932년<br>1942년 -

sukces.

\* 256 . F. L. APAN PRACTICAL

ک ہے؟  $\Sigma$  = Tamaño de la descripción (TD).

Número de campos =  $TD/32 - 1$ 

 $* 256$ 

Menindraf <sub>a</sub> E = Kongitud del registro (LR) basebas

**b) DATOS DE LOS CAMPOS: Alternational Control Control Control Control Control Control Control Control Control Control Control Control Control Control Control Control Control Control Control Control Control Control Control** 

Nomenclatura

 $17 -$ 

1542

 $\mathcal{N} \subset \mathbb{R}$  .  $\mathsf{NCS} \subset \mathsf{N}$  and  $\mathsf{C} \subset \mathsf{C}$  and  $\mathsf{C} \subset \mathsf{C}$  and  $\mathsf{C} \subset \mathsf{C}$  $P$ osición absoluta de la descripción del  $PADC(NC)$  ->

A A PART OF A THE SECOND ON CALLED AND CALLED AS A RELEASED ON THE RELEASED OF A RELEASED ON A RELEASED OF A RELEASED OF A RELEASED OF A RELEASED OF A RELEASED OF A RELEASED OF A RELEASED OF A RELEASED OF A RELEASED OF A R בתי מכנה מתחום מכוון היינו ביותר מה מקור באופי המוצא במקור מה המוליטי המוליטי במקור מוליטי במקור המוליטי המולי<br>מוליטי המוליטי במקור המוליטי המוליטי המוליטי במוליטי במה מה משתמש המוליטי במוליטי במה המוליטי המוליטי המוליטי

PADC(NC) = 8NCe \* 8327 Max 43 (1999) = 90 May 2010 (1999) = 100 May 2010

PADC(NC) = NC + 1024<br>
A partir de la posición PADC(NC) (inclusive) se<br>
encuentra i la desplacación del nombre NC + NC + NC<br>
desplazamientos como indica la siguiente tabla.<br>
desplazamientos como indica la siguiente tabla.

Despla- Descripción zamiento

ullistante engaglez

**STORY LACTOR LIBER STORY PER** 

Nombre del campo (Como tiene una sintaxis<br>definida, el nombre del campo termina con un  $00 - 10$ vespacio en blanco). Tipo de campo (N. F. C. L. T).  $\cdot11^{\circ}$ 

 $12$ Byte inicial (No utilizado)

 $\sim$  Longitud del campo (LC).  $16^\circ$ 

**不能地的发展的变化** 

Número de decimales.

**JEn que posición absoluta del archivo se encuentra**<br>indicado el tipo de campo del campo número 47 E.i. <u> ¿En -</u>

 $\sim$  Posición absoluta de la desc. del campo S STELLANGS PANGUNA + 11 = 139 - Posición absoluta del ...<br>- ----- Desplazamiento ... (tipo de campo  $-4. * 32$ Respuesta: Número de campo .

STANDARD REAL REAL PROPERTY FORMA DE ALMACENAR LOS DATOS EN LOS REGISTROS:

TA PERSONAL ALAM PERSONAL PROPERTY El dBase III almacena todos los tipos de campo en código ASCII, es decir:

HE THE RESPONSE OF THE CONFIDENCE. + Los números se almacenan utilizando todas sus posiciones decimales, justificados a la derecha y los espacios libres se dejan en blanco. Por ejemplo:

Campo de long. 7 y sin decimales.

143.20 -> Campo de longitud 14 y 2 decimales.  $0.0000$  $\rightarrow$  Campo de longitud 8 y 4 decimales.

+ Las fechas se registran en formato ANSI (American National Standards Institute) y coupan 8 caracteres; los primeros cuatro números son el año, los dos  $s$  siguientes, el mes, y los dos últimos, son el día. Por ejemplo:

A PRINCIPAL CHOOSE

ge a 9 de Octubre de 1967 se registra como 19671009.

+ Los campos lógicos se almacenan con una sola letra representativa; T para verdadero y F para falso; Andre

+ Los campos de caracteres se almacenant tal y como se introducen por el usuario; la cadena de caracteres se<br>justifica por la izquierda y los caracteres no utilizados se dejan con espacios en blanco. Por  $e$ .  $i$ emplo $i$ 

Angel Urraza #32-1

+ Los campos de tipo texto no se estudiarán en esta tesis debido a que no se utilizan para el proyecto en cuestión. the complete or the state of the second second second second second second second second second second second second second second second second second second second second second second second second second second second つきしゃ きしょうしゅうし

El dBase III reserva un carácter al principio de cada registro para marcar los registros que están borrados. Ese carácter es un espacio en blanco cuando no está borrado y un asterisco cuando sí lo está Por simplicidad y eficiencia en el programa, se hará caso omiso de este carácter; por lo tanto, siempre que se borren registros desde el dBase III se debe de ejecutar la orden PACK para que elimine realmente todos los registros borrados. The financial state and the contract of the contract of the contract of the contract of the  $\mathcal{L}_{\mathcal{M}} = \mathcal{L}_{\mathcal{M}} = \mathcal{L}_{\mathcal{M}} = \mathcal{L}_{\mathcal{M}} = \mathcal{L}_{\mathcal{M}} = \mathcal{L}_{\mathcal{M}} = \mathcal{L}_{\mathcal{M}} = \mathcal{L}_{\mathcal{M}} = \mathcal{L}_{\mathcal{M}} = \mathcal{L}_{\mathcal{M}} = \mathcal{L}_{\mathcal{M}}$ 4년 12년 4월

차지가 있어요~ A continuación se muestra como se pueden localizar las<br>componentes de una base de datos, es decir, la forma de encontrar la información contenida en un campo de un registro deseado. RANGSON<br>NGC 23 SIMBAD

Nomenclatura

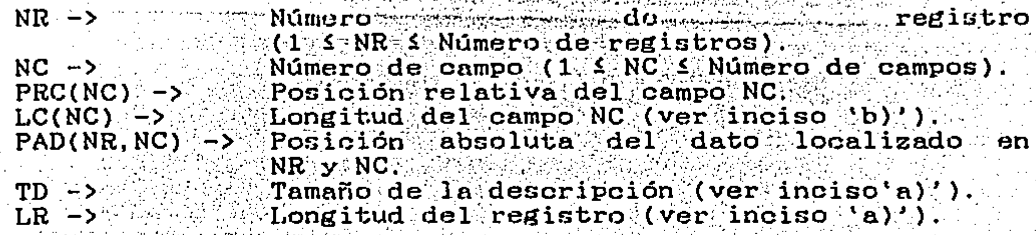

ALAM BERKERA BERGERA ALAR

Sabiendo que PRC(1) =  $0$ => para 2 (NC 1 número de campos) Patriota and Control

#### $PRC(NC) = PRC(NC-1) + LC(NC-1)$ Sanders of the groups

PAD(NC, NR) = TD + (NR - 1) \* LR + PRC(NC) + 1

Con todo este análisis, se puede crear el subprograma de acceso a toda la información contenida en archivos del dBase III. A continuación se muestran los procedimentos y funciones que forman este subprograma.

Past Chemicalor

ø.

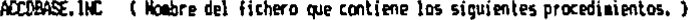

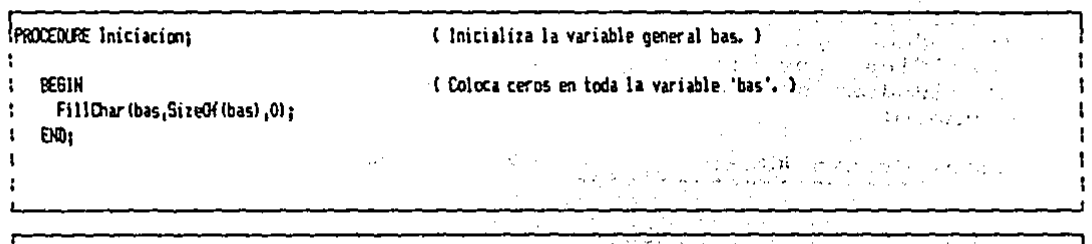

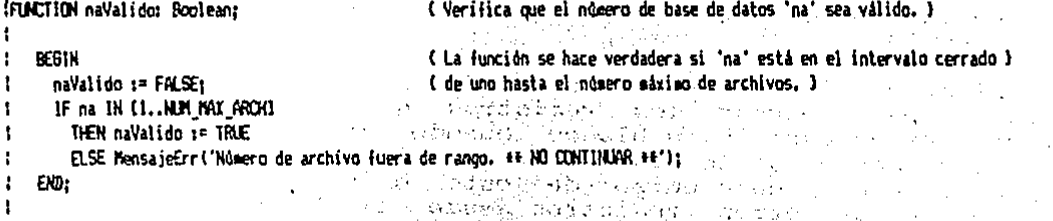

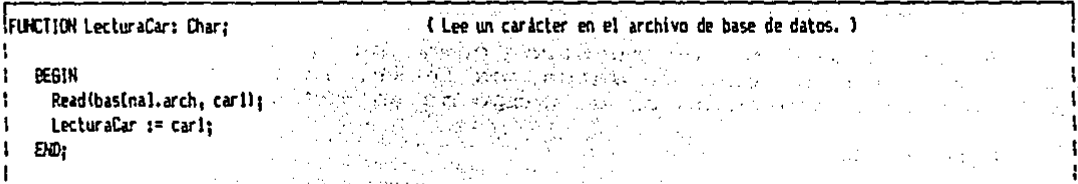

it itensionel 出来的复数形式 şk. i. A, s ts. الحفري للم 1996)<br>1997 المحاجز والإفراخ មិនអូច  $\{ \mathcal{Q}_{\alpha}^{(i)} \}_{i=1}^n$ 

```
PROCEDURE AbrirArchivo;
                                                  { Abre el archivo número 'na'. }
                                            e in zijn meer de kelemaanske klaak voor d
   VAR
ŧ
     i: Integer:
                                                  ( Usado como contador, )
                                                والموارد والفعف والقواصات أتوعماه فلتماس
  IPROCEDURE Saltar (num cars: Byte);
                                                  { Salta 'num_cars' caracteres en el archivo de base de datos. }
      VAR
        i: Byte:
                                                  { Usado como contador. }
      REGIN
  ŧ
                                                  ( Lee del archivo el número de caracteres a saltar. )
        WITH basinal DO
  ŧ
           FOR i := 1 TO num_cars DO Read(arch, cari);
  ÷
      END:
   I
   IPROCEDURE Lectural (VAR entero: Integer):
                                                  { Lee dos bytes del archivo de base de datos y los coloca en el parámetro } {
                                                  { var 'entero'. }
  ÷
   ŧ
      REGIN
                                                  ( Lee dos caracteres del archivo. )
         Read(bas[na].arch, cari, car2);
   ŧ
         entero := Ord(car1) + Ord(car2) + 256;
   ŧ
                                                  (Interpreta dichos caracteres como un entero.)
   ÷
      END:
   1
    REGIN
      IF naValido THEN
                                                  ( Si el número de archivo indicado es válido: )
        WITH basEnal DO
ı
          IF abierto = FALSE
            THEN
                                                  ( Si dicho archivo no está abierto: )
ı
              REGIN
                Assign(arch, nom_arch);
                {51-} Reset(arch); {1+}{ Verifica que se pueda utilizar el archivo deseado. }
ı
                ok := (10result = 0);
                IF ok
                  THEN
                                                   (En caso de que si se haya abierto con éxito: )
                    BEGIN
                                                   (Se lee la estructura de la base de datos.)
                      abierto: IRUE:
                      Seek(arch, 4); Lectural(num_regs);
ţ
                      Saltar(2); Lectural(tam_desc);
                      Lectural (long-req);
                      num_camps := Trunc(tam_desc / 32) - 1;
1
                      pos_camp(1) := 0;
                      FOR i := 1 TO num_camps DO
                                                                      ( Lectura de la descripción de cada campo. )
                        BEGIN
                           Seek(arch, i + 32 + 11); tipo_camp(i) := LecturaCar;
                           Saltar(4); long_campli) := Ord(LecturaCar);
                           IF i > 1 THEN pos_camp(i) i = pos_camp(i-1) + long_camp(i-1);
                           num decli] := Ord(LecturaCar);
                        EM:1
                    EMD
                                                                                                                                1
```

```
90
                 ELSE MensajeErr('No se encuentra el archivo ' + nom_arch + ', ++ NO CONTINUAR ++');
J.
                                              of the cards what is and come.
             FND
ł
           ELSE MensajeErr('Se intenta abrir un archivo abierto, ++ NO CONTINUAR ++');
                                                          gan di Ale
   END:
                                                                    나 나는 거
                                                        Filmontats exposed in Sc
FUNCTION YaAbierto: Roolean:
                                                  ( Verifica que la base de datos que se oretende utilizar va esté abierta. } |
f.
                                                  ( La función 'YaAbierto' se hace verdadera sólo cuando el número de ) -
   REGIN
                                                  (archivo en uso sea válido y cuando dicho archivo ya esté abierto. )
     YaAbierto: FALSE:
     IF naValido THEN
        IF basinal.abierto
          THEN YaAbierto := TRLE
          ELSE MensajeErr('Se quiere usar el archivo cerrado #'+ Chr(4B + na) + ', ** NO CONTINUAR **');
   END:
PROCEDURE Compactar (VAR canon : Cad255):
                                                  (Eliaina los espacios en blanco (caracteres #32) por la izouierda y )
                                                  ( por la derecha del parámetro var 'campo'. )
t
                                                                                                                              \cdot I
                                                                                                             skill Eduard
   REGIN
                                                                                                                             ÷.
                                                                                                    Section
     WHILE (Length(campo) > 0) AND (campol1) = espacio) DO Delete(campo,1,1); and a constitution of the constitution
      WHILE (Length(campo) > 0) AND (campollength(campo)) = espacio) DO Delete(campo,Length(campo),1);
                                                                                                                          \mathbb{R} \cup \mathbb{R}END:
FUNCTION PosRegCamp: Boolean:
                                                  ( Coloca el puntero del archivo en el campo del registro deseado. ) ::
                                                                                                     distribution and service and service
   IFUNCTION VerifReqCamp: Roolean:
                                                  ( Verifica que el número de registro y el número de campo sean válidos. } {
   \mathbf{I}the company of the company of
      IPROCEDURE AgRegArch;
                                                  (Agrega un registro a la base de datos. )
      ,
         VAR
                                                  ( Posición absoluta dentro del archivo del carácter a leer. )
           posicion: Real:
           i: Integer:
                                                  ( Usado como contador, )
        REGIN
      -1
           WITH basinal DO
      t
      J.
              BEGIN
                                                                      (Se pasa a un real para la multiplicación.)
      t
                un real i= long reg;
                posicion := un_real # num_regs + tam_desc;
                                                                      { Localiza la posición del registro a agregar. }
      -1
                                                                      (Se coloca en la posición del registro.)
                LongSeek(arch, posicion);
      p
      ł
                FOR i := 0 TO long_reg DO Write(arch, espaciol;
                                                                      { Agrega espacios en blanco al registro. }
                                                                      ( Actualiza el número de registros de la base de )
                num reas x = n \cos x + 1(datos.)
      ł
                cari := ChriLo(num reos)):
                car2 i= Chr(Hi(num_regs));
      ł
      -1
                Seeklarch, 4); Writelarch, carl, car2);
              DD:
      ŧ
```
 $\mathbf{I}$ ĐO:

 $\mathbf{I}$ 

REGIN { La función 'VerifRegCamon' se hace verdadera sólo en el caso } | ( de que el número del campo exista en la base de datos y que el )! VerifReqCamp := FALSE: l. { número de registro sea como máximo uno después del último, en } } WITH basinal DG l. IF (req  $> 01$  AND (req  $($  = nua reqs + 1) { cuyo caso lo agregará. } **THEN** IF (camp > 0) AND (camp <= num camps) ţ THEN **REGIN** VerifReqCamp := TRLE; IF reg = num regs + 1 THEN AgRegArch; END ELSE MensajeErr('Campo fuera de rango en archivo #' + Chr(48 + na) + ', ++ NO CONTINUAR ++') ELSE MensajeErr('Registro fuera de rango en archivo #' + Chr(4B + na) + ', ++ NO CONTINUAR ++'); ĐĐ:

**BEGIN** ( La función 'PosRegCamo' será verdadera si la función 'VerifRegCamo' } PosReoCamp := FALSE; { también lo es. Si esto sucede, se calcula la posición del dato } ( buscado y se posiciona el puntero de fichero en dicho dato en el ) WITH basinal DO IF VerifReqCamp THEN (archivo, ) **REGIN** PosRedCamp := IRUE: un real  $x = 1$ ong rega posicion := un\_real + (reg - l) + tam\_desc + pos\_camp[camp] + 1; LongSeek(arch, posicion); END: END: I

PROCEDURE Leer (VAR campo: Cad255); ( Lee el campo entontrado y lo coloca en el parámetro var 'campo'. ) **BEGIN** WITH bas[na] DO IF PosRegCamp THEN { Si fue posible localizar la posición del dato: ) ( Incorpora a la variable 'campo' todo el campo de la base de datos y ) **BEGIN** саюро := '': ( después compacta dicha variable. ) FOR un\_byte := 1 TO long\_campIcamp] DO campo := campo + LecturaCar; Coopactar (campo):  $EW<sub>i</sub>$ EHD:

PROCEDURE Escribir(casoo : Cad255); (Escribe la cadena 'campo' en el campo entontrado. )

IPROCEDURE FormatoC: t

( Acota la cadena a la longitud del campo tipo carácter. )

91 J.

Į

ţ

 $\mathbf{I}$ 

t

```
REGIN
   \mathbf{I}(Si la longitud de la cadena 'campo' es mayor que la longitud del )
         WITH hasfold MI
                                                      ( campo, se acotará por la derecha. De lo contrario, se apreoarán espacios }!
   ł
           REGIN
                                                      (en blanco mientras su iongitud sea menor que la del caego.)
                                                                                                                              Contract
   ŧ
             IF Length(casoo) > Iong caso(caso)
               THEN Delete(campo,long camp(camp) + i,Length(campo) - long camp(camp))
                                                                                                                                        \mathbf{I}ELSE WHILE (Length(campo) < long campicamp)) DO campo := Campo + espacio:
                                                                                                                                        \mathbf{L}END:
       EMD:
    REGIN
                                                                                                                                     \sim \,WITH basinal DO
t
                                                                                                          \Delta \sim \Delta \mu^{-1/2} .
        REGIN
          CASE tipo_camp[camp] OF
                                                   (Verifica que todo esté listo para la escritura en la base de datos.)
             W \pm 1Contract Construction Contract
            "L" : IF (canoo <) 'Y') OR (canoo <) 'N') THEN
                                                                                                      and the control area of party
                     BEGIN
                       MensajeErr('Se quiere escribir ' + caepo + ' en un casoo lógico arch. \mathbf{t}' + Chr(48 + na) +
                                   \therefore \leftrightarrow NO CONTINUES \leftrightarrow \thereforeExiti
                     END:
                                                                                                                   a case of court
                                                                                                                    \mathcal{O}(\mathcal{A}_1, \mathcal{A}_2, \mathcal{A}_3)"D"'C': FormatoC:
            ELSE
              BEGIN
                MensajeErr!'Tipo de campo erróneo en el archivo ' + nom_arch + '. EE NO CONTINUAR EE');
                 Exit:
                                                                        and a strategic control of
              END:
          END:
          IF PosRegCano THEN
                                                                (Si fue posible encontrar la posición del dato, se escribe )
            FOR un byte := 1 TO long canolcanol DO
                                                             ( carácter a carácter la cadena 'campo' en la base de datos. )
                                                          أأبده والمسراح والداد
              Write(arch, campofun_bytel); http://www.
                                                                service and some service
        END:
                                                                  and and the state
    END:
PROCEDURE LeerByte(r: Integer;
                                                      ( Lee del registro 'r' y campo 'c', un campo tipo numérico del archivo )
                                                      ( de base de datos, la información para el parámetro var 'ent byte'. )
                     c: Byte:
                     VAR ent byte: Bytel;
    BEGIN
      TEQ I* FI CARD IF CI
                                                     { Pasa las variables locales 'r' y 'c' a las generales 'reg' y 'camp', }
      un ente x = 0:
      ent byte x = 0:
      IF YaAbierto THEN
                                                     (Si el archivo ya está abierto: )
        WITH basinal DO
          IF num deciramed \langle \rangle 0
                                                     (Continuará si el campo a leer no contiene decimales.)
            THEN MensajeErr ('Se quiere leer un byte con decimales, ## NO CONTINUAR ##')
            ELSE
              IF tipo campicare) \langle \rangle \langle \rangle(Continuará si el campo a leer es numérico.)
                 THEN MensajeErrl'Se quiere leer un byte de un campo no numérico. 44 NO CONTINUAR ++')
                                                                                                                                        t
```
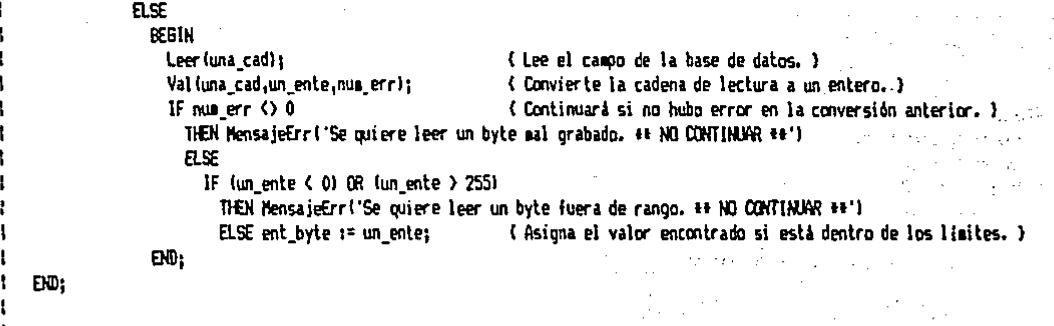

```
PROCEDURE LeerEnteir: Integer;
                                                 { Lee del registro 'r' y campo 'c', un campo tipo numérico del archivo }
                   c: Byte:
                                                 ( de base de datos, la información para el parámetro var 'ent_ente'. )
                   VAR ent ente: Integer):
   BEGIN
                                                 (Pasa las variables locales 'r' y 'c' a las generales 'reg' y 'camp'. )
     req := r; cap := c;
     ent_ ente i = 0;
     IF YaAbierto THEN
                                                  (Si el archivo ya está abierto: )
       WITH basinal DO
         IF num_dec[camp] <> 0
                                                 ( Continuará si el campo a leer no contiene decimales. )
           THEN MensajeErr('Se quiere leer un entero con decimales. ++ NO CONTINUAR ++')
           FLSE
              IF tipo campleampl <> 'N'
                                                 { Continuará si el campo a leer es numérico. }
               THEN MensajeErr('Se quiere leer un entero de un casoo no numérico. ## NO CONTINUAR ##')
               FLSE
                  BEGIN
                   Leer (una_cad);
                                                            ( Lee el campo de la base de datos. )
                    Val (una_cad.ent_ente.num_err);
                                                           ( Convierte la cadena de lectura a un entero. )
                    IF num err ( ) 0
                                                            ( Presenta un mensaje si hubo error en la conversión anterior. )
                      THEN MensajeErr('Se quiere leer un entero mal grabado, ++ NO CONTINUAR ++');
                  EW:ED:
```

```
( Lee del registro 'r' y campo 'c', un campo tipo numérico del archivo )
PROCEDURE LeerReal(r: Integer:
                     c: Byte:
                                                    (de base de datos, la información para el parámetro var 'ent real', )
                     VAR ent real: Real): Subsequent and Society and
   REGIN
                                         ni provinci postali se di Ser
     Fed 1º F1 Camp 1º C1
                                        Contractor of Pasa las variables locales 'n' y 'c' a las cenerales 'req' y 'camp'. )
     ent real t = 0;
      IF YaAbierto THEN
                                                      (Si el archivo va está abierto: )
        MITH hasfnal DD
          IF tion campicamel () 'N'
                                                      (Continuará si el campo a legr es numérico.)
            THEN MensajeErr('Se quiere leer un real de un campo no nueérico. ++ NO CONTINUAR ++')
            红牙
              REGIN
                 Leer funal cad);
                                                      { Lee el campo de la base de datos. }
                 Val (una cad, ent real num err):
                                                      (Convierte la cadena de lectura a un real.)
                 IF num err \langle \rangle 0
                                                      ( Presenta un mensaje si hubo error en la conversión anterior. )
                   THEN MensajeErr('Se ouiere leer un real mal orabado, ## NO CONTINUAR ##');
               FND:
   END:
 PROCEDURE LeerCar(r: Integer;
                                                  (Lee del registro 'r' y campo 'c', un campo tipo caracter del archivo )
                                                       ( de base de datos, la información para el parámetro var 'ent car', )
                    c: Byte:
                                                                                                        o Williams
                    VAR ent car: Charl:
                                                                        Carl Barbara
                                                        The other companies of the state of the second second second second
    BEGIN
                                                       ( Pasa las variables locales 'r' y 'c' a las generales 'req' y 'camp', }
      red := r: camp := c:
                                                  Constitution of the Second Second Second Second Second Second Second Second Second Second Second Second Second Second Second Second Second Second Second Second Second Second Second Second Second Second Second Second Secon
      IF Yafbierto THEN
                                                 a atoma and westing the the three three than 40 range of a control of
        WITH basinal DO
          BEGIN
             Leer (una cad):
                                                       ( Lee el campo de la base de datos. )
```
control of Coloca en la variable carácter el primer componente de la cadena leida. I ent car := una cad[i]; A the spide are additionally in the second control of the second control of the second control of the second control of the second control of the second control of the second control of the second control of the second con END:

tini seringa

 $\mathcal{L}_{\text{max}}$ 

and a share that the state END:

A The Control of the College Company of the season and control of the

( Lee del registro 'r' y campo 'c', un campo tipo carácter del archivo } **PROCEDURE LeerCadir: Integer:** ( de base de datos, la información para el parámetro var 'ent cad', ) **C: Byte:** VAR ent cad: Cad255); **BEBIN** Fed 1F F1 Camp 1F C1 ( Pasa las variables locales 'r' y 'c' a las cenerales 'reo' y 'camo', ) ( Si el archivo va está abierto: ) IF YaAbierto THEN Leer (ent\_cad); ( Lee el campo de la base de datos para colocarlo en 'ent\_cad'. )  $EM1$ 

```
PROCEDURE LeerFechairs Integers
                                                 ( Lee del registro 'r'y campo 'c', un campo tipo fecha del archivo }
                    c: Bytes
                                                 ( de base de datos, la información para el parámetro var 'ent fech'. )
                    VAR ent_fech: TFecha );
   REGIN
                                                 { Pasa las variables locales 'r' y 'c' a las generales 'reg' y 'camp'. }
     req := r; camp := c;
     IF YaAhierto THEN
                                                 (Si el archivo va está abierto: )
       WITH basinal DO
         IF tion campleanol () 'D'
                                                 { Continuarà si el campo a leer es de fechas. }
           THEN MensajeErr('Se quiere leer una fecha de un caapo de otro tipo. ** NO CONTINUAR ** ')
           6.96BEGIN
                                                 ( Lee el cambo de la base de datos. )
               Leer luna cadi:
                IF Length (una cad) = BTHEN
                                                 (Si es de ocho caracteres la longitud de la cadena lida, la interoreta )
                   ent_fech t= una_cad(7) + una cad(8) + 'I' +
                                                                    (como una fecha de la forma "dia/mes/año".)
                               una_cad(5) + una_cad(6) + 'I' +
                                una rad(31 + una cad(4)ELSE ent_fech := ";
              END:
   END:
```
PROCEDURE EscribirByte(r: Integer; { Escribe en el registro 'r' y campo 'c', un campo tipo numérico del } (archivo de base, de datos la información del pardmetro 'ent\_byte'. ) c: Byte: ent byte: Byte); ki saka koton BEGIN red 17 f1 camp 17 C1 { Pasa las variables locales 'r' y 'c' a las generales 'reg' y 'camp'. } IF YaAbierto THEN √{ Si el archivo ya está abierto: ) WITH basinal DO IF num\_dec[camp] <> 0 { Continuará si el campo a escribir no contiene decimales. } THEN MensajeErs('Se quiere escribir un byte con decisates. ## NO CONTINUAR ##') ELSE IF tipo\_camplcampl <> 'N' (Continuarà si el campo a escribir es numérico.) THEN MensajeErri'Se quiere escribir un byte en campo no numérico, ++ NO COVIIIMAR ++') **B.SE BEGIN** ( Pasa la variable byte a una variable cadena y la escribe en la b. d. ) Strient\_byte: long\_camp[camp], una\_cad); Escribir(una\_cad);  $D<sub>0</sub>$ EW:

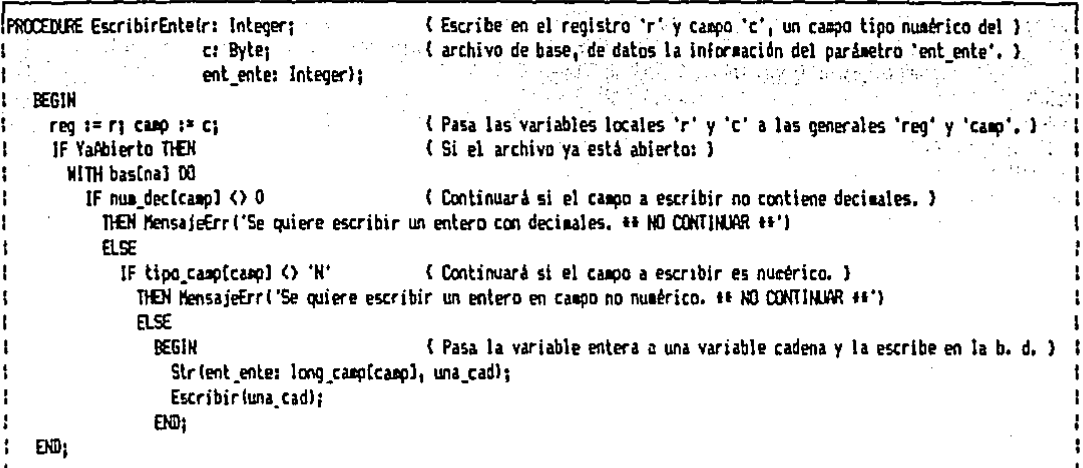

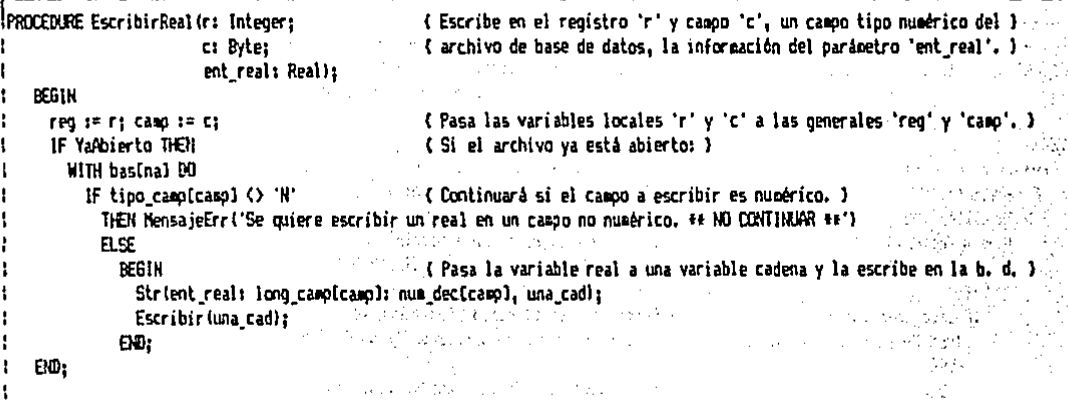

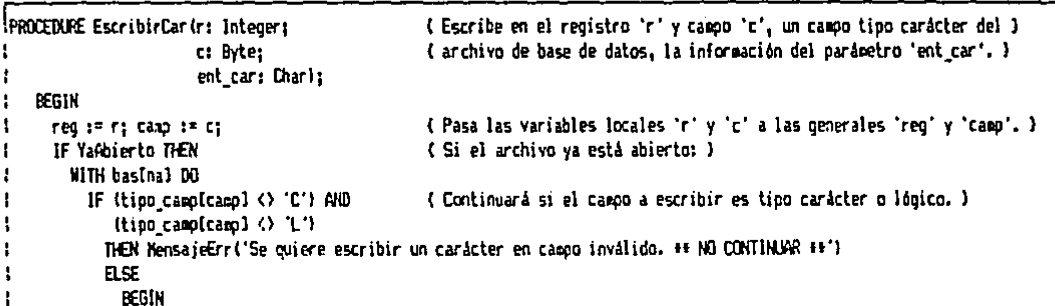

```
una cad t = pat cars
                                                                (Pasa la variable carácter a una variable cadena y la escribe en la b. d. );
\mathbf{t}Escribir (una cad):
                                                                                                                                       \rho_{\rm{M}} \geq 10^{-4}(無料) (has boyle go) and ( ) [ ) [ ) [ ( ) [ ) [ ] [ ) [ )
                                                                                                                                       Thursday,
\mathbf{I}END:
                                                                                                                               ACT 1
    END:
                                                                                     angu
                                                                                                \omega is a z
```
PROCEDURE EscribirCad(r; Integer; ... ( Escribe en el registro 'r' y campo 'c', un campo tipo carácter del ) (archivo de base de datos, la información del parametro 'ent cad'. )  $\mathbf{r}$ Et Bytet ent cad: Cad255): 可以放纵器 وتبيته المعر **REGIN** ÷ (Pasa las variables locales 'r' y 'c' a las denerales 'red' y 'camo'. }  $\mathbf{f}$ THO IF TI CAND IF CI IF YaAhierto THEN (Si el archivo ya está abierto: ) WITH basinal DO 第二次的 网络海绵 IF (tipo\_campicamp) <> 'C') AND << << { Continuara si el campo a escribir es tipo caracter o lógico. } (tipo caopicamp) <> 'L') THEN MensajeErr ('Se quiere escribir una cadena en camon invàlido, \*\* NO CONTINUAR \*\*') ELSE Escribir (ent cad): (Escribe la cadena en la base de datos.)  $ED:$ 

PROCEDURE EscribirFecha(r: Integer: { Escribe en el registro 'r' y campo 'c', un campo tipo fecha del } { archivo de base de datos, la información del parámetro 'ent fech'. } c: Byter ent fech: TFecha ): **BEGIN** (Pasa las variables locales 'r' y 'c' a las generales 'reg' y 'camp'. } reg t= r; camp t= c; IF YaAbierto THEN (Si el archivo va está abierto: ) WITH bas[na] DO IF tipo campicamol () 'D' { Continuará si el caepo a escribir es de tipo fecha. } THEN MensajeErrl'Se quiere escribir una fecha en campo invalido. ++ NO CONTINUAR ++') ELSE l Bru **BEGIN** a service น (คลินิชาค  $una$   $cal$   $:=$   $\cdots$ IF Lengthient fechl = B THEN (Si'la fecha a registrar tiene longitud ocho, se coloca la fecha en otra ) { una cad := '19' + ent\_fech[7] + ent\_fech[81 + > 2000 = { cadena pero ya con el formato adecuado. }  $ent [fech[4] + ent[fech[5] + 1]$ ent fechE11 + ent fechE21; and an Escribir (una cad): **Example 12** Contract Contract Contract Contract Contract Contract Contract Contract Contract Contract Contract Contract Contract Contract Contract Contract Contract Contract Contract Contract Contract Contract Contract Co الحورو مواردة فالإكرام END: الاوالية بالمؤسولية **END: 我的话! NATIAE**:

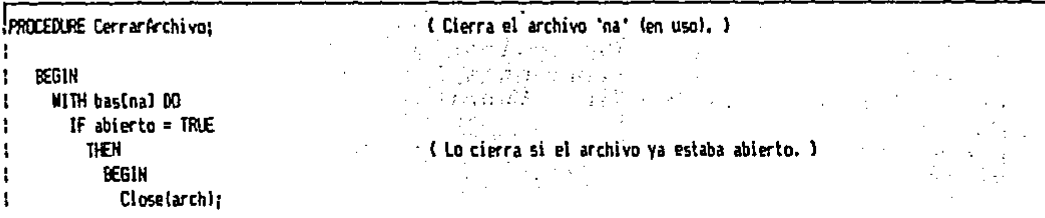

 $\frac{1}{2}$  ) (ablerto as FALSE) and all and a process section approach of a  $\frac{1}{2}$ **END** 

ELSE MensaieErrl'Se intenta cerrar un archivo no abierto. ');  $1.21$ 

도 조 가장 나는 그 일이 있다.

ದ ಪ್ರಾಂಡಿಸಿದ ದಕ್ಷಿದರೆಯಾಗಿದೆ. ಇದರ ನಿರ್ದೇಶಕರ ಮುಂದಾಗ್ರಾಮ ಪ್ರಾಂತ್ ಸಂಪಾದಕ ಕಾರ್ಯಕ್ರಮ ಕಾರ್ಯಕ್ರಮ ಮತ್ತು ಮಾಡಿದ್ದಾರೆ. ಇದನ<br>ಅಂತಾಗಳಿ ಕಾರ್ಯಕ್ರಮಗಳನ್ನು ಸಾವಿರುವ ಸಂಪಾದ ಮತ್ತು ಹಾಗೂ ಪ್ರಾಂತ ಸಂಪಾದ ಮತ್ತು ಕೆಲವು ಮಾಡಿದ್ದಾರೆ. ಇದು ಸೋಮಾನ್ಯಾ ದಿನ ಸಾವಿರುವ Inservariables generales utilizadas son: bas, na, reg y camp. En la variable bas, se almacena la descripción del formato de las bases de datos. La variable na indica el número de la base de datos en uso, y las variables reg y camp indican, respectivamente, el número de registro y el campo actual.

 $\mathcal{A}_1$  , and the space of the field  $\mathcal{A}_2$  , and  $\mathcal{A}_3$ 

La utilización del subprograma de acceso a los archivos del dBase III es muy sencilla, y se resume en los siguientes pasos:

 $1.$ Ejecutar el procedimiento Iniciacion, antes de trabajar con las bases de datos. Al hacerlo inicializará la variable bas, es decir, dejará indicado en la variable bas que todas la bases de datos están cerradas (Ej: Iniciacion;).

- $2.$ Abrir la base de datos deseada, lo cual es esencial para poder utilizarla. Para hacer esto hay que cargar en la variable na el número de archivo que se desea utilizar (Ej: operar con el archivo #2: na := 2;), cerciorándose de que ese número de archivo no está ya utilizado. Después de esto, se debe de almacenar el nombre del archivo a abrir en la variable nom arch, y por medio del procedimiento AbrirArchivo se abre el archivo indicado.
- 3. Leer los datos requeridos; para esto se necesita almaceuar en la variable na el número de archivo que se desea usar, y pasar la información del disco a la memoria<br>RAM, utilizando los procedimientos LeerByte, LeerEnte, LeerReal, LeerCar, LeerCad y LeerFecha. Estos procedimientos se usan colocando como primer argumento el número de registro a leer; como segundo, el número de campo a leer, y como último, la variable en la cual se almacenará la información. Hay un procedimiento específico para cada tipo<br>de variable (Ej: leer una cantidad entere del registro #10 y campo #2 de la base de datos en uso:  $LeerEnte(10, 2, variable_entera)$ ; ).

Escribir los datos requeridos; en forma similar al inciso anterior, hay que indicar el número de base de datos<br>a utilizar y los procedimientos EscribirByte, EscribirEnte, EscribirReal, EscribirCar, EscribirCad y EscribirFecha para pasar la información de la memoria RAM al disco. Estos procedimientos se utilizan en forma análoga a la lectura del disco (Ej: escribir una fecha en el registro #50 y campo #7  $\mathcal{L}^{\text{max}}(\mathcal{F}_{\text{max}})$ 

98.  $\mathbf{L}$ 

 $\mathbf{L}$ 

4.

 $H \in \mathbf{BD}$ 

de la base de datos en en uso:  $E$ scribir $F$ echa(50,7, variable\_cadena\_de \_fecha);).

5. Cerrar una base de datos, al terminar de utilizarla. para que se actualice el directorio del disco. Para cerrar una base de datos sa debe de indicar en na el número de base de datos que se desea cerrar y después ejecutar. el procedimiento CerrarArchivo.

 $\sim 100$ 

i.

Cada vez que se utilizan los procedimientos de lectura v escritura para la base de datos, se-hacen los cálculos para localizar cada campo en el archivo. Esto hace que el acceso a disco sea relativamente lento, por lo que sorá de relevante importancia hacer el mínimo de accesos al disco para lograr·una mayor velocidad en el programa. La sección clave para lograrlo será el procedimiento denominado CargaInicial que se comenta más<br>adelante. a.delante.

# ULTIMOS PROCEDIMIENTOS DE PROPOSITO GENERAL.

últimos Estos subprogramas se i localizan a l final por necesitar de algún otro que se encuentra antes.

VARIOS2.INC { Fichero ave contiene el código fuente que se suestra. } -

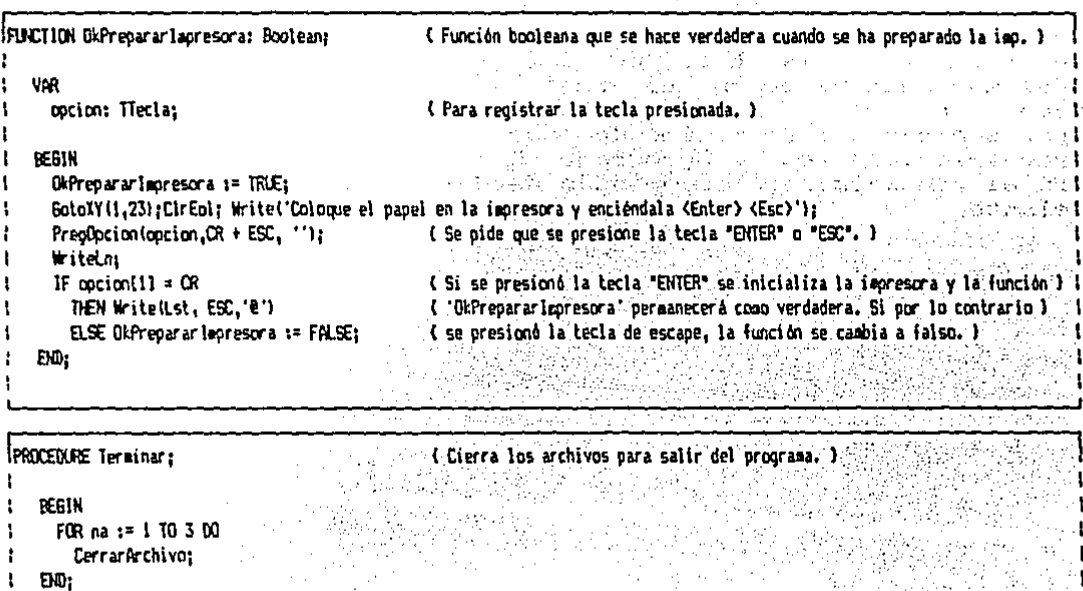

OkPrepararImpresora; función booleana que verifica aue la Esta función impresora esté preparada. no requiere de argumentos y lo que hace es pedir al usuario que encienda la está, y impresora. si no  $1\circ$ enviar un código de inicialización a la impresora. Este procedimiento se utiliza cada vez que se quiera imprimir algo.

Terminar; procedimiento que cierra los archivos de base de datos abiertos. No requiere de argumentos y se utiliza al final de la ejecución del programa.

#### $4.3.4$ SUBPROGRAMAS UTILIZADOS REPETIDAMENTE

Estos son los procedimientos y funciones que no fue posible colocar permanentemente en memoria RAM de la computadora, por limitaciones en el tamaño del codigo objeto del Turbo Pascal. Estos subprogramas se colocarán sólo en aquellas secciones donde se les necesite. فأقويه وجحا براجا والأنا

#### FUNCIONES DE VERIFICACION PRESSENT **TATARA ALANA BERKE**

Estas funciones se hacen verdaderas en el caso de que la<br>tarea realizada se haya llevado a cabo con séxito. A continuación se muestra el codigo fuente de dichas funciones y después se pasará a la explicación de cada una de ellas a casará a la

**RANGER AND REAL PROPERTY** 

OK.BBL { Fichero que contiene el código fuente que se muestra. } 

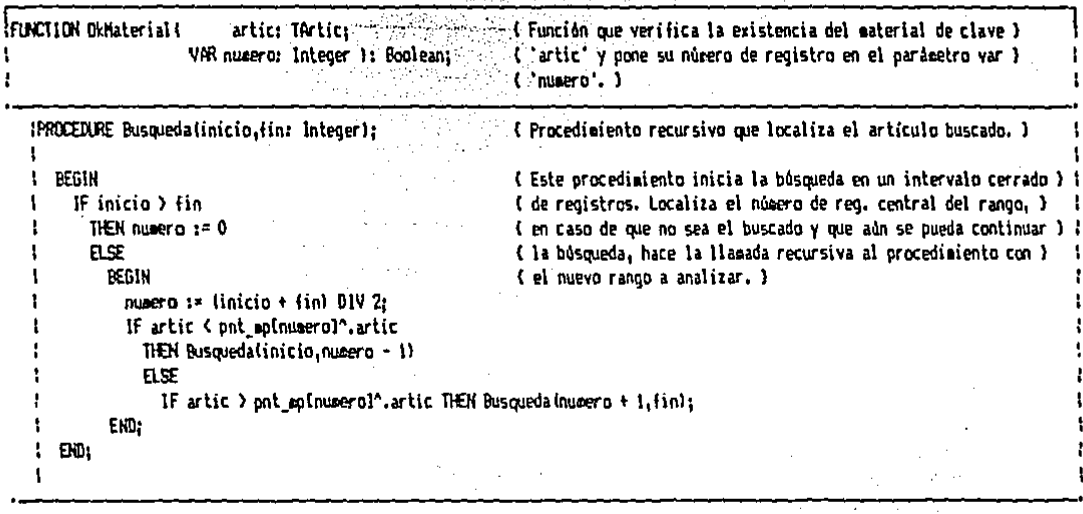

**BEGIN** IF (artic =  $'$ ) OR (num\_mp = 0) THEN palaeno 1= 0 ELSE Busqueda(1, num mp); OkMaterial := (numero > 0); EN01

Sama B

a Barthartas<br>Albartas

in Jamesin

 $-3.936436$ 

Star Britanick Co.

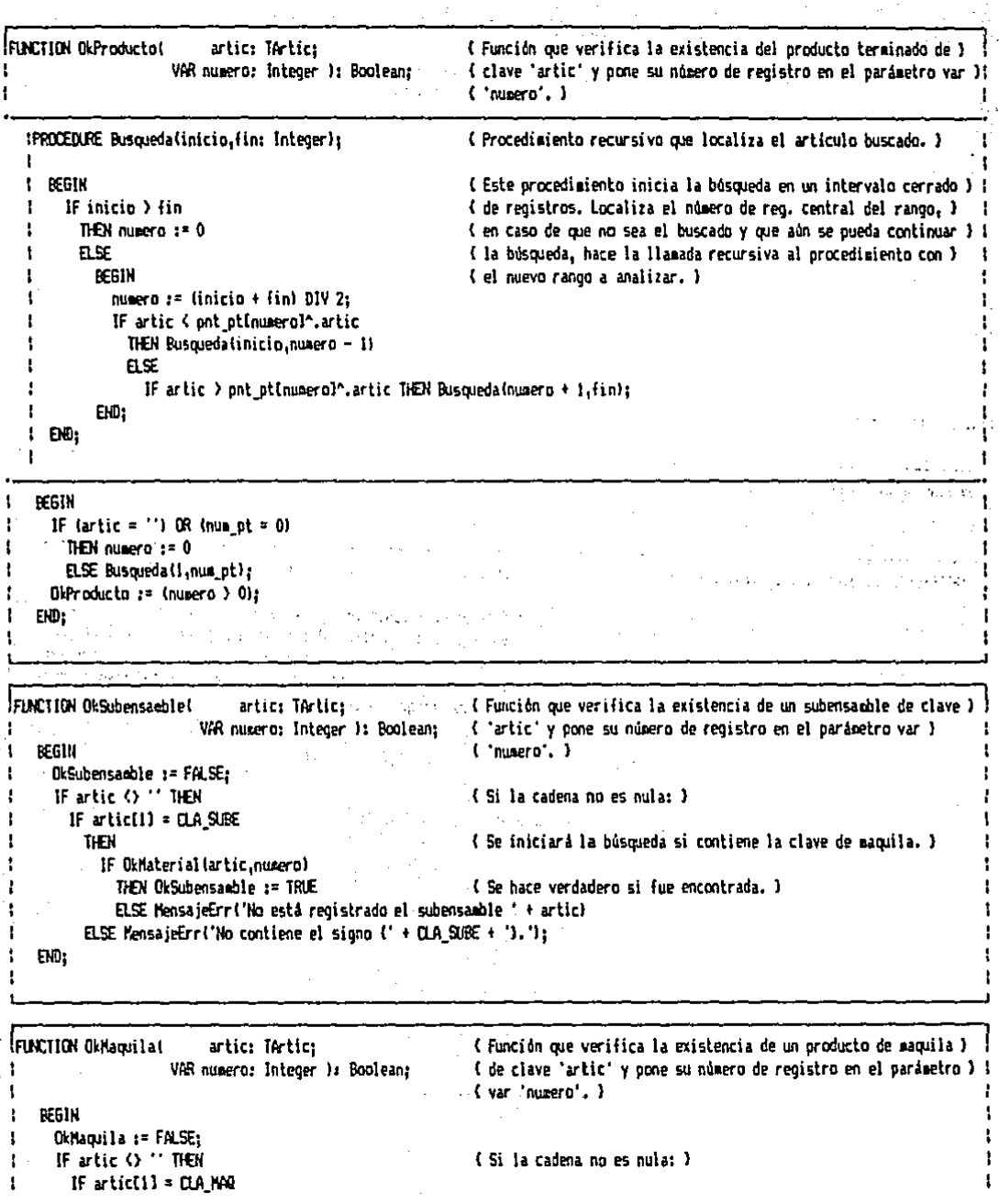

 $\frac{1}{2}$ 

- 1

ŧ

ł.

 $\mathbf{t}$ 

 $\mathbf{I}$ 

 $\mathbf{I}$ 

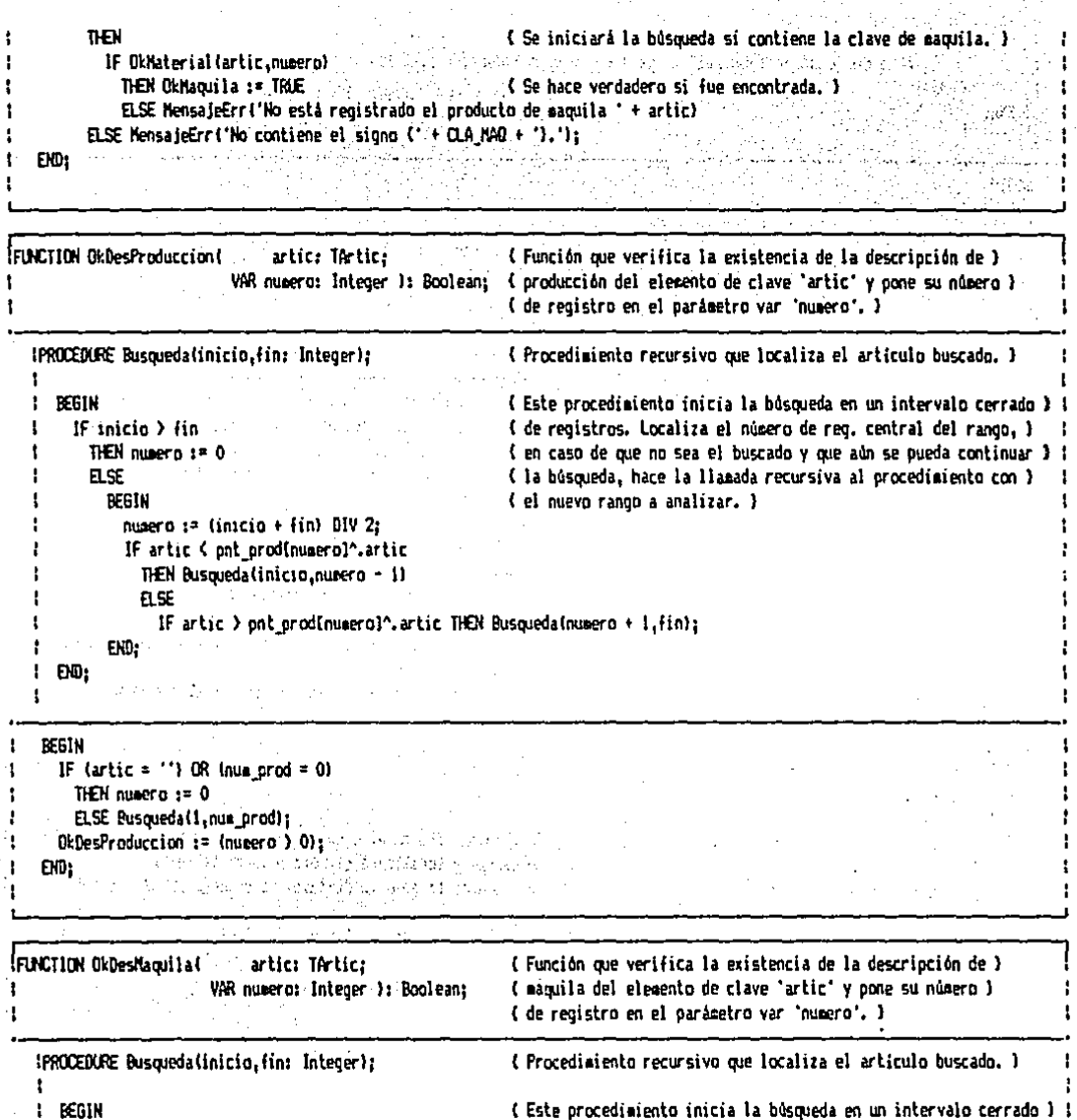

IF inicio > fin

**BEGIN** 

ELSE

THEN numero  $t = 0$ 

numero := (inicio + fin) DIV 2;

IF artic < pnt\_maqInuperol^.artic

THEN Busquedalinicio, numero - 1)

 $\mathcal{A}$ 

 $\mathbf{1}$ J. u.

 $\mathbf{f}$ 

 $\mathbf{I}$ 

 $\mathbf{I}$ 

 $\mathbf{I}$  $\mathbf{I}$  ana<br>Maria de

 $\frac{1}{2}$ 

( de registros. Localiza el número de reg. central del rango, )

( la búsqueda, hace la llanada recursiva al procedimiento con )

( el nuevo rango a analizar. )

( en caso de que no sea el buscado y que aún se pueda continuar ) {

For any ESC and convenience and accounts to  $\mathbb{F}$  if artic ) ont maddnumerol<sup>2</sup> artic THEN Buscueda (numero + 1.fin): END:  $\{ \omega \}$  . For excitation is a consequent of the set of  $\mathbb{R}^n$ **Controller State Controller**  $1.500$ กับเพื่อความที่ เป็นต้อง เจมีอายุเพราะ และพอมะ เข้าเหมือน เป็นต้ in Albert  $1.44$ the control of the control of the control of the control of the control of the control of the control of the c<br>Second Second Second Second Second Second Second Second Second Second Second Second Second Second Second Second ap<sup>el</sup>i **BERTH TIME AND**  $\sim 10^{11}$ **SALE (article !!) OR (num maq = 0)** and which are added as specifically the component of the component of the **AND THEN THENEDASE O**N A CHARACTERY COMPANY AND COMPANY OF THE RESIDENCE AND SERVICE AND SERVICE AND SERVICE AND OkDesMaquila := (numero > 0); https://www.com/second-communications-communications-ال كان الأمر المحقق أن الأمر التي تعالى الأمر التي تعالى المساعدة المحقق المحقق المحقق المحقق المحقق المحقق ال<br>المحقق المحقق المحقق المحقق المحقق المحقق المحقق المحقق المحقق المحقق المحقق المحقق المحقق المحقق المحقق المحق EN0: as a format للخام والمتحدث والمتحدث والمتحدث والمؤكد والمتحدث والمتحدث والمنادرة FINCTION OkPartesProducrion( artic: TArtic: (Función que verifica la descripción de partes para ) numera: Integeri **UAR** { producción del elemento 'artic', pone su número de } { VAR part usad: TPartUsad): Boolean: (registro en el parámetro var 'número' y coloca las } | **VAR** ( partes en el parámetro var 'part usad'. ) salir: Boolean: ( Permite la salida. ) pos quion. ( Pasición del auión. ) pos espacio. ( Posición del espacio en blanco. ) cont partes: Byte: ( Contador de componentes necesarios, ) { Núpero de registro de un componente. } numero ins. cant: Integer: { Cantidad necesaria del componente. } oartes: TPartes: { Cadena oue contiene la descripción de partes (componentes). } (Un componente.) artic inst TArtics ( Cantidad necesaria del componente en variable cadena. ) cad\_cant: String[5]; **REGIN** OkPartesProduccion := FALSE:  $cont_parts := 0;$ salir:  $FAKSE$ : IF OkDesProduccion(artic,numero) THEN { Continuará sólo en el caso de que se encuentre la descripción } ; ( de partes y localizará el número de registro. ) REGIN { Recupera de la secoria dinámica la descripción de partes. } partes := pnt prodInuperol^.partes: REPEAT WHILE partes[1] =  $'$  ' 00 Delete(partes.1.1); ( Borra los espacios en blanco del principio de la cadena. ) IF partes[1] = '+' TIEN salir := TRIE { Termina cuando encuentra el asterisco. } ELSE REGIN  $pos$  quion  $:=$  Pos $($ '-', partes); { Localiza la posición del próximo guión y espacio en blanco, } pos espacio := Pos('',partes); IF (pos\_guion > 1) AND (pos\_espacio > 3) THEN (Si se encontró el quión y el espacio dentro de valores válidos ); **BEGIN** { se procederà a obtener la clave del componente y la cantidad, } ;  $artic_ins := Copy(partes, 1, pos\_quion - 11)$ cad\_cant := Copy(partes,pos\_guion + 1, pos\_espacio - pos\_guion - 1); Val(cad\_cant, cant, num\_err); IF OkMaterial (artic\_ins,numero\_ins) **THEN** (Si el componente es un material registrado y )

```
IF num err = 0{ la cantidad está correctamente indicada, se } [11]
                   THEN<sup>-</sup>
                                                    (almacenan en 'part usad' los datos encontrados.)
                                                                                                               E.
                     REGIN
                       cont_partes := Succicont_partes}; Section orders were added to the little
                      part_usad(cont_partes].numero := numero_inst condensation and the activities
                      \mathbf{V}FM<sub>D</sub>
                   ELSE MensaieErrl'Està mal la cantidad de ' + artic ins + ' para el ' + artic)
                 ELSE MensajeErr('No està registrado el componente : + artic ins + : para el ' + artic):
                                                     (Elimina los caracteres ya analizados.)
               Delete(partes.1.pos espacio);
             FHD
                                                   an an t-Alba an am an Alba an Alba an an Alba.<br>Bha a Raige a dhèireach an a-mhann an an
         ELSE salir := IRLE:
                                               and the search and at their box
     EVD:고 나는 공원과 일부 지수는 것이다.
UNTIL salir:
part usad[0].cant := cont partes:
IF cont partes = 0{ Si no se encontraron componentes, no se acepta la descripción. )!
  THEN MensaieErr('Están mal definidas las partes para producción del '+ artic)
                                   Politica program
  ELSE OkPartesProduccion := IME:
```

```
FMD:
END:
```

```
FUNCTION ORPArtesMagnilat
                                  artic: TArtic;
                                                                     { Función que verifica la descripción de partes para }
                                                                   ' { maquila del elemento 'artic', pone su número de }
                          UAR
                                 numero: Integer:
                                                                     (registro en el parámetro var 'número' y coloca las ) {
                          VAR part usad: TPartUsad): Boolean:
   VAR
                                                                      (partes en el paracetro var 'part usad'. )
                                                            ( Permite la salida. )
     salir: Boolean:
                                                           { Posición del quión. }
     pos quion.
                                                            ( Posición del espacio en blanco. )
     pos espacio.
                                                            ( Contador de conognentes necesarios, )
     cont partes: Byte:
                                                            (Número de reaistro de un componente.)
     nuzero ins.
     cant: Integer:
                                                            ( Cantidad necesaria del componente. )
     partes: TPartes:
                                                            { Cadena que contiene la descripción de partes (componentes). }
                                                           ( Un componente, )
     artic ins: TArtic:
     cad cant: String[5]:
                                                           { Cantidad necesaria del componente en variable cadena. }
   BEGIN
      OkPartesMaquila := FALSE:
      cont partes := 0:
      salir := FALSE:
      IF OkDesMaquila(artic.numero) THEN
                                                            { Continuará sólo en el caso de que se encuentre la descripción } {
                                                            { de partes y localizará el número de registro. }
        BEGIN
          partes := pnt_maq[numero]^.partes;
                                                            (Recupera de la memoria dinámica la descripción de partes.)
          REPEAT
            WHILE partes[1] = ' ' DO Delete(partes,1,1);
                                                            ( Borra los espacios en blanco del principio de la cadena. )
            IF oartes(1) = '+'
              THEN salir := TRUE
                                                            { Termina cuando encuentra el asterisco. }
              FLSE
                BEGIN
                  pos_quion := Pos('-',partes);
                                                            { Localiza la posición del próxico quión y espacio en blanco. }
                  pos espacio := Pos(' ',partes);
t
```
State and Construction of the

105.

ł

IF (pos\_quion ) 1) AND (pos espacio ) 3)  $n_{\rm E}$ { Si se encontrô el quión y el espacio dentro de valores válidos }} BEGIN ( se procederá a obtener la clave del componente y la cantidad. } i artic\_ins := Copy(partes,1,pos\_quion - 1); cad\_cant := Copy (partes, pos\_quion + 1, pos\_espacio - pos\_quion - 1); Valicad\_cant, cant, num err); IF OkMaterial (artic ins, numero ins) **THEN** (Si el componente es un material redistrado y ) IF num err =  $0$ { la cantidad està correctamente indicada, se } **THEN** ( alsacenan en 'part\_usad' los datos encontrados. ) **BEGIN** cont partes := Succicont partes); part\_usad(cont\_partes).numero := numero ins; part usad(cont partes).cant := cant; END ELSE MensajeErr('Está mal la cantidad de ' + artic\_ins + ' para el ' + artic) ELSE MensajeErr('No està registrado el componente ' + artic\_ins + ' para el ' + artic); { Elimina los caracteres ya analizados. } Delete(partes,1,pos\_espacio); END ELSE salir := IRUE: END: UNTIL salir: part usad(0).cant := cont partes; IF cont partes =  $0$ ( Si no se encontraron componentes, no se acepta la descripción. THEN MensajeErr ('Están mal definidas las partes para maquila del ' + artic) ELSE OkPartesMaquila := TRUE; END; END;

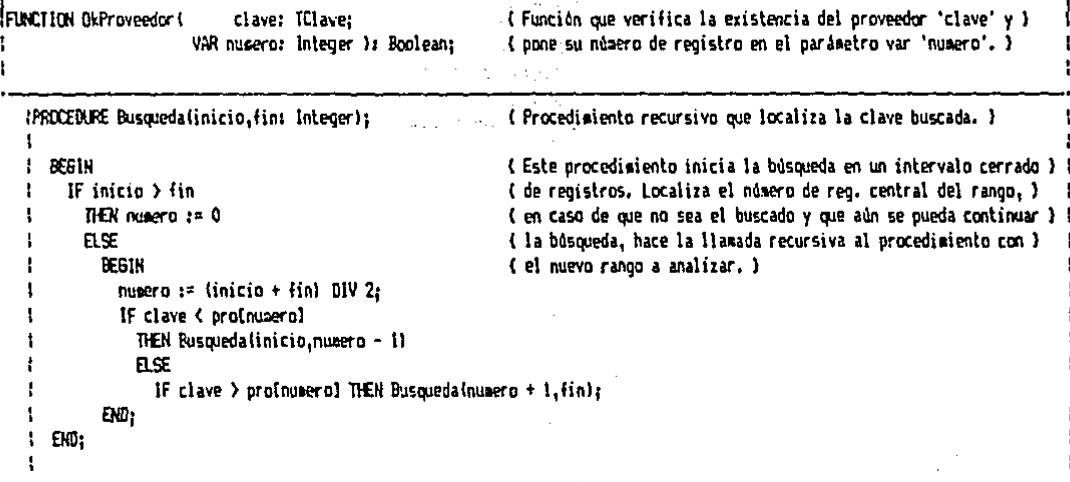

1 BEGIN

```
IF (clave = ') OR (num pro = 0)
   THEN numero t = 0ELSE Busqueda (1, num pro):
 0 :Proveedor := (nusero ) 0);
E00
```

```
FUNCTION OkDistribuidar()
                              clave: IClave:
                                                            (Función que verifica la existencia del distribuidor 'clave' v }
                         VAR numero: Integer 1: Boolean;
                                                            ( pone su número de registro en el parámetro var 'numero'. )
  IPROCEDURE Busquedalinicio.fin: Integer):
                                                            ( Procedimiento recursivo que localiza la clave buscada, )
     BEGIN
                                                            ( Este procedimiento inicia la búsqueda en un intervalo cerrado ) {
                                                            ( de registros. Localiza el número de reg. Central del rango, )
       IF inirio > fin
         THEN numero x = 0{ en caso de que no sea el buscado y que aún se pueda continuar } {
         ELSE
                                                            { la búsqueda, hace la llamada recursiva al procedimiento con }
           REGIN
                                                            ( el nuevo rango a analizar. )
             numero := (inicio + fin) DIV 2;
             IF clave < dis(numerol
                THEN Busquedalinicio.numero - 1)
               ELSE
                  IF clave > disInumerol THEN Busqueda (numero + 1.fin):
           END:
     END:
   ł
```
**REGIN** 

ı

ł

```
IF (clave = ') DR (num_dis = 0)
    THEN numero := 0
   ELSE Busquedall.num disl:
  OkDistribuidor := (numera ) 01;
END:
```
$10B$ 

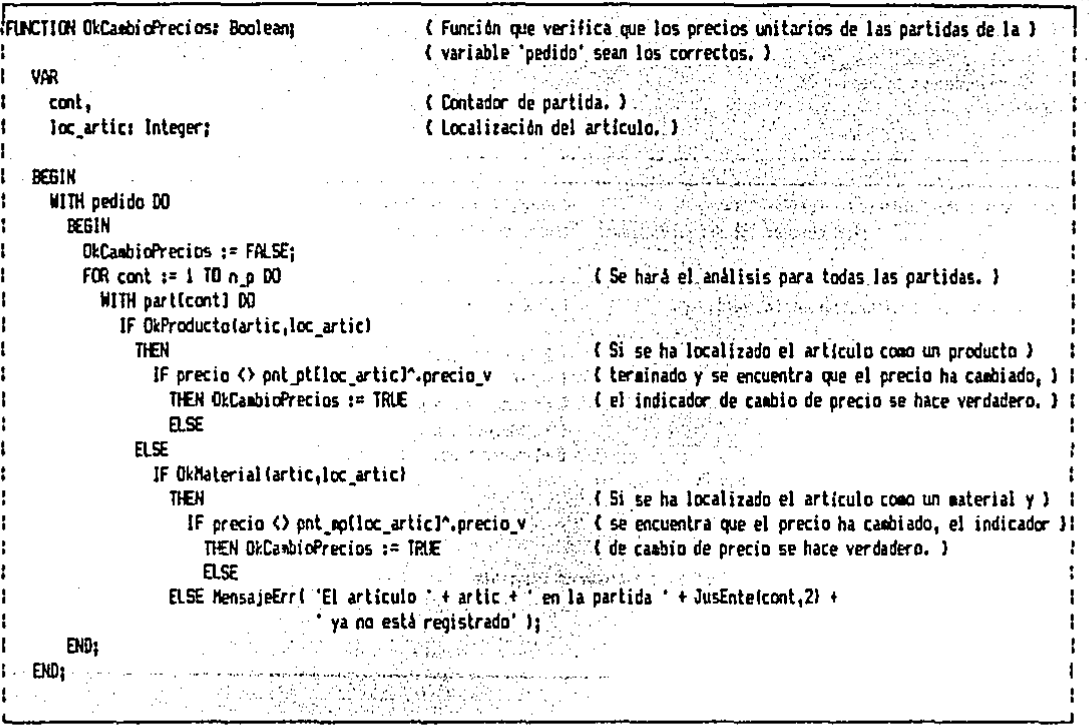

FUNCTION OkinorimirFormat nombre: Cad78; ( Función para la impresión del formato 'nombre' con } { 'num\_cop' número de copias. El valor que tome la } num cop: Integer ): Boolean; { función dependerá de que el(los) impreso(s) se } VAR<sup>11</sup> ( concluyan con éxito. ) { Contador de impresión, } cont\_imp, cont\_ren, { Contador de renglón de la hoja de papel. } cont. ( Número de carácter de la linea en estudio. ) ( Posición relativa a 'cont' para obtener la clave de acceso 'acceso'. ) posi, tan. ( Tamaño de la inserción a realizar. ) ( Renalón de )  $r_e$ e<sub>1</sub> (Columna de ) cje, i i tam\_e: Integer; { Tamaão de } opcion: Třecla; ( Tecla de ooción. ) (Archivo a utilizar.) arch: Text; acceso: Cad4: (Clave para el acceso de un casop al formato. ) linea. { Linea que se leerá del archivo de formato. } externa: String[132]: ( Cadena externa al formato. ) hoja: Array[1..60] OF String[132]; (Variable que cenorizará la hoja a imprimir.) pantalla mem: TPant; (Variable que cencrizará la pantalla de visualización.) 1

**PEGIN** 

 $\mathbf{I}$ .

4.1.09

ł OkladrimirForma := FALSE:  $\mathbf{I}$ ÷ Assign (arch, nombre); ŧ pantalla mem := pantalla: ( Mesoriza la pantalla de visualización actual. )  $cont$  imp  $1 = 1$ ; ÷ **REPEAT CleSces** Reset (arch): (Abre el archivo de texto que contiene el formato.)  $cont$  ren  $x = 0$ : tam m 1\* 0: WHILE NOT (Eof (arch)) DO  $\mathcal{L}$ **REGIN** cont ren := Succicont ren); ReadLn(arch.linea): (Lee una linea del formato.)  $cont := 0:$ { Mientras el contador no haya alcanzado la longitud de la línea } WHILE cont < Length(linea) DO **REGIN** 'l se repetiră la operación. 1  $cont := Succιcont :$ CASE lineatcontl OF **'8': REGIN And All Property of the Second Property of the Second Property of the Second Property of the Second Property of the Second Property of the Second Property of the Second Property of the Second Property of the** (Si se ha encontrado el mando de inserción, se calcula la longitud de la ) :  $\tan := 1$ : (  $\sin \theta = \sin \theta$  and (  $\sin \theta = \sin \theta$ **WHILE (lineafcont + tas)**  $($ )  $^{\circ}$  <sup>1</sup> AND (cont + tam <= Length(linea)) DO tam := Succitan): CASE lineatcont + 1] DF  $^{\circ}$ C $^{\circ}$  + REGIN  $^{\circ}$ (Si se encuentra la letra "C" leerá una } externa := ": PregCad(externa,tam); { cadena de longitud 'tam' desde el teclado. }} GotoXY(cont,WhereY); Solapar(JusCad(externa,tam),linea,cont); END: A contract of **E : REGIN** (Si se encuentra la letra "E" localizará el ); ( lugar en donde se debe presentar el )  $c e := cont$  $r \in \mathfrak{p}$  . Continuing tam e i= tam; externa := JusCad('ORIGINAL',tam); ÷. Solapar(externa,linea,cont); END: **FLSE REGIN** (En cualquier otro caso se tomará por clave ); ( de acceso a todo carácter distinto de )  $access1 = '1$ ( espacio y subrayado. )  $posi := cont + i;$ WHILE (linea[posi] () ' ') AND (linea[posi] () ' ') AND (posi - cont ( 5) AND (posi ( Length(linea)) DO **BEGIN**  $access$   $:=$   $access + linea|posi$   $|$ ;  $posi := Sact (posi);$ EN0: (Evalúa la cadena externa.) externa := JusCad(CadenaExterna(acceso),tam); Solapar(externa,linea,cont); (Solapa la cadena externa.) END;  $EVD$ : END: END: ( Presenta la línea en pantalla. ) : Write(linea[cont]);

 $EMD:$ Witeln: hojalcont ren) := linea; ( Memoriza la linea analizada.)  $\mathcal{L}^{\text{max}}_{\text{max}}$  and  $\mathcal{L}^{\text{max}}_{\text{max}}$ END<sub>1</sub> Witeln: Witen: GotoXY(26.23): Writel'ZEsta todo correcto? (S/N) (Esc) '):  $Prealocionfocion, 'SN' + ESC, '')$ : **Witeln:**  $INTH$  opcion $(11.0)$   $'N'$ : ( Repetirà la operación en caso negativo. ) Close (arch): IF accion(1) <> ESC THEN ( Si no se canceló la operación prepara la ) ( IF OkPrepararlapresora THEN Concert Classresora, 1 Concert Co. **BEGIN** GotoXY(1,23); ClrEol;  $\label{eq:2.1} \begin{split} \omega_{\alpha\beta}(\xi) \equiv \omega_{\alpha\beta}(\xi) \, \omega_{\alpha\beta}(\xi) \, \omega_{\alpha\beta}(\xi) \, \omega_{\alpha\beta}(\xi) \, \omega_{\alpha\beta}(\xi) \, \omega_{\alpha\beta}(\xi) \, \omega_{\alpha\beta}(\xi) \, \omega_{\alpha\beta}(\xi) \, \omega_{\alpha\beta}(\xi) \, \omega_{\alpha\beta}(\xi) \, \omega_{\alpha\beta}(\xi) \, \omega_{\alpha\beta}(\xi) \, \omega_{\alpha\beta}(\xi) \, \omega_{\alpha\beta}(\xi) \, \omega_{\alpha\beta}(\xi)$ GotoXY(24,23); WriteLn(ESPERE UN NONENTO'); OklapriairForma i= TRUE: FOR cont  $\ln a = 1$  TO num con + 1 DO ( Imprimirà el formato el número de veces ) **REGIN** IF (conting = 2) AND (tamie > 0) THEN  $\sim$  (see 22) seems of utilizado el mando "eE" y que sea la 3 en de la componentación de la contradición de la contradición de la contradición de la contradición de la contradición de la contradición de la contradición de la contradición de la contradición de la contradición de la co **REGIN** externa s= JusCad(' COPIA', tam\_e); (' ) (s ... (), e.s.) save. ( "COPIA" en el lugar indicado. ) Solapar (externa, hojalr\_e),c\_e);<br>ND;<br>cont := 1 TO cont\_ren DO END: FOR cont := 1 TO cont ren 00<br>
WriteLn(Lst, hojaCoont));<br>
WriteLn(Lst, hojaCoont));<br>
WriteLst, FF);<br>
(200);<br>
(200);<br>
(200);<br>
(200);<br>
(200);<br>
(200);<br>
(200);<br>
(200);<br>
(200);<br>
(200);<br>
(200);<br>
(200);<br>
(200);<br>
(200);<br>
(200);<br>
(  $FOR$  cont  $x = 1$  TO cont ren DO EID: r anns an END: e de la Constantina de la pantalla original. Il provincia de la pantalla original. Il provincia del provincia del provincia del provincia del provincia del provincia del provincia del provincia del provincia del provincia pantalla := pantalla\_cem; in the most  $\text{End}_{\mathbb{F}}(2, \mathbb{R}^{n})$  . For all  $\overline{\mathbb{C}^{n}}$  , we have a set  $\mathbb{R}^{n}$  ,  $\mathbb{R}^{n}$  ,  $\mathbb{R}^{n}$  ,  $\mathbb{R}^{n}$ 이 보자 시 그 절차 승 달림 전망

- La localización en memoria RAM de Las claves, que realizan<br>algunas de estas funciones, es bastante rápida si se sabe que estas claves están registradas en orden alfabético ascendente.

OkMaterial; función que se utiliza para verificar que esté registrada la clave de un material (materia prima o subensamble) y para localizar su número de registro. Para utilizarlo, el primer parámetro es la cadena que contiene la clave del artículo y el segundo es el parámetro por variable tipo entero en donde se memorizará el número de registro de dicha clave.

Ej: Si está registrado el material de clave "TOR1", mostrar en pantalla su número de registro.

وبالأنبعين ويرودون ويطرف والمتحاجم فالعاجز

and the state of the state of the state of the state of the state of the state of the state of the state of the<br>The state of the state of the state of the state of the state of the state of the state of the state of the st

IF OkMaterial('TOR1', numero reg) THEN

 $Write(numero_red);$ 

OkProducto; función que tiene como fin el de verificar que la clave de un producto terminado esté registrada y el de localizar el número de registro de dicho producto. Su primer parámetro es la cadena que representa la clave del artículo y el "segundo será el parámetro por variable tipo entero que almacenará el número de registro del producto terminado. Ej: Si el producto terminado de clave "SDA1" existiera, presentar en pantalla su número de registro y si no, mostrar un mensaje de error. Un adaptividad alla

IF OkProducto('SDA1', numero\_reg)

ELSE MensajeErr('Clave no registrada.');

n in stand

OkSubensamble: función utilizada para verificar que la clave de un subensamble esté registrada y para localizar el número de registro de dicha clave utilizando, a su vez, la función  $OkMateral.$ Los parámetros utilizados son: la cadena que contiene la clave del subensamble y la variable depositaria del número de registro del mismo.

E.i: Mostrar el número: de registro del subensamble de clave "[ARON".

IF OkSubensamble('[ARON', numero\_reg) THEN Write(numero\_reg);

OkMaquila, función que verifica que la clave del producto de maquila se encuentre registrada y que localiza su número de registro, utilizando la función OkMaterial. Se requieren de dos parametros para usarla y éstos son: la cadena que contiene la clave del producto de maquila y el entero que recibirá el número de registro.

Ej: Si la clave del producto de maquila "CBAFLE1" no está registrada, salir del procedimiento actual.

IF NOT OkMaquila('"BAFLE1', numero\_reg) THEN Exit;

OkDesProduccion; función para verificar que la descripción de las partes para producción de un subensamble o producto terminado estén registradas y para localizar su número de registro. Al igual que las funciones anteriores, requiere de la cadena que contiene la clave del articulo y el parámetro por variable que recibirá el número de registro.

Ej: Presentar el número de registro de la descripción<br>de producción del subensamble de clave "[PUENTE" si es "[PUENTE" si es que está registrado.

IF OkDesProduccion('[PUENTE', numero\_reg\_des) THEN Write(numero\_reg\_des);

OkDesMaquila; función de utilidad para verificar y localizar la clave de un producto de maquila (subensamble). Los parámetros necesarios son la cadena que contiene la clave del articulo y el parámetro por variable que recibirá el número de registro.

医心脏

Setup to a construction of

kan yang bermula pada tahun 1980.

Ei: Localizar el número de registro de la descripción de maquila del subensamble de clave "^BAFLE1". IF OkDesMaguila(' "BAFLE1', numero red des)

THEN Write(numero reg des);

OkPartesProduccion; función que, después de verificar que esté registrada la clave del artículo de producción (utilizando la función OkDesProduccion). encuentra  $1<sub>OS</sub>$ números  $de$ registro y cantidades requeridas de todas las partes que lo componen. Utiliza tres parámetros: la clave del artículo de producción, el parámetro por variable entero para el número de registro de la descripción de producción y, por último, el parámetro por valor tipo registro que almacenará la localización y cantidad requerida de cada material que lo forma.

Ej: Encontrar las partes de producción del articulo de clave "SDA1".

var bool  $:=$  OkPartesProduccion('SDA1'.

numero\_reg\_des, partes\_usadas);

OkPartesMaquila: función formu análoga que. en. **n** ไ ก verifica que esté registrada la descripción del anterior. producto de maquila (usando la función  $OkDesMaauila$ ) y después, localiza las partes integrantes del mismo. Necesita la clave del producto de maquila y dos parámetros por variable: el número de registro de la descripción y el tipo registro para las partes componentes.

Ej: Colocar en la variable tipo registro partes\_usadas los componentes del subensamble o producto de maquila de clave ""TAPAN", si es que está registrado.

var bool := OkPartosMaquila('"TAPAN',

numero red des.partes usadas):

OkProveedor: función que verifica que la clave del proveedor esté registrada y localiza dicha clave. Requiere la clave a buscar y el parámetro por variable para el número de registro de la misma.

Ej: Localizar el número de registro del proveedor de clave "IMP TOR".

var bool :=  $Ok$ Proveedor('IMP TOR', numero reg):

OkDistribuidor; función utilizada para verificar que la clave del distribuidor esté registrada, y también para clave. Los dos localizar el número de registro de dicha parámetros necesarios son: la clave del distribuidor y el parámetro por variable que recibire la localización de dicha clave.

Ej: Indicar si la clave de distribuidor "MEX LUZ" está registrada.

IF OkDistribuidor('MEX LUZ', numero\_reg)

THEN Write('Clave de distribuidor registrada.') ELSE Write('Clave de distribuidor no reg.');

OkCambioPrecios; función que verifica que los precios de los artículos, del pedido en uso, no hayan cambiado. Para su<br>utilización se requiere de un pedido a analizar en la variable externa a la función pedido. E.i: Dar un aviso si ha cambiado al menos un precio de

algún artículo del pedido en uso.

IF NOT OkCambioPrecios

THEN MensajeErr('Hay cambio en los precios.');

OkImprimirForma; función de utilidad para imprimir formatos el número de veces deseado. Para permitir una gran flexibilidad en los formatos de salida por impresora, se desarrolló esta función que, en base a claves localizadas en un fichero de texto ASCII, permite la inserción de campos de la base de datos, comentarios, etc. en dichos formatos. A continuación se explica la forma de crear estos formatos:

+ Para crear el formato, sólo se necesita do un celitor o procesador de textos que trabaje en código ASCII.

+ Todos los caracteres que se escriban en el texto (a excepción del carácter "@") serán enviados a la impresora tal y como están escritos. Esto permite la utilización de mandos para la impresora para obtener atributos especiales como lo son: subrayados, impresión en negrita, caracteres a doble ancho o reducidos, etc.

+ Para poner comentarios desde el teclado antes de la impresión del formato, se coloca en el lugar desendo el mando "@C", seguido de lineas de subrayado para indicar el tamaño del comentario.

+ Si se desea que aparezca el letrero "ORIGINAL" en la primera impresión y "COPIA" en las siguientes, el mando a utilizar será "@E", seguido de líneas de subrayado para indicar el tamaño máximo del letrero.

+ Para utilizar y dar una localización a la información almacenada en la base de datos y otros datos, existe una clave para cada tipo de reporte (razón por la cual existe una función CadenaExterna para cada función OkImprimirForma). El procedimiento será colocar en el lugar deseado el mando "@" seguido de la clave asignada y de las líneas de subrayado que indicarán el tamaño máximo para la información a colocar. ileka sehim

Los parámetros requeridos para esta función son: el nombre completo del fichero de texto que contiene el formato y el número de copias a imprimir.

wa ny matematika mponina ny kaodim-paositra 2008.<br>Ny fisiana mponina mponina mponina mpikambana ny kaodim-paositra 2008. registros completos y pasarlos a la memoria de la computadora. A registros completos y pasarios a la memorita de la presentación se muestran estos procedimientos.<br>continuación se muestran estos procedimientos. A constructo de

75 POAK 1983 MARKAY 2011 - 장정 POA CARGA.BBL ( Fichero que contiene el código fuente que se auestra. ): ha raciones (2000) (2000 les contra and the second state in the second of the  $\Delta \geq 3~\mu$  . i De Gu

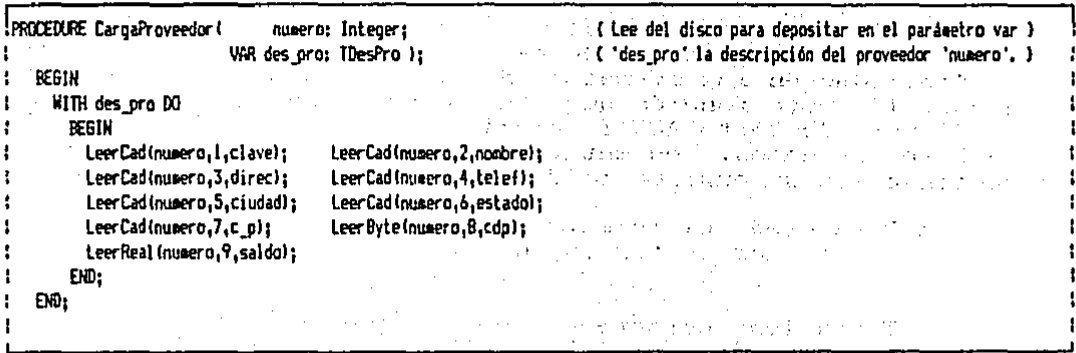

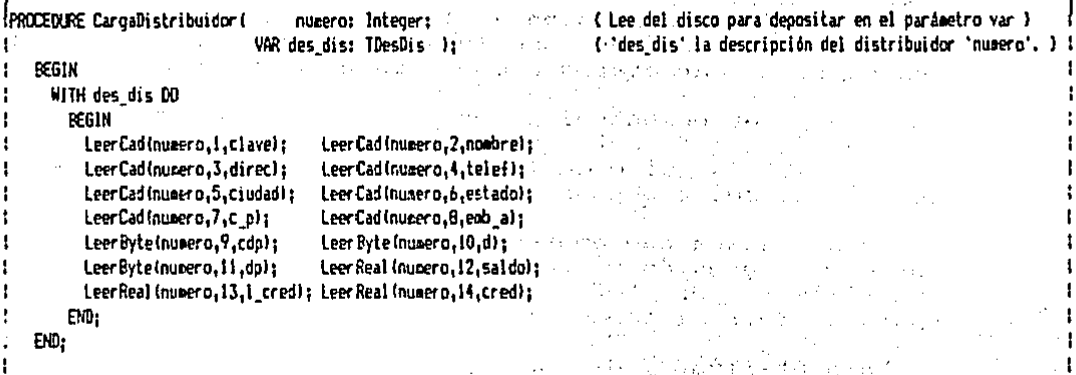

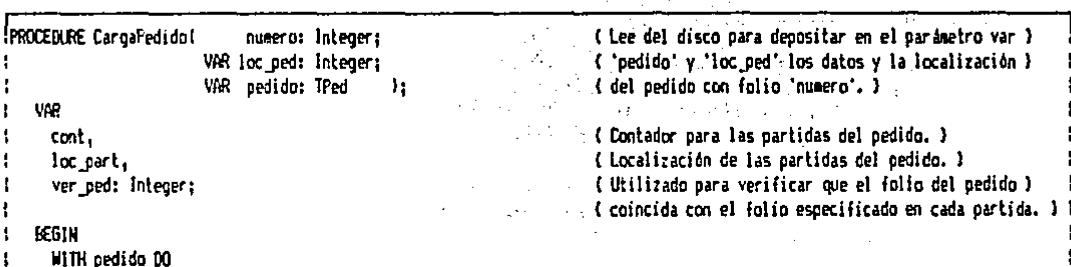

 $\ddot{\phantom{a}}$ 

 $\sim$  7  $\sim$ 

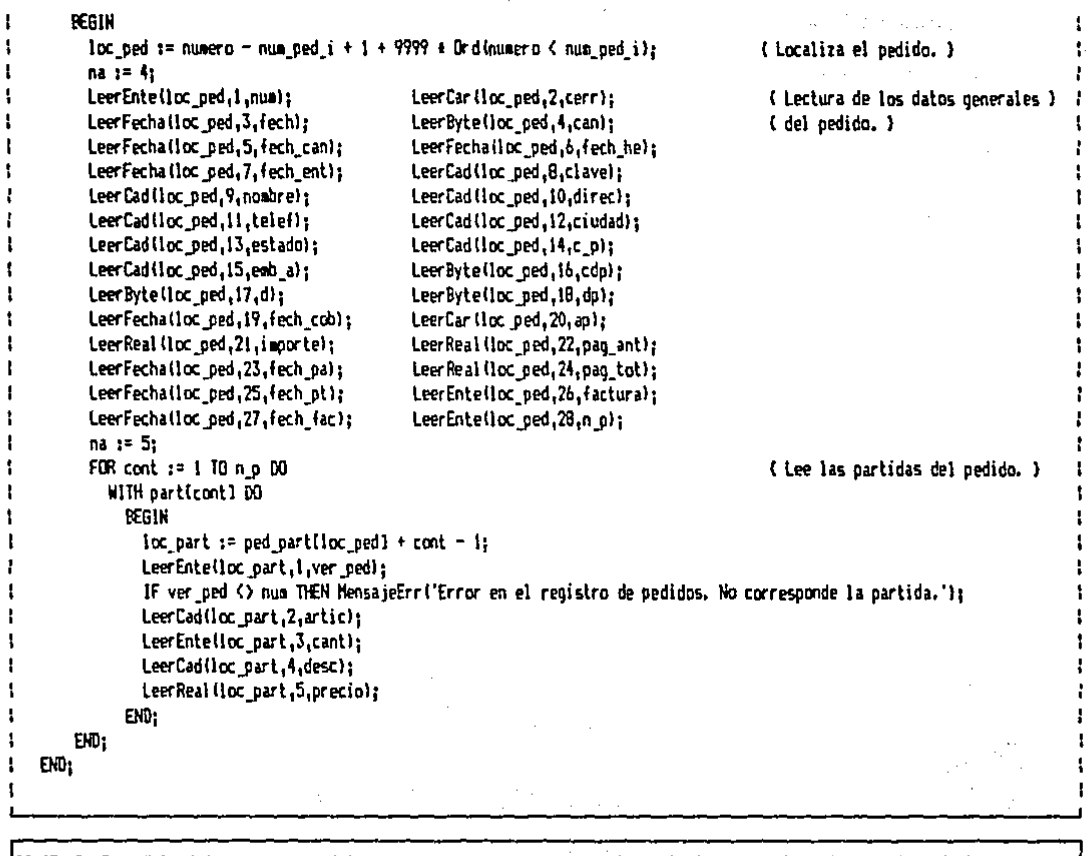

JPliOCEDl.fiE CargaEntradat nuaiero: lntec¡er¡ < lee del disco para depositar en el parbielro var J ţ 1 1 VAR loc\_ent; Integer; ( 'mtrada' y 'loc\_ent' los datos y la localizaci6n J Ì 1 VAR entrada: TEnt I; < de la entrada cm folio ·'nucero'. l t 1 VM l cont,<br>i loc of (Contador para las partidas de la entrada, l  $\mathbf{I}$ 1 loc\_part,<br>1 ver\_ent: Integer; ( localizacl6n de las partidas de la entrada. l 4 <sup>l</sup>ver \_ent: Jnleqer¡ e Utilh.ado para ,·erificar ~e el folio de la entrada l *:*  (coincida ton el folio especificado en cada partida. J l  $\mathbf{1}$ EEJIH ŧ WITH mtrada DO  $\mathbf{I}$ l'!OGIH ŧ loc\_ent := numero - num\_ent  $i + 1 + 9999$  \* Ordinumero < num\_ent\_il; (localiza la entrada. J  $\mathbf{I}$ na 1: 4¡ LeerEntelloc\_ent, 1, num) ;  $\mathbf{I}$ (Lectura de los dalos generales) ÷ LeerCar (loc\_ent, 2, origen); ( de la entrada. J t Ŧ  $\mathbf{I}$ LeerByte(loc\_ent,3,razon); ÷  $\mathbf{I}$ LeerCad(loc\_ent,4, clave); ł. ÷ LeerEnte(loc\_ent,5,pedido); ł

```
116
          LeerFechalloc_ent,6,fech);
                   LeerFechalloc ent, 7, fech pagi:
          LeerFechalloc_ent, B, fech_pt);
          LeerReal(loc ent.9.importe);
          LeerEnteiloc ent. 10.n p):
          na := 5:
          FOR cont x = 1 TO n \ge 00{ Lee las partidas de la entrada. } ;
            WITH particont3 DO
              BEGIN
                 loc part := ent partfloc entl + cont - 1:
                 LeerEntetloc part.i.ver ent):
                 If ver_ent () numero THEN MensajeErr('Error en el registro de entradas. No corresponde la partida.');
                 LeerCad(loc part, 2, artic);
                                                             \label{eq:3.1} \frac{1}{2}\sqrt{2\pi}\frac{1}{2}\sqrt{2\pi}\left(\frac{1}{2}\sqrt{2}\right)\sqrt{2\pi}\left(\frac{1}{2}\sqrt{2}\right)\sqrt{2\pi}\left(\frac{1}{2}\sqrt{2}\right)\sqrt{2\pi}LeerEnte(loc part, 3. cant);
                                                                   t ingen
                                                            A, Li
                 LeerReal(loc_part,4,precio);
                                                         Alabaya de Se
               EN0:
                                                      a wana hai ya ya ya Aleksa
        END:
                                                            夏季30,384,233,111
    EM2PROCEDURE CargaSalida(
                               numero: Integer:
                                                                            { Lee del disco para depositar en el parámetro var }
                                                                            ('salida' y 'loc sal' los datos y la localización )
                          VAR loc_sal: Integer;
                         VAR salida: ISal
                                                                          . ( de la salida con folio 'numero'. )
    VAR
      cont.
                                                                            { Contador para las partidas de la salida. }
                                                                            ( Localización de las partidas de la salida. )
      loc_part,
                                                                            ( Utilizado para verificar que el folio de la salida )
      ver sal: Integer:
                                                                            { coincida con el folio especificado en cada partida. } ;
    BEGIN
      WITH salida DO
        REGIN
                                                                                                 ( Localiza la salida. )
           loc sal := numero - num sal i + 1 + 9999 + Ordinumero ( num sal i);
           na := 4:LeerEnte(loc_sal,1,num);
                                                                                                  ( Lectura de los datos generales )
                                                                                                  ( de la salida. )
           LeerCar(loc_sal,2,origen);
           LeerByte(loc_sal,3,razon);
           LeerCad(loc sal.4.clave):
           LeerEntelloc sal.5.pedido):
           LeerFechalloc_sal.6.fech);
           LeerReal(loc_sal,7,importe);
           LeerEntelloc sal.B.n p);
           na := 5:
           FOR cont i = 1 TO n, p DO
                                                                                                  ( Lee las partidas de la salida. )
             WITH particont) DO
               REGIN
                  loc\_part := sal\_partlloc\_sal1 + cont - 1;LeerEnte(loc_part,i,ver_sal);
                  IF ver sal <> numero THEN MensajeErr('Error en el registro de salidas. No corresponde la partida.');
                 LeerCad(loc_part,2,artic);
```
LeerEnte(loc part.3.cant): LeerReal(loc\_part,4,precio);

þ

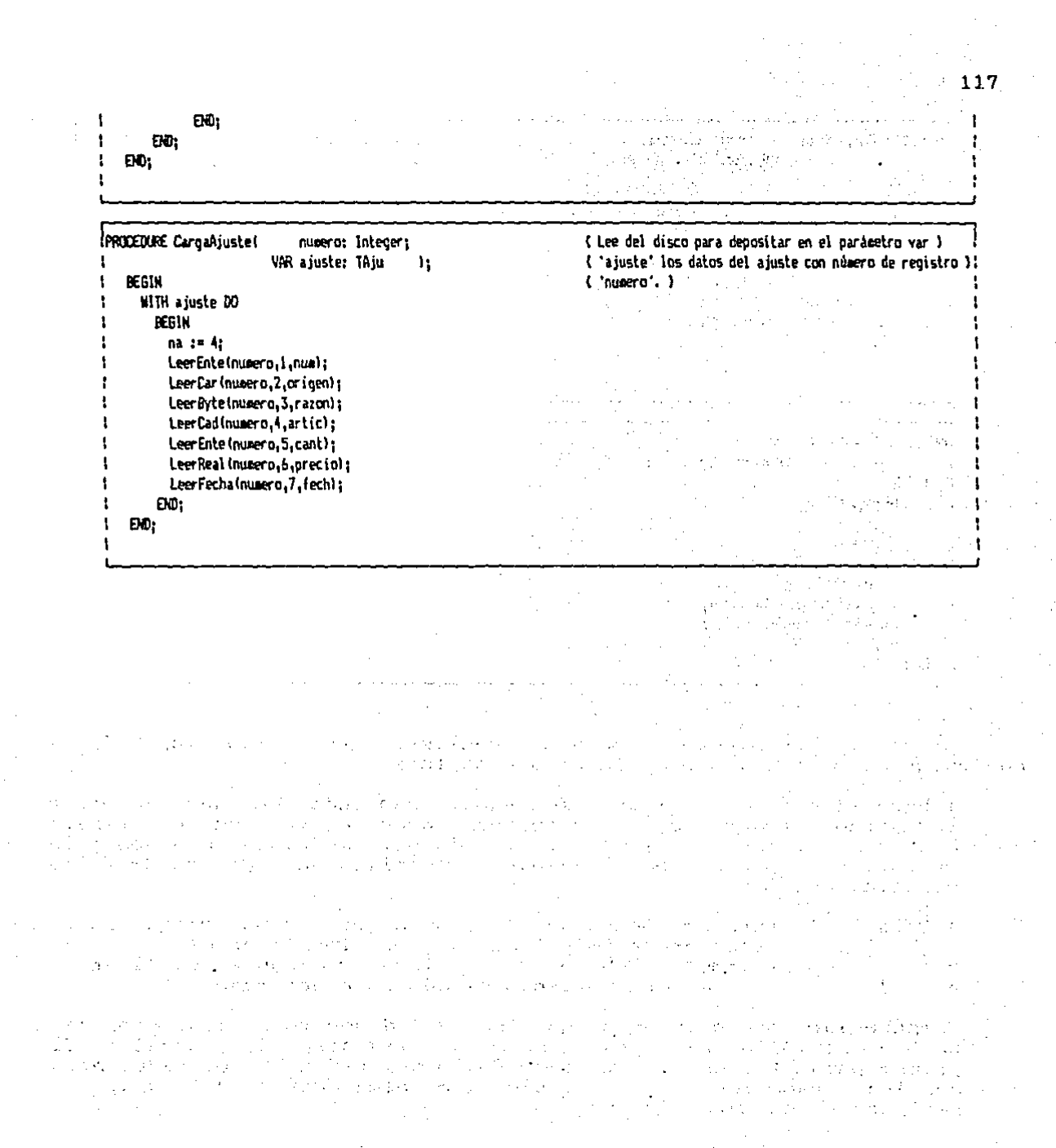

 $\label{eq:2} \frac{1}{2} \left( \frac{1}{2} \right)^2 \frac{1}{2} \left( \frac{1}{2} \right)^2$ 

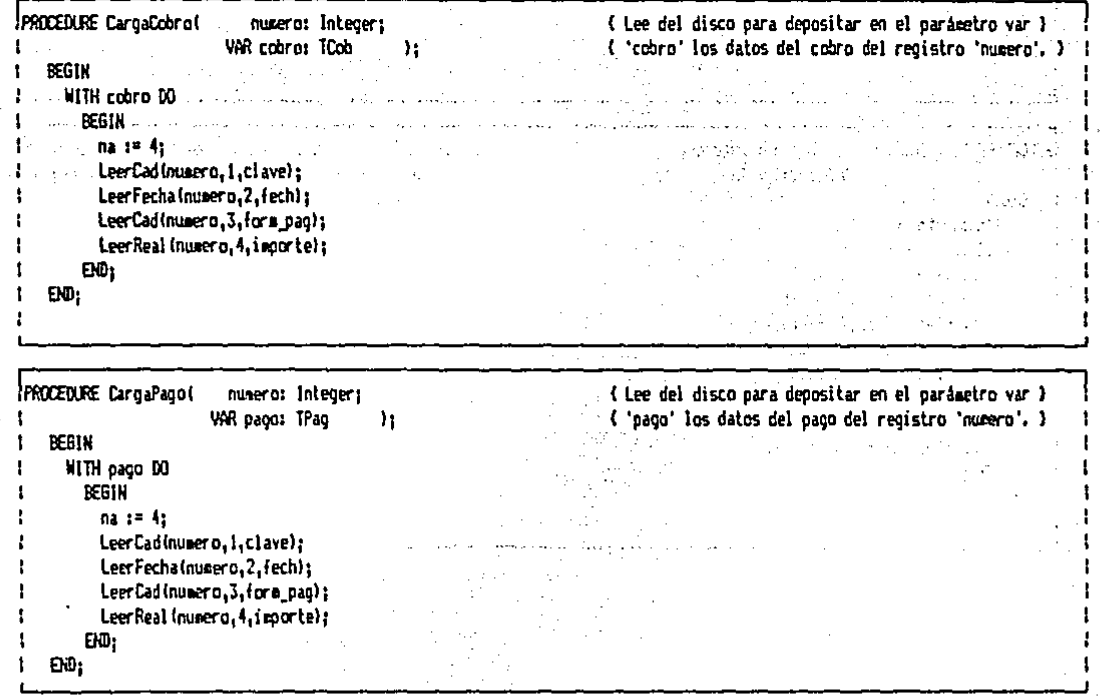

Estos i procedimientos pueden localizar en forma muy rápida ualquier dato solicitado de la siguiente forma:

+ Para el caso de registros foliados; sabiendo que deberán estar registrados todos los folios en forma consecutiva desde el primero hasta el último en la base de datos, modiante una sencilla. operación se puede saber en donde se localiza un registro de folio conocido.

+ Para la lectura de alguna descripción en base a una clave; antes de utilizar estos procedimientos, se debe localizar el número de registro en la memoria RAM de dicha clave y después dutilizar el<br>procedimiento de lectura enviando el número encontrado.

CargaPedido; procedimiento que lee del disco todos los datos del pedido del folio dado y su número de registro del archivo El primer parámetro es el número de folio del pedido y los siguientes son los parámetros por variable que almacenarán el número de registro y los datos del pedido.

CargaEntrada; utilizado para leer del disco los datos de la entrada de folio conocido y para localizar su número de registro del archivo: El primer parámetro es el folio de la entrada<br>buscada, seguido de dos parámetros por variable en donde se almacenará el número de registro y los datos de dicha entrada.  $\mathcal{N}_{\rm{c}}$  and  $\mathcal{N}_{\rm{c}}$  .

2016年10月11日によるサーフェー

CargaSalida; lee del disco los datos de la salida de folio conocido valocaliza su número de registro del archivo. Como primer parámetro se envía el número del folio de la entrada y los dos parametros por variable: número de registro y datos de la salida. إيادهم متماع وإقامتهم تهدف فالاب

CargaCobro: se utiliza para leer del disco los datos del cobro cuyo número de registro del archivo es conocido. Se utiliza el número de registro del archivo y el parámetro por variable que almacenará los datos del cobro. أعوالك الكرامان

CargaPago; utilizado para leer del disco los datos del pago con número de registro del archivo conocido. Para usarlo se envía como primer parámetro el número de registro del archivo y el parámetro por variable para almacenar los datos del pago.

CargaAjuste; usado para leer del disco los datos del ajuste con número de registro conocido. Se requiere del número de registro del archivo y del parámetro por variable para los datos del **SALE TELEVISION PROPERTY** a.iuste. populare del Al

CargaProveedor; lee del disco la descripción del proveedor con número de registro conocido. El primer parámetro es el número de registro de dicho proveedor y el segundo será el parámetro por variable depositario de la información. A contra de la la la partidad de la información.

CargaDistribuidor; procedimiento que lee del disco la descripción del distribuidor con numero de registro conocido: El primer parámetro será el número de registro, seguido del parámetro por variable que recibirs dicha descripción. Il propositiones - Hotel를 All (18, 20) - 4-6-2<br>-

> yang ke Rusia (Pik

 $\label{eq:R1} P(\mathcal{A}) = \left\{ \mathcal{A} \in \mathcal{A} \mid \mathcal{A} \in \mathcal{A} \right\} \text{ and } \mathcal{A} \in \mathcal{A}^{\mathcal{A}}_{\mathcal{A}}$ 

The contract of the contract ta est co

o di sona mondiale della participata

المواري المراجع

#### PROCEDIMIENTOS QUE MUESTRAN PANTALLAS DE DATOS.  $\omega \rightarrow \omega$

entre essègne d'Angel **State State** Estos procedimientos muestran en pantalla la información contenida en una variable tipo registro. Para ello utilizan desde  $e<sub>1</sub>$ renglón tres al veinte de la pantalla. A continuación se muestran los listados de dichos procedimientos.

kiristi.

존 주

i dalam bayan basar I

 $(\cdot, \cdot)$ 

化学会

a wear a notice for

lasti v mis in Binin 2011.

 $-2.63$ 

Money Companies (19)

45

 $\ddot{\phantom{a}}$ 

MOSTRAR.BBL ( Fichero que contiene el código fuente que se suestra. )

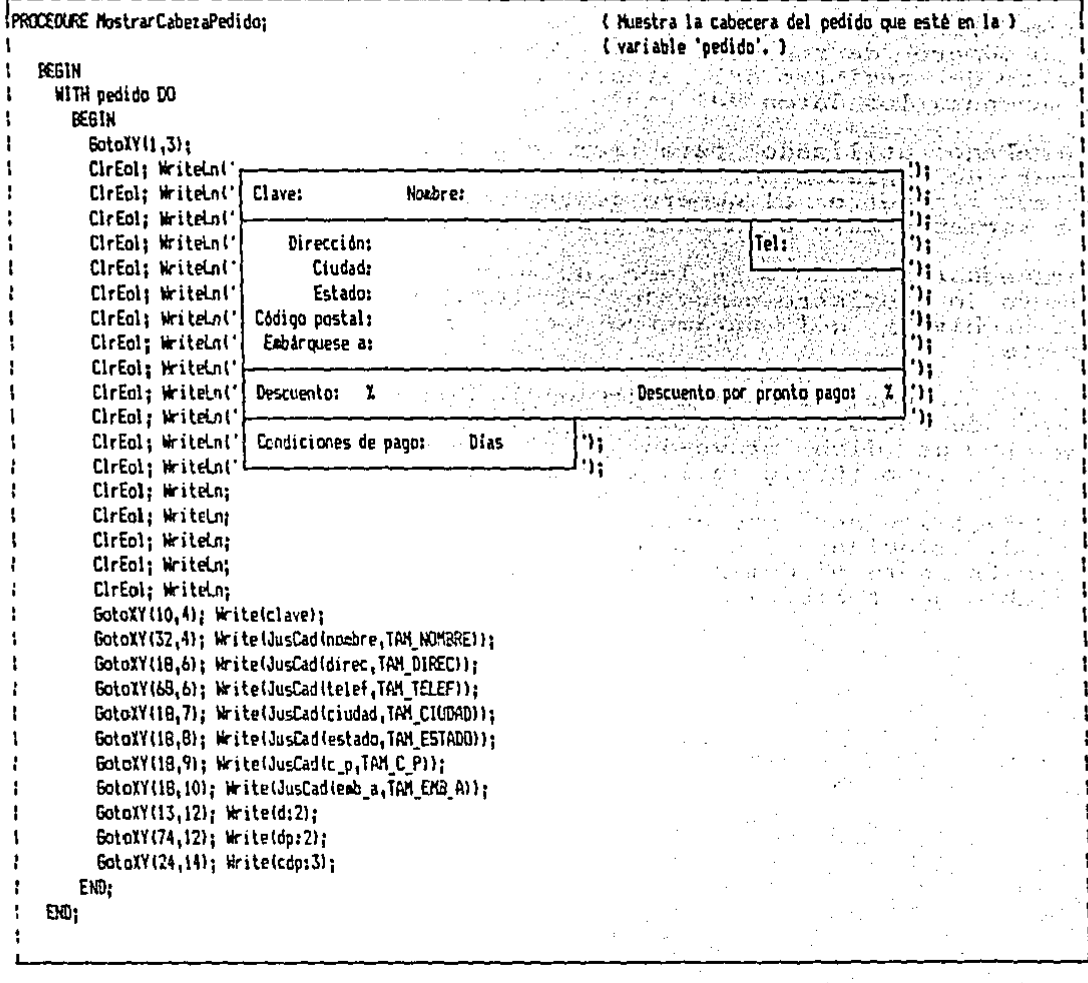

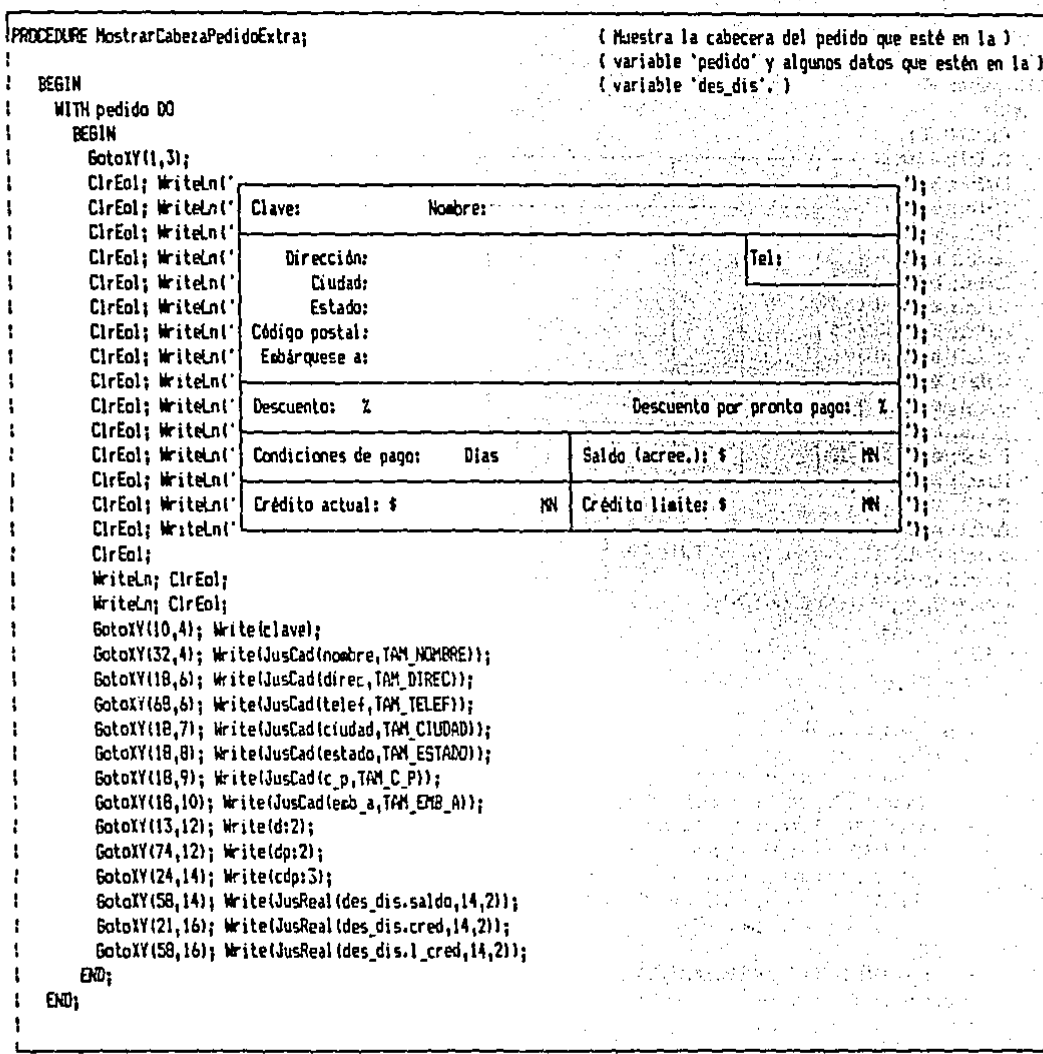

PROCEDURE MostrarPartidas; 33 ( Muestra las partidas del pedido que estén en la ).  $\mathcal{O}(\mathbb{R}^2)$ { variable 'pedido'. }  $\mathbf{I}$ f. **VAR** { Contador de partida. } cont: Integer; f. ( Total de las partida (importe de la partida). ) ł. tot\_part, suna, { Suma de los importes de las partidas. }  $\mathbf{1}$ { loporte del descuento. }  $\mathbf{I}$ descuento,  $\mathbf{I}$ ( Total antes de I.V.A. ) total,

 $^{5}121$ 

, š ł

> $\mathbf{I}$ t I

> > T.  $\mathbf{I}^{\perp}$ ŧ. ŧ. ÷  $\mathbf{L}$  $\mathbf{1}$ ŧ. ı  $\mathbf{1}$  $\mathbf{1}$ ÷ 1 t ŧ ŧ  $\mathbf{I}$ ÷ ŧ t

> > > 1

 $\mathbf{r}$ 

f

ŧ

 $\mathbf{I}$ 

 $\mathbf{r}$ 

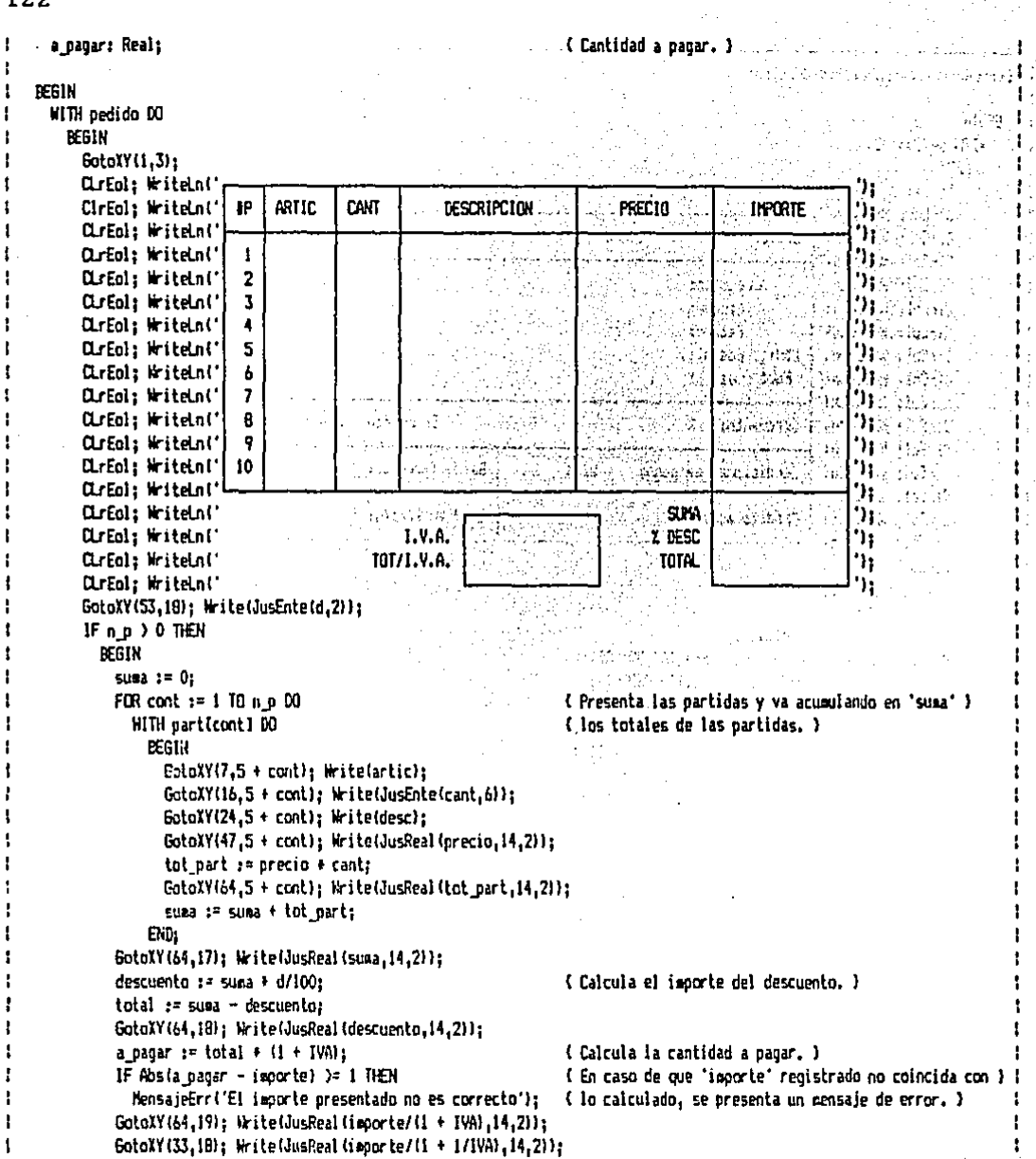

# GotoXY(33,19); Write(JusReal(importe,14,2));

 $EW<sub>i</sub>$  $ED$ 

 $E =$ 

 $\mathbf{I}$ 

ŧ

ï

ł. ŧ

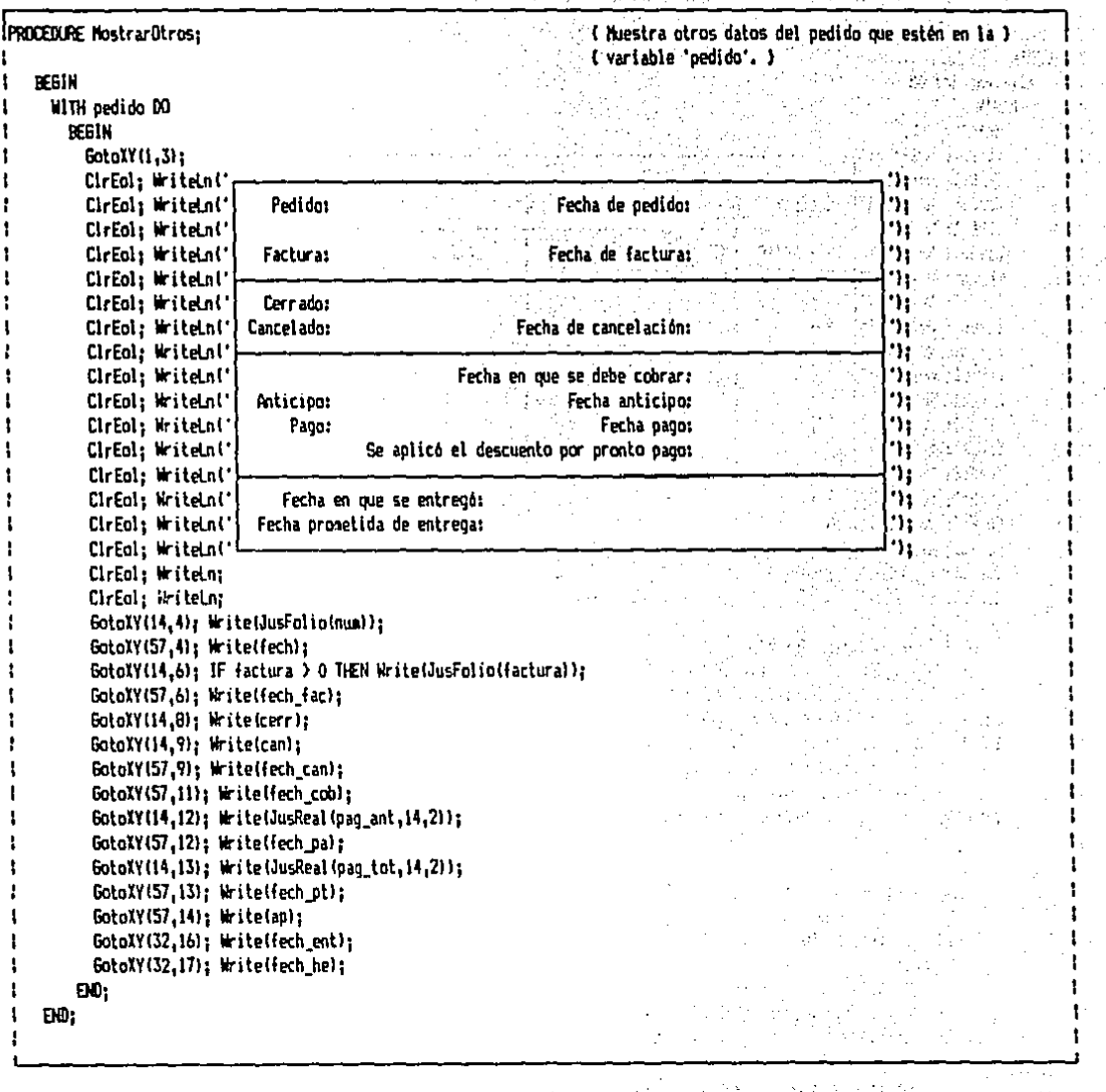

÷.

 $\mathbf{1}$ 

ı

÷

 $\mathbf{I}$ 

380

52 ÷

 $\frac{1}{1}$ 

J

 $\hat{\mathbf{r}}_i$ 

J.

 $\mathbb{R}^3$ 

ŧ Ţ t ŧ 1 ١

ł ŧ  $\mathbf{I}$  $\pmb{\mathsf{I}}$ 

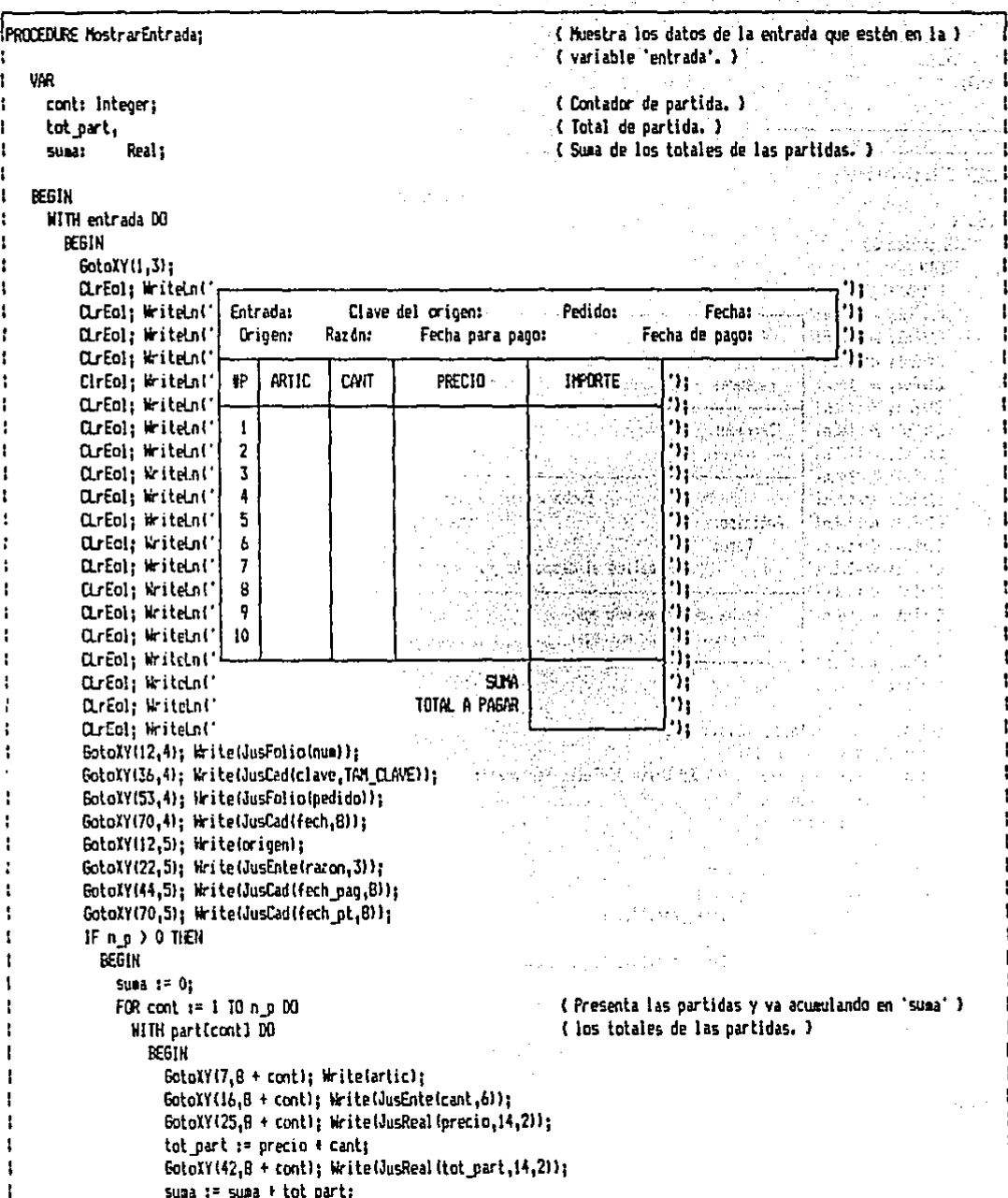

```
FMD:
     GotoXY(42,20); Write(JusReal(suma, 14,21);
                               Constitution Reports
     END.
                               Prima relativity of Louis III (1944
  END:
END:
```
PROCEDURE HostrarSalida: уý. ( Muestra los datos de la salida que estén en la ) { variable 'salida', } ŧ **VAR** cont: Integer: - { Contador de nartida, } ŧ { Total de partida. } tot part. suma: Real: { Susa de los totales de las partidas. }  $\sim$   $\sim$ a col BEGIN WITH salida DO BEGIN GotoXY(1.3): CLrEal: WriteLaC. DrEol: WriteLn!' **Salida:** Fecha: Clave del origen: Pedido: 'n. CLFol: WriteLn(' Origen: Razón:  $\mathcal{L}$ 'n. CLrEol: WriteLn(' 'n. CirEol; WriteLnt'  $\mathbf{P}$ ARTIC CANT PRECTO **INPORTE** ٠١, CirEol: Writein!" ٠١. CLFEOI: WriteLnt'  $\mathbf{I}$ ٠١, CL-Eol: WriteLn(')  $\overline{2}$ ٠١, ŧ CLIED1: WriteLnt'  $\mathbf{I}$ 'n. ŧ  $\pmb{\lambda}$  $\mathbf{u}$ ţ CLrEol: WiteLn(" ï CLFEOI: WriteLn(')  $5<sub>1</sub>$ ٠, CLrEol: WriteLn('  $\mathbf{u}$  $\boldsymbol{b}$ CLrEal: WriteLa(')  $\overline{1}$ 71 ٠, UrEol; WriteLn(')  $\mathbf{B}$ t 'n, CLrEol: WriteLn(")  $\ddot{\phantom{a}}$ t  $\sim$ CLrEol: WriteLn(') 10 'n, ł CLrEol: WriteLn(' 'n 1 CLrEol: WriteLn!" 5INA ٠, t TOTAL A PAGAR 71 CLrEol: WriteLn(" ţ ŧ CLrEol: WriteLn(" 'n, Ţ GotoXY(12,4); Write(JusFolio(num)); t BotoXY(36,4); Write(JusCad(clave,TAM\_CLAVE));  $\mathbf{I}$ GataXY(53,4); Write(JusFalia(pedida)); GotoXY(70.41; Write(JusCad(fech.8)); ÷ GotoXY(12,5); Write(origen); t ŧ GotoXY(22,5); Write(JusEnte(razon,3)); IF n p > 0 THEN t **BEGIN**  $\mathbf{I}$  $\mathbf{I}$ suma  $x = 0$ ; FOR cont := 1 TO n p DO þ ( Presenta las partidas y va acumulando en 'suma' ) WITH particontl DO { los totales de las partidas. } t **DERIN** ÷

ŧ

A,

.<br>Huduz

a presenti

أفاردهم فالأروال والخا

남일 인도로

وكالورقة

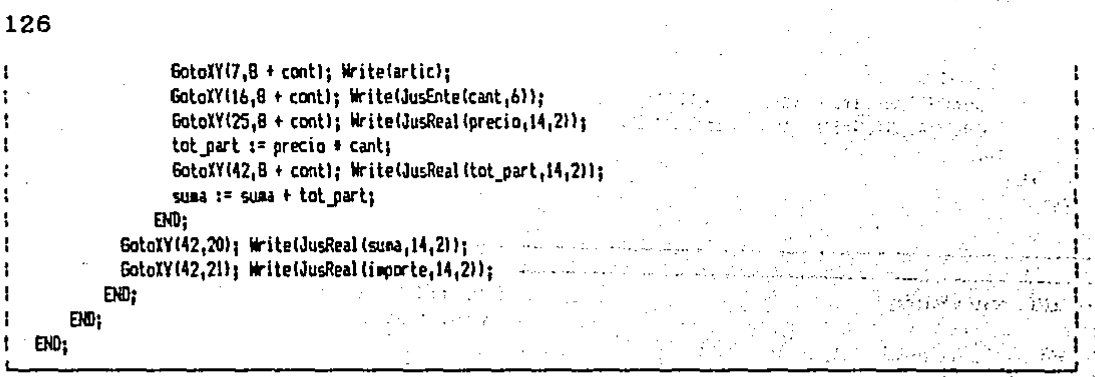

Estos procedimientos hacen uso de variables externas a ellos que deben contener la información a mostrar. Para su utilización no requieren de parámetros. ນ ໄດ້ເປັນໃຫ້ການເປັນການ 2011<br>ເປັນເປັນການເປັນການເປັນ

MostrarCabezaPedido; muestra en rantalla los datos de la cabecera (datos generales) del pedido en uso. Estos datos se refieren principalmente a información referente al cliente y a las condiciones específicas de cada pedido Muestra los datos contenidos en la variable pedido.

รับ การเกิน เพื่อรถเพศจร์ MostrarCabezaPedidoExtra; cumple la tarea del procedimiento anterior y además muestra algunos datos extras del distribuidor como, por ejemplo, su saldo actual. Muestra los datos contenidos en las variables pedido y des\_dis.

MostrarPartidas; muestra las partidas y los totales del pedido. Muestra los datos de la variable pedido.

MostrarOtros; presenta en pantalla los datos del estado actual del pedido. Los datos que se muestran, por ejemplo, son: la fecha en que se entregó el pedido, el número de factura asignada, etc. Muestra los datos contenidos en la variable pedido.

MostrarEntrada; presenta en pantalla todos los datos de la entrada, incluyendo sus partidas y sus totales. Usa la variable de nombre entrada. Il propisso approximation de la

MostrarSalida; muestra en pantalla todos los datos de una salida contenidos en la variable salida.

## OTRO PROCEDIMIENTO.

Este es un procedimiento que, por no haber otro similar, se presenta en una sección por separado. A continuación se muestra el código fuente del mismo. Ñ. Was al-San Carl Change of good of

CAMBIAR.BBL ( Fichero que contiene el código fuente que se muestra, }

and a lot of the context of the context of the context of the context of the context of the context of the context of the context of the context of the context of the context of the context of the context of the context of

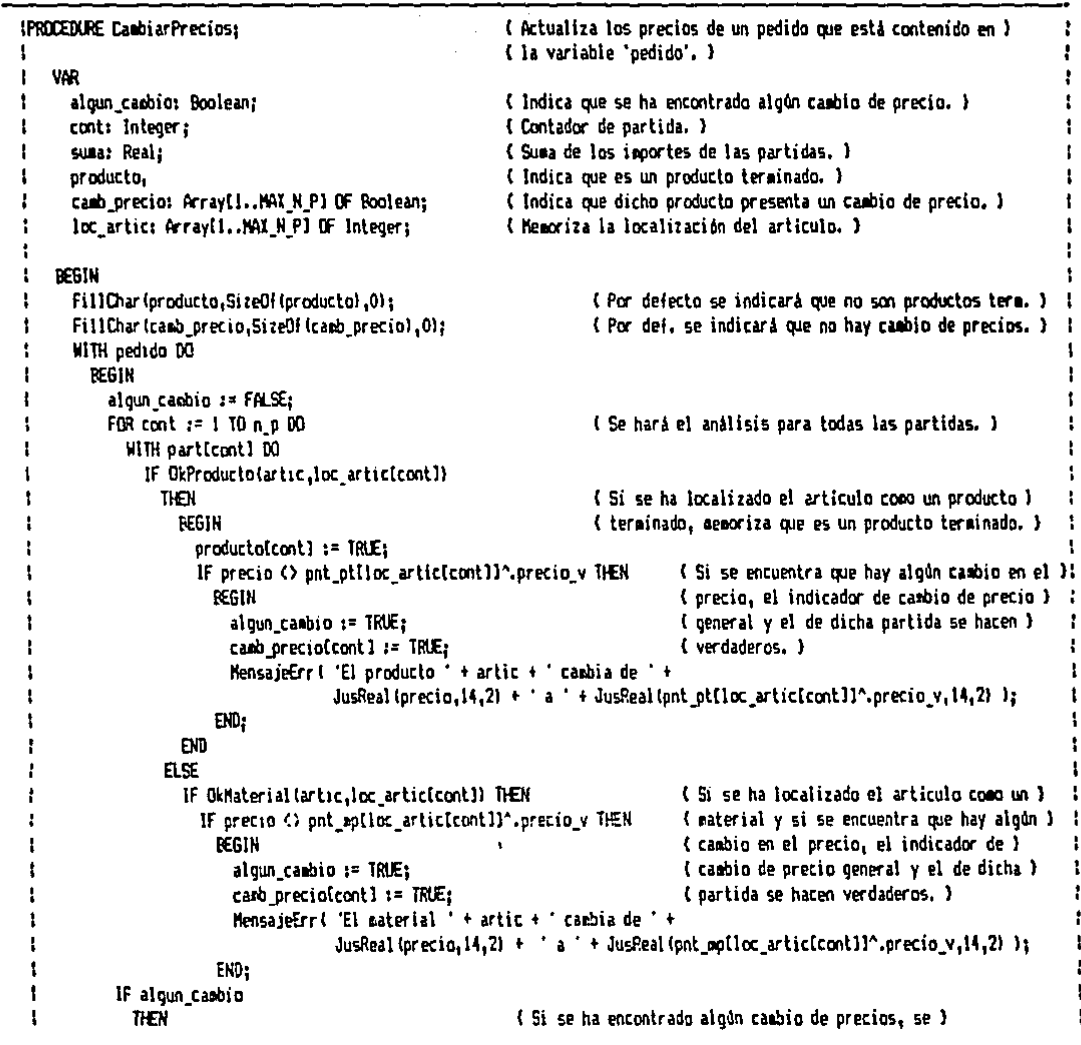

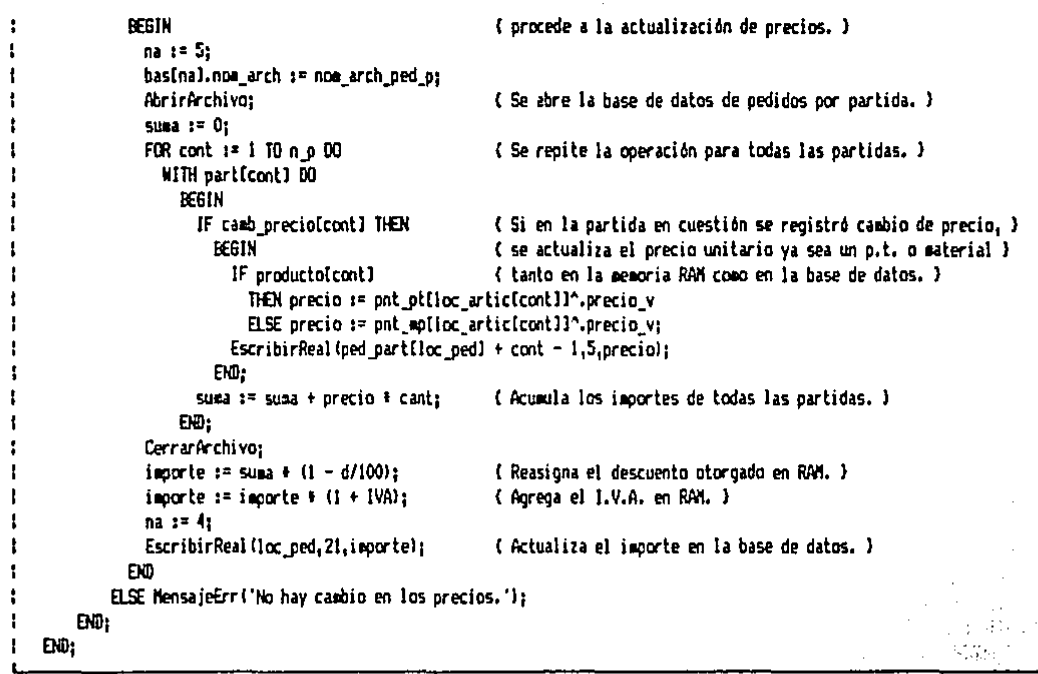

El procedimiento CambiarPrecios se utiliza para hacer la actualización (en memoria RAM y disco) de los precios unitarios de los artículos contenidos en un pedido. Este procedimiento no requiere de parámetros, ya que hace u as a cidade in estados por

obserfield.

an anns a' bastail

Walio Wali

موني جي پيدائش

N.

magna Celesti Pitc

a de Berk I. Part

#### $4.3.5$ SUBPROGRAMA DE CARGA INICIAL.

 $\sqrt{2}$ Este procedimiento está constituido Spor *a* un sesolo procedimiento de solapamiento, cuya función es leer del disco información que se va a conservar en forma permanente en toda la  $1a$ memoria. E1 propósito  $de$ esto es principalmente el  $\mathbf{d}\mathbf{e}$ agilizar, en la medida de lo posible, la operación del programa. El código fuente de este procedimiento es el que se muestra a continuación.

CARGA IN.OVL ( Fichero que contiene el código fuente que se muestra. )

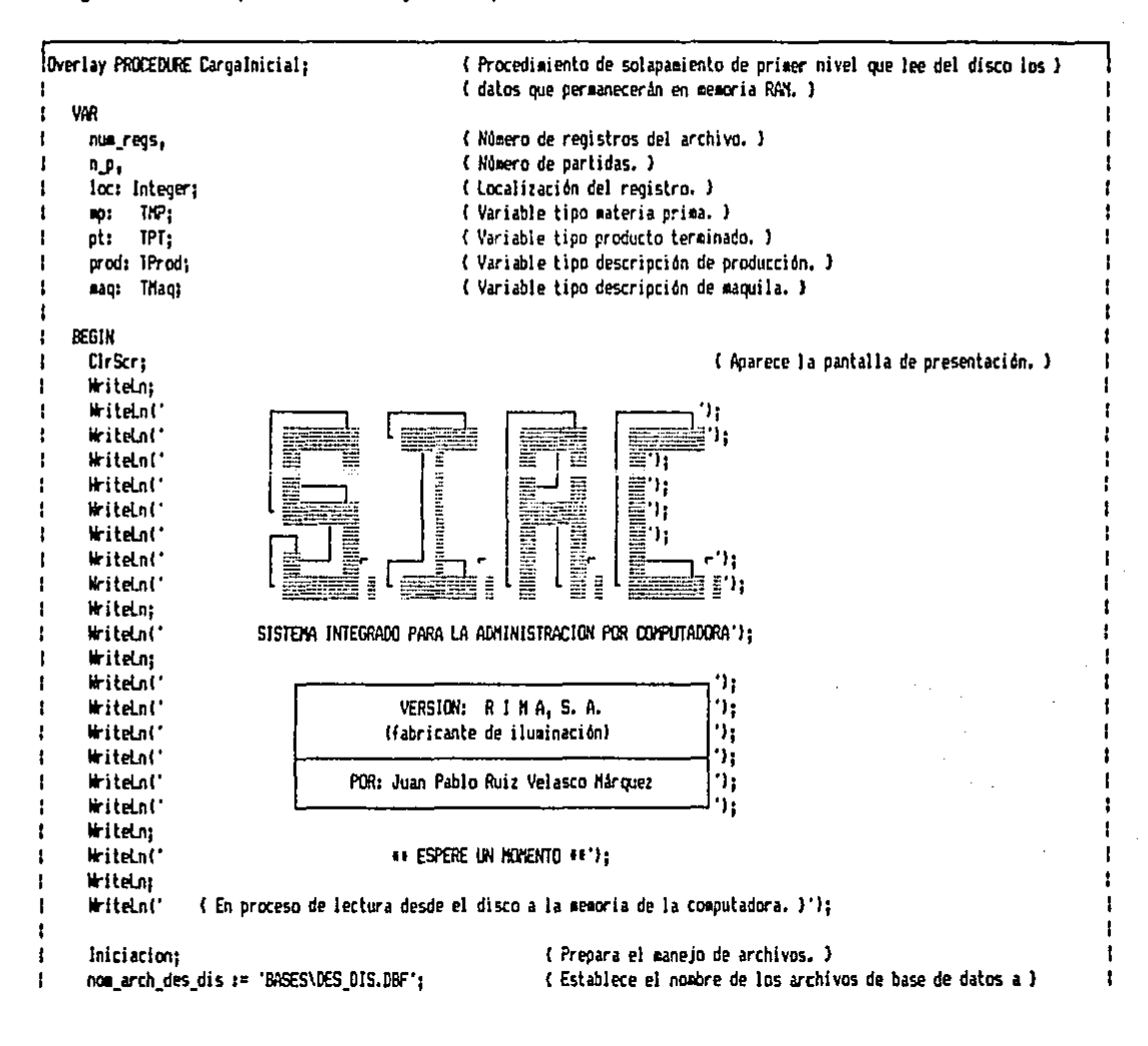

وليا

```
non arch des pro := 'BASES\DES PRO.DBF':
\ddot{\phantom{0}}(utilizar en el programa.)
      non arch oed
                        := 'BASES\R PED.DBF':
                                                                                                                                        \mathbf{t}non_arch_ped_p
                        := 'BASES\R PED P.DRF':
÷
      nom arch ent
                        1= 'BASES\R ENT.DBF';
H
                                                                                                                         \label{eq:1} \mathcal{L}(\mathcal{L}) \leq \frac{1}{2} \sum_{i=1}^n \mathcal{L}(\mathcal{L}) \mathcal{L}(\mathcal{L})nom arch ent p
                        1= 'BASES\R ENT P.DBF':
                                                                                                                        \mathcal{O}(\mathcal{O}_{\mathcal{O}_{\mathcal{A}}}) , where
      nom arch sal
                        := 'BASES\R SAL.DBF':
\mathbf{I}non arch sal p
                        1= 'BASES\R SAL P.DBF';
<sup>1</sup>
                                                                                                                                       Пŧ
                                                                                                                         \sim 10^{-1}:= 'BASES\R AJU.DEF':
      nom arch aiu
                        := 'BASES\R PAG.DBF':
÷.
      non arch pag
      nom arch cob
                        := 'BASES\R COB.DBF':
      non_arch_inv_mp := 'BASES\INV_MP.DBF';
      nom_arch_inv_pt := 'BASES\INV_PT.DBF';
и
                        := 'BASES\PROD.DBF':
1
      nom arch prod
                        := 'BASES\NAD.DBF':
J.
      non arch nao
÷
      noe arch cont
                        := 'BASES\CONT.DBF';
      na z* 11
                                                                 (Opera con el archivo #1. )
\mathbf{I}basinal.nom arch := nom_arch_inv_mp;
                                                                 { Indica oue se utilizará el archivo inventarios de m.o. }
÷
      AbrirArchiva:
                                                                 ( Abre el archivo II (inventarios de a.p.) }
\mathbf{r}num mo := basinal.num regs:
                                           (Alsacena en 'num mp' el número de materias primas registradas. )
      IF num mp > NAT M P THEN
                                           (Si se tienen más materias primas registradas que el máximo especificado 'MAX_MP' ) {
÷
        REGIN
                                           ( se trabajará sólo con las primeras 'MAX MP' materias primas. )
          m \equiv m := M\Omega M P;
ł.
          MensajeErr('Solamente se podrán cargar las primeras ' + JusEnte(num mp.6) + ' materias primas.');
        END:
ł
      GotoXY(1.23); ClrEol: WriteLn('--> Se están cargando las '.JusEnte(num_mp,5),' materias primas.');
÷
      IF num mo \geq 0THEN
÷
                                           { Si se tienen registradas materias primas: }
          FOR loc := 1 TO num mp DO
                                           ( Inicia un contegicon 'loc' desde uno hasta el número de m. p. }
            BEGIN
              WITH no DO
                                           ( Trabajando con la variable mo. )
                 BEGIN
                                           { Lectura del archivo #1 (inventario de m.o.) para el registro número 'loc'. }
                   Newtont softocli:
                                                      (Asigna un nuevo puntero para la eateria prima siguiente. )
                   LeerCad(loc.l.artic):
                                                      { Lee la clave del articulo, del campo #1, }
                   LeerEntelloc, 2, exist);
                                                      ( Lee las existencias del artículo, del campo 02. )
                                                                                                                                        ŧ
                   LeerEntelloc.3.ca oed):
                                                      ( Lee la cantidad pedida del artículo, del campo #3. )
t
                   LeerEnte(loc.4.ain):
                                                      ( Lee el minimo del artículo, del campo #4. )
                                                      { Lee e} máximo del artículo, del campo #5. }
                   LeerEntelloc, 5, max);
                   LeerBytetloc.6.redl:
                                                      ( Lee las cifras de redondeo del artículo, del campo 06. )
                                                      { Lee la descripción del artículo, del campo #7, }
                   LeerCad(loc.7.desc):
                                                      ( Lee la clave del proveedor del artículo, del casoo 08. )
                   LeerCad(loc.B.clave);
                   LeerReal (loc, 9, precio_v);
                                                      ( Lee el orecio de venta del artículo, del campo 47. )
                                                      ( Lee el último costo del articulo, del campo #10. )
                   teerReal(loc.10.precio ult);
                                                      { Lee la fecha del último costeo del artículo, del campo #11, }
                   LeerFecha(loc.11.fech):
                 END:
              pnt\_qpfloc)^n := np;(Coloca los datos en la megoria dinágica de la computadora.)
            END.
        ELSE MensajeErr("Nota: no se tienen eaterias primas registradas.');
f.
                                                      (Opera con el archivo #2.)
      na := 2:basimal.nom arch i= nom arch inv_pt;
                                                      (Indica oue se utilizará el archivo de inventarios de p.t.)
Ŧ
      AbrirArchivo:
                                                      { Abre el archivo #2 (inventarios de p.t.). }
                                                      (Almadena en 'num pt' el número de productos terminados registrados. )
                                                                                                                                        ŧ
      num ot := bas[na].num reos:
                                                      (Si se tienen aas oroductos terminados registrados que 'MAX PT' }
                                                                                                                                        ÷
\mathbf{I}IF num pt ) NAT P T THEN
```

```
REGIN
÷
                                                     (se trabajará sólo con los orixeros 'YAX PT' oroductos terminados. )
                                                                                                                                      Ţ.
\mathbf{I}num of t = MAX P T:
                                                                                                                                      ŧ
÷
          MensajeErr('Solamente se podrán cargar los primeros ' + JusEnte(num pt.6) + ' productos terminados.'):
                                                                                                                                      Ï
ŧ
        FWD:
                                                                                                                                      ŧ
      GotoXY(1.23): ClrEol: WriteLn('--) Se están cargando los ',JusEnte(num_pt,5),' productos terminados.');
÷
                                                                                                                                      Ï
\mathbf{I}IF nus of >0f,
\mathbf{I}THEN
                                                     { Si se tienen registrados productos terminados: }
           FOR loc := 1 TO num pt DO
                                                     { Iniciar un conten con 'loc' desde uno hasta el número de p. t. }
ł
ŧ
             REGIN
ł
               WITH of DO
                                                     { Trabajando con la variable nt. }
ł
                 REGIN
                                                     ( Lectura del archivo N2 (inventario de p.t.) para el registro número loc. );
\mathbf{I}{ Asiona un nuevo puntero para el producto terminado siguiente. }
                   Newlant pt[loc]);
÷
                   LeerCad(loc.l.artic);
                                                     ( Lee la clave del artículo, del campo #1. )
ţ.
                   LeerEnte(loc.2.exist):
                                                     ( Lee las existencias del artículo, del camon #2. )
                                                                                                                                      Ť.
\mathbf{t}LeerEntelloc.3.ca dis):
                                                      ( Lee la cantidad disponible del artículo, del campo #3, )
                                                                                                                                      ŗ
ŧ
                   LeerEnte(loc.4.ca ped):
                                                      ( Lee la cantidad pedida del articulo, del caron #4. )
                                                                                                                                      ŧ
                                                      ( Lee el minigo del artículo, del cason #5. )
\mathbf{I}LeerEnte(loc.5.min);
                                                                                                                                      ť
ł
                   LeerEntelloc.6.max):
                                                      ( Lee el máximo del artículo, del campo #6. )
                                                                                                                                      \mathbf{I}\mathbf{f}LeerByte(loc, 7, red);
                                                      ( Lee las cifras de redondeo del articulo, del campo #7. )
\mathbf{I}{ Lee la descripción del artículo, del campo 09. }
                   LeerCad(loc.8.desc);
                                                                                                                                       ŧ
 ţ
                   LeerReal(loc.9.precid v):
                                                      ( Lee el precio de venta del artículo, del campo $9. )
                                                                                                                                       ŗ
                   LeerPeal(loc.10.precio ult);
                                                      { Lee el último rosto del artículo, del campo #10. }
 ŧ
                   LeerFechalloc.il.fech):
                                                      ( Lee la fecha del último costeo del artículo, del campo #11. }
 ţ
                  END:
 ŧ
               path left[10c1^{\circ} : = 011(Coloca los datos en la memoria dinámica de la computadora.)
 ŧ
             END
 t
         ELSE MensajeErr('Nota: no se tienen productos terminados registrados.');
                                                                                                                                       <sup>,</sup>
 ł
       GotoXY(1,23); CirEoi; WriteLn('--) Lectura de los contadores.'):
                                                      ( Opera con el archivo #3. )
 ł
       na := 3:\mathbf{I}basinal.nom arch := nos arch cont:
                                                      (Indica oue se utilizará el archivo de contadores.)
 t
       AbrirArchivo:
                                                      ( Abre el archivo #3 (contadores). )
 ÷
       LeerEntell.2.num_devol);
                                                      { Lee el folio de la devolución siguiente. }
 \mathbf{I}LeerEnte(2.2.num fact):
                                                      { Lee el folio de la factura siguiente. }
 ł.
       LeerEnte(3.2.num not cred):
                                                      ( Lee el folio de la nota de crédito siguiente. )
                                                      ( Lee el folio de la orden de producción siguiente, )
 \mathbf{I}LeerEnte(4,2,num.ord_prod);
 \mathbf{I}LeerEnte(5.2.num ord man):
                                                      { Lee el folio de la orden de maquila siguiente. }
                                                                                                                                       ŧ
                                                      (Opera con el archivo 14.)
 ÷
       na 1= 41
 ÷
       basinal.nom arch := nom_arch prod:
                                                      (Indica que se utilizará el archivo de partes de producción. )
 \mathbf{I}AbrirArchivo:
                                                      ( Abre el archivo #4 (partes de producción). }
       num prod := bas[na].num reds:
                                                      { Almatena en 'num prod' el número de descr. de producción registradas. }
 f.
       IF num prod > NAX PROD THEN
                                                      { Si se tienen más desc, de prod, registradas que 'MAX PROD' }
 ł.
                                                      (se trabajará sólo con las primeras 'MAX PROD' desc. de producción. )
 \mathbf{I}BEGIN
 \mathbf{I}num or od z = MAX PROD:
            MensajeErr('Solamente se podrán cargar las primeras ' + JusEnte(num prod,6) + ' descripciones de producción.');
 ÷
          END;
        GotoXY(1,23); ClrEol; WriteLn('--> Se estan cargando las ',JusEnte(num prod,5),' descripciones de producción.');
 ÷
        IF num prod \geq 0ł
          THEN
                                                      { Si se tienen registradas descripciones de producción: }
            FOR loc := 1 TO num prod 00
                                                      (Inicia un conteo con 'loc' desde uno hasta el número de desc, de prod. )
  ł.
              REGIN
  \ddot{\phantom{a}}\mathbf{I}WITH prod DO
                                                       ( Trabajando con la variable 'prod', )
  \mathbf{f}BEGIN
                                                       ( Lectura del archivo #4 (desc, producción) para el registro número 'loc'. ))
```
 $\mathbf{I}$ 

ŀ

f

t

I

```
Hewlont prod(loc)):
                                                  ( Asigna un nuevo puntero para la descripción de producción siguiente. )
                 LeerCad(loc.l.artic);
                                                  ( Lee la clave del artículo, del campo #1. )
                 LeerCad(loc.2.partes):
                                                  { Lee las partes componentes del artículo, del campo #2. }
               DD:
             nnt prodiloci^ := prod:
                                                  ( Coloca los datos en la memoria dinámica de la computadora. )
           mm
       ELSE MensajeErrl'Wota: no se tienen descripciones registradas para producción.'):
     CerrarArchivos
                                                  C Cierra el archivo 43. }
     basinal.nos arch i= nos arch eag;
                                                  { Indica que se utilizará el archivo de partes de maquila. }
                                                  { Abre el archivo #4 (partes de saquila). )
     AbrirArchiva:
                                                  { Almatena en 'num man' el número de descripciones de maguila registradas. }!
     num man i= basinal.num rens:
     IF num_mag > NAX IVAR THEN
                                                  { Si se tienen ads desc. de aaquila registradas que 'MAX HAQ' }
       BEGIN
                                                   ( se trabajará sólo con las primeras 'MAX MAG' desc. de maquila. )
         num man := MAX MAD:
         MensajeErr('Solamente se podrán cargar las primeras ' + JusEnte(num mag.6) + ' descripciones de maguila.');
       EXD:
     GotoXY(1,23); ClrEnl; Writein('--) Se están cargando las ',JusEnteinum mag,5),' descripciones de maguila,');
     IF nue mag > 0
       THEN
                                                   (Si se tienen registradas descrigciones de maguila: )
         FOR loc t = 1 TO num man DO
                                                   { Inicia un conteo con 'loc' desde uno hasta 'num mag'. }
           BEGIN
             WITH map DO
                                                   ( Trabajando con la variable 'maq'. )
               REGIN
                                                   ( Lectura del archivo #4 (desc. maquila) para el registro número 'loc'. }
                 New(ont manilocl):
                                                   (Asiona un nuevo puntero para la descripción de maguila siguiente. )
                 LeerCad(loc.l.artic):
                                                   ( Lee la clave del articulo, del campo 01, )
                  LeerCad(loc.2.partes);
                                                   { Lee las partes componentes del articulo, del campo $2. }
                  LeerReal(loc.3.precio_ult);
                                                   ( Lee el último costo de la magnila, del camoo #3, )
                                                   ( Lee la fecha del último costeo de la macuila, del campo #4. }
                  LeerFechalloc.4.fech):
                END:
              pnt_eag[loc]^ := mag;
                                                   ( Coloca los datos en la memoria dinámica de la computadora. )
            END
       ELSE MensaieErr('Nota: no se tienen descripciones registradas para maguila.'):
ł
      CerrarArchivo:
                                                   ( Cierra el archivo #4 )
      basinal.nom_arch := nom arch_des_pro;
                                                   (Indica que se utilizará el archivo de descrioción de orgyeedores.)
\mathbf{I}AbrirArchivo:
                                                   { Abre el archivo #4 (descripción de proveedores). }
      num_pro := basinal.num_regs;
                                                   { Almadema en 'num pro' el número de descripciones de proveedores. }
ŧ
                                                                                                                                 ł
\mathbf{I}IF num_pro > MAX_PRO THEN
                                                   ( Si se tienen mås desc, de prov, registradas que 'MAX PRO' )
                                                                                                                                 ł
t
        REGIN
                                                   ( se trabajará sólo con las primeras 'MAX PRO' desc. de proveedores. )
                                                                                                                                 ţ
          num pro := MAX PRO:
          MensajeErri'Solamente se podrán cargar las primeras * + JusEnteinum gro,6) + ' claves de proveedores,');
ł
                                                                                                                                 ŧ
1
        END:
      GotoXY(1,23); ClrEol; WriteLn('--> Se están cargando las ',JusEnte(num_pro,5),' claves de proveedores.');
t
                                                                                                                                 ï
\mathbf{I}IF num pro > 0
                                                                                                                                 \mathbf{f}THEN
t
                                                    (Si se tienen registradas descripciones de proveedores: )
                                                                                                                                 ŧ
÷
          BEGIN
                                                    (Inicia un conteo con 'ioc' desde uno hasta 'num oro', )
ł
            FOR 1oc := 1 TQ nwa 0c 00\mathbf{I}LeerCad(loc, 1, profiot))
                                                    ( Lee la clave del proveedor, del campo 01. )
\mathbf{I}ĐĐ.
\mathbf{I}ELSE MensajeErr('Hota: no se tienen proveedores registrados.');
\mathbf{I}CerrarArchivo:
                                                    (Cierra el archivo #4. )
      basinal.nom_arch := nom_arch des_dis;
                                                    (Indica que se utilizará el archivo de descripción de distribuidores.)
÷
ł.
                                                    (Abre el archivo #4 (descripción de distribuidores). )
                                                                                                                                 ł.
      Abrir Archivo;
```

```
: { Almacena en 'num dis' el número de descripciones de distribuidores. }
   num dis 1º basinal. num reds:
                                                                                                                            \mathbf{I}IF num dis > MAX DIS THEN
                                                (Si se tienen más desc. de dist. registradas que 'MAI DIS' )
      BEGIN
                                                { se trabajará sólo con las primeras 'MAX DIS' desc. de distribuidores. )
                                  المتحاول فليترفض وكالمقابلة والمتلا بالمعاملة
        num dis := MAX DIS:KensaieErrl'Solamente se podrán cargar las primeras ' + JusEntelnum_dis.bl + ' claves de distribuidores. ');
                                     Final Property Morent States and Care at
      END:
    GotoXY(1,23); ClrEol: WriteLn('--> Se estan cargando las 'JusEnte(num dis.5),' claves de distribuídores.');
    IF num dis >0THEN
                                                (Si se tienen repistradas descripciones de distribuidores: ) -
        BEGIN
          FOR foc i= 1 TO num dis DO
                                                ( Inicia un conteo con 'loc' desde uno hasta 'num dis'. )
            LeerCad(loc.).dis(loc))
                                                ( Lee la clave del distribuidor, del campo 41. )
        ĐĐ.
      ELSE MensajeErr ('Hota: no se tienen distribuídores registrados.');
    CerrarArchivo:
                                                (Cierra el archivo 84.)
    basinal.nom arch := npa_arch_ped;
                                                { Indica que se utilizará el archivo de repistro de pedidos. }
    Abrir Archivo:
                                                { Abre el archivo #4 (registro de pedidos). }
    num ned i := 0:
    num and f := 0;
    num ped i= basinal.num regs:
                                                (Almacena en 'num ped' el número de registros de pedidos. )
    If num ped > MAX PED THEN
                                                { Si se tiemen más pedidos repistrados que 'NAX FEO' }
                                                ( se trabajará sólo con los primeros 'MAX_PED' repistros de pedidos. )
      REGIN
        num ded t = YAX PED:
        MensajeErrl'Solamente se podrà operar con los primeros ' + JusEntelnum ped,6) + ' pedidos.');
       END:
    GotoXY(1,23); CirEoi; Writein('--) Se estan localizando los ', JusEnteinum ped.5), ' pedidos.');
     IF num ped ) 0 THEN
                                                 (Si se tienen registrados pedidos: )
       BEGIN
                                                 (Aleacena en 'nua ped_i' el folio del pricer pedido. )
         LeerEntell, I, num ped i);
                                                 { Almacena en 'num ped f' el folio del último pedido. }
         LeerEnteInum_ped.i.num_ped_f);
         ped part(11 := 1:(Especifica que la primera partida del primer pedido es el reg. Nl. )
         If nun ped > 1 THEN
                                                 { Si hay pas de un pedido registrado: }
           FOR loc x = 1 TO num ped - 1 DO
                                                 ( Inicia un contador desde uno hasta el penúltimo pedido registrado. )
             BEGIN
               LeerEnte(loc.28.n.p);
                                                                     ( Lee el número de partidas que utilizó el pedido. )
               ped\_partfloc + 13 := ped\_partfloc3 + n\_p;
                                                                     (localiza la la partida del pedido siguiente.)
             END:
         IF NOT Okfolioinum ped.num ped_i.num ped_i) THEN
           MensaieErrl'Error en la numeración de oedidos. ** NO CONTINUAR (+'):
       EKO:
<sup>1</sup>
÷
     CerrarArchivo:
                                                  { Cierra el archivo #4. }
                                                  (Indica que se utilizará el archivo de registro de entradas. )
     basinal.nom arch := nom arch ent;
     Abrir Archivo;
                                                  (Abre el archivo 14 (registro de entradas). }
     num ent x = 0;
     num\_ent_i := 0;num ent := basinal.num regs:
                                                  ( Almacena en 'num ent' el número de registros de entradas. )
ł
                                                  (Si se tienen más entradas registradas que 'MAX_ENT' }
÷
      IF num ent > NAX_ENT THEN
       REGIN
                                                  ( se trabajará sólo con los primeros 'MAX_ENT' registros de entradas. }
          num ent := NAX ENT:
          MensajeErr('Solamente se podrá operar con las primeras ' + JusEnte(num ent,6) + ' entradas.');
ŧ
        EKB:
t,
      GotoXY(1,23); CirEol; WriteLn('--> Se están localizando las ',JusEnte(num_ent,5),' entradas.');
```
ŧ

ŧ  $\mathbf{1}$ 

1

t

t

ŧ

ŧ

t ł

ł

ł

 $\mathbf{I}$ 

t

J

ł

J J.

I t

> ţ ŧ

> > ł

į

ŧ

t  $\mathbf{f}$  133

ŧ

 $\sim 1$ 

Ţ

```
\mathbb{R}^2IF num ent > 0 THEN
                                                      (Si se tienen registradas entradas: )
\mathbf{I}BEGIN
\mathbf{I}LeerEnte(1.1.nus ent i);
                                                      { Aleatena en 'num ent i' el folio de la orimera entrada. }
          LeerEntelnum ent. Lnum ent ():
                                                      (Alsacena en 'nus ent f' el fulio de la últisa entrada.)
\mathbf{t}ext{ part(11 := 1)}(Especifica que la primera partida de la primera entrada es el reg. 01.) :
÷
ł
          IF nus ent > 1 THEN
                                                      (Si hay más de una entrada registrada: )
            FOR 10c := 1 TO num ent - 1 DO
                                                      (Inicia un contador desde uno hasta la penúltima entrada registrada. )
\mathbf{t}REGIN
\mathbf{I}\overline{1}LeerEnte(loc.10.n p):
                                                                            ( Lee el número de partidas que utilizó la entrada. )
                                                                                                                                         \mathbf{I}ent_part[loc + 1] t = ent part[loc] + n p;
                                                                            { Localiza la 1è partida de la entrada siguiente. }
\mathbf{I}END:
          IF NOT OkFolio(num_ent,num_ent_i,num_ent_f) THEN
\mathbf{1}\mathbf{I}MensaieErr('Error en la numeración de entradas, ++ NO CONTINUAR ++'):
\mathbf{t}EM<sub>2</sub>
\mathbf{r}CerrarArchivo:
                                                      { Cierra el archivo $4. }
      basinal.nom arch := nom_arch_sal;
                                                      (Indica que se utilizará el archivo de registro de salidas.)
\mathbf{I}÷
      AbrieAechivo:
                                                      (Abre el archivo #4 (registro de salidas). }
\mathbf{I}num sal i i= 0;
      nua sal f := 0:
\mathbf{I}num sal := basinal.num regs:
                                                      (Almacena en 'num sal' el número de registros de salidas. )
÷
      IF num_sal > MAX_SAL THEH
                                                      { Si se tienen más salidas registradas que 'MAI SAL' }
        BEGIN
                                                      ( se trabajará sólo con los priceros 'MAX SAL' redistros de salidas. )
÷
t.
          num sai := MAX SAL:
          MensajeErr('Solamente se podrá operar con las primeras ' + JusEnte(num sal.6) + ' salidas.');
\mathbf{t}Ţ
        END:
\mathbf{I}GotoXY(1,23); ClrEol; WriteLn('--) Se estan localizando las ',JusEnte(num_sal,5),' salidas,');
      IF num sal > 0 THEN
                                                      ( Si se tienen registradas salidas: )
J.
        BEGIN
÷
           LeerEnte(), 1, num_sal_i);
                                                      (Aleacena en 'num sal i' el folio de la primera salida. )
\mathbf{I}\mathbf{I}LeerEnte(num_sal,1,num_sal ();
                                                      ( Almacena en 'num_sal_f' el folio de la última salida, )
           sal part[1] := 1:
                                                      { Especifica que la primera partida de la primera salida es el reg. #1. }
\mathbf{I}÷
           IF num sal > 1 THEN
                                                      { Si hay mas de una salida registrada: }
             FOR Loc x = 1 TO num_sal - 1 DO
                                                      { Inicia un contador desde uno hasta la penúltima salida registrada. }
ł.
f.
               REGIN
\mathbf{r}LeerEntelloc.8.n o);
                                                                            ( Lee el número de partidas que utilizó la salida. )
                 sal partiloc + il := sal partilocl + n p;
J.
                                                                            ( Localiza la 14 partida de la salida siguiente. )
\mathbf{1}end:
           IF NOT OkFolioinum_sal, num_sal_i, num_sal_f) THEN
÷
ł
             MensajeErr('Error en la numeración de salidas, ** NO CONTINUAR **');
         EID\mathbf{1}(Cierra el archivo 44.)
\mathbf{I}CerrarArchivo:
                                                       ( Indica que se utilizará el archivo de registro de ajustes, )
       basinal.nom arch := nom arch aiu:
\mathbf{I}(Abre el archivo #4 (registro de ajustes), )
ţ
       AbrirArchiva;
       num_aju := bas[na].num_regs;
                                                       { Almacena en 'num_aju' el número de registros de ajustes. }
 ł
      GotoXY(1,23); CIrEol; WriteLn('-> Se están localizando las ',JusEnte(num_aju,5), 'ajustes.');
 ł
                                                      (Si se tienen registrados ajustes; )
       IF num aju > 0 THEN
\mathbf{I}\mathbf{t}BEGIN
 \mathbf{I}LeerEnteli.1.num aju il:
                                                       (Almacena en 'num_aju_i' el folio del primer ajuste. )
```
t

 $\mathbf{I}$ 

ŧ

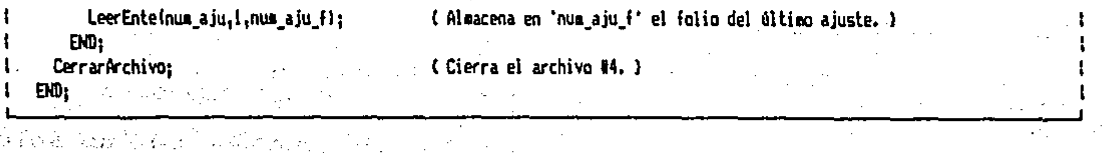

 $\mathbb{E}$ Este procedimiento hace posible que se pueda conocer la  $\mathbb{E}$ localización, en el disco, de cualquier dato buscado sin tener que recurrir al él; de esta manera, se evitan totalmente las ."lentas" búsquedas en los registros de las bases de datos del disco. También se utiliza para mantener en memoria la información de las bases de datos de inventarios (materiales y productos terminados) y las descripciones para producción y maquila.

Las bases de datos INV\_MP, INV\_PT, PROD y MAQ, se almacenarán totalmente en la memoria dinámica de la computadora. Para hacerlo se hace uso de variables puntero, para lo cual se cuenta con un sistema de 640 KBytes, con una capacidad de almacenamiento aproximadamente de 500 *KBytes,* Dicha cantidad de memoria resulta más que suficiente para poder operar en forma muy eficiente con grandes bases de datos. En la operación normal del programa, sólo será necesario recurrir a estas bases de datos para su actualización.

Para una localización rápida de la descripción de proveedores y de distribuidores, se almacenarán en la memoria proveedbres y de distribuídores, se aimadenaran en la memoria uno de ellos. Como estas claves estarán en orden alfabético ascendente, la búsqueda en memoria será muy eficiente. Una vez que se localiza una clave y su número de registro en memoria, éste será el 1nismo que el número de registro en disco, de tal manera que el acceso al 1iato deseado se puede hacer en forma directa.

Para la localización de datos de los pedidos, entradas, salidas, y ajustes, lo que se hace es leer del disco el primer y último folio registrado para cada uno de estos conceptos. Al uitimo folio registrado para cada uno de estos conceptos. Al<br>estar registrados en cada base de datos todos los folios consecutivos desde el primero hasta el último, la localización del número de registro en disco, para algún folio intermedio, se hace mediante una sencilla operación.

Para la localización de las partidas de los pedidos, entradas, y salidas, se almacena en una variable tipo registro. entifacias, y salidas, se alimatena en una validale cipo registro.<br>(para cada uno de estos conceptos) el número de registro en disco para cada dho de estos conteptos) en humero de registro en disco<br>correspondiente a la primera partida de cada pedido, entrada o salida. . ·<:.·,.:i:1.-:'..'. *: .* .. *:* - ··-.

De esta forma se logra: superar De esta forma se logra superar eficazmente uno de inconvenientes que presentaba el utilizar el lenguaje Pascal los para leer archivos del dBase III. ,,.,. :.'·, **ROBERT DE** 

135

l.

#### SUBPROGRAMA DE CONSULTAS.  $4.3.6$

Es un procedimiento de solapamiento que permite las<br>consultas que se indican en los diagramas de flujo (sección 4.2).<br>El código fuente del procedimiento es tan extenso que el editor de textos del Turbo Pascal no permite su manejo en un solo<br>fichero, por lo que se localiza en varios ficheros incluidos.<br>Este caso se presenta también en los procedimentos de i sa s  $\mathcal{F}_{\mathcal{Q}}$ 

En seguida se muestra el listado de cada uno de los ficheros incluidos que contienen dicho procedimiento en su totalidad. s de la constitución de la constitución de la constitución de la constitución de la constitución de la constit<br>Constitución de la constitución de la constitución de la constitución de la constitución de la constitución d<br>C 

1972 - 1922 - 1920

ANG PANGKALAN<br>Panggunaan

CO.ONL { Fichero que contiene el código fuente que se muestra. } 김 대리에서 이제 아까 사람들은 사람들이 아 있는 것 같아. 이 사람

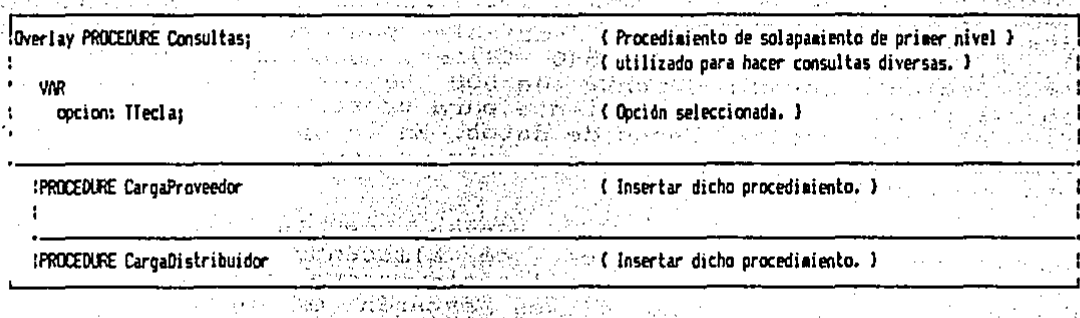

1990年1月1日,1990年1月1日,1990年1月1日,1990年1月1日,1990年1月1日,1990年1月1日,1990年1月1日,1990年1月1日,1990年1月1日,1990年1月1日,

**Carl Common** 

 $\tau_{\rm{max}}$  .

CI.INC { Fichero que contiene el código fuente que se auestra. } 

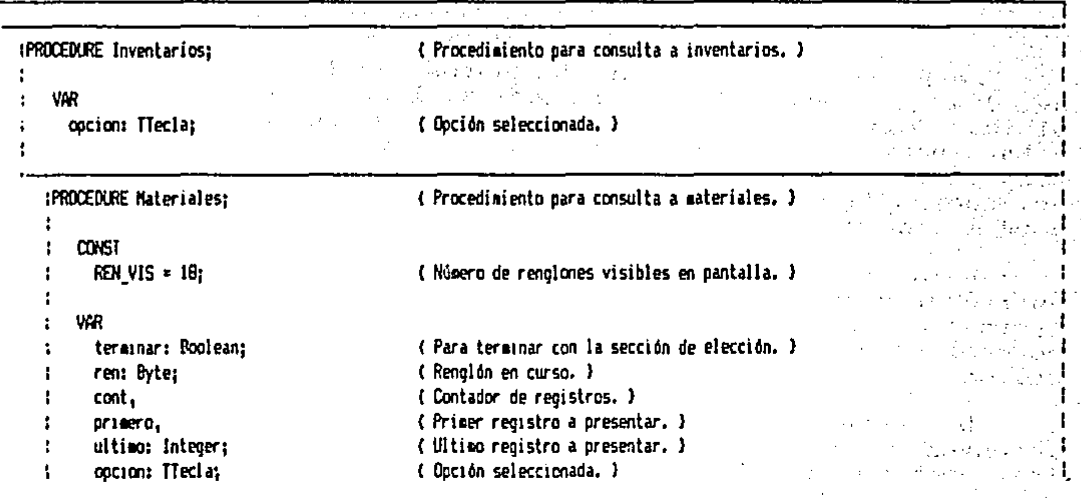

crit: TArtici ( Criterio de selección utilizado. ) ŧ. W. ŧ - II **REGIN** i i t  $\mathbb{E}_{\mathbf{z}}$  ,  $\mathbb{E}_{\mathbf{z}}$  ,  $\mathbb{E}_{\mathbf{z}}$ ( Borra la pantalla y presenta la cabecera. ) CleSce: GotoXY(70.1): WriteLn(Fecha): IF nua ap ( 1 THEN (Si no hay materiales registrados se sale del procedimiento. ) **BEGIN** MensajeErrl'No hay materias primas registradas.'): Exit: FMD: Write('Criterio de selección: '); ( Solicita un criterio de selección. ) crit := ''; PregCadMay(crit,TAM\_ARTIC); WriteLn; [19][1] [19][1] [19][1] WriteIni'= ۱., WriteLni ARTIC PRECID VENTA **DESCRIPCION** FYIST<sup>1</sup>  $\frac{1}{2}$  nin HAX CA PED h. Witeln('l'is l  $cont := 1:$ primero := 1: ulties := num ap; IF crit () " THEN { En caso de que se pida un criterio de selección: } **REGIN** WHILE (cont (= num mo) AND ( Avanza el contador hasta que la clave cumpla con el criterio, ) ; (Postcrit, pnt\_ep[cont]^, artic) <> 1) DO  $cont := Succ(cont):$ IF cont > num no THEN (Si el contador se encuentra aás allá del último material) REGIN (se sale del orocedimiento.) MensajeErr('Ningùn material cumple con el criterio de selección.'); Exit: END: Drimero := cont: (Se ha encontrado el primer material a mostrar.) IF pripero =  $m$ a po THEN ultipo  $:=$  primero (Si el primero está en el limite, éste será también el último, ) **FLSE** { Si hay mas materiales después del primero, localizarà } **REGIN** (el último que cumpla con el criterio de selección.) WHILE (cont <= num no) AND (Posicrit.ont molcont)<sup>2</sup>.artic) = 1) 00  $cont := Succ(cont):$ ultiso := cont - 1:  $FND:$  $cont := price$ END: REPEAT  $\mathbf{I}$ GotoXY(1.6);  $ren := 1r$ REPEAT ( Presenta en pantalla la cantidad de 'REN\_VIS' materiales iniciando en ) { el registro 'cont' y terminando en 'terminar' de ser posible. } CirEol: IF cont (= ultimo THEN f. in the WITH pnt mp(cont)^ DO ŧ  $\mathbf{I}$ REGIN Write(')',JusCad(artic,TAM ARTIC), , JusCad (desc, TAM\_DESC), H ,JusEnte(exist,7), ŧ

 $\mathbf{r}$ 

 $\mathbf{f}$ 

÷

ł.

÷

 $\mathbf{I}$ 

ŀ

 $\ddot{\mathbf{r}}$ 

÷

ł

÷

Ţ

÷

Ţ

÷

÷

t

<sup>1</sup>

÷

ł

ł

ţ

ł

 $137<sub>1</sub>$ 

```
_4JusReal (precio_v_415_42)_4.JusEnte(min.6).
ŧ
                         JusEnteleax, b),
                         JusEnte (ca_ped,6),' |
                IF cont's ultimo THEN
                 REGIN
                   Witeln:
                   Witel'L
                 FMB:
                cont := Succ(cont):
              END:
         ren := Succiren):
          WriteLn:
        UNTIL ren > REN VIS:
                                            (Se repite la operación hasta que se sobrepasan los renglones visibles, )
        REPEAT
                                            ( Esta sección permite avanzar o retroceder las pantallas de consulta )
          terminar := TRUE:
                                            (o terminar la consulta, )
          GotoXY(30.24):
          Write('(PoUo) (PoDo) (Esc) ');
          Preglation(option,ESC,073001);
                                                                { Pide la elección de una de las opciones. }
          CASE option[2] OF
            #73 : IF cont > primero + REN_VIS
                                                                { Polip: Pasa a la pantalla anterior, de ser posible, }
                    THEN cont := cont - REN VIS -
                                 tcont - 11 Mod REN_VIS - REN_VIS + Ordt(cont - 1) Mod REN_VIS = 0)
                    ELSE terminar 1= FALSE:
            #8) : IF cont > ultimo THEN terminar := FALSE:
                                                                ( PqDn; Pasa a la pantalla siguiente, de ser posible. ) !
          END:
        UNTIL terminar:
                                            { Se repite hasta que se acente la opción tomada. }
      UNTIL \text{coci} \text{ on } \{1\} = \text{ESC:}{ Se repite hasta que se apriete la tecia de escape. }
    END:
IPROCEDURE Productos:
                                            ( Procedimiento de consulta a productos terminados. )
    CONST
      REN/VIS = 18;( Oprión seleccionada. )
    VAR
      terminar: Boolean:
                                            ( Para terminar con la sección de elección, )
      ren: Byter
                                            { Renolón en curso. }
      cont.
                                            { Contador de registros. }
      primero,
                                            ( Primer registro a presentar. )
      ultimo: Integer;
                                             (Ultimo registro a presentar.)
                                             ( Optión seleccionada. )
      opcion: TTecla;
      crit: IArtici
                                             ( Criterio de selección utilizado, )
    BEGIN
      CirScrs
                                             ( Borra la pantalla y presenta la cabecera. )
 ŧ
       GotoXY(1,1); Write('CDRSULTAS/INVENTARIOS-> PRODUCTOS TERMINADOS');
       GotoXY(70.1); WriteLn(fecha);
 Ŧ
 t
       IF mum_pt < 1 THEN
        BEGIN
 ł.
 t
           MensajeErr('No se tienen registrados productos terminados,');
```

```
Erit:
      END:
    Write('Criterio de selección: '):
    crit := "; PreqCadHay(crit, TAM ARTIC); WriteLn;
    Witelni'
                                                                                     ۱۱
    Witeln!' ARTIC
                           DESCRIPCION
                                                                    PRECTO VENTA
                                             CA DIS
                                                    EXIST
                                                            Ida ped
                                                                                     'n
    Writeln!"
                                                                                     'n
     cont := 1orimero i= ii
     ultimo:= num pt;
     IF crit () " THEN
                                                      (En caso de que se pida un criterio de selección: )
       BEGIN
         WHILE (cont <= num pt) AND
                                                      { Avanta el contador hasta que la clave cumpla con el criterio. } ;
                (Pos(crit.pnt pt[cont]^.artic) <> 1} DO
           cont := Succicont);
         IF cont > num ot THEN
                                                       { Si el contador se encuentra más allá del último producto }
                                                       { terminado se sale del procedimiento. }
           BEGIN
             MensajeErrl'Ningûn producto terminado cumple con el críterio de selección.'):
             Exit:
           END<sub>2</sub>(Se ha encontrado el primer producto terminado a mostrar. )
         primera := cont:
         IF primero = num pt
           THEN ultimo := orimero
                                                       (Si el primero está en el límite, este será también el último. ) ;
           ELSE
                                                       (Si hay más materiales después del primero, incalizará)
                                                       ( el último que cumpla con el criterio de selección. )
             REGIN
                WHILE (cont <= num ot) AND
                      (Posicrit.pnt pticontl^.artic) = 1) DO
                  cont := Succ(cont):ulties x = \text{cont} - 1xEND:
         cont := prisero;END:
ı
      REPEAT
t
ŧ
        GotoXY(1,6);
        ren := 1:ŧ
                                             ( Presenta en pantalla la cantidad de 'REN_VIS' materiales iniciando en )
        REPEAT .
ŧ
                                             (el registro 'cont' y terminando en terminar de ser posible. )
          CirEol:
          IF cont <= ultimo THEN
            WITH pnt_pt{cont]^ DO
1
              REGIN
\mathbf{t}f
                Write('{',JusCad(artic,TAM_ARTIC),
                          , JusCad (desc, TAM, DESC),
                          ,JusEnte (ca_dis,6),
                          JusEnte (exist.7).
                          JusEnte (ca ped, 6),
                         ',JusReal Oprecio_v,15,2),'|' );
                 IF cont's ultipo THEN
                   BEGIN
J
ł
                     Witeln:
ł
                     Witel'L
\mathbf{I}END:
1
                 cont := Succт{cont}
```
ı

1

'P': Productos: 'M': Materiales;

UNTIL cocion[1] =  $EST$ 

EIO:

END:

```
END:
        ren 1= Succiren);
        Witeln:
      UNTIL ren > REN VIS:
                                          (Se repite la coeración hasta que se sobrepasan los renolones visibles.)
      REPEAT
                                          { Esta sección permite avanzar o retroceder las pantallas de consulta }
         terainar := TRIE:
                                          Co terainar la consulta. 1
        GotoXY(30,24); Write('<PoUp} <PoDn} <Esc) ');
        Preolocion (opcion.ESC.173181):
                                                              (Pide la elección de una de las opciones.)
        CASE pocion(2) DF
          #73 : IF cont \lambda pripero + REN VIS
                                                              ( Polo: Pasa a la pantalla anterior, de ser posible, )
                  THEN cont x^2 cont - REN VIS -
                               (cont ~ 1) Mod REN VIS - REN VIS + Drd((cont - 1) Mod REN VIS = 0)
                  ELSE terminar := FALSE:
           081 : IF cont > ultimo THEN terminar := FALSE:
                                                              ( PqDn; Pasa a la pantalla siguiente, de ser posible. } ;
        END:
      UNTIL terminar:
                                          { Se repite hasta que se acepte la opción tomada. }
    UNTIL pacion[1] = ESC:
                                          { Se repite hasta que se apriete la tecla de escape. }
   END:
REGIN
  REPEAT
   CirScrs
                                          ( Presenta la cabecera del procedimiento de solapamiento. )
    GotoXY(17,1); Write('CONSULTAS-) INVENTARIOS');
    GotoXY(70,1); Write(Fechal;
```
Posibilidad(20, 5, 'PRODUCTOS TERMINADOS'); ( Presenta las posibilidades de elección. ) Posibilidad(20, 7, 'MATERIALES'); GotoXY(55,23); Write('¿Oué elección? <Esc) '); PregOpcion (opcion, 'PM'  $+$  ESC, ''); ( Pide la elección de una de las opciones. ) CASE excient11 OF

{ Ejecuta el procedimiento seleccionado. }

(Se repite hasta que se presione la tecla de escape.)

CD. INC ( Fichero que contiene el código fuente que se muestra. )

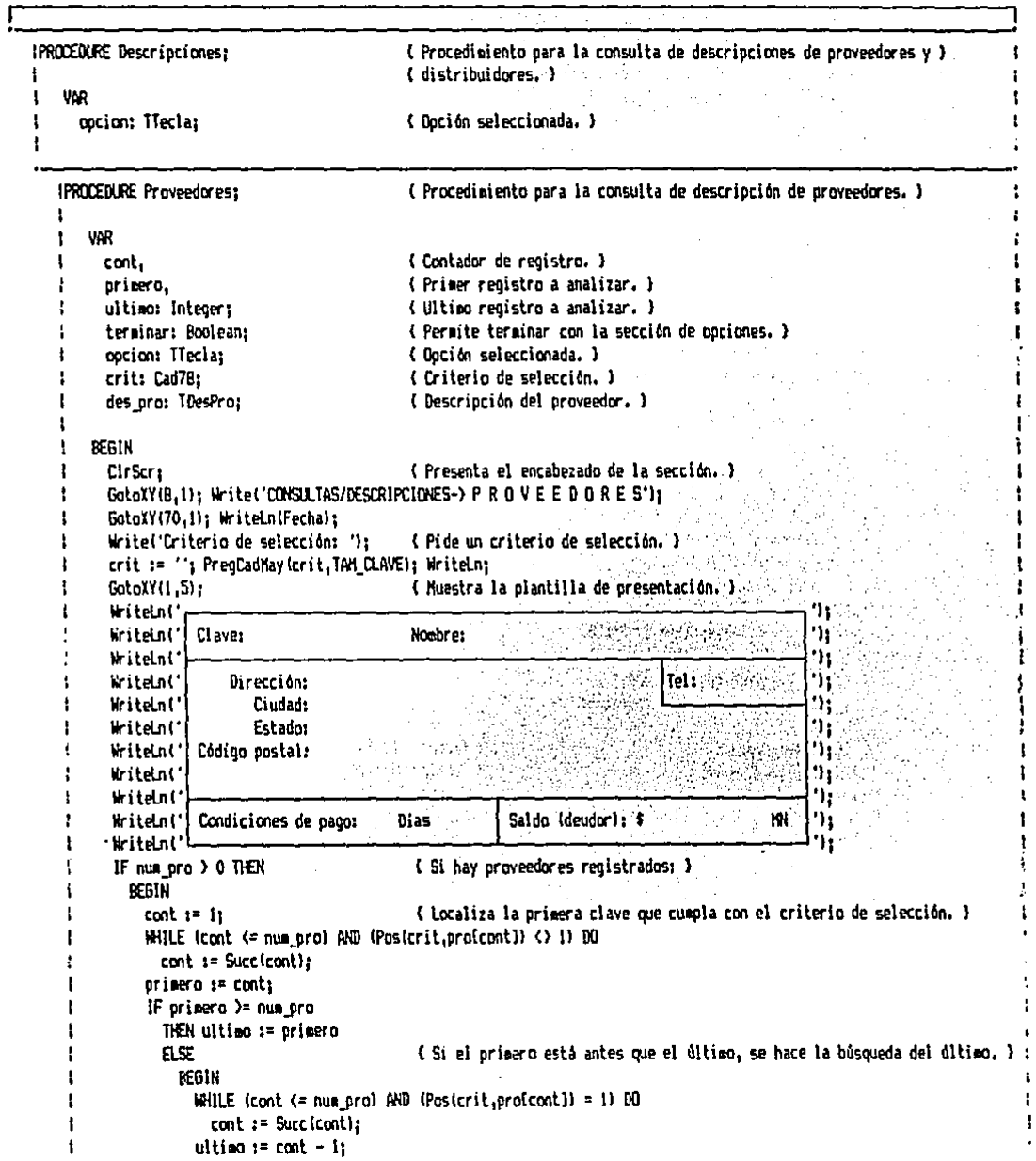

ł

J.

```
FMD:\mathbf{1}cont i= pripero;
                                             (Se postrarán a partir del primero, )
          IF primero (= num pro
            THEN
                                             { Si se localizó la clave: }
             REGIN
                                             ( Abre la basa de datos de descripciones de proveedores. )
                na := 5ibasinal.nom arch := nom arch des pro:
                AbrirArchiva:
                REPEAT
                  CargaProveedor(cont.des.pro);
                                                        ( Lee de la base de datos la descripción en curso. )
                  WITH des pro DO
                    BEGIN
                                                        (Despliega la descripción del proveedor.)
                      GotoXY(10,6); Write(JusCad(clave,TAM CLAVE));
                      CotaXY(38,6); Write(JusCad(nombre,TAM HGMBRE));
                      GotoXY(1B.B); Write(JusCad(direc.TAM DIREC));
                      GotoXY(68.8); Write(JusCad(telef.TAM TELEF));
                      GotoXY(18.9); Write(JusCad(ciudad.TAM CIUDAD));
                      GotoXY(18,10); Write(JusCad(estado,TAM_ESTADO));
                      GotoXY(18.11); Write(JusCad(c p.TAM C P));
                      GotoXY(24.14): Write(cdp:3):
                      GotoXY(58.14); Write(JusReal(saldo.15.2));
                     END:
                  REPEAT
                     terminar := TRUE:
                     SotoXY(30.24); Write('<PqUp> <PqDn> <Esc> ');
                     PregDocion(opcion,ESC, 173181);
Ŧ
                                                                  (Pide oue se toce una de las opciones.)
\mathbf{f}CASE option[2] OF
                       #73: IF (cont ) primeral
ł
                                                                  { Polo: pasa a la descripción anterior, si es posible. }}
\mathbf{I}THEN cont i = cont - 1ELSE terminar := FALSE:
                       $81: IF cont ( ultimo
                                                                  { PqDn; pasa a la descripción siguiente, si es }
                              THEN cont z = \text{cont} + 1(cosible.)
                              ELSE terminar := FALSE:
                     END:
                   UNTIL terminar;
                                                                  ( Pregunta hasta que la opción tonada sea la correcta. )!
                 UNTIL opcion[1] = EST;
                                                                  { Termina el procedimiento cuando se aprieta escape. } !
                 CerrarArchivo:
                                                                  (Cierra el archivo de descripciones de proveedores.)
              END
ŧ
             ELSE MensajeErr('Ningún proveedor cuaple con el criterio de selección.');
        END:
t
    END:
ı
\mathbf{I}IPPOCEDURE Distribuidores:
                                                        (Procedimiento para la consulta de la descripción de dist.)
ı
    VAR
Ł
ŧ
      cont,
                                              { Contador de registro. }
                                              ( Frimer registro a analizar. )
\mathbf{I}primero.
                                              { Ultimo registro a analizar. }
      ultimo: Integer:
 ŀ
      terminar: Boolean:
                                              ( Permite terminar con la sección de opciones. )
 t
      oocion: Tiecla:
```
crit: Cad7B; t.

( Opride seleccionada, ) ( Criterio de selección. )

ł

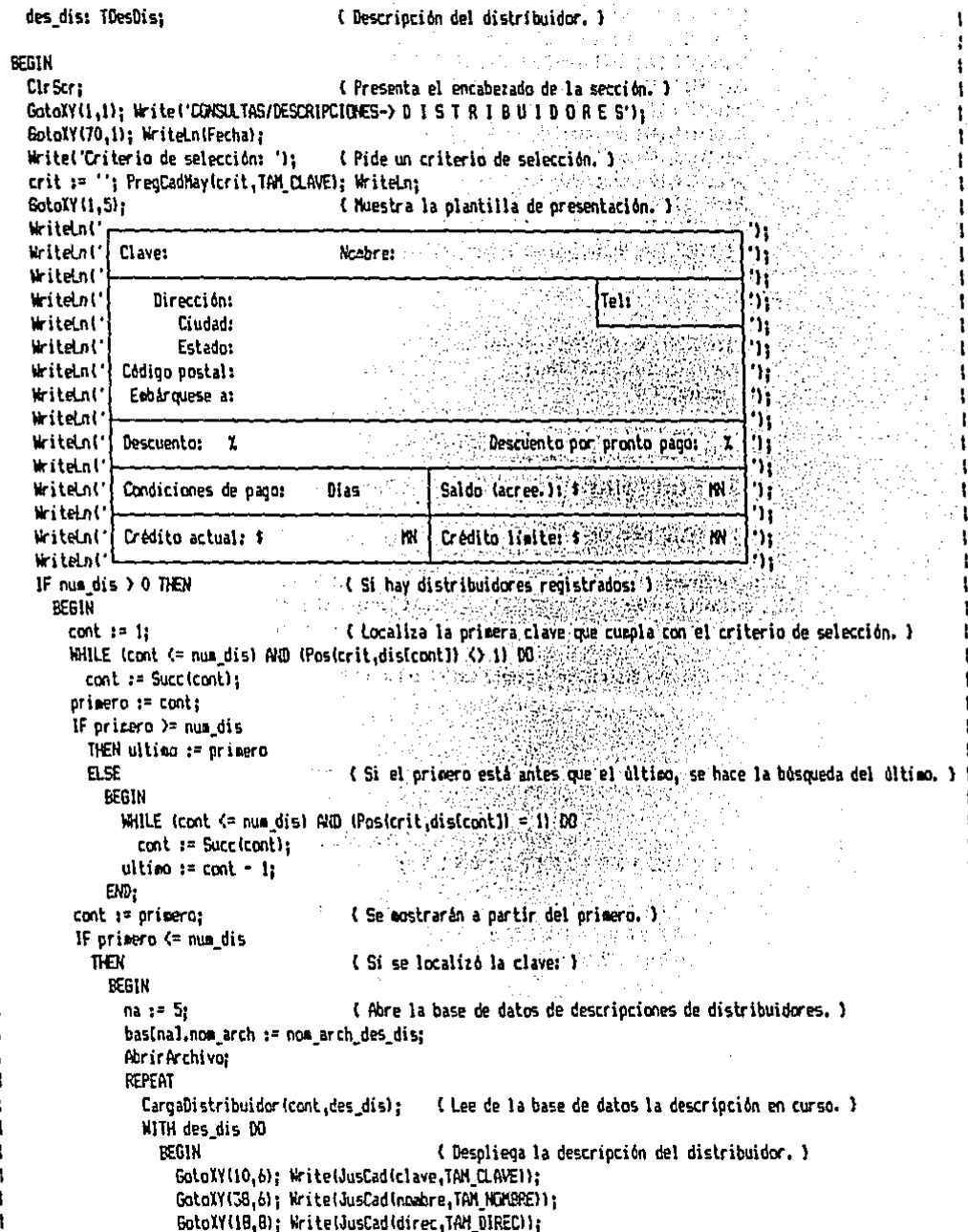

I
J.

SotoXY(68.8): Write(JusCad(telef.TAM TELEF)): GotoXY(19.9): Write(JusCad(ciudad.TAM CIUDAD)): GotoXY(18,10); Write(JusCad(estado,TAM ESTADO)); GotoXY(18.11): Write(JusCad(c p.TAM\_C\_P)); BotoXY(18.12): Write(JusCad(emb a.TAM EMB A)): GotoXY(14,14); Write(d:2); GotoXY(75.14): Write(do:2): GotoXY(24.16): Write(cdn:3): GotoXY(58.16); Write(JusReal(saldo.14.2)); GotoXY(21.18); Write(JusReal(cred.14.2));  $\mathcal{L}(\mathcal{V})$ ŧ GotoXY(59.18): Write(JusReal(1 cred.14.2)): END: **REPEAT** terninar := TRLE: GotoXY(30.24): Write('(PaUo) (PaDn) (Esc) '): PregDocion(opcion,ESC,073081); (Pide oue se tope una de las opciones.) ŧ CASE cocion(2) OF ŧ  $173:$  IF (cont ) origeral ( Polo: pasa a la descripción anterior, si es posible. )! THEN cont  $:=$  cont  $= 1$ ELSE terminar 1= FALSE: **181: IF cont < ultips** ( PoDn: pasa a la descrioción siguiente, si es ) THEN cont  $:=$  cont  $+1$  ${$  cosible.  $}$  $ELSE$  terminar  $x = FALSE$ : END: UNTIL terminar: . (Pregunta hasta que la opción tomada sea la correcta. ) i UNTIL opcion $(1)$  = ESC; { Termina el procedimiento cuando se aprieta escape. } { CerrarArchivo: (Cierra el archivo de descripciones de dist.) **EMD** ELSE MensajeErr('Ningún distribuidor cumple con el criterio de selección,');  $EMH$ END: **REGIN**  $\mathbf{f}$  $\mathbf{r}$ REPEAT

{ Presenta el encabezado de la sección. } Clr5cr: GotoXY(16.1): Write('CONSULTAS->DESCRIPCIONES'): GotoXY(70.i): Write(Fecha): Posibilidad(25, 5, PROVEEDORES'); ( Presenta las posibilidades de elección. ) Posibilidad(25, 7, 'DISTRIBUIDORES'); GotoXY(55,23); Write('¿Qué elección? (Esc) '); PregOpcion(opcion, 'PD' + ESC, ''); (Pide oue se tome una de las cociones.) CASE option(1) OF (Ejecuta el procedimiento seleccionado.) 'P': Proveedores: 'D': Distribuidores: EN01 UNTIL  $o$ prion[1] = ESC; ( Termina el procedimiento cuando se aprieta escape. )  $EW<sub>i</sub>$ 

CR. INC < Fichero que contiene el código fuente que se muestra. > 그는 아이들이 사람이 좋아서?  $\mathcal{A}^{\text{max}}$ 

 $\mathbb{R}^2$ 

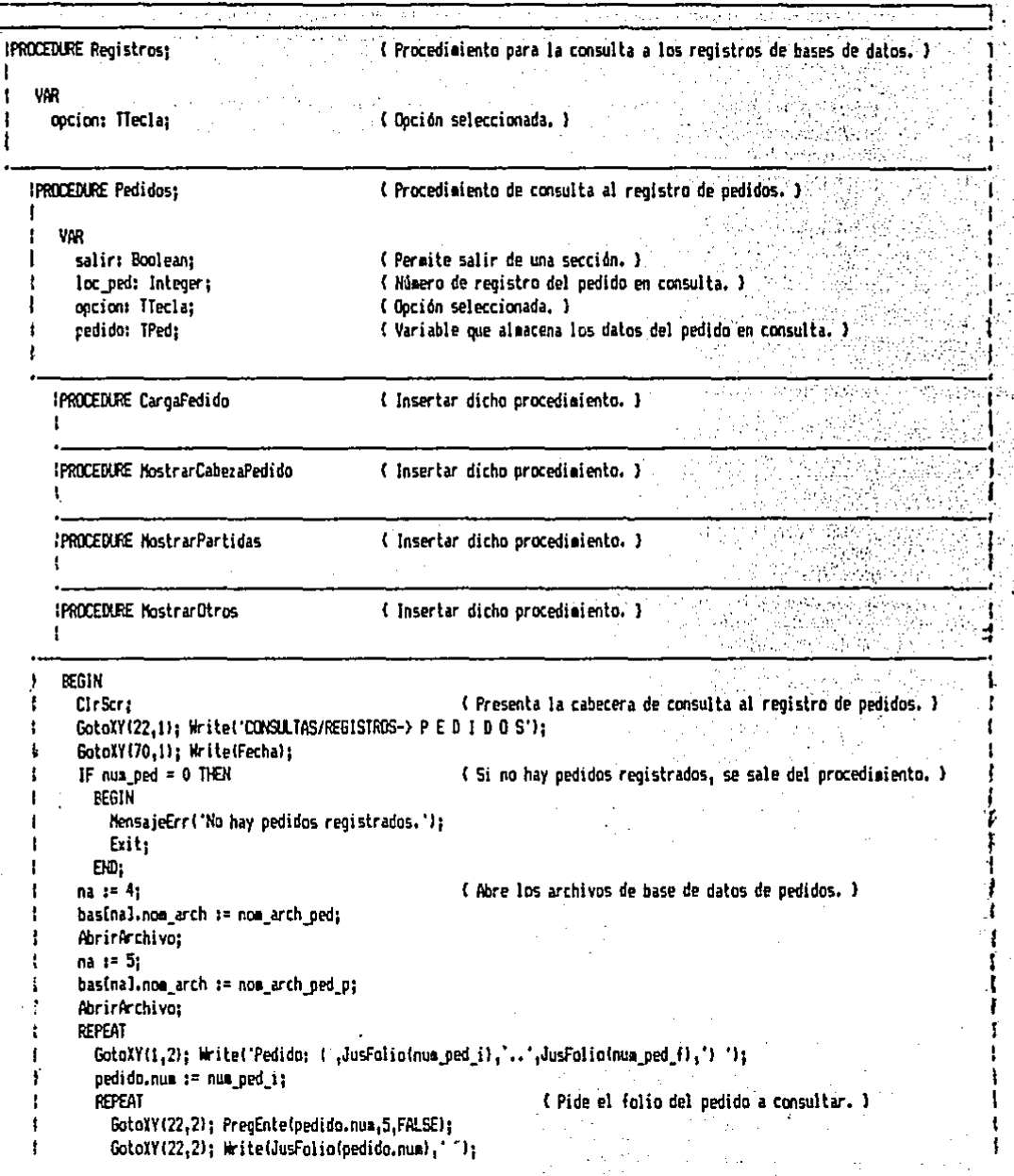

٠.

t ng.

 $\cdot$ 

ţ.

þ

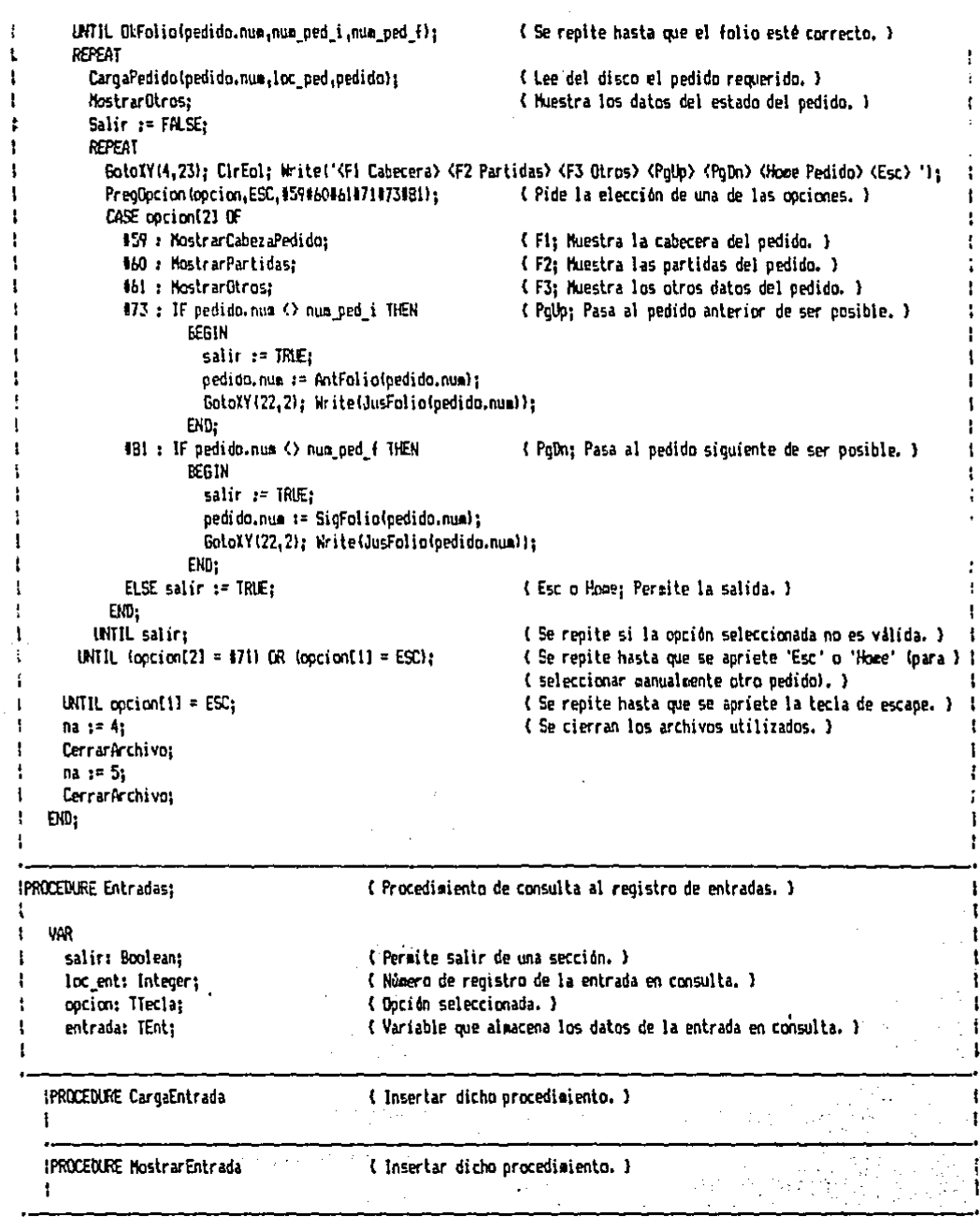

 $\frac{1}{2}$  $\begin{aligned} \frac{d^2\mathbf{u}}{d\mathbf{u}} &= \frac{d^2\mathbf{u}}{d\mathbf{u}}\,,\\ \frac{d^2\mathbf{u}}{d\mathbf{u}} &= \frac{d^2\mathbf{u}}{d\mathbf{u}}\,, \end{aligned}$ an<br>A

 $\mathcal{L}^{\text{max}}_{\text{max}}$ 

 $\overline{\phantom{a}}$ 

 $\hat{\varphi}$ 

**REGIN** Ł CirScr: ŧ ( Presenta la cabecera de consulta al registro de entradas. ) ŧ GotoXY(23.1): Write('CONSULTAS/REGISTROS-> ENTRADAS'): GotoXY(70.1); Write(Fecha); ł ł IF num ent =  $0$  THFN (Si no hay entradas registradas, se sale del procedimiento. ) RERIN 1 MensajeErr('No se tienen entradas registradas.'); Exit: ŧ END: na i= 4; (Abre los archivos de base de datos de entradas, ) t basinal.nom\_arch := nom arch ent: AbrirArchivo: t ŧ na 1= 51 basinal.nom arch := nom arch ent p; -1 AbrirArchiva: WITH entrada DO ٠ REPEAT GotoXV(1,2): Write('Entrada: (',JusFolio(num ent i),'..',JusFolio(num ent f),') '); ı nua i= num ent\_i; REPEAT (Pide el folio de la entrada a consultar.) GotoXY(23,2); PregEnte(num,5,FALSE); ŧ GotoXY(23.2); Write(JusFolio(nua),''); (Se repite hasta que el folio esté correcto, ; ŧ UNTIL OkFolioinum.num\_ent\_i.num\_ent\_fl; REPEAT CargaEntrada(num,loc\_ent,entrada); ( Lee del disco la entrada requerida. ) { Muestra los datos de la entrada en consulta. } ţ Noste ar Entrada: Salir := FALSE: REPEAT GotoXY(23,23); ClrEol; Write('(PgUp) <PgDn) <Home Entrada> <Esc>'); PregDpcion(opcion,ESC,471473481); (Pide la elección de una de las opciones.) CASE opcion[2] OF 173: IF num () num\_ent\_i THEN { PgUp; Pasa a la entrada anterior, de ser posible. } REGIN salir  $i = \text{IRLE}$ : num := AntFolio(num): GotoXY(23,2); Write(JusFolio(num)); END: 481 : 1F num () num ent f THEN ( PaDn: Pasa a la entrada siguiente, de ser posible, ) **BEGIN** salir  $i = \text{TRUE:}$  $num : = SichFoliolnum):$ SotoXY(23,2): Write(JusFolic(num)); END: ELSE salir := TRUE: (Esc o Home: Permite la salida.)  $ESD$ UNIL salir: ( Se repite si la option seleccionada no es válida. ) (Se redite hasta ove se adriete 'Esc' o 'Home' (para } ! UNTIL (opcion(21 = 071) OR (opcion(11 = ESC); ( seleccionar manualmente otra entrada).) (Se repite hasta que se apriete la tecla de escape.) :  $UNIT.$  continuities  $EST:$ ( Se cierran los archivos utilizados, )  $na := 4$ CerrarArchivo: ŧ  $na := 5i$ ŧ

```
ŧ
      CerrarArchivo:
Ą.
    END:
ŧ
IPROCEDURE Salidas:
                                              (Procedimiento de consulta al registro de salidas.)
\mathbf{t}of the common to the committee of the presidents.
ŧ
    VAR
                                                                                                ( Permite salir de una sección. )
÷
      salic: Boolean:
                                                    { Número de registro de la salida en consulta. }
ï
       icc sal: Integer:
       cotion: TTecla:
                                                  ( Ooción seleccionada. )
                                                                                       アーバー きょうしょうぶ
ŧ
                                                    ( Variable que almacena los datos de la salida en consulta. )
       salida: TSal:
                                                                                                     \sim 10^{11} MeV
                                                                                                                  الجنة فللمرق وتراوير وكالمستحدث
                                                    ( Insertar dicho procedimiento. ) ( ) and a series and Analysis'
    IPROCEDURE CaroaSalida
    Ŧ.
                                                                                                 in a tha a
                                                    (Insertar dicho orocedimiento, )
    IPROCEOURE MostrarSalida
    ł.
                                                                 \frac{1}{2} \sqrt{1 + \frac{1}{2} \left( \frac{1}{2} \right) \left( \frac{1}{2} \right) \left( \frac{Supervisor Supervisor
     BEGIN
                                                                ( Presenta la cabecera de consulta al cenistro de salidas. )
       ClrScr:
1
       GotoXY(22.1): Write('CONSULTAS/REGISTROS-> SALIDAS'):
       GotoXY(70.1): Write(Fecha):
        IF num sal = 0 THEN
                                                               (Si no hay salidas registradas, se sale del procedimiento.)
 ı
          REGIN
 ŧ
            MensaieErrl'No se tienen salidas registradas.'):
 ١
            Exit:
 ŧ
          END:
        na := 4:
                                                          (Abre los archivos de base de datos de salidas.)
       basinal.nom_arch := nom_arch_sal;
                                                                                       such as the company of the company
 ł
        AbrirArchivo:
 t
        na := 5:basinal.nom_arch := nom_arch_sal_p;
 ł
 ţ
        AbrirArchive:
        WITH salida DO
 \mathbf{I}REPEAT
 ŧ
            GotoXY(1,2); Write(' Salida: (',JusFolio(nua sal_i),'.,',JusFolio(num sal_f),') [);
 ţ
            num := num sal i:
 ŧ
            REPEAT
                                                                             { Pide el folio de la salida a consultar. }
 I.
                                                                                         \sim He for \sim 10 \sim 10 \sim\mathbf{t}GotoXY(23,2); PregEnte(num,5,FALSE);
               GotoXY(23,2); Write(JusFolio(num),'');
 t
             UNTIL OkFolio(nue.nua_sal_i.num sal f);
                                                                       (Se repite hasta que el folio esté correcto.)
 \mathbf{t}t
             repeat
               CargaSalida(num.loc_sal.salida);
                                                                            ( Lee del disco la salida requerida, )
 ŧ
               MostrarSalida;
                                                                            (Muestra los datos de la salida en consulta.)
 ı
               Salir := FALSE:
               REPEAT
                 GotoXY(23,23); CirEal; Write('(PgUp) (PgUn) (Home Salida) (Esc) ');
 t
                 PregOpcion(opcion,ESC,071073081);
                                                                           (Pide la elección de una de las opciones.)
                 CASE option[2] OF
                    $73 : IF num <> num_sal_i THEN
                                                                          (Polb: Pasa a la salida anterior, de ser posible. )
 1
                             BEGIN
```

```
salir i = \text{IRLE};
                                                                                                                        t
                      nua := AntFoliofnua:
                                                                                                                        Ŧ
                      GotoXY(23,2); Write(JusFolio(num));
                    END:
            #81 : IF nus <> nus_sal_f THEN
                                                              ( PgDn; Pasa a la salida siguiente, de ser posible. )
                                                                                                                        ŧ
                    BEGIN
                      salir 1ª TRUE;
                      num := SigFolio(num):
                      GotoXY(23,2); Write(JusFolio(num));
                    END:
            ELSE salir := TRUE;
                                                              (Esc o Home; Permite la salida. )
          EW<sub>2</sub>UNTIL salir:
                                                              (Se repite si la opción seleccionada no es válida. )
      UNTIL (opcion[2] = \frac{1}{2}71) OR (opcion[1] = ESC);
                                                              { Se repite hasta que se apriete 'Esc' o 'Home' (para ) {
                                                              { seleccionar manualmente otra salida). }
   UNTIL opcion[1] = EST:( Se repite hasta que se apriete la tecla de escape. ) {
                                                              ( Se cierran los archivos utilizados, )
 na := 4:CerrarArchivo:
 na := 5tCerrarArchivo:
END:
```
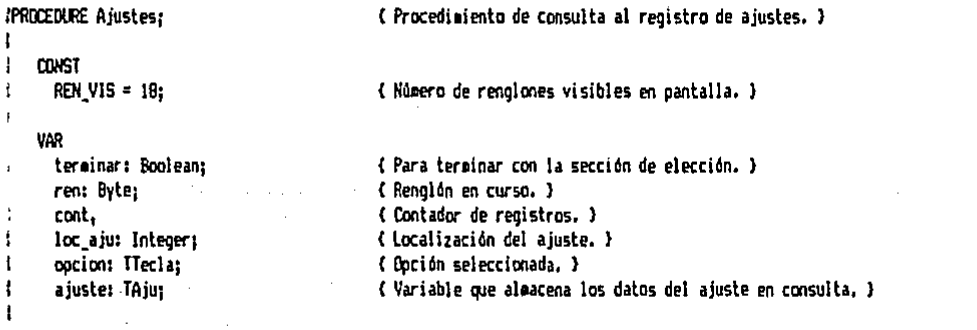

IPROCEDURE CargaAjuste ŧ

J.

ł

4

ł

t

ı

 $\mathbf{I}$ 

```
(Insertar dicho procedimiento.)
```

```
ECGIN
ţ
     CirScr;
                                                        ( Presenta la cabecera de consulta al registro de ajustes. )
      GotoXY(22,1); Write('CONSULTAS/REGISTROS-> A J U S T E S');
ı
      SotoXY(70.1); Write(Fecha);
ŧ
     IF num aju = 0 THEN
                                                        (Si no hay ajustes registrados, se sale del procedimiento. )
ł
        BEGIN
          MensajeErr('No se tienen ajustes registrados.');
          Exit:
ł
\mathbf{f}END:
\mathbf{I}na := 4;( Abre el archivo de base de datos de ajustes. )
      basinal.nom_arch := nom_arch_aju;
ł
      AbrirArchivo:
```
149

Ţ

 $.150$ 

 $\blacksquare$ 

t

'n

 $\mathbf{1}$ 

ŧ

ŧ

ł

å ä

```
BotoXY(1,3);
Witelnt'
                                                                                              'n
Witerl' NIERO
                     DRIGEN
                               RAZON
                                        ARTICLED
                                                    CANTIDAD
                                                                    PRECTO
                                                                                   FECHA
                                                                                             ٠,
Witeln!'
                                                                                              ١:
cont: = 1:
WITH a juste DO
  REPEAT
     GotoXY(1.6):
     ren := 1:
     REPEAT
                                         ( Presenta en pantalla la cantidad de 'REN VIS' ajustes iniciando en )
       CirEni:
                                         (el registro 'cont' y terminando en el último, de ser posible, )
       IF cont <= num aju THEN
         REGIN
           CargaAjuste(cont.ajuste);
                      '.JusFolio(num).
           krite('l
                           .origen.
                         JusEnte (razon.3).
                       JusCadlartic, 9),
                       JusEntelcant.6).
                     \left\{\begin{array}{cc} \cdot\,,\text{JusReal (precision, 14, 2)}, \\ \cdot\,,\text{JusEad (fech, 9), '} \end{array}\right.IF cont = num aju THEN
              REGIN
                WriteLn:
                Write!'!
                                                                                                         Jn.
              FMD:
            cont := Succ(cath)END:
       ren := Succiren);
       WriteLn:
      UNTIL ren ) REN VIS:
                                          (Se repite la operación hasta que se sobrepasen los renglones visibles.)
      REPEAT
                                          (Esta sección permite avanzar o retroceder las pantallas de consulta )
        terminar 1= TRUE:
                                          ( o terminar la consulta. )
       GotoXY(30,24); Write('(PgUp) (PgDn) (Esc) ');
                                                               { Pide la elección de una de las cociones. }
       Pregabcion (opcion, ESC, 073081);
        CASE opcion(21 OF
          173: IF cont > 1 + REN VIS
                                                               { PgUp; Pasa a la pantalla anterior, de ser posible. }
                  THEN cont x = \text{cont} - REN VIS -
                        cont - 1 Nod REN VIS - REN VIS + Orditiont - 1) Nod REN VIS = 0)
                   ELSE terminar := FALSE;
          081 : IF cont ) nue aiu THEN terminar := FALSE: { PoDn; Pasa a la pantalla siquiente, de ser posible. } {
        END:
      UNTIL terminar:
                                          { Se repite hasta que se acepte la opçión tomada. }
    UNTIL pocion(1) = EST;
                                          (Se repite hasta que se apriete la tecia de escape.)
                                          (Se cierra el archivo utilizado. )
 na se 4s
  Cerrar Archivo;
END:
```
{ Procedimiento de consulta a los registros de dinero. } IPROCEDURE Dinerio; en tidak eti mile Labert Bookings **CONST** REN VIS = 18: (Nómero de renglones visibles en pantalla.) **VAR** cotion: Hecla: (Opción seleccionada.) IPROCEDURE Cobrost ( Procedimiento de consulta al registro de cobros. ) ÷ **VAR** ţ. { Para terminar con la sección de elección. } terminar: Boolean: rent Byte: ( Rengión en curso. ) (Contador de registros.) cont. loc\_aju: Integer: { Localización del ajuste. } s ann a ÂФ option: TTecla: ( Opción seleccionada. ) cobra: TCobr ( Variable que almacena los datos del cobro en consulta, )  $\sim$   $^{\prime}$ ( Insertar dicho procediziento. ) IPROCEDURE CargaCobro  $\mathbf{f}$ **REGIN** CirScr: ( Presenta la cabecera de consulta al registro de cobros. ) GotoXY(20,1); Write('CONSULTAS/REGISTROS/DINERO-> C O B R O S'); GotoXY(70.1): Write(Fecha): (Abre el archivo de base de datos de cobros. )  $na := 4$ : basinal.nom arch := nom\_arch\_cob; ì AbrirArchivo: IF basinal.num regs = 0 THEN { Si no hay cobros registrados, se sale del procedimiento. } regin MensajeErri No se tienen cobros registrados.'); Cernar Archivoz Exitr END: GotoXY(1.3): WriteLn( וי: ł Witelnt: **DLAVE FECHA** FORMA PAGO INPORTE 91 Writeint' ٠١,

{ Presenta en pantalla la cantidad de 'REN\_VIS' cobros iniciando en }

{ el registro 'cont' y terminando en el último, de ser posible. }

 $cont := it$ WITH cobro 00 REPEAT 60toXY(1,6); ren  $:= 1$ :

> REPEAT CirEol;

> > **REGIN**

Witet:

IF cont <= basinal.num\_regs THEN

CargaCobrotcont, cobrol;

| ',JusCad(clave,B),

```
[ 'iJusCad(fech,10);<br>'| 'iJusCad(form_pag,11);
                       \cdot \cdot , JusReal (importe, 15, 2), \cdot \cdot \cdot );
                IF cont's basinal.num regs THEN
                  REGIN
                    WiteLn:
                    Write("
                                                                                                יו ג
                  END:
                cont : = Succtcont:EM<sub>2</sub>
            ren := Succiren);
            WriteLn:
          UNTIL ren > REN VIS:
                                           (Se repite la coeración hasta que se sobrepasen los rengiones visibles.)
                                           (Esta sección permite avanzar o retroceder las pantallas de consulta )
          REPEAT
            terminar := TRUE:
                                           ( o terminar la consulta. )
            GotaXY(30.24); Write('<PgUp) <PgDn) <Esc) ');
<sup>1</sup>
            Preglacion (apcion, ESC, #73#81);
                                                                (Pide la elección de una de las onciones. )
            CASE cocion(2) OF
              173: IF cont \rightarrow 1 + REN VIS
                                                                ( PoUp; Pasa a la pantalla anterior, de ser posible. )
                       THEN cont i = cont - REN VIS -(cont - 1) Nod REN VIS - REN VIS + Ord((cont - 1) Nod REN VIS = 0)
                       ELSE terminar i = FALSE:
              #81 : IF cont > basinal.num_regs THEN
                                                                ( PgDn; Pasa a la pantalla siguiente, de ser posible, ) !
                       terminar := FALSE:
            END<sub>i</sub>UNTIL terminar:
                                           ( Se repite hasta que se acepte la opción tomada. )
                                           (Se regite hasta que se apriete la tecla de escape. )
        UNTIL opcion[1] = ESL;
      na := 4:(Se cierra el archivo utilizado, )
      CerrarArchivo:
    END:
IPROCEDURE Pagos:
                                           ( Procedimiento de consulta al registro de cobros. )
t
ł
    VAR
      terminar: Boolean;
                                           ( Para terminar con la sección de elección. )
      ren: Byte;
                                           { Renalón en curso. }
. ţ
Ĥ.
      cont,
                                           ( Contador de registros. )
      loc_aju: Integer;
                                           ( Localización del ajuste. )
ŧ
      option: TTecla;
                                           { Option selectionada. }
t
                                           ( Variable que almacena los datos del cobro en consulta. )
      pago: TPag;
   IPROCEDURE CargaPago
                                           { Insertar dicho procedimiento. }
   Ţ.
    REGIN
      CirScr;
                                                     ( Presenta la cabecera de consulta al registro de pagos. )
      GotoXY(19,1); Write('CONSULTAS/REGISTROS/DIMERO-> P A G O S');
1
ı
      GotoXY(70.1); Write(Fecha);
      na s= 4;
                                                     (Abre el archivo de base de datos de pagos.)
j.
ŧ
      basinal.nom_arch z= nom_arch_pag;
```

```
AbrirArchivo:
                                                                                                                  ÷
  IF bas(nal.num regs < 1 THEN
                                               (Si no hay pagos registrados, se sale del procedimiento. )
    BEGIN
      MensajeErr('No se tienen pagos registrados.');
      CerrarArchivo:
      Exiti
    EM:SotoXY(1.3):
  Witel of
                                                                              ו (
  WriteLn("
                           DLAVE
                                      FECHA
                                                FORNA PAGO
                                                                 IMPORTE
                                                                              1١
  WriteLn("
                                                                              'n
  cont := 11WITH pago DO
    REPEAT
      GotoXY(1.6):
      ren := 1:REPEAT
                                     ( Presenta en pantalla la cantidad de 'REN VIS' pagos iniciando en )
        CirEol:
                                     ( el registro 'cont' y terminando en el último, de ser posible. }
        IF cont (= basinal.nua_regs THEN
          REGIN
            CaroaPacofcont, pago);
                                | ',JusCad(clave.8).
            Write('
                     JusCadffech, 10),
                      .JusCad(form pag.11).
                     ',JusReal(importe,15,2),'[');
            IF cont'= basinal.num regs THEN
              BEGIN
                WriteLn:
                Write("
              END:
            cont := SuccтEMD:ren := Succ(ren);
        WriteLn:
      UNTIL ren > REN_VIS;
                                     (Se regite la operación hasta que se sobregasen los renglones visibles. )
      REPEAT
                                     (Esta sección permite avanzar o retroceder las pantallas de consulta )
        ternar := TRUE:(o terminar la consulta.)
        GotoIY(30.24): Write('(PaUa) (PaDn) (Esc) '):
        Preglacion (opcion.ESC, 173181);
                                                         (Pide la elección de una de las opciones.)
        CASE option(21 OF
         173: IF cont 2.1 + REN_VIS( PgUp; Pasa a la pantalla anterior, de ser posible. )
                  THEN cont := cont - REN VIS -
                       (cont - 1) Nod REN_VIS - REN_VIS + Ord((cont - 1) Nod REN_VIS = 0)
                  ELSE terminar := FALSE:
         #81 : IF cont > basinal.num_regs THEN
                                                        ( PgDn; Pasa a la pantalla siguiente, de ser posible. )
                  terminar := FALSE:
       END:
      UNTIL terminar:
                                     (Se repite hasta que se acepte la opción tomada, )
                                                                                                                 ŧ,
    UNTIL ocion(1) = ESC;
                                    (Se repite hasta que se apriete la tecla de escape, )
                                                                                                                 ŧ.
                                    (Se cierra el archivo utilizado, )
 na i= 4:
                                                                                                                 ŧ.
 CerrarArchivo;
                                                                                                                 ÷,
END:
                                                                                                                 ŧ,
```
f

t,

ı

ł

ŧ

 $\bar{z}$ 

 $\bar{z}$ 

 $\ddot{\phantom{0}}$ 

 $\mathcal{L}_{\mathcal{A}}$ 

 $\sim 1$ 

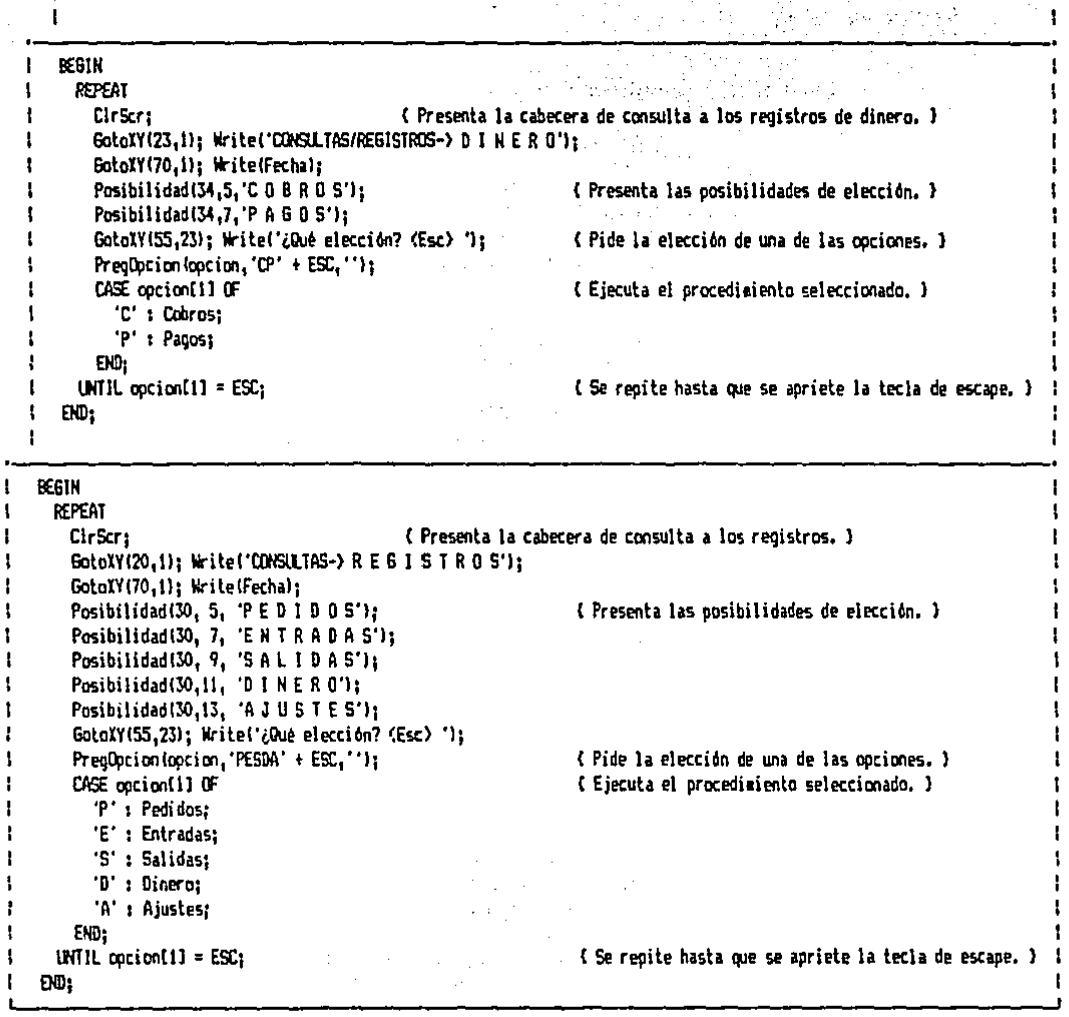

 $\label{eq:3.1} \frac{1}{\sqrt{2}}\int_{0}^{\pi} \frac{1}{\sqrt{2}}\,d\mu_{\mu}$ 

l.

C1.GML { Fichero que contiene el código fuente que se muestra. }

**BEGIN**  $\mathcal{L} = \{ \mathcal{L}_1, \mathcal{L}_2, \ldots, \mathcal{L}_N, \mathcal{L}_N, \ldots, \mathcal{L}_N, \mathcal{L}_N, \ldots, \mathcal{L}_N, \mathcal{L}_N, \ldots, \mathcal{L}_N, \mathcal{L}_N, \ldots, \mathcal{L}_N, \mathcal{L}_N, \ldots, \mathcal{L}_N, \mathcal{L}_N, \ldots, \mathcal{L}_N, \ldots, \mathcal{L}_N, \ldots, \mathcal{L}_N, \ldots, \mathcal{L}_N, \ldots, \mathcal{L}_N, \ldots, \mathcal{L}_N, \ldots$ REFEAT CirScr: ( Borra la pantalla y presenta las opciones de elección. ) SotoXY(31,1); Write('CONSULTAS'); GotoXY(70,1); Write(Fecha); **SHOP STORES** Posibilidad(30, 5, INVENTARIOS');<br>Posibilidad(30, 7, DESCRIPCIONES'); Posibilidad(30, 9, 'REGISTROS'); GotoXY(55,23); Write('¿Dué elección? (Esc) '); PregDpcion (option, 'IDR' + ESC, ''); { Ejecuta el procedimiento seleccionado. } CASE option[1] OF 'I': Inventarios: ada sa kacamatan ing Kabupatén Kabupatén 'D' : Descripciones: 'R': Registras: END: UNTIL  $oocion[1] = EST_1$ { Se repite hasta que se presiona la tecla de escape. }  $\mathcal{D}(\cdot)$ テアー・キャット マンパ 医骨の動脈 END:

Los listados mostrados anteriormente cumplen paso a paso lo requerido en los diagramas de flujo para esta sección.

Por medio este procedimiento de posible hacer es. consultas a:

+ Inventarios; que pueden ser tanto de materiales (materias primas y subensambles) como de productos-terminados. Se permite la introducción opcional de una cadena (criterio de selección) para ambas secciones, con la cual se presentarán tan solo los inventarios de las claves que inicien con dicha cadena. Los datos que se muestran por columnas en pantalla  $son:$ 

+ Clave del articulo.

- + Descripción del artículo.
- + Cantidad disponible (sólo para productos terminados).
- + Existencias en la bodega.
- + Precio unitario de venta.
- + Minimo deseable (sólo materiales).
- 4 Máximo deseable (sólo materiales).
- + Cantidad pedida del artículo al proveedor de materias primas, a maquila o a producción.

32,917

Al llenarse la pantalla, se puede pasar a la pantalla siguiente, a la anterior, o bien, salir de esa sección.

+ Descripciones; se pueden consultar las descripciones de proveedores y distribuidores, con la opción de introducir una cadena como criterio de selección. Se presentarán tan solo aquellas descripciones cuyas claves inicien con dicho criterio de selección, y los datos registrados en cada descripción se mostrarán en pantallas Qompleta5. Se pueden· avanzar o retroceder las pantallas para consultar otras descripciones o salir de esa sección.

+ Registros; en esta sección se pueden consultar todas las has istros, en esta secoron se pacaen consurear bodas institucionale esta esta secordia esta en el estos son: pedidos, entradas, salidas, dinero (cobros y pagos) y ajustes. Para los tres primeros conceptos se consulta un registro por pantalla; hay que especificar el folio a consultar y a partir de éste avanzar o retroceder, Para los conceptos restantes, se presentan dieciocho registros por pantalla y se puede avanzar o retroceder la panballa de consulta.

Con esto queda expuesta la Gección de consultas del programa principal S.I.A.C. Esta sección podrá ser ampliada según las necesidades que surjan con el tiempo.

in sa kasan

**Construction** 

film Alexandria (1995)<br>1993: Alexandria (1996)<br>1993: Santa John Lind, film (1996)

#### $4.3.7$ SUBPROGRAMA DE PEDIDOS.

Este subprograma está formado por un solo procedimiento de solapamiento. A continuación se presenta el código fuente de los ficheros incluidos que componen este subprograma.  $\sim$   $\epsilon$  $\mathcal{L}^{\pm}$ 

**Carlos Co** 

and a state

**SEA** 

 $\mathbb{R}^4$ 

PO.CML ( Fichero que contiene el código fuente que se muestra. )

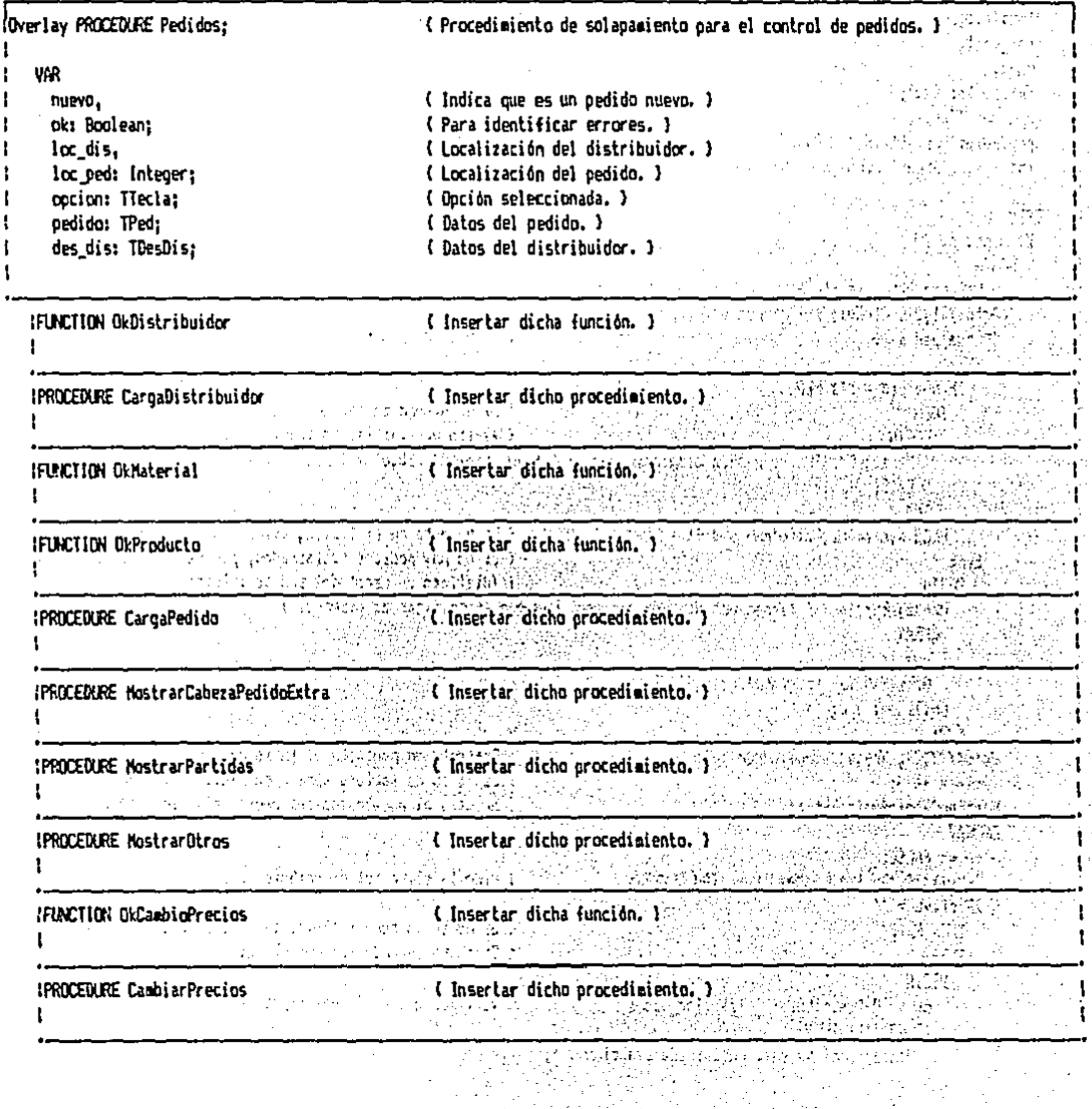

inga<br>Lih

 $\sim 10^6$ 

大学

i vi

 $\bar{z}$ 

 $\ddot{\phantom{a}}$ 

라인스 : 1966 (NAT)

rasalika 198

19 Martin

```
IFUNCTION ORPrimerosDatos: Boolean;
                                               (Función que verifica que los primeros datos del pedido sean correctos.) {
\mathbf{t}Ï
    VAR
ŧ
      material.
                                               (Indica que el artículo introducido es un material.)
      otra part.
                                               ( Indica que se espera la entrada de otra partida. )
ł
      salir.
                                               (Permite salir de la sección de introducción de partidas, )
ŧ
      ok: Boolean:
                                               { Para identificar errores. }
                                               (Contador, )
      cont.
      num part.
                                               (Número de partida.)
                                               ( Localización del registro de la base de datos a agregar. )
      loc:Integer:
      tot_part,
                                               { Total de la partida. }
1
                                               { Suma de los totales de las partidas. }
ı
      5088,
      descuento: Real:
                                               { Importe del descuento. }
      cocion: Tiecla:
                                               ( Doción seleccionada, )
      producto: Array[1..MAX_N_P] OF Boolean; ( indica que el articulo de la partida correspondiente es un producto t. )
      loc artic: Array(1..MAX N P) OF Integer: ( Localización del artículo de la partida correspondiente, )
    BEGIN
      WITH pedido DO
        BERIN
          OkPrimerosDatos := FALSE:
          GotoXY(1,2); ClrEol: Write('Pedido: ');
          IF num ped () 0
                                                                   ( Si hay pedidos registrados. )
            THEN
              IF num_ped = MAX_PED
 ı
                THEN
                                                                    (Si el número de pedidos registrados ha alcanzado el ) l
                  BEGIN
                                                                    ( sáxiso permisible, no continuará. )
                    MensajeErr('No se pueden almacenar sás de ' + JusEnte(NAX_PED,6) + ' pedidos.');
                    Exit:
                   END
                ELSE num := SigFolio(num ped f)
                                                                    { Si no està en el límite, asigna el folio al pedido. } ;
            FLSE
                                                                    ( Si no hay pedidos registrados, pedirá el folio )
               REGIN
                                                                    ( (distinto de cero) del pedido inicial. )
                MensajeErr('No se tienen pedidos registrados. Hay que especificar el primero.');
                 REPEAT
                   num := 1GotoXY(9.2); PregEnte(nua.5.FALSE);
                UNTIL num > 0;
               END:
           EatoXY(9,2); Write(JusFolia(num):6);
                                                                    { Presenta en pantalla el folio del pedido, }
                                                                    { El folio de factura será cero hasta su facturación. } {
           factura := 0;
                                                                    (Muestra el encabezado del pedido aún sin datos.)
           HostrarCabezaPedidoExtra:
           REPEAT
             ok := FALSEBotoXY(10,4); PregCadMay(clave,TAM_CLAVE);
                                                                    { Pide la clave del distribuidor. }
             IF clave = \cdotTHEN Exit
                                                                    (Si no se introduce clave, teraina la ejecución.)
                                                                    (Si se ha introducido una clave: )
               FLSE
                 BEGIN
                                                                    { Verifica que esté registrada la clave. }
                   ok := OkDistribuidor(clave,loc_dis);
                   IF NOT(ok) THEN
                     MensajeErr('No está registrada esa clave.');
```
IF (clave = 'EVENT') AND con llave THEN { Si la clave es "EVENT" y el sistema está oroteoido } { ( con la llave, no aceptará dicha clave, ) ( Repite el proceso hasta que todo esté correcto. ) ( Abre el archivo de descripciones de distribuidores. ) | ( Carga la descripción del distribuídor en memoria. ) (Cierra el archivo. ) { Introduce la descripción del distribuidor al pedido. }! ( Muestra el encabezado del pedido ya con datos. ) ( Permite la edición de los datos del distribuidor. ) (Si tiene llave, no permite aumento en el descuento. ) {

> (Si tiene llave, no permite aumento en el descuento ) (por pronto pago. )

(Si no tiene llave, permite que se ajusten los días ) { ( de crédito. )

(Pide que se tome una opción.) { Si se presiona la tecla escape termina la ejecución. }} { Repite la edición hasta que se presione \*S". }

ŧ

{ Muestra la pantaila de partidas aún sin datos. }

**REGIN** MensajeErr('Clave no autorizada.');  $ok := FALSE:$ END: END: **UNTIL** ok:  $na := 5:$ basinal.nom\_arch := nom\_arch\_des\_dis; AbrirArchivo: CargaDistribuidor(loc\_dis.des\_dis); CerrarArchivo: nombre := des\_dis.nombre; direc := des\_dis.direc; telef := des dis.telef: ciudad := des\_dis.ciudad; estado := des dis.estado:  $c_p$  := des\_dis.c\_p; emb\_a := des\_dis.emb\_a; cdp := des\_dis.cdp:  $\mathbf{d}$  $:=$  des dis.d: := des\_dis.dp; do – MostrarCabezaPedidoExtra: REPEAT GotoXY(32,4); PregCad(nombre, TAM\_MOMBRE); GotoXY(18,6); PregCad(direc,TAM\_DIREC); GotoXY(68,6); PregCad(telef, TAN\_TELEF); GotoXY(18,7); PregCad(ciudad,TAM\_CIUDAD); GotoXY(18,8); FregCad(estado TAM ESTADO); GotoXY(1B,9); PregLad(c p.TAM C P); GotoXY(1B,10); PregCad(esb a, TAM\_EMB\_A); GotoXY(13,12); PregByte(d,2); IF con\_llave AND (d ) des\_dis.d) THEN **BEGIN**  $d := des\_dis.d;$ **GotoXY(13,12); Write(d);** END: GotoXY(74,12); PregByte(dp.2); IF con\_llave AND (do ) des\_dis.dp) THEN **REGIN** dp := des dis.dp: GotoXY(74,12); Write(dp); END: BotoXY(24,14): IF NOT(con llave) THEN PregByte(cdp,3); GotoXY(27,1B); Write!'¿Todo correcto? (S/N) <Esc> '); PreaDpcion(opcion, 'SN' + ESC, ''); IF option $11 =$  ESC THEN Exit; UNTIL cocion(1) =  $^{\circ}$ S':  $n p := 0;$ nus part := 0;

ł

ŧ

ţ

ŧ

ı

Ï

t.

Ŧ

MostrarPartidas;

```
ł
          REPEAT .
J.
            salir x = FMSEf
            num part := Succ(num part);
\mathbf{I}SotoXY(6,5 + num part);
t
            Write('l
```

```
n'n
WITH partInum part] DO
 BEGIN
    REPEAT
      productoInum partl := FALSE:
                                                        { Se asuairá por defecto que no es un producto t. }
      material is FALSE:
                                                       (Se asuairá por defecto que no es un aaterial. )
      otra part := TRUE:
      GotoXYU, 5 + nu = part1:
      PregCadMay(artic, TAM ARTIC);
                                                        ( Pide la clave del articulo. )
      IF artic = \cdotTHEN otra part := FALSE
                                                        (Si no se introduce clave, no pedirá más partidas. )
        日午
          IF OkProducto(artic.loc articInum eartl)
            THEN productofnum partl := TRUE
                                                        { Si es producto terminado, lo indica en 'producto', } !
            FLSF
              IF OkMaterial (artic.loc_articInus_part)) THEN
                \texttt{aateral} := \texttt{IRIE:}(Si es un material, lo indica en 'material', )
    UNTIL productoinum part] OR salerial OR
                                                        { Pide la clave hasta que esté registrada o hasta que } {
          NOT (otra_part);
                                                        ( ya no se quieran introducir más partidas. )
    IF otra part THEN
                                                        (Si se quieren introducir más partidas: )
      REGIN
        IF producto(num gart)
          THEN
                                                        ( Si es un producto terminado presenta en pantaila )
            REGIN
                                                        ( las cantidades disponibles, existentes y pedidas )
              GotoXY125,5 + num{\texttt{part}}( del mismo. )
              Write('Disponibles-)' + JusEnte(pnt_ptfloc_articInum_partll^.ca_dis,61);
              GotoXY(64.5 + num part);
              Write('Exis->' + JusEnte(pnt_pt[loc_artic(num_part]]^.exist.6));
              Goto[Y(47,5 + nus part);Write('Pedi->' + JusEnteinnt_pt(loc_artic(num_part))^.ca_ped.6));
            EKD
          ELSE
                                                        (Si es un material presenta en pantalla las )
            BEGIN
                                                        { cantidades disponibles, existentes y pedidas del }
              GotaXY(64.5 + nua part):(misso.)
              Write('Exis->' + JusEnte(pnt_mpIloc_articInum_part]]^.exist,6));
              GotoXY(47,5 + nya part);Write('Pedi-)' + JusEnte(pnt_mplloc_artic(num_part)]^.ca_ped.6));
            END:
        REPEAT
                                                        { Pide la cantidad hasta que sea mayor a cero. }
          GotoXY(16,5 + num part); PregEnte(cant,6,FALSE);
        UNTIL cant > 0:
        IF productofnum part1
                                                        { Pasa la descripción del artículo al pedido. }
          THEN desc := pnt_ptlloc_articInum partll^.desc
          ELSE desc := pnt_epiloc_articinum_partll^.desc;
        GotoXY(24,5 + num_part); PregCad(desc,20);
                                                        ( Permite la edición de la descrioción. )
        IF producto(num part)
                                                        ( Pasa el precio de venta del artículo al pedido. )
          THEN precio := pnt_ptfloc_articInum_partlI^.precio_v
          ELSE precio := pnt_mplloc_articInum_partll',precio v;
```
(Obtiene el número de partida siquiente.)

{ Coloca el cursor en la linea correspondiente. }

160

ľ

ł

```
GotaXY(47, 5 + nua part):ł
          IF can llave
                                                                                                                ŧ
            THEN Write(JusReal(precio, 14, 2))
                                                 (Si tiene llave, presenta el precio en pantalla.)
            ELSE PregReal (precio, 14, 2, FALSE);
                                                      { Si no tiene llave, permite editar el precio. }
          tot part i= precio + cant;
                                                        (Calcula y presenta el importe de la partida. )
          GotoXY(64,5 + num_part); Write(JusReal(tot_part,14,2));
        ED:END:
  IF NOT(otra part) OR (num part = MAX N P) THEN
                                                        (Si ya no se quiere o puede introducir otra partida: ) {
   REGIN
      IF NOT(otra part) THEN
                                                        (Si ya no se quieren más partidas, la última no fue )
        num part := Predinum_part);
                                                        { introducida. }
      GotoXY(26,23); Write('¿Hater cambios? (S/N) (Esc) ');
      PregDpcion (opcion, 'SN' + ESC, '');
                                                        { Pide que se tome una opción, }
      GotoXY(20.23): CirEol:
      IF opcion[1] = ESC THEN Exit:
                                                        (Si fue escape, termina la ejecución de la función. )
      IF opcion[1] = 'N'THEN salir := TRLE
                                                        { Si fue "N", permite continuar. }
       ELSE num part s = 0:
                                                        (Si fue "S", pasa a la primera partida. }
    END:
UNTIL salir:
                                                        (Se repite hasta que estén correctas las partidas.)
IF num_part = 0 THEN Exit;
                                                        { Si no hay partidas, termina la ejecución. }
n p i= num part:
suma:= 0:
FOR cont i = 1 TO num part DO
                                                        { Calcula la suma de los importes de las partidas. }
  suma t = suma + part[cont].precio + part[cont].cant:
descuento := suna + d/100:
                                                        { Calcula el importe del descuento. }
iesorte := (susa - descuento) + (1 + IVA);
                                                        (Calcula el importe total del pedido.)
GotoXY(64,17); Write(JusReal(suma,14,2));
                                                        { Presenta en pantalla la suma, descuento, total, }
GotoXY(64,18); Write(JusReal(descuento.14.2));
                                                         { impuesto e importe total, }
GotoXY(64,19); Write(JusReal(imoorte/(1 + IVA).14.21);
GotoXY(33,10); #rite(JusReal(importe/(1 + 1/3VA), 14,2));
GotoXY(33,19); Write(JusReal(importe.14.2)):
fech he i= fechal
GotoXY(1,21); Write('Fecha para entrega: ');
PreoCad (fech, he, 9):
                                                         ( Pide la fecha para entrega. )
GotoXY(29,23); Write('¿Todo correcto? (G/N) ');
PregDocion(opcion, SN', '');
                                                        (Pide que se toae una opción.)
GotoXY(20,23); CirEol;
IF opcion[1] = 'N' THEN Exit:
                                                         (Si fue "N", termina la ejecución. )
OkPrimerosDatos:= TRUE:
                                                        { La función se hace verdadera. }
IF num_ped = 0 THEN num ped i z = num:
                                                         (Si no había pedidos registrados, será el inicial.)
num\_ped := Succ(num\_ged):{ Incrementa el número de pedidos registrados en uno. } {
loc_ped := nus_ped;
num\_ped_f := num(El pedido nuevo será el último en el registro, )
corr := 'N';fech := fecha:
can := 0:
na = 1 = 4EscribirEnte(loc_ped.1.num):
                                                        { Registra los datos generales del pedido. }
EscribirCar(loc_ped,2,cerr);
EscribirFechalloc_ped,3,fechl;
                                                                                                                ţ
```
 $\mathbf{f}$ 

÷

1

ŧ

t

ŧ

1

1

÷

ŧ

1 1

ŧ

ł.

ı

f.

1

ł

t

f. I.

ı

ŧ

ł.

t ŧ

ŧ

t

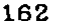

EscribirBytelloc ped.4.can): Ţ EscribirFechalloc\_ped.6.fech\_he); EscribirCad(loc ped, 0, clave); EscribirCad(loc\_ped,9,noebre); EscribirCad(loc ped.10.direc); Ï EscribirCad(loc ped.11.telef); EscribirCad(loc ped.12.ciudad): EscribirCad(loc ped.13.estado); EscribirCad(loc\_ped.14.c\_p); EscribirCad(loc ped.15.emb\_a); EscribirPyte(loc ped.16.cdp); EscribirByte(loc\_ped,17,d);  $\omega_2 \rightarrow -1$ EscribirByteiloc ped,18.dp): a conen ab in EscribirReal(loc ded.21.importe); rduktion aussi alle EscribirEnte(loc\_ped.26.factural; EscribirBytelloc ped.28.n pl; { Abre el archivo de las partidas del pedidos. } na := 5: દ અહી basinal, non arch i= non\_arch\_ped p; i i Tillian (f. 1800)<br>1901 - Johann Barnett, amerikansk politik Abrickcchivo: ( Calcula la localización de la 18 partida del pedido. )! ped partlicc ped) := basinal.num regs + 1; FOR cont  $:= 1$  TO n p DO { Registra las partidas del pedido. } WITH particont) DO Mari Mark Alexandro de la Carda BEGIN and the property of the state of  $loc := **basInal.mua**  $regs + 1$ ;$ EscribirEnte(loc.1.num): EscribirCad(loc.2.artic); المنافر المستبدع فلأورث والكوافية والمستنب EscribirEnte(loc.3.cant): in (1490), pred Station (1490)<br>1997: Party Mary London, predictor (1490)<br>1998: Party March Charles (1490), predictor (1490) EscribirCad(loc.4.desc): EscribirReal(loc.5.precio); المال المنافرة والمتناقلة فعناره فتفعل فقائل مراداة END: :<br>{ Cierra el archivo de partidas, } CerrarArchivo:  $na := 2$ : and it actualize le cantidad disponible de productos ) FOR cont  $z = 1$  TO num part DO IF productofcont) THEN (terminados, ) **REGIN** ont otilor articleontll".ca dis := ont otilor articleontll".ca dis - particontl.cant; EscribirEntelloc\_artic(cont),3,pnt\_pt(loc\_artic(cont))^.ca\_dis); END: EW: ENI;

t

I.

PA. INC ( Fichero que contiene el códios fuente que se auestra, )

న్నటిస్ **IPROCEDIRE Anticipo:** ( Procedimiento que registra el anticipo a un pedido. ) ; a Kibu -11 ŧ **VAR**  $\mathbf{1}$ ( Monto del anticion. ) anticion: Real: cocion: TTecla: ( Doción tomada, ) **REGIN** ŧ WITH aedido DO **BEGIN** ok := TRLE: (Todo correcto por defecto.) ( Si ya hay un anticioo, hay error. ) IF can ant > 0 THEN **REGIN**  $ak := FALSE$ : MensajeErr('Ya se tiene registrado un anticipo.'); END: (Si ya está pagado el pedido, hay error. ) IF pag\_tot <> 0 THEN REGIN ok := FALSE: MensajeErr ('Este pedido va está pagado.');  $EM:$ ( Si se localizó algún error, termina la ejecución. ) IF NOT(ok) THEN Exit; { Si no ha sido entregado: } IF (fech ent =  $'$ ) THEN (Si hay cambio en los precios: ) IF OkCambioPrecios THEN REGIN GotoXY(1,23); CirEol; Write('Hay carbio en los precios (no entregado). ¿Actualizarlos? (S/N) '); ( Pide que se tome una opción, ) PregDpcion(opcion,'SN',''); IF opcion $[11 = 'S']$ **THEN CambiarPrecios** (Si fue "S", actualiza los precios. ) **ELSE** { Si fue "N" y tiene llave, hay error. } IF con llave THEN **BEGIN** ok := FALSE: MensaieErrl'No se puede continuar sin actualizar los precios.'); EXO: END: (Si se localizó algún error, termina la ejecución. ) IF NOT(ok) THEN Exit: REPEAT GotoXY(1,23); ClrEgl; Write('¿Importe del anticipo?'); PregReal (anticipo, 14, 2, FALSE); (Pide el importe del anticipo. ) IF anticipo >= importe THEN MensajeErr('El pedido sálo es por ' + JusReal(importe, 14,2) + '.'); UNTIL (anticipo > 0) (AO (anticipo < importe); { Se repite hasta que el anticipo sea mayor a cero y } { penor al importe del pedido, } IF des dis.saldo > anticipo **THEN** (Si el saldo acreedor del distribuidor alcanza a ) (cubrir el antícipo: ) REGIN GotoXY(1,23); ClrEol; GotoXY(29,23); Write('¿Todo correcto? (S/N) '); PregDpcion(opcion,'SN',''); { Pide que se tome una optión. } IF option(1) = 'N' THEN Exit; (Si fue "N", termina el proceso. )

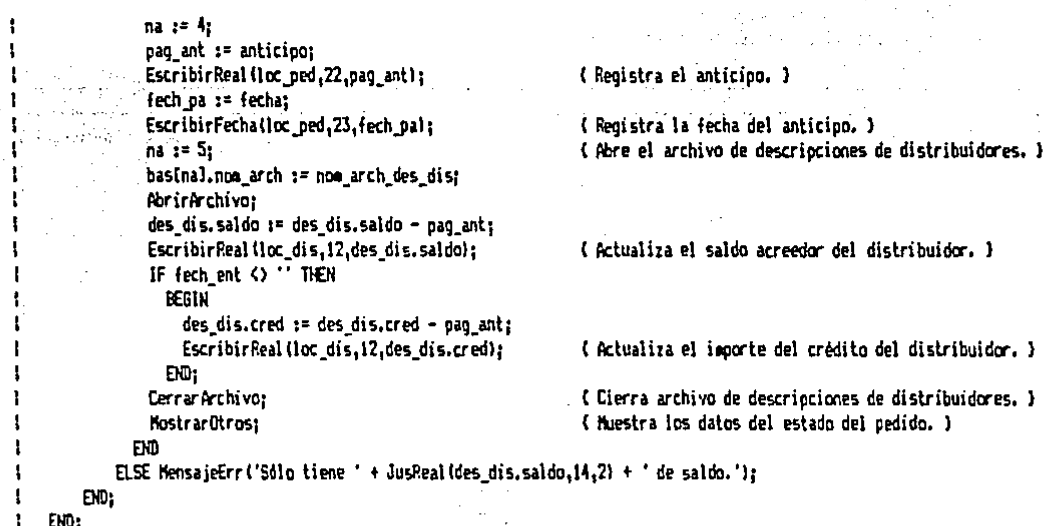

PP.INC ( Fichero que contiene el código fuente que se muestra. )

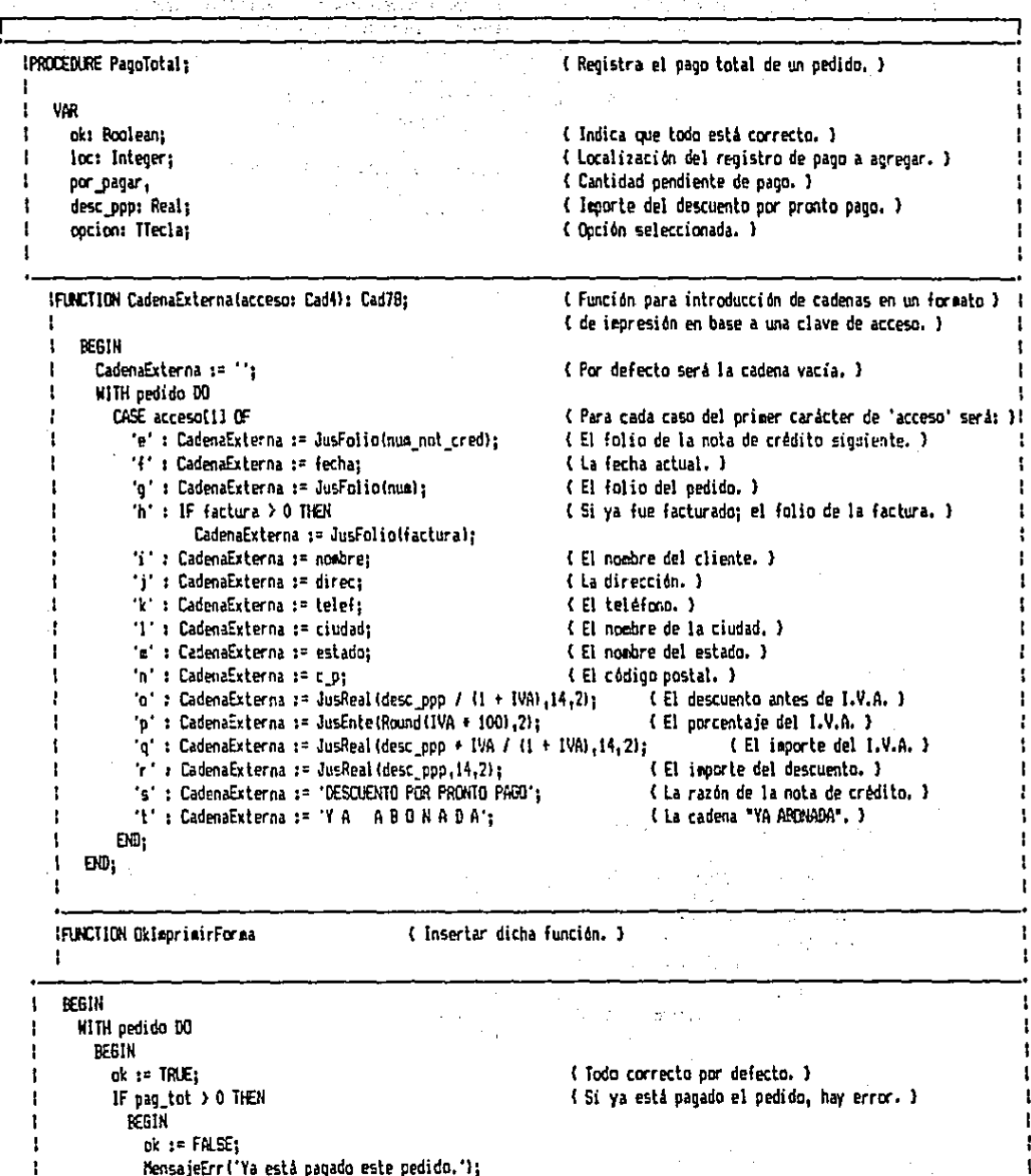

166 f

t

f

```
FMI:
IF NOT(ok) THEN Exit:
                                                         { Si se localizó algún error, termina la ejecución, }
IF (fech ent = '') AND (pag ant = 0) THEN
                                                         ( Si no ha sido entregado y no hay anticipo: )
 IF OkCambioPrecios THEN
                                                         (Si hay cashio en los precios: )
    BEGIN
     GotoXV(1.23): CirEol:
     Write('Hay cambio en precios (no entregado ni hay anticipo), ¿Actualizarlos? (S/N) '):
      PreaDocion (oocion, 'SN', '');
                                                         (Pide que se tome una onción.)
      IF oocion[1] = 'S'THEN CaphiarPrecins
                                                         { Si fue "S", actualiza los precios. }
        FLSF
          IF can ilave THEN
                                                          { Si fue "N" y tiene llave, hay error. }
            BEG1N
              pk := FALE:DK 1= rim.sc.j<br>MensajeErr('No se puede continuar sin actualizar los precios.');
            EVD:END:
IF NUT(ok) THEN Exit;
                                                          (Si se localizó algún error, termina la ejecución. )
                                      College State
por pagar := importe - pag_ant;
                                                          (Calcula la cantidad a pagar.)
desc pop := 0;IF (1ech_{ent} = 1) OR (1ech_{ent} = 1) DEN
                                                    \mathcal{L} \subseteq \mathcal{L} Si no ha sido entregado o se entregó en la fecha )
  IF d\Omega \geq 0 THEN
                                 \mathcal{L} = \{ \mathcal{L} \in \mathbb{R}^n : \mathcal{L} \in \mathbb{R}^n : \mathcal{L} \text{ is a finite number of elements } \mathcal{L} \}REGIN
      MensajeErr('Nota: Se asignará el descuento por pronto pago.');
      desc_ppp := Intliments * dp + 0.5)/100;
    EUD:IF des_dis.saldo >= por_pagar - desc_ppp
  THEN
                                                         (Si el saldo acreedor del distribuidor alcanza a )
                                  子供の経営を実施
                                                   Contractor de cantidad a pagar: )
    REGIN
      GotoXY(1,23); CirEol; GotoXY(29,23); Write('¿Todo correcto? (5/N) ');
      Pregincion (point \mathbb{R}^{N}, "); \mathbb{R}^{N} (Pide que se tome una opción. )
                                                     (Si fue "N", termina el proceso.)
      IF opcion(1) = 'N' THEN Exit;<br>IF desc_ppp > 0 THEN
                                                       (Si hay descuento por pronto pago: )
        REGIN
          IF NOT (OkleoricirForma ('FORNATOS\F NC.TXT'.1)) THEN
                                                                    { Si no se imorimió la nota de crédito. }
          Exit:
                                                                    { termina el proceso, }
          na := 5:{ Abre el archivo de registro de cobros. }
          basinal.nom_arch := nom_arch_cob;
          AbrirArchivo:
          loc := <b>bas[na]</b>.<br/>num <math>regs + 1</math>:{ Calcula la localización del cobro a registrar. }
          EscribirCad(loc.1.clave):
                                                          { Registra la nota de crédito como un cobro hecho. }
          EscribirFecha(loc.2,fecha);
          EstribirCad(loc.3.'NC ' + JusFolio(num_not_cred));
          EscribirReal(loc.4.desc_ppp);
          CerrarArchivo:
                                                           (Cierra el archivo de registro de cobros.)
          num_not_cred := SigFolio(num_not_cred);
                                                           (Actualiza el contador de folio de nota de crédito.) |
                                                           { Registra el nuevo contador de nota de crédito. }
           na := 3tEscribirEnte(3,2,num_not_cred);
         END:
       na := 4;pag tot := por pagar;
       EscribirReal(loc_ped.24.pag_tot);
                                                           (Registra el importe del pago total.)
```
fech ot := fecha: EscribirFechalloc ped.25.fech pt); { Registra la fecha del pago total, que es la actual. } ; IF desc  $pos > 0$ ( Registra la variable 'ap' que indica si se aplicó ) THEN an  $:=$  'S' ( o no el descuento por pronto pago. ) ELSE ap := 'N's EscribirCar(loc\_ped,20,ap); (Abre el archivo de descriociones de distribuidores.) 1  $na := 5:$ basinal.nom arch := nom arch des dis: AbrirArchivo: des dis.saldo  $x = des dis.salda + dest pop - paq tot;$ EscribirReal(loc\_dis,12,des\_dis.saldo); ( Registra el nuevo saldo acreedor del distribuidor. ) IF fech ent  $\langle \rangle$   $\cdot \cdot$  THEN (Si va fue entregada la mercancia del pedido, ) **REGIN** { el importe del crédito otorgado al distribuidor. } des dis.cred := des\_dis.cred - pag\_tot; EscribirReal(loc\_dis,14,des\_dis.cred); FND: CerrarArchivo: ( Cierra el archivo de descrioción de distribuidores. ) ; HostrarOtros: ( Muestra el estado del pedido. ) EXD ELSE MensajeErrl'Sôlo tiene ' + JusReal(des dis.saldo.14.2) +  $\cdot$  de saldo, y es por  $\cdot$  + JusReal(por pagar - desc ppp, 14, 2) +  $\cdot$ .'); END; END:

 $\sim 10^7$ 

 $\mathcal{F}_{\mathbf{r},\mathbf{r}}$  is

State of Ch

والمستور والمتحاول والمتعارض

and the company

 $\sim 10$ 

and we have the pro-

**Advise** 

 $\epsilon_{\rm{eff}}$ 

**Contractor** 

# PI.INC ( Fichero que contiene el código fuente que se muestra. )

 $\ddot{\phantom{a}}$ 

 $\chi^2$  ,  $\omega^2$ 

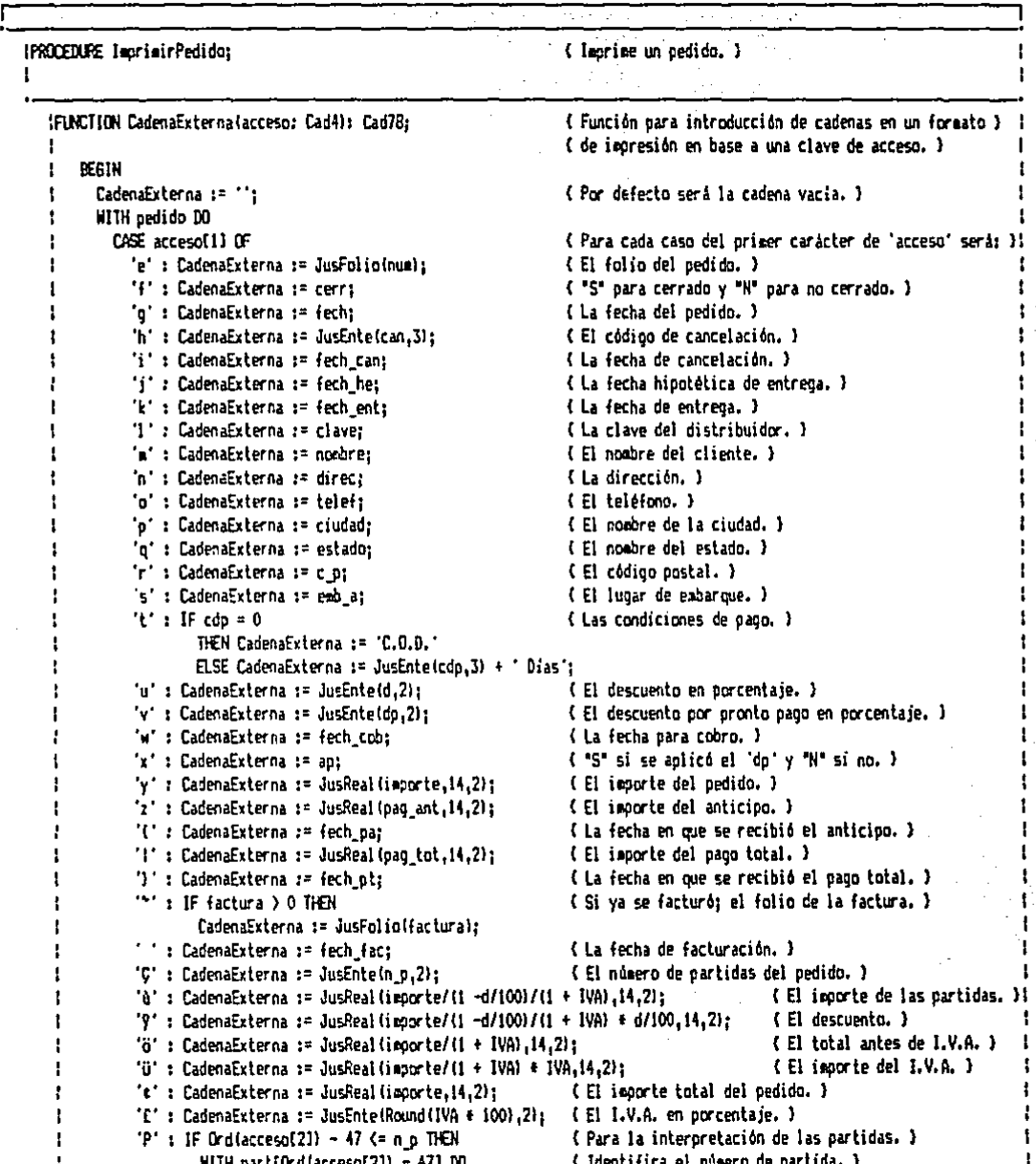

## $168$  and  $\sim$  100  $\mu$

169 CASE accesof31 OF ( Para cada caso del tercer carácter de 'acceso' será: )! "I": CadenaExterna := JusFolio(num): { El número de pedido asociado a la partida. } ŧ '2': CadenaExterna := artic: ( La clave del artículo. ) '3' : CadenaExterna := JusEntelcant,6); ( La rantidad, ) '4': CadenaExterna := desc: ( La descrieción del artículo. ) "5" : CadenaExterna := JusReal(precio.14.2): (El precio unitario del artículo.) '6' : CadenaExterna := JusReal(precio + cant, 14, 2) ; (El importe de la partida. } ELSE MensajeErr('El formato tiene especificado un campo de partidas no definido'): END: ELSE (Si no se pudo interpretar, regresa la cadena de ) BEGIN (acceso, ) MensajeErr('El formato tiene especificado un campo no definido.'); CadenaExterna := '0' + acceso; END: END: END: ( Insertar dicha función. ) IFUNCTION OklepriminForma  $\mathbf{I}$ تحافظ فكالحيط وكووانهم REGIN. ok := OkloorimirForma('FORMATOS\F P.IXI',0); ( Manda a imprimir el pedido sin copias. ) END: Ъt *CHARGER* s he counts in private shall be so it. دو المواضح المستقرر المتعاطفة المؤدية والمستقر والمستقر المؤدية المقابلة كهلو كالمشاكل والمرابط وتوجده والأقال والمعارفة كمحاسب  $\sim$  and 经间接保险 ΚÚ u lepu Kunst Com  $1.127$ ولايح وإبداد

PF. INC { Fichero que contiene el código fuente que se muestra. >

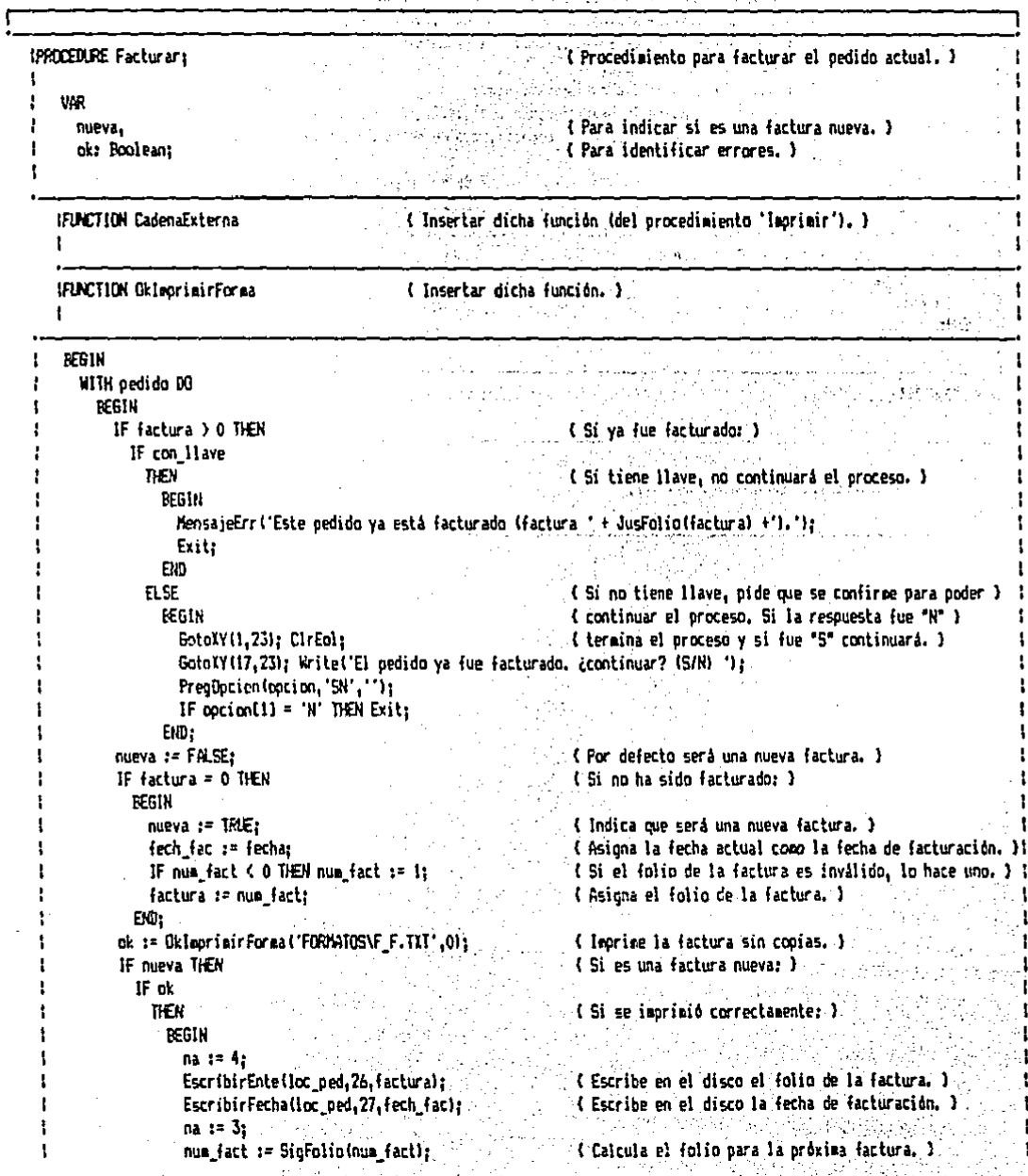

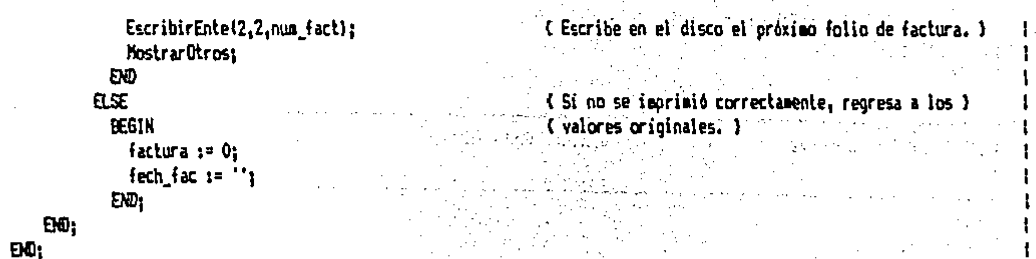

7.

PC. THE { Fichero que contiene el código fuente que se muestra. }

J,

ŧ 1

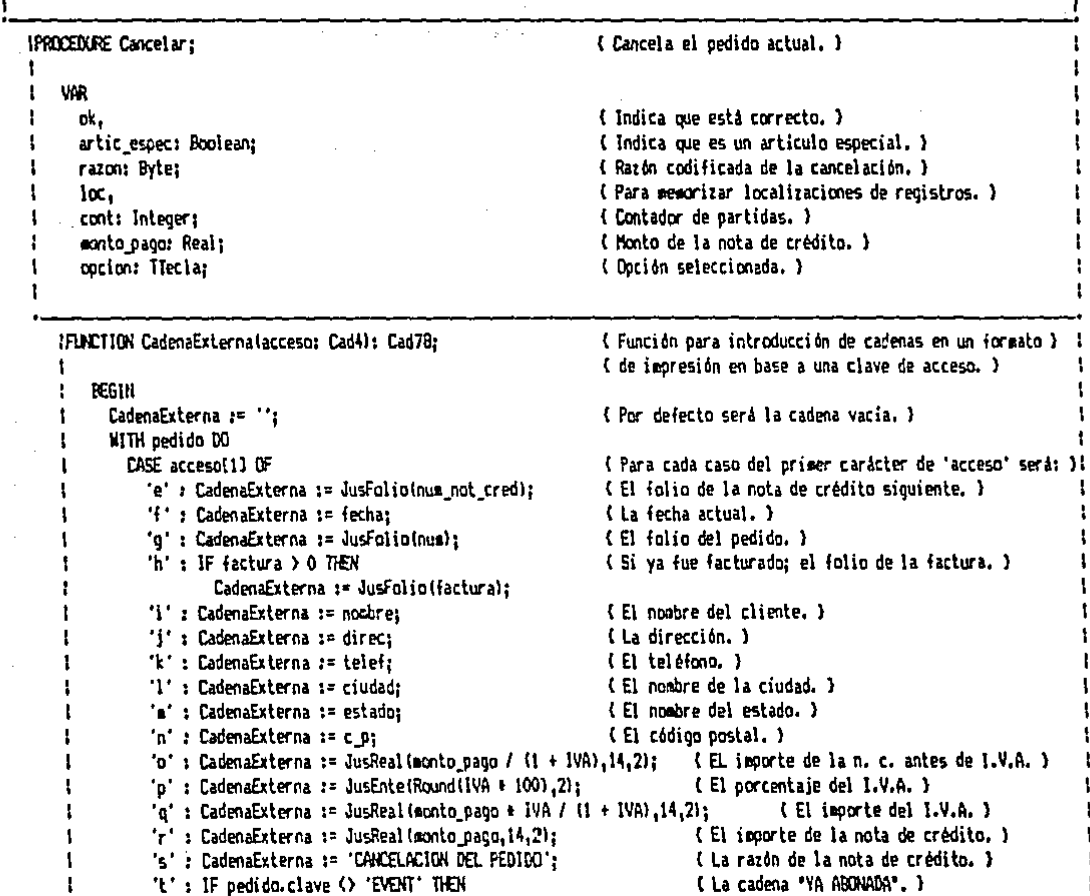

```
172
```

```
CadenaExterna := 'YA ABONADA':
ł
       EO:
   END:
ı
ľ
IFUNCTION OkinorisirForma
                                            ( Insertar dicha función, )
\mathbf{f}REGIN
   WITH pedido DO
     REGIN
       nk := \text{TRUE:}( Por defecto, está correcto, )
       IF fech ent () " THEN
                                                                 (Si ya fue entregado, hay error.)
         BEGIN
           ok := FALSE:MensajeErr('No se puede cancelar un pedido entregado.');
         END:
       IF fech fac <> " THEN
                                                                 { Si ya fue facturado, hay error. }
         BEGIN
           ok := FALSE:
           MensajeErr('No se puede cancelar un pedido facturado,');
         END:
                                                                 ( Por defecto no habrá articulos especiales, )
       artic espec := FALSE;
       FDR cont i = 1 TO n \times 10{ Contados desde uno hasta el número de partidas. }
         IF (Post11', part from 1, article) = 11, OR(Si la clave del articulo de la partida en análisis)
                                                                                                                          t
                                                                 { cumple con las condiciones necesarias, será la clave }}
             [Post']2'.part[cont].artic] = [1] OR(Pos('31',part[cont].artic) = 11 THEN
                                                                 ( de un artículo especial. )
               artic_espec := TRUE;
                                                                 (Si se localizó algún artículo especial: )
        IF artic espec THEN
          IF con llave
           THEN
                                                                 (Si tiene llave, hay error.)
              REGIN
                ok := FALSE:
                MensajeErr('No se puede cancelar un pedido con artículos especiales.');
              END
            ELSE
                                                                 (Si no tiene llave: )
              IF of THEN
                                                                 (Si está correcto, pide que se confirme la orden de )
                BEGIN
                                                                 { cancelación. }
                  GotoXY(1,23); CirEol; Write('Este pedido contiene productos especiales. ¿Cancelario? (S/N) ');
                  PregDocion (option, 'SN','');
                  IF option[1] = 'N' THEN ok i = FASE;
                                                                 { Si se presionó "N", indicará error. }
                END:
                                                                 (Si no está correcto, termina la ejecución.)
        IF NOTION) THEN Exit:
        eonto pago t = pag ant + pag_tot;
                                                                  { Si se asignd el descuento por pronto pago, deducirá } {
        IF an = 'S' THEN
          BEGIN
                                                                  (el monto del descuento.)
            MensajeErr('Este pedido tiene el descuento PPP, se abonará la diferencia.');
            monto pago := monto pago + (1 - dp/100);
          END:
        raxon := 0;
                                                                  ( Pide el código de la razón de cancelación. )
        REPEAT
          GotoXY(1,23); CirEol; Write('¿Razón para cancelar? (código) ');
```
 $-173$ 

ال بالري ما ماريد ا<u>و جويد و</u> كما جولاً و هو الإجلاء الإلا كار كان الا مهمة الالتحاد PredByte(razon.3): UNTIL razon  $90$ ( Lo vuelve a pedir hasta que sea mayor a cero. ) GotoXY(1.23): ClrEol: (Pide que se confirme la orden de cancelación, l Write('¿Seourn de ouerer cancelar el pedido') (S/M) 'l: 撮影 28 PregOpcion(cocion,'SN',''); IF porion(1) =  $'N'$  THEN Exit: (Si se cancelò la orden con "N", termina el proceso. } { IF conto page > 0 THEN (Si se asignó aloún pago al pedido: ) REGIN IF NOI (OkingrimirForsa!'FORMAIOS\F\_MC.TKT', !)) THEN '{ Si no se imprimió correctamente la nota de crédito, } { Frit: { termina el proceso. } { Si el cliente no es eventual: } IF clave () 'EVENT' THEN REGIN  $na := 5:$ { Abre el archivo de descripción de distribuidores. } basinal.nom arch := nom arch des dis: AbrirArchivo:  $des$  disisaldo  $x = des$  disisaldo + monto oado: { Actualiza el saldo del distribuidor. } EscriburResi(loc dis.12.des dis.saldo); Cerrar Archivo: ( Cierra el archivo de descripción de distribuídores. ) { basinal.nom arch i= nom arch cob; { Abre el archivo de registro de cobros. } AbrirArchivo:  $loc := bestna].nua reos + i:$ ( Localiza el registro de cobro a agregar. ) EscribirCadfloc.1.clavel: ( Registra el cobro en base a una nota de crédito. ) EscribirFechalloc.2.(echa); EscribirCad(loc.3. WC  $+$  JusFolio(num not cred)); EscribirReal(loc.4.monto pagol: CerrarArchivo: { Cierra el archivo de registro de cobros. } END:  $na := 3$ : num not cred := SiaFolia(num not cred): : { Calcula el folio de la nota de crédito próxima. } EscribirEnte(3,2,num\_not\_cred); { Escribe en el disco dicho folio. } EMD: 32 U.S. 80  $na := 4$  $corr := 'S't$ { Indica el pedido que ya fue cerrado. } artick atl (Establece la razón de cancelación en el pedido.) can to razon: { La fecha de cancelación será la actual. } fech can i \* fecha: EscribirCar (loc. ped.2.cerr); (Escribe en el disco los cambios hechos al pedido. } EscribirByte(loc bed.4.can); EscribirFecha(loc\_ped,5,fech\_can);  $na := 2$ FDR cont  $x = 1$  TO  $n \ge 100$ { Actualiza en memoria y disco la cantidad disponible } ? WITH oartfront) DO { de productos terminados. } IF OkProducto(artic.loc) THEN **REGIN** bat offloc?".ca dis := ont offloc?".ca dis + cant: EscribirEntelloc, 3, pnt\_pt(loc)^.ca\_dis); END: EXD. END:

ŧ

ŧ

y

 $\mathbf{I}$ 

 $\blacksquare$ 

ł

÷

ŧ

ı

 $\mathbf{I}$ 

t

ŧ

 $\mathbf{f}$ 

P1. OML ( Fichero que contiene el código fuente que se auestra. )

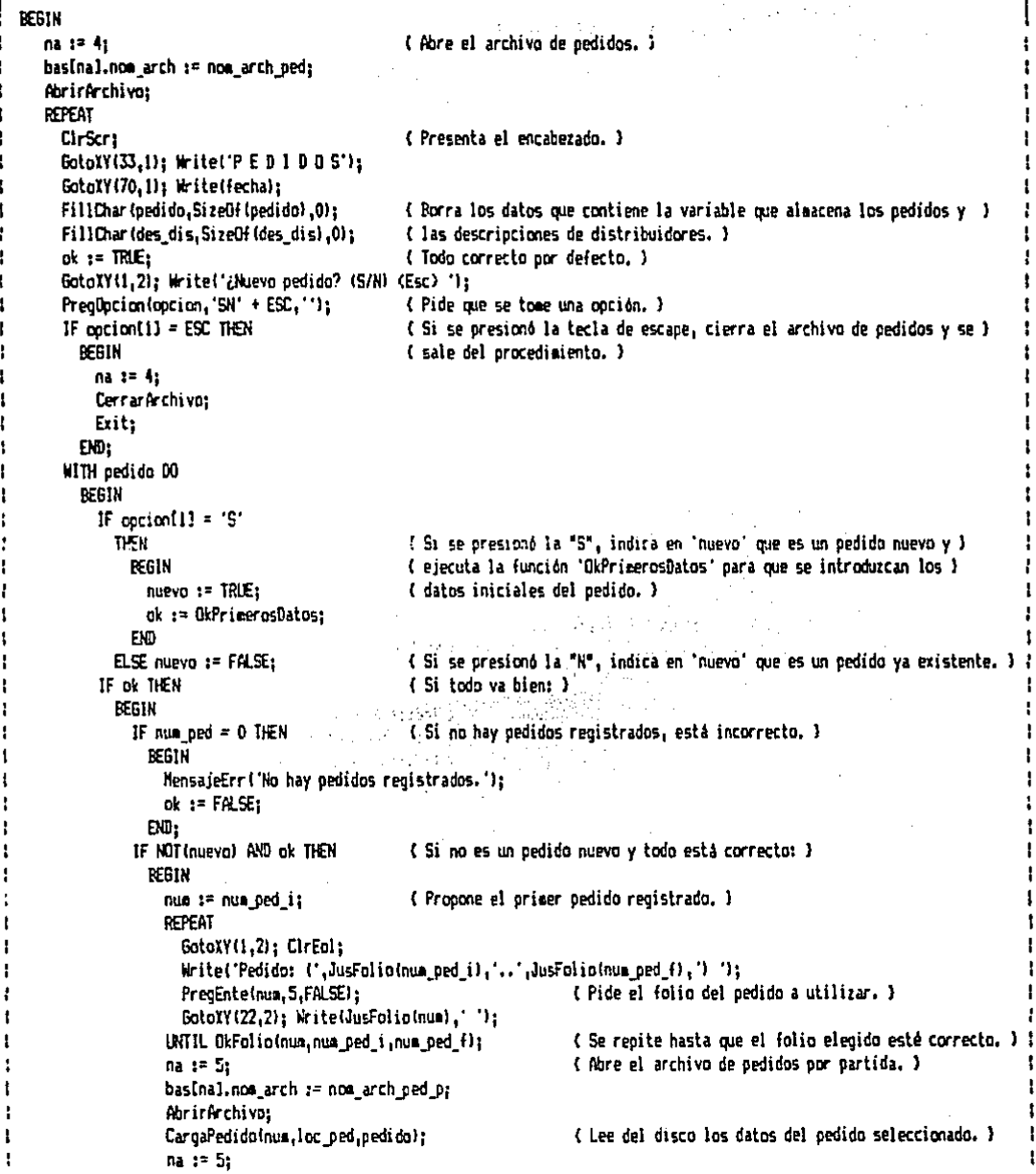

V.

```
CerrarArchivo;
                                                     (Cierra el archivo de oedidos por partida.)
   ok := FALS(Está incorrecto por defecto, )
   IF cerr = WTHEN nk := TRIE{ Si no es un pedido cerrado, está correcto, }
     ELSE MensajeErr('El pedido ya está cerrado. Sólo se puede consultar.');
   IF ok THEN
                                                     (Si todo está correcto: )
     BEGIN
       IF OkDistribuidor(clave,loc_dis)
                                                     ( Si el distribuidor está todavía registrado. )
         THEN
          REGIN
             na := 5t(Abre el archivo de descriociones de distribuidores.)
             hasinal.nom_arch := nom_arch_des_dis;
             AbrirArchivat
             CargaDistribuidor(loc_dis.des_dis);
                                                      ( Lee del disco la descripción del distribuidor. )
                                                     (Cierra el archivo de descripciones de dist.)
             CerrarArchivo:
           END
         FLSE
                                                     { Si el distribuidor ya no está registrado: }
           HEGIN
                                                     ( No permite continuar con el mismo pedido. )
             MensajeErr "Va no está registrado ese distribuidor. No se puede continuar. "):
             ok := FALSEEND:
     EKD:
 END:
IF at THER
                                                     ( Si todo está correcto: )
 REGIN
    MostrarOtros:
                                                      { Presenta en pantalla los datos generales del pedido }
    Posibilidad(1,21, Anticipo'); ClrEol;
                                                      { y las diferentes posibilidades de elección. }
    Posibilidad(1,22, Pago total'); CirEol;
    Posibilidad(25.21. 'leoriair pedido');
    Posibilidad(25,22, 'Facturar');
    Posibilidad(50.21, 'Cancelar pedido');
    REPEAT
      GotoXY(1,23); CirEol; Write('¿Qué elección? (F1 Cabecera) (F2 Partidas) (F3 Otros) (Esc) ');
      PregDpcion(opcion,'APIFC' + ESC,#59M60#611;
                                                      ( Pide que se tome una opción. )
      CASE accion(2) OF
                                                      { Ejecuta el procedimiento indicado. }
        #59 : MostrarCabezaPedidoExtra:
        $60 : MostrarPartidas:
        #61 : MostrarDtros;
      EMD:CASE opcion[1] OF
                                                      (Ejecuta el procedimiento indicado.)
        'A': Anticipo;
        "P": PagoTotal:
        'I': IscrimirPedido:
        "F" : Facturar;
        "C" : Cancelar;
      END:
    UNTIL (option[1] = ESC) OR (cerr = 'S');
                                                      ( Se repite hasta que se presione la tecla 'Esc' o )
```
Ţ

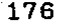

 $\hat{H}$  (see ).

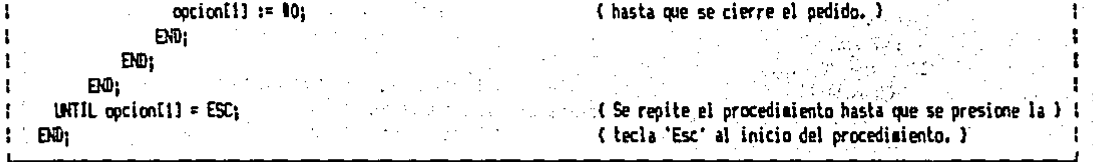

Este procedimiento se utiliza para registrar nuevos pedidos<br>y también en casi todas las operaciones relativas a los mismos.<br>La descripción del funcionamiento, tanto de esta sección como de<br>las restantes, se presentó en el

4. 四、外国人

 $\gamma_{\rm{eff}}$ 

#### SUBPROGRAMA DE ENTRADAS.  $4.3.8$

Este subprograma está formado por un solo procedimiento de solapamiento que a su vez contiene otros dos procedimentos de solapamiento. A continuación se muestran los listados de los ficheros incluidos que forman el procedimiento de entradas.  $\sim$ 

EO.OM ( Fichero que contiene el código fuente que se muestra. )

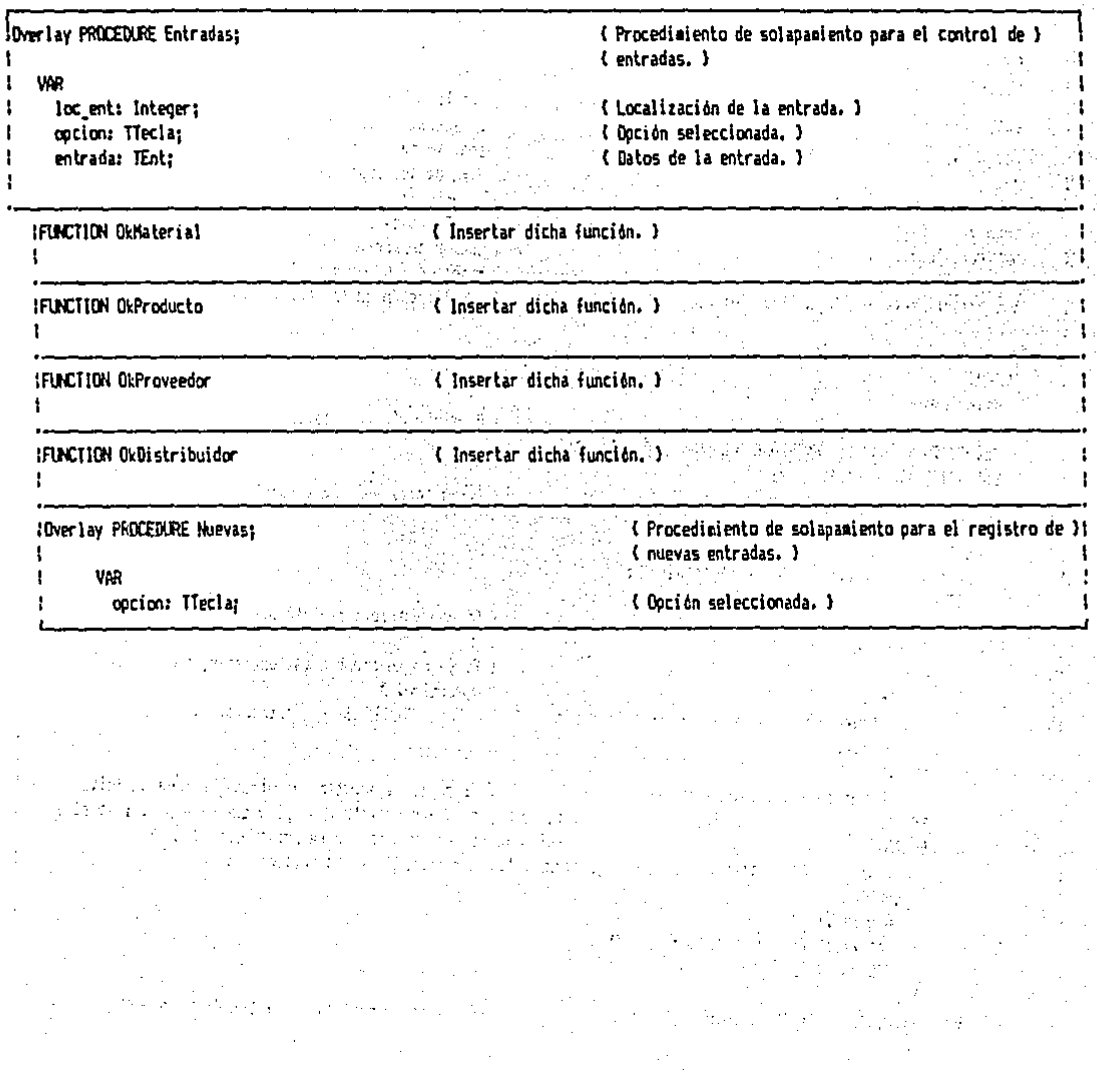

 $\mathcal{F}(\frac{1}{2},\mathcal{F}(\mathcal{A}))$ 

 $\mathbb{R}^2$ 

EC.INC { Fichero que contiene el código fuente que se auestra. Japanese estadounidense a contiene a contiene a<br>A contiene de la contiene el código fuente que se auestra. Japanese estadounidense a contiene de la contiene d

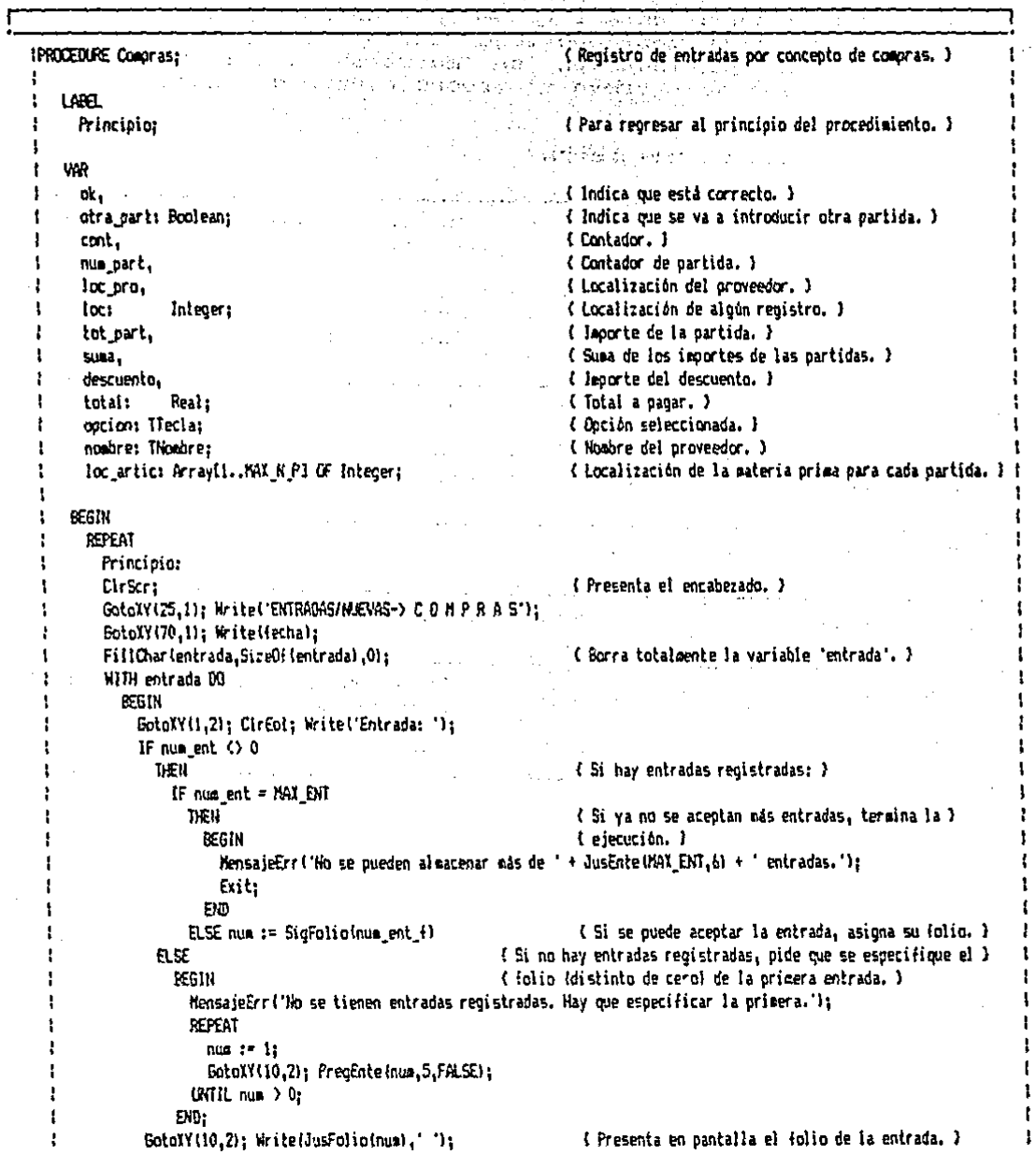

 $\sim$   $\lambda$ 

 $\sim$   $\sim$ 

 $\bar{z}$ 

GotoXY(15,2); Write('Clave;'); ł REPEAT **REPEAT** GotoXY(22,2); PregCadMayIclave,TAM\_CLAVE); ( Pide la clave del proveedor, ) IF clave =  $\cdots$  DEN Exit: { Si no se introduce la clave, termina la ejecución. } { UNTIL OkProveedor (clave, loc\_pro); (Se repite hasta que la clave esté registrada.)  $na := 5:$ (Abre el archivo de descripciones de proveedores.) basinal.nom\_arch := nom\_arch\_des\_pro; Abrir Archivar LeerCad(loc\_pro,2,nosbre); { Lee el nombre del proveedor, } CerrarArchivos (Cierra el archivo de descr. de proveedor.) GotoXY(30,2); Write('Hombre: '.JusCadinombre.40)); { Presenta el nombre en pantalla, } GotoXY(1,3); Write('Su pedido: '); PregEnte(pedido,5,FALSE); (Pide el folio del pedido del proveedor.) GataXY(12,3); Write(JusFalia(cedida),''); BotoXY(30,3); Write('A pagar: '); PregReal(importe.14.2.FALSE): { Pide la cantidad a pagar por la compra. } GotoXY(55,3); Write('Fecha de pago: '); fech\_pag := fecha: PregCadifech pag.8): { Pide la fecha para pago. } GotoXY(29,23); Write('¿Está correcto? (S/N) '); Pregapcion topcion, 'SN', ''); { Pide que se tome una opción. } **SotoXY(29,23): CirEol:** UNTIL option[1] =  $'S$ ; ( Se repite hasta que se presione "S". ) GotoXY(1.4): ( Presenta la pantalla para las partidas. ) Witelni' 11 WriteLn(' #P ARTIC CANT PRECIO **INPORTE** PRECIO REAL ٦ì Witeln!' 'n, WriteLn("  $\mathbf{1}$ ٠, WriteLn!"  $\overline{c}$ WriteLn(" 3 ٠۱, WriteLn(' 4 'n. Writein(' 5 Writein!' â ٠, WriteLn('  $\overline{1}$ Witelnt' 8 '): WriteLn(" 9 ו': Witein!' 10 Witelnt' WriteLn(' **SIMA** WriteLn(' 1.V.A. DESCLENTO י' Writein('TOT/IVA **TOTAL** ٠١; WiteLn( ١, num\_part := 0; REPEAT nua\_part := Succinum part); { Pasa a la partida siguiente. }  $GotaXY(6, 6 + nua part);$ (Coloca el cursor en la partida correspondiente.) Wite(')  $1$ <sup>1</sup> WITH partInua\_par11 DO BEGIN  $ok := FALSE_1$ (Par defecto no está correcto, ) REPEAT otra part := TRIE: { Por defecto se espera otra partida. }

ł

 $\mathbf{I}$ 

ŧ

ŧ

1

ł

J

I

ł

I f,

ł

ı

١
f, t

```
GotoXY(8.6 + num part):PreoCadMaylartic, TAM_ARTICI;
                                                  C. ( Pide la clave del articulo. )
      IF artic = 100THEN otra part := FALSE
                                                    { Si no se introdujo clave, no pasará a otra partida, } }
      \in \mathbf{RSE}^{\times}\% ( Si se introdujo alguna clave: ).
     IF OkMaterial (artic, loc_articinum part))
     { Si es un material: }
              IF (artic[1] () CLA SUBE) AND
                Martic(1) (\lambda (1) M(2)THEN
                                                     { Si es una materia prima, está correcto y, }
                  REGIN
                                                     { si no es el mismo proveedor lo notificarà. }
                    ok := \text{RLE}IF ont molloc articinum partll^.clave <>></>> clave THEN
                      MensajeErri'Nota: este articulo lo surtia ' + pnt epiloc_articinum partll^-clavel;
                  EMB
                ELSE MensajeErri'No se pueden comprar subensambles ni productos de maquila.')
            ELSE MensajeErr ('No està registrado este naterial.'):
                                         { Se repite hasta que esté correcto y no se deseen más partidas. }}
    UNTIL ok OR NOT(otra part):
                                           { Por defecto no está correcto. }
    nk := FALSEIF otra part THEN
                                           (Si se quiere otra partida: )
      BEGIN
        REPEAT
                                           { Pide la cantidad de unidades. }
          cant := pnt_mplloc_articInum_partll^.ca_ped;
          GotoXY(17.6 + num_part); Write(' ');
          GotoXY(17.6 + num part); PregEnte(cant.6.FALSE);
         UNTIL cant > 0:
                                                     ( La repite hasta que la cantidad es mayor que cero. ) :
         precio := pnt molloc articinum partll^.precio ult;
         GotoXY(26,6 + num_part); PreqReal(precio,14,2,FALSE); ( Pide el precio de la materia prima, )
         tot part := precio + cant:
                                                               { Calcula y presenta el total de la partida. }}
         GotoXY(43.6 + num part); Write(JusReal(tot part.14.2));
       END:
     IF MITGLEs part) OR
                                                      (Si ya no se quiere o puede añadir otra partida: )
        Inum_part = MAI_M_P) THEN
       REGIN
         IF NOT(otra_part) THEN
                                                      (Si ya no se quiere otra partida, ajusta el número de )!
           nua part := Predinum part):
                                                      ( partidas. )
         SotoXY(29.23): Write('¿Hacer canbios? (S/N) '):
         PregDpcion(opcion,'SN','');
                                                      ( Pide que se tome una opción. )
         GotoXY(29,23): CirEol:
         IF cocicn(1) = 'W'THEN ok := TRIE
                                                      { Si fue "N", indicará que todo está correcto. }
           ELSE num part := 0;{ Si fue "S", pasa a la primera partida. }
       END:
   END:
UNTIL ok:
                                                      ( Lo repite hasta que todo esté correcto. )
IF num_part = 0 THEN Goto Principio;
                                                      { Si no se introdujeron partidas, pasa a 'Principio'. } !
n_p := num_part;
50.411 = 0.1{ Calcula la suma de los importes de las partidas. }
FOR cont := 1 TO n_p DO
 suma := suma + part[cont].precio + part[cont].cant;
suma x = \ln t (suma \pm 100 + 0.51/100;
                                                      { Redondea la cifra a dos decimales. }
GotoXY(43,18); Write(JusReal(suma,14,2));
                                                      ( Presenta en pantalla la suma. )
                                                                                                              ÷
```

```
total := 0:Ţ
REPEAT
 GotoXY (43, 20) ; PregReal (total, 14, 2, FALSE) ;
                                                       { Pide el total de la compra. }
UNTIL total (= suma:
                                                       { Lo repite hasta si el total es mayor a la suma. }
descvento := suaa - total:(Calcula el descuento que se recibió, )
GotoXY(43.19): Write(JusReal(descuento.14.2)):
                                                       ( Presenta dicho descuento, 1
GotoXY(12.19): Write(JusReal(total + 1VA,14,2));
                                                       ( Presenta el importe del I.V.A. )
GotoXV(12,20): Write(JusReal(total # (1 + IVA).14.21): { Presenta el total ya con I.V.A. }
FOR cont t = 1 TO n p DO
                                                      ( Calcula el precio real de cada artículo antes de )
 WITH particont) DO
                                                       (1.9.4.1)REGIN
      orecio := precio + total / suma:
      EctoXY(60.6 + cont); Write (JusReal (precio, 14.2));
                                                                                             ta ala
   END:
BotoXY(29,23); Write('¿Todo correcto? (S/N) ');
PregDocion(opcion, 'SN', '');
                                                      { Pide que se tome una ooción. }
GataXY(29,23): CirEol:
IF contionii] = 'N' THEN Goto Principio:
                                                      { Si fue "N", pasa a 'Principio'. }
na := iiFOR cont x = 1 TO n = 00{ Contador desde uno hasta el número de partidas. }
 WITH part[cont] DO
   BEGIN
                                                      { Actualiza las existencias y la cantidad pedida. }
      pnt_aplloc_articlcontll^.exist := pnt_mplloc_articlcontll^.exist + cant;
      EscribirEnte(loc_artic(cont),2,pnt splloc artic(cont)1^.exist):
      ont colloc_articleont31^.ca_ped := pnt_colloc_articleont31^.ca_ped - cant;
      IF pnt mpiles articleontll^.ca ped < 0 THEN
                                                      ( No acepta una cantidad pedida negativa, )
       pnt_mplloc_articlcontll^.ca_oed_i= 0:
      IF nnt mailoc_articicontll^.ca_ped > 0 THEN
                                                      { Si aùn quedarán articulos pendientes de entrena. }
       PEGIN
                                                       ( da la oportunidad de que se ajuste a cero. )
          5. GotoXV(1.22): Write('Quedan '.JusEnte(pnt_apIloc_artic(cont])^.ca_ped .6), ' ',
                             artic. pendientes. "):
          SatoXY(1,23): Write('¿Que queden pendientes? (S/N) ');
          PregOpcion(opcion,'SN','');
          IF option[1] = 'N' THEN ont mp[loc_artic(cont]]^.ca_ped := 0;
          GotoXY(1.22): ClrEol:
          SatoXY(1.23): ClrEal:
       END:
                                                       ( Actualiza la cantidad nedida. )
      EscribirEnte(loc_artic(contl,3,pnt_ap[loc_artic(contll^.ca_ped);
      IF ont spiloc_articlcont]]^.clave <> clave THEN { Si se cambió de proveedor, registra el cambio. }
        REGIN
          pnt_mplloc_artic(cont))^.clave := clave:
          EscribirCadiloc_artic(cont).8.pnt mpfloc artic(cont)1^.clavel:
       END:
      IF ont epiloc_articicont])^.precio_ult <> precio THEN
                                                                (Si hubo cambio en el precio, lo actualiza. )!
        BEGIN
          pnt_mplloc_articlcontll^.precio ult := precio:
          EscribirReal(loc_artic(contl,10,pnt_mp(loc_artic(contl)^,precio ult);
       END:
      IF pnt_eptico_articlocntll^.fech () fecha THEN
                                                           (Si hubo casbio en la última fecha de )
       PEGIN
                                                              Ccoopra, actualiza dicha fecha. )
          pnt_colloc_artic(cont))^.fech := fecha:
          EscribirFechalloc_articlcont1,11,pnt_eplloc_articlcont11^.fech);
```
ł

ŧ

ŧ

ł

182  $\ddot{\phantom{a}}$ 

t

## END: **DO:** IF num\_ent = 0 THEN (Si no habia entradas registradas, el folio de la )  $musent i := nus;$ (origera será el de la entrada actual.) num ent := Succinum enti: { Actualiza el número de entradas registradas. } loc ent := num ent:  $num\_ent\_f := num;$ { El folio de la última entrada será el de la actual. } { origen $i = 101$ (Indica que el origen de la entrada es por comora.) fech := fecha: ( La fecha de la entrada será la actual. ) na s= 4: (fore el archivo de renistro de entradas.) basinal.nom\_arch \*= nom\_arch\_ent; **AbricArchiva:** EscribirEntelloc ent, J, num); ( Registra la entrada. ) EscribirCar(loc\_ent,2.origen); EscribirByte(loc\_ent,3,razon); EscribirCad(loc ent.4.clave); EscribirEnte(loc ent.5.oedido): EscribirFechalioc ent.6.fech); EscribirFecha (loc\_ent, 7, fech\_pag); EscribirFechalloc ent.B.fech pt); EscribirReal(loc ent.9.importe); EscribirByte(loc\_ent.10.n\_p); Cerrar Archivo: { Cierra el archivo de registro de entradas. } basinal.nom\_arch i= nom\_arch\_ent\_p; { Abre el archivo de registro de partidas. } AbrirArchivo: ent\_part[icc\_ent] := basinal.num\_regs + 1; (Calcula la localización primera partida a agregar.) FOR cont  $t = 1$  TO n p DO { Registra las partidas. } WITH particont] DO BEGIN  $loc :=**basin**3**... rows** + 1:$ EscribirEntelloc.1.num): EscribirCad(loc.2.artic); EscribirEntelloc.3.cant); EscribirReal(loc.4.precio); end: Cerrar Archivo: { Cierra el archivo de partidas. } FM9: UNTIL opcion[1] =  $EST:$ ( Lo repite hasta que se presiona la tecla de escape. ) ; END) and successful control of

EP. INC ( Fichero que contiene el código fuente que se puestra. )

**IPROCEIXIRE Produccion:** { Registro de entradas por concepto de producción. } J. **LAREL** <sup>1</sup> **Principio:** { Para regresar al principio del procedimiento. } ŧ ŧ VAR ( Indica que está correcto. ) t ok. ( Indica que se va a introducir otra partida. ) otra part: Boolean: A, cont, (Contador, )  $\mathbf{I}$ { Contador de partida. } cont part, num part. { Contador de partida que se introduce. } { Localización de aloun registro. }  $loc:$ Integer: ŧ Suma: Real: { Suma de los importes de las partidas. } ( Option seleccionada. ) opcion: ITecla: ÷ producto: Array[1..MAX\_N\_P] OF Boolean; { indicador de producto terminado por partida. } loc artic: Array[1..MAX\_N\_P] OF Integer; ( Localización del artículo para cada partida. ) loc prod: Array(1..MAX N P) OF integer: { Localización de la descripción para producción p.p. } ! part\_usad: Array[1..MAX\_N\_P] OF TPartUsad: { Partes usadas cara la producción de cada artículo. } ! **IFINCTION OFFICIONALIST** ( Insertar dirha función, )  $\mathbf{I}$ **IFINCTION OklesProduccion** ( Insertar dicha función. ) f. ( Insertar dicha función. ) IFUNCTION ORPartesProduccion ı I. REGIN ı REPEAT Principio: { Presenta el encabezado. } CirScr: GotoIY(21.1); Write('ENTRADAS/MEVAS-> PRODUCCION'); t GotoXY(70,1); Write(fecha); t ( Borra totalmente la variable 'entrada'. ) FillChar (entrada, SizeOf (entrada), 0); WITH entrada DO  $\mathbf{1}$ Ţ **BEGIN** GotoXY(1,2); CirEol; Write('Entrada: '); l. IF num\_ent () 0 J THEN { Si hay entradas registradas: } IF must ent = MAX ENT THEN (Si ya no se aceptan más entradas, termina la ) { ejecución. } **BEGIN** MensajeErr('No se pueden almacenar más de ' + JusEnte(MAX\_ENT,6) + ' entradas.'); Exit: FMR ELSE num := SigFolio(num\_ent\_f) (Si se puede aceptar la entrada, asigna su folio.) 1 1

**FLSE** (Si no hay entradas registradas, pide que se especifique el ) **BEGIN** (folio (distinto de cero) de la primera entrada. ) MensaieErrl'Ho se tienen entradas registradas. Hay que especificar la primera.'); en electronic PEPEAT الرابط المالا والههرم ليكس المكار الشفاء المقالة المرا  $num := 1$ GotoXY(10,2): PregEnte(num, 5, FALSE): INTIL min > 0:  $FND:$ SotoXY(10.2): Write{JusFolio(num).''}: (Presenta en pantalla el folio de la entrada.) GotoXY(20,2); clave := EMPRESA; Write('Clave: '); ( Procone la clave de la eporesa. ) PreoCadHav(clave.TAM CLAVE): IF clave <> ENPRESA THEN Exit: (Si se modificada la clave, termina la ejecución, ) SotoXY(1.4): { Presenta la pantalla de entrada de partidas. } WriteLn(\* 11 WriteLnt' dP ART1C CANT ٠, WriteLn(" ٠١. WiteLn(']  $\mathbf{1}$ 'n. Witeln(')  $\overline{2}$ 71 Writelni'l  $\overline{\mathbf{3}}$ ٠١: WriteLn('  $\mathbf{A}$ 71 WiteLnt' 5. ٠١. Witeln(') 6 ٠, WriteLn('  $\overline{7}$ 11 WriteLn("  $\mathbf{B}$ ٠, WriteLn('  $\mathbf{q}$ 'n. WiteLnt'l 10 ٠1٠ WriteLn(" 'n.  $num$  part  $:= 0$ : REPEAT num part := Succ(num part): { Pasa a la partida siquiente. }  $GotOXY(6, 6 + num part):$ { Coloca el cursor en la partida correspondiente. } Write('I  $|D:$ WITH partinus part) DO and the control **REGIN** ok := FALSE: (Par defecto no está correcto, ) REPEAT otra part := TRUE: ( Por defecto se espera otra partida. )  $GotaXY(8, 6 + nus part);$ PregCadMayfartic, TAM ARTIC); (Pide la clave del artículo, ) IF artic =  $\ddot{ }$ THEN otra part := FALSE { Si no se introduio clave, no pasará a otra partida, } } **ELSE** (Si se introdujo alguna clave: ) **BEGIN** IF artic[1] = CLA SUBE **THEN** { Si contiene el carácter para subensambles, indica } **REGIN** { que no es un producto terminado y verifica que esté } | { registrada la clave del subensamble. } productoInum\_part1 := FALSE; ok := OkSubensasble(artic,loc\_artic[num\_part]); IF NOTION) THEN MensajeErr('No estd registrado este subensamble,'); EMD FLSE ( Si no contiene el carácter para subensambles, indica ) { **BEGIN** { que es un producto terminado y verifica que esté }

I

 $\ddot{\phantom{1}}$ 

 $\mathbf{I}$ 

ţ

ŧ

į

÷

ŧ

ï

t

 $\mathbf{I}$ 

Į

ŧ

1

 $\mathbf{t}$ 

```
productolnum part] := TRLE;
                                                     ( registrada la clave del producto terminado. )
                  ok := OkProducto(artic.loc articinum part));
                  IF NOT(ck) THEN MensajeErr('No está registrado este producto terminado,');
                EKD:
            IF OF THEM
                                                     (Si todo va bien, verifica y extrae las partes para ) (
              ok := OkPartesProduccion(artic,loc_prod(nua_part),part_usad(nua_part));
                                                                                           ( producción, ) |
          END:
    UNTIL ok OR NOT(otra part):
                                           { Se repite hasta que esté correcto y no se deseen aás partidas. }}
    ok := FALSE:
                                           ( Por defecto no está correcto. )
    IF otra part THEN
                                           (Si se quiere otra partida: )
      REGIN
        REPEAT
          IF productoCnum partl
                                           { Propone la cantidad pedida. }
            THEN cant := pnt_ptfloc_articInum_part]]^_ca_ped
            ELSE cant i= pnt eplloc_articInum partll^.ca ped;
          GotoXY(17.6 + nus part):PreqEnte(cant 6, FALSE);
                                                     { Pide la cantidad de unidades. }
          IF productoinus partl
                                                     (Aparece un aviso si se recibe más de lo enviado, )
             THEN
               IF cant > pnt pt[loc_artic[num part]]^.ca ped
                 THEN MensajeErrl'Nota: Se recite más de lo enviado.')
                 ELSE
             FLSE
               IF cant ) pnt_epIloc_articInum_partll^.ca ped THEN
                 MensajeErr('Nota: Se recibe sas de lo enviado.');
                                                      { Lo repite hasta que la cantidad es mayor que tero. }
         UNTIL cant > 0:
       END:
     IF NOT(otra part) OR
                                                      (Si ya no se quiere o puede añadir otra partida: )
        Inum_part = MAX_N_P) THEN
       REGIN
         IF NOT(otra part) THEN
                                                      (Si ya no se quiere otra partida, ajusta el número de )!
                                                      { partidas. }
           nua part := Pred(nua part):
         GotoXY(29.23): Write('LHacer cashics? (S/N) '):
                                                          المواطنة والمتوازن
         PregDpcion(opcion,'5N','');
                                                      ( Pide que se tome una opción. )
         GotoXY(29,23); ClrEol;
         IF option[1] = WTHEN ok := TRUE
                                                      (Si fue "N", indicará que todo está correcto. )
           ELSE num_part i = 0(Si fue "S", pasa a la primera partida.)
       ĐD:
   ĐD:
UNTIL ok:
                                                      { La repite hasta que todo esté correcto. }
                                                      { Si no se introdujeron partidas pasa a 'Principio'. }
IF num part = 0 THEN Goto Principio;
n_p := num_part;
GotoXY(29,23); Write('¿Todo correcto? (S/N) ');
                                                      { Pide que se tobe una opción. }
PregDpcion(opcion,'SN','');
GotoXY(29,23); C1rEol;
IF opcion[1] = 'N' THEN Goto Principio;
                                                      (Si fue "N", pasa a 'Principio', )
                                                      ( Contador desde uno hasta el número de partidas. )
FOR cont x = 1 TO n o LO
 WITH part(cont) DO
    NEGIN
      suma z = 0FOR cont part := 1 TO part usad[cont, O].cant DO { Calcula el último costo del articulo. }
```
ı

Ţ

ı

ı

 $\mathbf{t}$ 

suma := suma + pnt moleart usad(cont.cont eart).numerol^.orecio ult: orecio := sunat IF productofront1 THEN { Si es un oroducto terminado: } **BERTH**  $na := 2:$ { Actualiza las existencias y la cantidad disponible. ) { ont otiloc articleont]]".exist := pnt ptiloc articleont]]".exist + cantf EscribirEntelloc artic(cont).2.ont ot(loc artic(cont))^.exist): pnt\_ptfloc\_articlcont}}^.ca\_dis := pnt\_ptfloc\_articlcont}}^.ca\_dis + cant; EscribirEntelloc articlcontl.3.ont otfloc articlcontll^.ca dis): pnt\_ptIloc\_articIcontII^.ca\_ped := pnt\_ptIloc articIcontII^.ca\_ped - cant; IF ont ptfloc articicontll".ca ped < 0 THEN (No acepta una cantidad pedida negativa. ) ont otiloc articleontll^.ca ned := 0: { Actualiza la cantidad pedida. } EscribirEntelloc\_articIcont1.4.pnt ptfloc articIcont11^.ca ped); IF pnt pt[loc artic[cont]]^.precio ult <> suma THEN (Si hubo cambio en el costo del artículo.) { **BEGIN** (In actualiza, ) pnt ptiloc articleont))^.precio ult := sumat EscribirReal(loc\_artic(cont),10.pnt\_pt(loc\_artic(cont))^.precio\_ult); END: IF ont otiloc articicontll". fech () fecha THEN (Si hubo cambio en la última fecha de ) **REGIN** ( producción, la actualiza, ) pnt otlloc articleont))^.fech := fecha: EscribirFechalloc\_articIcont1.11.pnt\_ptIloc\_articIcont11^.fech);  $ED:$ END **B.SF** ( Si es un subensamble: ) RERIN na 12 11 { Actualiza las existencias del artículo. } ont molloc articleontll^.exist := ont molloc articleontll^.exist + cant: EscribirEnte(loc\_artic[cont],2,pnt\_op[loc\_artic[cont]]^.exist); pnt\_mpfloc\_artic(cont)]^.ca\_ped := pnt\_mpfloc\_artic(cont)]^.ca\_ped - cant; IF pnt molloc articleontll".ca ped < 0 THEN ( No acepta una cantidad pedida negativa. ) pnt epllot articleontll^.ca ped  $:= 0$ : ( Actualiza la cantidad pedida. ) EscribirEntelloc articlcont1.3.pnt epiloc articlcont11^.ca ped); IF pnt\_ap(loc\_artic(cont))^.precio\_ult <> suma THEN < Si hubo cambio en el costo del articulo, >

ont molloc articleontll".orecio\_ult i= suma;

IF ont molloc articleontll". Fech () fecha THEN

ont molloc articleontll".fech := fecha:

END:

**BEGTN** 

END:

REGIN

ED:

END: IF num\_ent = 0 THEN { Si no se tienen entradas registradas, el folio de la }} num ent i := num: { primera serà el de la entrada actual. } num\_ent i= Succinum\_ent); { Actualiza el número de entradas registradas. }  $loc_1$  ent  $:=$  nua ent; (El folio de la última entrada será el de la actual.) I  $num\_ent\_f := num$ { Indica oue el origen de la entrada es producción. } {  $\alpha$ icen := 'P':

EscribirReal(loc\_artic[cont].10.pnt\_mp[loc\_artic[cont]]^.precio\_ult);

EscribirFechalloc\_artic(contl,11,pnt\_mplloc\_artic(contl)^.fech);

{ lo actualiza. }

( Si hubo cashio en la última fecha de )

{ producción, la actualiza, }

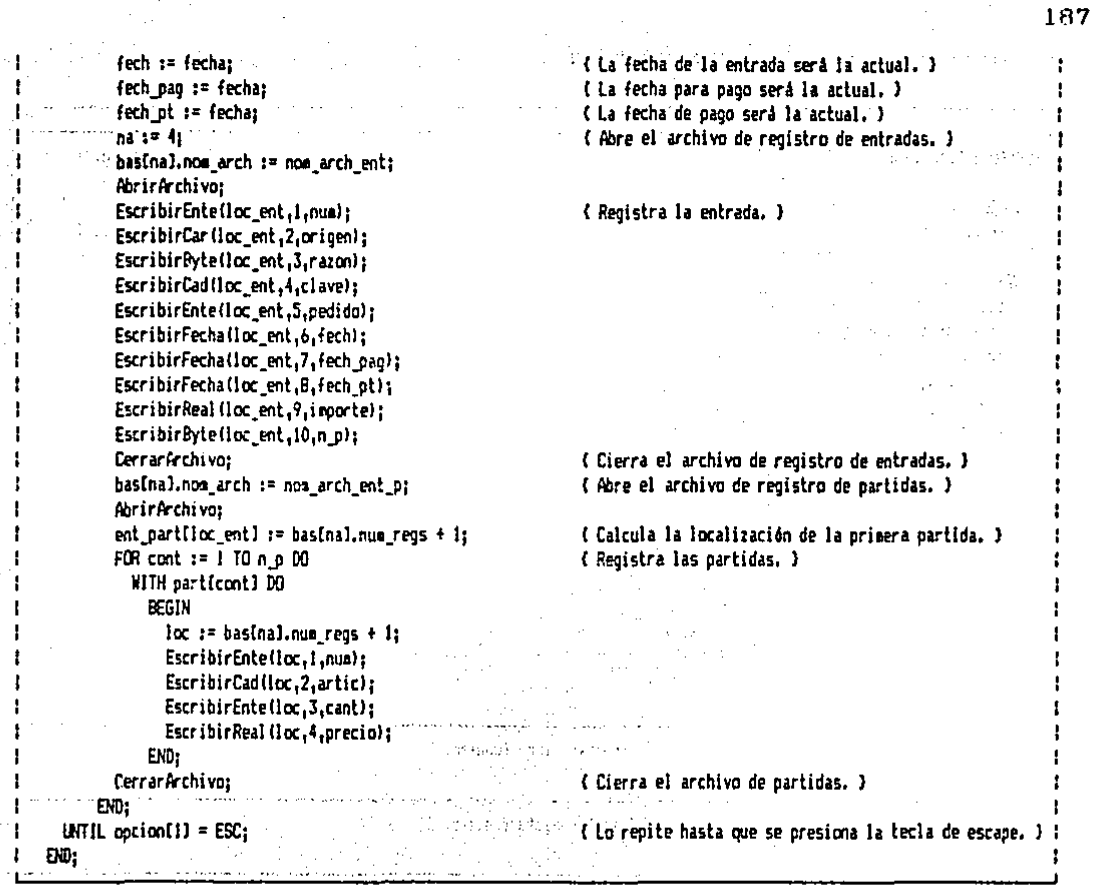

 $\sim 10^{10}$  .

**Contractor** (1992)

 $\mu \rightarrow 2\pi$  .

 $\sim 12\,$  km s  $^{-1}$ 

e de la propieta de la propieta de la propieta de la propieta de la propieta de la propieta de la propieta de<br>La propieta de la propieta de la propieta de la propieta de la propieta de la propieta de la propieta de la pr

 $\label{eq:2.1} \frac{1}{\sqrt{2\pi}}\frac{1}{\sqrt{2\pi}}\int_{0}^{\infty}\frac{1}{\sqrt{2\pi}}\left(\frac{1}{\sqrt{2\pi}}\right)^{2\sqrt{2}}\frac{1}{\sqrt{2\pi}}\int_{0}^{\infty}\frac{1}{\sqrt{2\pi}}\frac{1}{\sqrt{2\pi}}\frac{1}{\sqrt{2\pi}}\frac{1}{\sqrt{2\pi}}\frac{1}{\sqrt{2\pi}}\frac{1}{\sqrt{2\pi}}\frac{1}{\sqrt{2\pi}}\frac{1}{\sqrt{2\pi}}\frac{1}{\sqrt{2\pi}}\frac{1}{\sqrt{2\pi}}\$ 

 $.138$ 

EN.JNC { Fichero que contiene el código fuente que se auestra.  $1 -$ 

 $\hat{\mathcal{L}}$ 

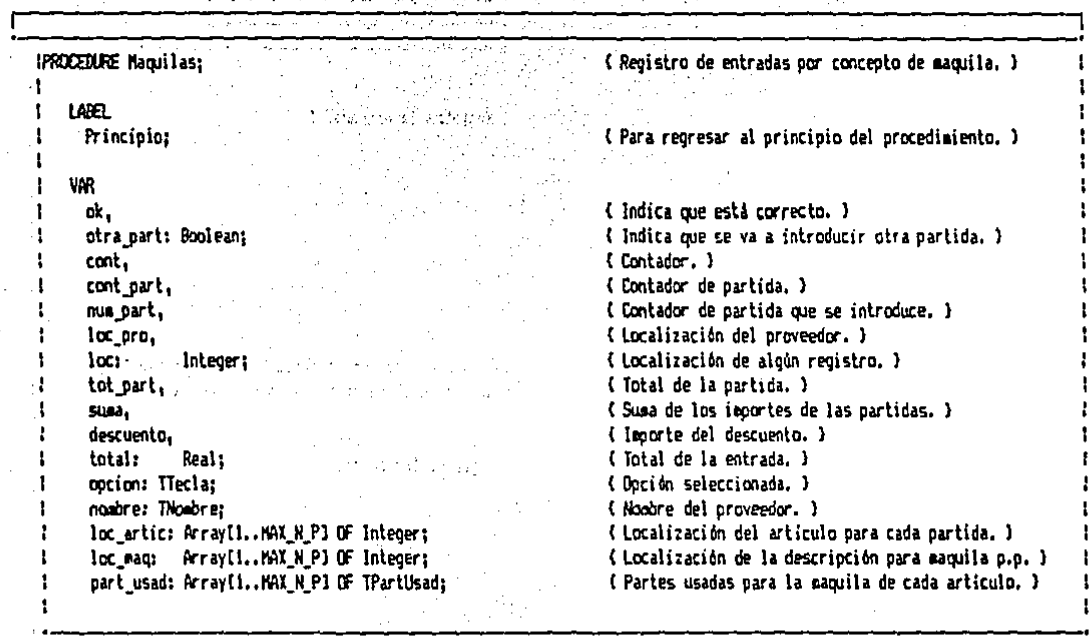

 $\overline{1}$ 

a.<br>A

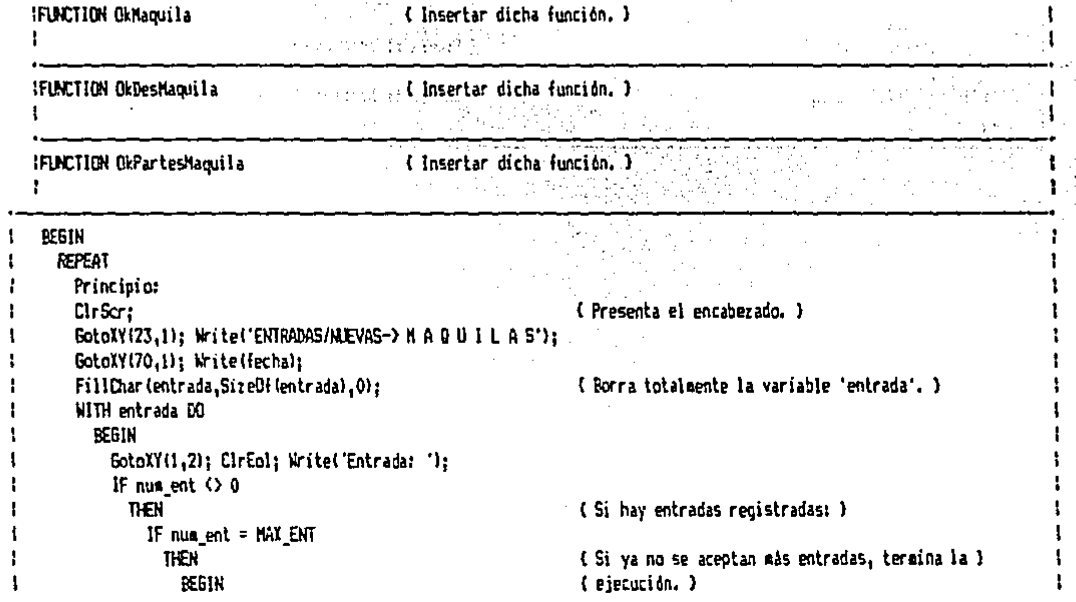

and a

**Barrow** 

```
MensajeErr('No se pueden almacenar mås de ' + JusEnte(NAX ENT,6) + ' entradas.'):
                                                                                                                        ŧ
          Exit;
                                                                                                                        ٠
        FND
      ELSE num := SigFolio(num ent f)
                                                           (Si se puede aceptar la entrada, asigna su folio. )
  R \leq 1(Si no hay entradas registradas, nide que se especifique el )
    REGIN
                                                 { folio (distinto de cero) de la primera entrada. }
      MensaieErr('No se tienen entradas recistradas. Hay que especificar la primera.'):
      REPEAT
        max 1 = 1GotoXY(10,2); PreaEnte(num.5.FALSE);
      UNTIL nus > 0:
    END:
GotoXY(10,2); Write(JusFolio(num),'');
                                                           { Presenta en cantalla el folio de la entrada. }
GotoXY(15.2); Write('Clave:');
REPEAT
  REPEAT
    GotoXY(22.2); PregCadMay(clave,TAM CLAVE);
    IF clave = \cdots THEN Exit:
  UNTIL OkProveedor(clave, loc_pro);
  na := 5:basinal.nom_arch := nom_arch_des_pro;
  AbrirArchivo:
  LeerCad(loc_pro.2,nombre);
  CerrarArchivo:
  GotoXY(30,2); Write('Nombre: ',JusCad(nombre,40));
  GotoXY(1.3): Write('Su pedido: '): PregEnte(pedido.5.FALSE):
  GotoXY(12,3): Write(JusFalia(pedida), 7);
  GotoXY(30,3): Write('A pagar: '): PregReal(importe, 14, 2, FALSE);
  GotoXY(55.3); Write('Fecha de paço: '); fech_pag := fecha: PregCad(fech_pag.8);
  GotoXY(29.23): Write('¿Está correcto? (S/N) '): PregOpcion(opcion,'SN',''):
  GotoXY(29.23): ClrEal:
                                                               March.
                                                                        Service State
UNTIL epotion[1] = 'S:
                                                                                            \mathcal{F}_{\mathcal{A},\mathcal{B}}GotoXY(1,4);
WriteLn('
                                                                                           '): .
WiteLnt'l
           \mathbf{p}ARTIC
                            EAM
                                         PRECTO
                                                           INFORTE
                                                                           PRECIO REAL
                                                                                           ۰, برد
WriteLn("
                                                                                           ∴ وً(*
WriteLnt'
            \mathbf{1}97.
Witeln!"
            \overline{2}Kristofije i
                                                   ÷.
                                                                                           2m12. ON
                                                                                                                       \mathbf{H}WriteLnt'
            \mathbf{I}\mathbf{u} \geq 0WiteLnt'
            \ddot{ }។៖ ខេត
                                                                             state of the con-
Writein("
            5
                                                                           minister auforea
WriteLn("
            Ł,
                                                                                           nse
Wildnt'
           \cdot 7
                            kolonia<br>Katalog
                                                                         hi shugarra
                                                                                          itric.
                                                                         ករណាចនៃមិន <mark>(ៗ</mark>ព្រំ ប
WriteLn('
            \overline{B}\ddot{q}Witeln('
                                                                         bast casalong
WriteLn(')
           10
                                                                            Joshuar es l'aig :
Witeln('
                                                                                           រ៉ាទ
Writeini'
                                               SIPA
                                                                         hrik i stere bro
Witeln! I.V.A.
                                         DESCUENTO
                                                                         \eta_1 , \Omega_{21} , \eta_2 , \eta_3 , \Omega_{21}197 B
WriteLn("TOT/IVA
                                              TOTAL
                                                                         Trist furban Blaker on
                                                                                                                      . .
WiteLn('
                                                                         'n
                                                                                               ÿ$l ÷
                                                                                                                      ÷ L
num_part := 0;
                                                                                                 35,22
                                                                                                                      τt
```
ł

J

1

1

1

f

t

190 t

```
REPEAT
                                                              \mathcal{P}_2 to intervals \mathcal{P}_2num part := Succinum part):
                                                        { Pasa a la partida siguiente. }
 \text{SolvY}(6, 6 + \text{num part})(Coloca el cursor en la partida correspondiente.)
  Write(')
                                                               I de casar Pr
 WITH partInum part] DO
   BEGIN
      ak := FASE( Por defecto no está correcto, )
      REPEAT
        otra part := TRLE:
                                                        ( Por defecto se espera otra partida, )
        GotoXY(B,6 + nua_part);
        PregCadMaylartic, TAM_ARTIC);
                                                        ( Pide la clave del artículo. )
        IF artic = ''THEN otra part := FALSE
                                                        (Si no se introdujo clave, no pasará a otra partida. ) {
          ESE(Si se introdujo alguna clave: )
            IF OkMaquila(artic,loc_artic(num part)) THEN
                                                                  (Si está registrada la clave y las partes )
              IF OkPartesMaguila(artic.loc maginum part),
                                                                  ( para maquila, estará correcto. Si lo )
                                 part usad(num part]) THEN
                                                                  { caquilaba otro proveedor, lo anuncia. }
                PEGIN
                  nk := \text{IRLE}:IF pnt_epiloc_articinum part]]^.clave <> clave THEN
                    MensajeErr('Este articulo lo saquilaba ' + pnt_ep[loc_artic[num_part]]^.clave);
                END:
      UNTIL ok OR NOT(otra_part);
                                              ( Se repite hasta que esté correcto y no se deseen más partidas. )!
                                              { Por defecto no está correcto. }
      \mathbf{a} := FALSE;
      IF otra part THEN
                                              { Si se quiere otra partida: }
       PEGIN
          REPEAT
                                                                  { Propone la cantidad pedida. }
            cant := pnt_cpfloc_artic(num_part)]^.ca_ped;
            GotoXY(17,6 + num part);PregEnte(cant.6,FALSE);
                                                                  { Pide la cantidad de unidades. }
            IF cant > pnt_mplloc_articlnum_part]1^.ca_ped THEN
                                                                  { Aparece un aviso si se recibe más de lo }
              MensajeErrl'Nota: se recibe màs de lo enviado.'l; { enviado. }
                                                        { Lo repite hasta que la cantidad es mayor que cero. }
          UNTIL cant > 0:
          precio := pnt_maqlloc_maqlnum_partll^.precio_ult;
          GatoXY(26, 6 + nue part);PregReal (precio, 14, 2, FALSE);
                                                                  ( Pide el precio unitario de la maquila. )
          tot part := precio * cant;
                                                                  { Calcula y presenta el total de la partida. }}
          GotoXY(43,6 + num_part); Write(JusReal(tot_part,14,2));
        END:
                                                        { Si ya no se quiere o puede añadir otra partida: }
      IF NOT(otra part) OR
         (num_part = MAX_N_P) THEN
        BEGIN
          IF NOT(otra_part) THEN
                                                        { Si ya no se quiere otra partida, ajusta el número de )!
                                                        { partidas. }
            num part := Pred(num part);
          GotoXY(29,23); Write('¿Hater cambios? (S/N) ');
          PregOption(operation, 'SN', '');
                                                        (Pide que se haga una elección.)
          GotoXY(29,23); CIrEol;
          IF oocion[1] = 'W'THEN of := TRIE
                                                        { Si fue "N", indicará que todo está correcto. }
                                                        { Si fue "S", pasa a la primera partida. }
            ELSE num_part := 0;
        EM:EW<sub>i</sub>
```
**UNTIL** ok: (La reaite hasta que todo esté correcto. ) IF num\_part = 0 THEN Goto Principio: { Si no se introdujeron partidas pasa a 'Principio', } { n'p se num parti suba $z = 0$ :  $FOR cont := 170 n_0 00$ { Calcula la suma de los importes de las partidas. } suma := suma + particonti, precio + particonti, cant; GotoXY(43,18); Write(JusReal(suma,14,2)); ( Presenta en mantalla la suma. ) total  $:= 0$ : **REPEAT** GotoXY(43,20); PregReal(total,14,2,FALSE); { Pide el total a pagar antes de I.V.A. } UNTIL total <= sumal { Lo resite si el total es mayor a la suma, } descuento := suma - total: { Calcula el descuento. } GotoXY(43,19); Write(JusReal (descuento, 14, 21); { Presenta el descuento, } GotoXV(12,19); Write(JusReal(total \* IVA, 14, 2)); { Presenta el importe del I.V.A. } GotoXV(12,20); Write(JusReal(total + (1 + 1VA), 14, 211; { Presenta el total ya con 1.V.A. }  $FOR$  cont  $:= 1$  TQ  $n \ge 10$ { Ealcula el pretio real unitario de la maquila. } WITH particont) DO **BFG1N** IF suma () 0 THEN precip := precip  $\epsilon$  total / suma ELSE precio  $t = 0$ : A GotoXY(60.6 + cont): Write(JusReal(precio.14.2));  $EUD:$ SotoXV(29,23); Write('GToda correcto? (S/N) '1; Pregopcion(opcion, SN', ''); (Pide que se tome una opción.) 60ł0XY129.23); CirEoi; IF content(1) = 'N' THEN Goto Principio: { Si fue "N", pasa a 'Principio', } na  $x = 4$ I Abre el archivo de descripción de partes de maquila. >! besinal.ncm\_arch := nom\_arch\_maq;  $\mathcal{F}(\mathcal{A}_1,\mathcal{A}_2)$ AbrirArchivo: FOR cont := 1 TO n p DO { Contador desde uno hasta el número de partidas. } WITH particontl DO REGIN  $na := 1:$  $SUBA = 0$ : FOR cont\_part := 1 IO part\_usad(cont,01.cant DD { Calcula e} ditimo costo del articulo. } suma := sume + pnt\_mp(part\_usad(cont.cont\_part1.numero]^.precio\_ult; pnt\_mpfloc\_articfcont))^.exist := ( Actualiza las existencias del artículo. ) pnt\_mpfloc\_artic(contll^.exist + cant; EscribirEnte(loc\_articIcont),2,pnt\_apIloc\_articIcont])^.exist); pnt\_mpfloc\_articleontll^.ca\_ped := pnt\_mpfloc\_articleontll^.ca\_ped - cant; IF ont\_moflec\_artic(contIl^.ca\_ped < 0 THEN { No acepta una cantidad pedida negativa. } pnt\_mp(loc\_artic(cont))^.ca\_ped := 0; ( Actualiza la cantidad pedida. ) EscribirEntelloc\_articIcontl,3,pnt\_epfloc\_articIcontJ1^.ca\_ped); IF pnt\_mplloc\_articlcontll^.clave <> clave THEN ( Si huba cambio en el proveedor, lo registra. ) **FEGIN** pnt\_opfloc\_articicontll^.clave := clave; EscribirCad(ios\_artic(cont),B,pnt\_mpIlos\_artic(contll^.clave); ENO: IF pnt\_mpfloc\_articlcontll^.precio\_ult <> suma + precio THEN { Si el precio de la pieza cambió, }} **REGIN** { se actualiza. } pnt\_mp(loc\_ertic(cont))^.precio\_ult := suma + precio;

Ť

ł

ł

ŧ

EscribirReal(loc\_artic(contl,10.pnt\_aplicc\_artic(contll^.precio\_ult); END: er viral som en IF ont\_molloc\_articlcontll^.fech <> fecha THEN { Si cambió la última fecha de cotización, la > (actualiza.) **REGIN** pnt\_mp(loc\_artic(contl)^.fech\_i=\_fechai EscribirFechalloc\_artic(cont),11,pnt\_ep(loc\_artic(cont))^,fech); END:  $na := 4$ IF pnt\_saq[ioc\_maq[cont]]^.precio\_ult <) precio THEN (Si el precio de la maquila cambió, lo) BEGIN ( actualiza, ) pnt manilor\_manicontll^.precio\_ult := precio; EscribirReal(loc\_magicont),3,pnt\_magiloc\_magicont))^.precio\_ult); END: IF pnt\_maqUoc\_maqContll^.fech () fecha THEN ( Si casbió la última fecha de cotización de )! **BEGIN** { la maquila, la actualiza. } pnt\_maq(loc\_maq(cont))^.fech := fecha; EscribirFechalloc\_maq(cont),4,pnt\_maq[loc\_maq(cont)]^,fech); EW: EKD:  $na := 4:$ CerrarArchivo: { Cierra el archivo de descripciones de maquila. } IF nus ent =  $0$  THEN (Si no se tienen entradas registradas el folio de la ) l  $num\_ent i := num;$ { Drimera será el de la entrada actual. }  $num\_ent := Succ(nun\_ent):$ { Actualiza el número de entradas registradas. }  $l\alpha$  ent  $t = n\alpha$  ent:  $m = ent f := max$ { El folio de la última entrada será el de la actual, ) : origen  $:=$  'M'; { Indica que el origen de la entrada es maquila. } fech := fecha: ( La fecha de la entrada será la actual. ) basinal.nom\_arch := nom\_arch\_ent; ( Abre el archivo de registro de entradas. ) AbrirArchivet EstritifEnte(lot\_ent,1,num); { Registra la entrada. } EscribirCarlloc\_ent.2.origen); EscribirBytelloc\_ent,3,razon); EscribirCad(loc\_ent,4,clave); EscribirEnte(loc\_ent,5,pedido): EscribirFechalloc\_ent.b.fech); EscribirFecha(loc\_ent,7,fech\_pag); EscribirFechalloc\_ent.B.fech\_pt); EscribirReal(loc\_ent, 9, importe); EscribirByte(loc\_ent,10,n\_p); Eerrar Archivo: { Cierra el archivo de registro de entradas, ) basinal.nom\_arch := nom\_arch\_ent\_p; { Abre el archivo de registro de partidas. } AbrirArchivo: ent\_partficc\_entl := bas[na].num\_regs + i; ( Calcula la localización de la prisera partida. ) FOR cont  $t = 1$  TO  $n \cdot p$  DO { Registra las partidas, } WITH particont) DO **REGIN**  $loc := bashal.nus_reg + 1;$ EscribirEntelloc, i,nua); EscribirCad(loc.2.artic): EscribirEntelloc.3.cantl: EscribirReal(loc.4.precio);

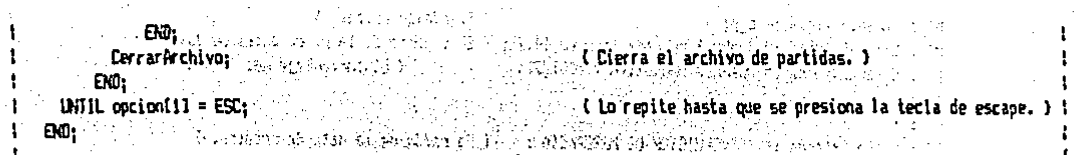

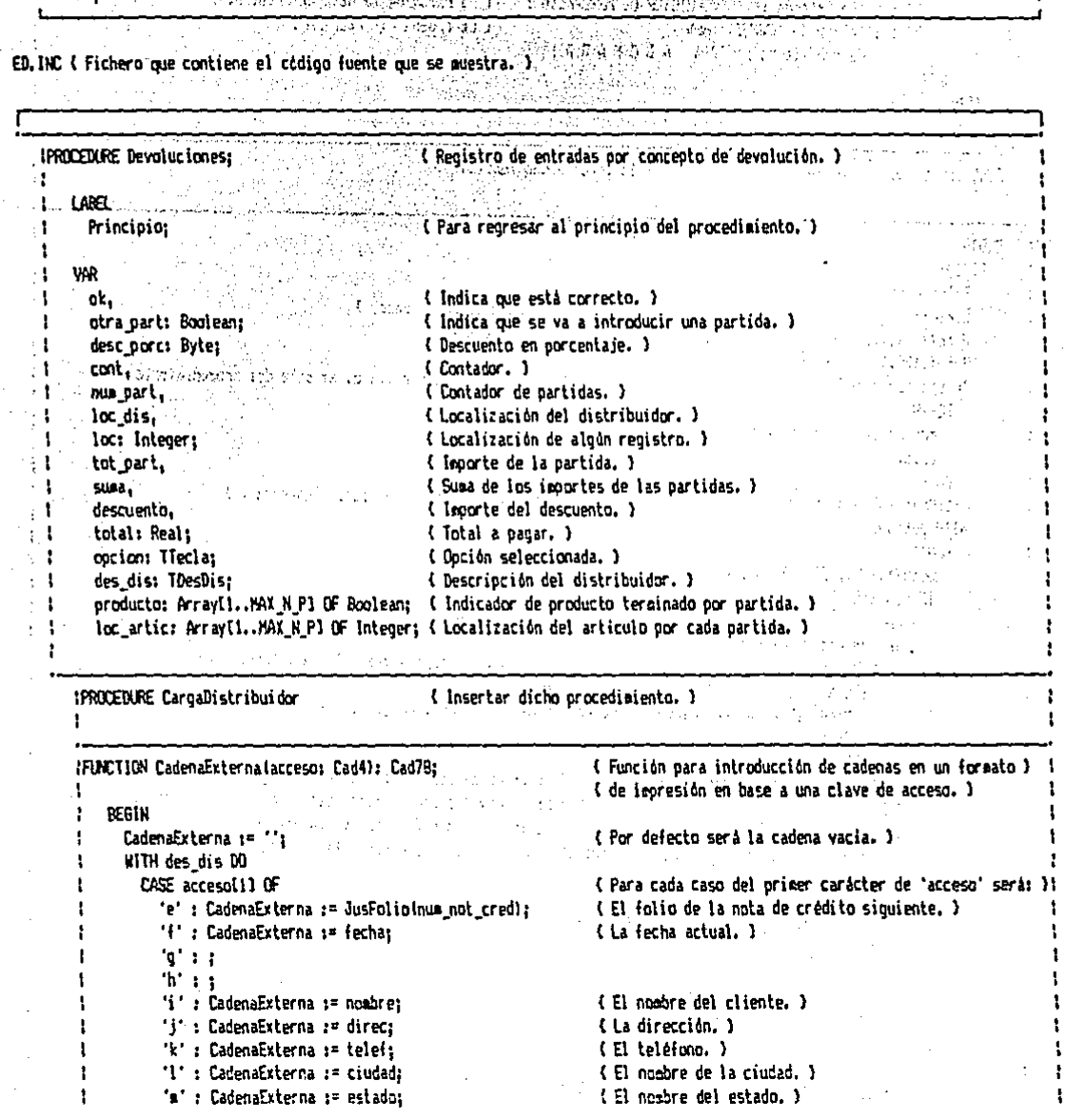

la si

t

 $\mathbf{1}$ 

 $\mathbf{r}$ 

 $\mathbf{1}$ 

 $\mathbf{t}$ 

 $\mathbf{r}$ 

 $\cdot$  $\mathbf{I}$ 

t

J.  $\mathbf{r}$ 

 $\mathbf{f}$ 

J.

t

 $\approx 1$ 

```
'n' : CadenaExterna := c o:
                                                      { El código postal. }
  'o' : CadenaExterna := JusReal(entrada.importe.14.2): { EL importe de la n. c. antes de I.V.A. }
  'n' : CadenaExterna := JusEnte(Round(IVA + 100),2); (El porcentaje del I.V.A. )
  for sight
                                                             Szkoz területek<br>Szkocharek elő
  n Fr
  's' : CadenaExterna := 'DEVOLUICION DE MERCANCIA'; { La razón de la nota de crédito. }
                                                    "I La cadena "YA ABONADA". )
  "E" E TE clave <> "EVENT" THEN
         CadenaExternal s= "Y A A B O N A D A" Fund as sale of the same straight of the
FND:
```
 $ED:$ 

<u> 1944 - Antonio Santonio III, ma</u> **IFUNCTION OkInoriairForsa** ( Insertar dicha función. )  $\mathbf{I}$  $\mathcal{A} \in \mathcal{A}$  , and  $\mathcal{A} \in \mathcal{A}$ <u>ta Laguneen Leona</u> BERIN REPEAT Principio: **CirScr:** ( Presenta el encaberado, ) GotoXY(19.1): Write('ENTRADAS/NUEVAS-> DEVOLUCIONES'); SotoXY(70.1); Write(fecha); IF can Illave THEN { Si el sistema tiene llave, se sale del procedimiento. } **REGIN** MensajeErr('Zona no autorizada.'); Exit: Article 10 END: FillChar (entrada.SizeDH (entrada).O): (Borra totalmente la variable 'entrada'.) WITH entrada DO REGIN BotoXY(1,2); ClrEol; Mrite('Entrada: '); [3] s ez Ekk IF num ent  $($   $)$  0 THEN (Si hay entradas registradas: ) IF num\_ent =  $NAX$   $ENT$  $\overline{\phantom{a}}$  THEN (Si ya no se aceptan más entradas, termina la ) REGIN { ejecución. } MensajeErr('No se pueden almacenar más de ' + JusEnte(MAX\_ENT.6) + ' entradas.'); Exit: END ELSE num  $:=$  SinFolio(num ent  $\{$ ) (Si se puede aceptar la entrada, asigna su folio. ) **ELSE** (Si no hay entradas registradas, pide que se especifique el ) **REGIN** (folio (distinto de cero) de la origera entrada.) MensajeErr('No se tienen entradas registradas. Hay que especificar la primera.'); **REPEAT**  $num := 1$ : GotoXY(10,2); PregEnte(num,5,FALSE); UNTIL num > 0;  $EM:$  $\mathbf{I}$ GotoXY(10,2); Write(JusFolio(num),''); ( Presenta en pantalla el folio de la entrada. ) GotoXY415.21; Write('Clave:'); t  $\mathbf{1}$ REPEAT ł REPEAT ţ GotoIY(22,2); PregCadNay(clave,TAM\_CLAVE); { Pide la clave del distribuidor. }

IF clave = " THEN Exit: (Si no se introduce clave, termina la esecución.) UNTIL OkDistribuidor(clave, loc\_dis); { Se repite hasta que la clave esté registrada. } na := 5: { Abre el archivo de descripciones de distribuidores. } basinal.nom arch := nom arch des dis: AbrirArchivo: CargaDistribuidor(loc dis.des\_dis); { Lee del disco la descripción del distribuidor. ) CerrarArchivos ( Cierra el archivo de descriociones de distribuidores. ) pedido := nua devol: { Asiona el folio de la devolución. } GotoXY(30,2); Write('Nombre: ',JusCad(des\_dis.nombre,40)); { Presenta en pantalla el nombre del } . GotoXY(1,3); Write('Devolucion: ',JusFolio(pedido)); { distribuidor y el folio de la devolución. } GotoXY(29,23); Write('¿Està correcto? (S/H) '); PreoDocton (opcion, 'SN', '); ( Pide que se tome una opción. ) GotoXY(29,23); ClrEol; UNTIL operantil =  $'S$ : ( Se repite hasta que se seleccione la opción "S", ) **GotoXY(1.4):** ( Presenta la pantalla de entrada de partidas. ) WriteLn(', ЪĆ Mettelni'i BP ARTIC CANT **PRECIO INPORTE** 'n Motel nt? 'n. Writetni'l 1 ٠, Writeln(1 2 ٠١: Witeln<sup>(\*)</sup>  $\mathbf{3}$ ារ a matata da wa Writein(')  $\overline{A}$ ٠, - 11 WriteLn('l 5 Writeint 1 6 '): **Landale**  $k$ -teln( $\frac{1}{7}$ ٠,  $\cdots$ a Arab India WriteLn(' 8  $\mathbf{u}_{\text{new}}$ ⊯atelni' 9 WriteLn(') 10 ٠ī ليان<br>محمد المهار Witelnt: hit. WriteLnt' SIM  $\mathfrak{m}_{\mathrm{diag},\mathbb{R}_+}$ Writelni I.V.A. 2 DESC  $\mathbf{H}(\omega)$ State State<br>Participation ta. WriteLn(' TOT/IVA <sup>1</sup>TOTAL 'n. w sanal WriteLn(" num part := 0: ne skill.<br>Statistik REPEAT num\_part i= Succinum\_part); (Pasa a la partida siguiente. ) GotoXY(6.6 + num part): (Coloca el cursor en la partida siguiente, ) AN THE REAL AND REAL Witel'! 大学家的文化会 WITH partinum partl DO  $\label{eq:1} \sqrt{28} \mu_0^2 \sqrt{3} \left( 3 \sqrt{2} \right)$ **William REGIN**  $ck := FALSE:$ ( Por defecto no está correcto, ) **REPEAT** otra\_part := TRUE: ( Por defecto se espera otra partida. ) BotoXY(0,6 + num\_part); PregCadMay(artic, TAM\_ARTIC); IF artic = 11 ... THEN otra\_part\_:= FALSE (Si no se introdujo clave, no pasará a otra partida. ) **FLSE** (Si se introdujo alouna clave: ) **BEGIN** productofnum\_partl := OkProductofartic, loc\_artic[num\_part]); IF productoinum partl  $JHEN$  ok  $t = TRIE$ (Si es un preducto terminado, indica que está correcto. )  $RSE$ { Si no es un producto terminado: }

ł

```
IF OkMaterial(artic,loc_artic(num_partl)
                    THEN nk := TRIF(Si es un material, indica que está correcto.)
                    ELSE MensajeErr('No está registrado ese articulo.'):
            END:
     UNTIL ok OR NOT(otra_part);
                                             ( Se repite hasta que esté correcto y no se deseen más partidas. )!
      ok := FALSE:{ Par defecto no está correcto. }
      IF otra part THEN
                                           " { Si se ouiere otra partida. }
        BEGIN
         REPEAT
            GotoXY(17.6 + num_part); Write!'
                                                  '1t'
            GotoXY(17.6 + num part): PreqEnte(cant.6.FALSE):
          UNTIL cant \geq 0:
                                             { Pide la cantidad hasta que esta sea mayor a cero. }
                                  \sim 10^{-1}IF productolnum part]
                                             { Propone el precio público actual. }
            THEN precio := pnt_ptfloc_articfnum_partll^.precio_v
            ELSE precio := pnt_eplloc_articlnum_part11^.precio_v;
          GotoXY(26.6 + num part):PregReal (precio, 14, 2, FALSE);
                                            { Pide el precio de la mercancia. }
          tot part := precio \pm cant;
                                            { Calcula y muestra el importe de la partida. }
          GotoXY(43.6 + num part); Write(JusReal(tot part.14.2));
        EKD:
      IF NOT(otra part) OR
                                             { Si ya no se quiere o puede añadir otra partida: } :
         (nua part = MAX N P) THEN
        REGIN
          GotoXY(1,22); Write('¿Razón de devolución? (códico) '};
          PreoByteirazon.3):
                                             (Pide el código de la razón de la cancelación. )
          IF NOT(otra part) THEN
                                             (Si ya no se quiere otra partida, ajusta el número de )
            num part := Predinum part);
                                             ( partidas. )
          GotolY(29.23): Write!'ZHacer casolos? (S/N) '):
          PregDpcica(opcion, '5N','');
                                             { Pide que se tome una opción. }
          GotoXY(29.23): ClrEol:
          IF oction[1] = WTHEN OK := TRUE
                                             (Si fue "N", indicará que todo está correcto. )
            ELSE num part := 0:
                                             { 51 fue "S", pasa a la primera partida. }
        END:
   END:
UNTIL ok:
                                             ( La repite hasta que todo esté correcto, )
IF num part = 0 THEN Goto Principio:
                                             { Si no se introdujeron partidas pasa a 'Principio'. )
n p :* num part;
suaa t = 0:
FOR cont := 1 TO n g DO
                                             (Calcula y suestra la suma de los importes de las partidas.)
  suma := suma + part[cont].precip + part[cont].cant;
GotoXY(43.10): Write(JusReal(suma.14.2));
desc_porc := des_dis.d;
                                             ( Propone el descuento del cliente. )
GotoXY(31,19); Pregdyte(desc_porc,2);
                                             { Pide el descuento a asignar. }
descuento := suea + (desc_porc/100);
                                             ( Calcula y muestra el importe del descuento. )
GotoXY(43.19); Write(JusReal(descuento.14.2));
total := suma - descuento;
                                             { Caicula y muestra el total del pedido antes de impuestos. }
GotoXY(43,20); Write(JusReal(total,14,2));
GotoXY(12,19); Write(JusReal(total + IVA,14,2));
                                                                 ( Muestra el importe del I.V.A. )
GotoXY(12,20); Write(JusReal(total + (1 + IVA),14,2));
                                                                { Muestra el total después de impuestos. }
BotoXY(40,3); importe := total; Write('A pagar: ');
PregReal(importe,14,2,FALSE);
                                            (Permite que se altere eanualmente el importe a paqar.)
```
 $\cdot$ 

٠

 $\mathbf{r}$ 

ł.

÷

 $\mathbf{I}$ 

÷

 $\mathbf{I}$ 

ť

t

ł

ł

ł

t

÷

```
BotoXY(29.23): Write('¿Todo correcto? (5/R) '):
                                                                                                             \cdotPreaDocion(pocion.'SN'.''):
                                            { Pide oue se teme una oución. }
GotoXY(29.23): CirEol:
                                            (Si fue "N", termina la ejecución.)
IF contant I = 'N'. THEN Goto Principio:
IF NOT(OklapnisinFormat'FORMATOS/F NC.TXT'.1))
  THEN Goto Principio:
                                            (Si no se imprimió la nota de crédito, pasa a 'Principio', )
FOR cont z = 1 TO n a DO.
                                            ( Contador desde uno hasta el número de partidas, para )
 WITH part(cont) DO
                                            { actualizar los inventarios tanto de materiales como de }
   REGIN
                                            { productos terminados. }
      IF productofcont)
        THEY
          REGIN
            na := 2tpnt_ptfloc artic(cont)]^.exist := pnt ptfloc artic(cont)]^.exist + cant;
            EscribirEntelloc articleont1,2,pnt ptiloc articleont11^.existl:
            ont otiloc articleontll^.ca dis := ont ptiloc articleontll^.ca dis + cant:
            EscribirEntelloc articicontl.3.pnt ptiloc articicontll^.ca_disi;
          FWD
        FLSE
                  that memorials will also an any complete the common state
          BEGIN
            na := 1:pnt_molloc_articlcontll^.exist := pnt_molloc_articlcontll^.exist + cant:
            EscribirEnte(loc_artic(cont),2,pnt_sp(loc_artic(cont))^.exist);
          EDD:EXD:
num devol := SigFolio(num devol):
                                             { Actualiza en menoria y disco el folio de la devolución }
na := 3:{ stauiente. }
EscribirEnte(1,2,num_devol);
IF musent = 0(Si no se tienen entradas registradas, el folio de la )
  THEN num ent i := num:
                                             ( primera será el de la entrada actual. )
num ent := Succinum ent);
                                             { Actualiza el núsero de entradas registradas. )
locent := max ent:(El folio de la últipa entrada será el de la actual.)
num\_ent\_f := num;origen := 'D':{ Indica que el origen de la entrada es por devolución. }
fech := fecha:
                                             ( La fecha de la entrada será la actual. )
                                             (La fecha para pago será la actual.)
fech dad in fecha:
fech ot := fecha:
                                             ( La fecha de pago total será la actual. )
                                             (Si el distribuidor no es eventual: )
IF clave () 'EVENT' THEN
   BEGIN
                                                       { Abre el archivo de descripciones de distribuidores. } ;
    na := 4basinal.new_arch := new_arch_des_dis;
     AbritArchivo:
     des_dis.saldo := des_dis.saldo + importe;
                                                       (Incrementa el saldo del cliente.)
     EscribirReal (loc_dis, 12, des_dis.saldo);
                                                       (Cierra el archivo de descripciones de dist.)
     CerrarArchivo;
     basinal.nom_arch := nom_arch_cob;
                                                       { Abre el archivo de registro de cobros. }
     AbrirArchivo:
     loc := basinal.num regs + i;
                                                        ( Agrega el cobro hecho por nota de crédito ya )
     EscribirCad(loc.1.clave);
                                                        { abonada, }
     EscribirFechalloc,2, fechalt
     EscribirCad(loc,3,'NC ' + JusFolio(nua_not_cred));
     EscribirReal(loc.4.isperte);
```
ŧ

198 J.

CerrarArchivo: ( Cierra el archivo de registro de cobros. ) EXD:  $na := \overline{3}$ (Actualiza en memoria y disco el folio de la nota de ) l (crédito siguiente, ) and a service of the service of the service of the service of the service of the service of the service of the service of the service of the service of the service of the service of the service of the mum not cred := SicFolio(num not cred): EscribirEnte(3.2.num not cred): na za 4z { Abre el archivo de registro de entradas. }  $basfinal.png$  arch  $:=$  nos arch ents i – Kirk Sulta Statust<br>Selas a Bilando Bacado AbrirAcchivo:  $\ell$  Registra la entrada,  $\ell$  and  $\ell$  . The state of  $\ell$ EscribirEntelloc ent, f, num); EscribirCar(loc ent.2.origen): EscribirByte(loc ent, 3, razon); EscribirCad(loc ent.4.clave): EscribirEnte(loc ent.5.oedido): EscribirFechalloc ent.b.fech): 96. Conservation of EscribirFecha(loc ent,7,fech\_pag); **Carlotte** EscribirFechalloc ent.B.fech pt); EscribirReal(loc ent.9.ieporte); EscribirByte(loc\_ent.10.n o): CerrarArchivo: ( Cierra el archivo de registro de entradas. ) basinal.nom arch := nom\_arch\_ent\_p; (Abre el archivo de registro de partidas.) AbrirArchivo: ent partiloc entl := basinal.num reos + 1: (Calcula la localización de la origera partida.)  $FOR$  cont  $:= 1$  IB n p DB { Registra las partidas. } WITH partfcont] 50 **PEGIN**  $loc := **basfnal.nua**  $regs + 1$ :$ EscribirEntelloc.1.numl: EscribirCad(loc.2.artic); EscribirEnte(loc.3.cant): EscribirReal(loc.4.precio); END: CerrarArchivo; { Cierra el archivo de partidas. }  $END:$ UNTIL cocion(1) =  $EST_i$ ( Lo repite hasta oue se presiona la tecla de escape. ) END: Start of an investor each

 $\sim 100$ 

efter in de saccere desse contr

ina na Tinggalan.<br>Tanggalan na Tinggalan

rok Lis

in<br>Tingkat P

ster i skola

tary ago alle

standard and

e cardina

E1.0ML { Fichero que contiene el código fuente que se euestra. }

 $\bar{\beta}$ 

 $\sim$  $\mathcal{L}_\infty$  .  $\sim$   $\epsilon_{\rm s}$ 

l.

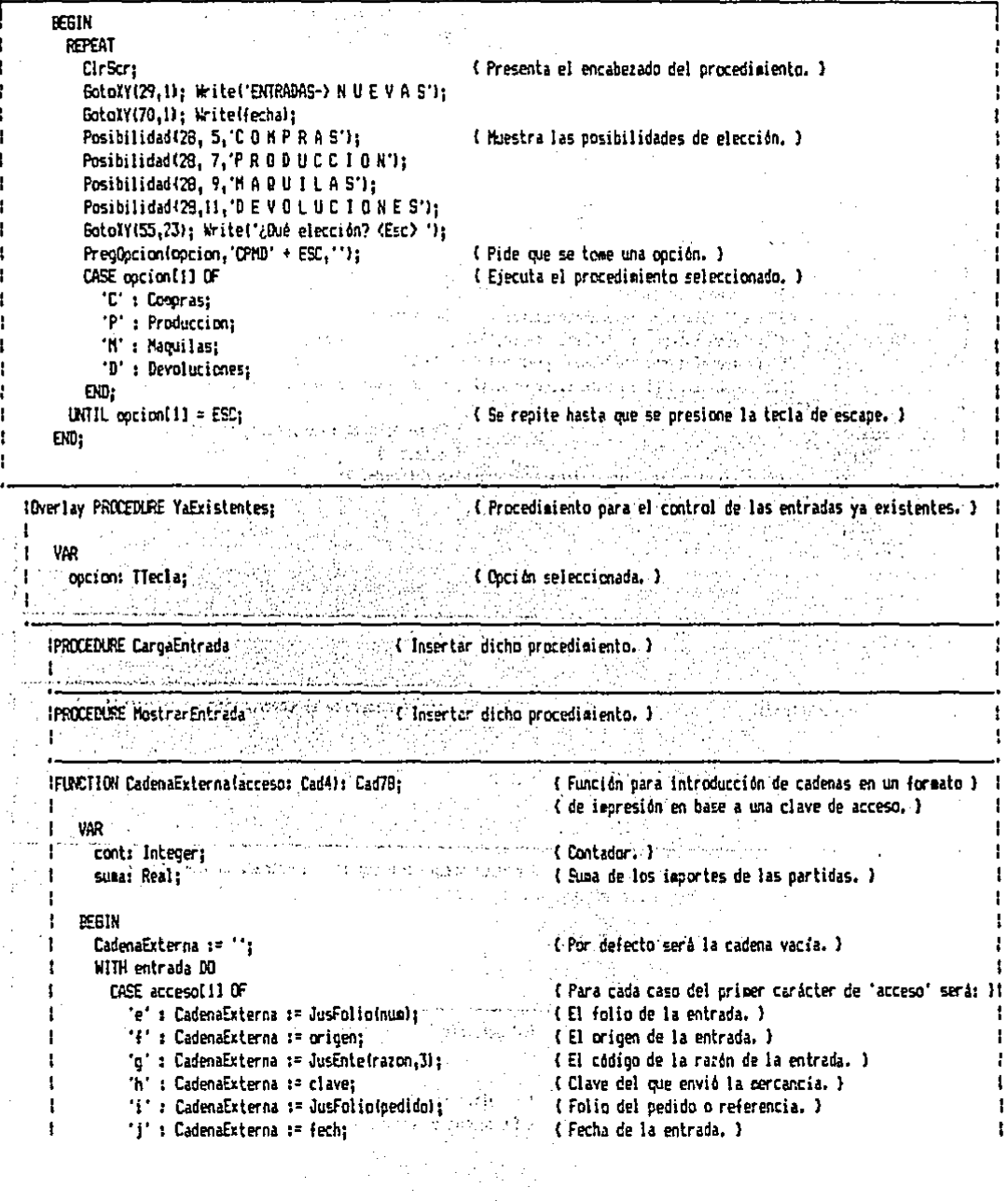

"k" : CadenaExterna := fech pao: { Fecha para pago, ) "1": CadenaExterna := fech pt; ... { Fecha en que se asionó el pado totál. } 'a' : CadenaExterna := JusReal (importe, 14, 2): { leoprte de la entrada. } 'n' : CadenaExterna := JusEntein\_p,2); ( Número de partidas de la entrada, ) n': BEGIN (El importe de las partidas.) FOR cont  $i = 1$  TO n o DO WITH oart[cont] DO suea := suma + precio + cant; en CadenaExterna := JusReal (susa.14.2): FKR: 'P': IF Ord(acceso(2)) - 47  $\leq n$  o THEN { Para la interpretación de las partidas. } WITH partIDrd(acceso(2))  $-47100$ { Identifica el número de partida, } CASE accessi31.0E { Para cada caso del tercer carácter de 'acceso' será: }! "1" : CadenaExterna := JusFolio(num); { El folio de la entrada asociado a la partida. } '2': CadenaExterna  $z =$  artic: { La clave del artículo. } '3': CadenaExterna := JusEnte(cant.6); { La cantidad. } '4': CademaExterna := JusReal (precio.14.2): (El precio unitario del artículo.) (El importe de la partida.) '5': CadenaExterna := JusReal(precio + cant.14.2); ELSE MensajeErr('El formato tiene especificado un campo de partidas no definido.'): END: ELSE (Si no se oudo interpretar, regresa la cadena de ) REGIN (acceso, ) MensajeErr('El formato tiene especificado un canzo no definido.'); CadenaExterna := '0' + acceso: END:  $EMD:$ END: IFUNCTION ONIeprimitForma { Insertar dicha función. } IPROCEDURE ImprimirEntrada; (Procediniento que inorime el comorobante de la entrada.) BEGIN ŧ ok := OklapnisirForma('FORMATOS\F\_E.TXT',0);  $\mathbf{I}$ **BWARD RATE CO.** END: 1 (PROCEDURE leorisirEntradaAlmacen: ( Procedimiento que imprime la entrada al almacén. )  $\bullet$ PEGIN ok := OklsprimirForma('FORMATOS\F\_EA.TXT',0);  $E10:$ **IPROCEDURE PagoTotal:** { Procedimiento que asigna el pago total de la entrada. } UAD loc: Integer: { Localización de aloún registro, } saldo: Real; ( Saldo con el proveedor. )

```
opcion: Hecla:
                                                     ( Optión seleccionada, )
BEGIN-
 WITH entrada DO 200 M 200 1000 policy companies and his
                         the contraction of the stage were less obtained with structure has a to
   REGIN REGIN
      IF fech of O " THEN
                                                     { Si ya se asignd el pago, termina la ejecución. }
                 e avec a manor.<br>Teoretari e a manor
        BEEIN
          MensajeErr('Ya esta pagada esta entrada.');
          Enity<sup>-</sup>
                        11 Mars (1986) Alexander Corps (1986) to the Corps of South Corps (1986) and Corps of the South
        END:
      CASE origen OF
                                                     ( Para cada origen de la entrada; )
        TC_{\rm{max}}Comparison of the Comparison of Comparison and the Parison of Para entrates por compras y manuflet )
        'N': BEGIN
                                                                                                          See.
              . IF NOT(OkProveedor(clave,lot)) THEN
                                                              { Si el proveedor ya no está registrado: }
                  BEGIN
                     GotoXY(1,2Z); Writel'Este proveedor ya no está registrado.');
                     GotoXY(25.23): Mrite!'¿Convertirla en EVENT? (S/N) ');
                     PregDocioniopcion, SN', ''); (Pide que se tome una opción. )
    SMR Lines
                     SotoXY(1,221; CirEal;
                     GataXY(25.23); ClrEal;
                     IF option[1] = 'N' THEN Exit;
                                                              { Si fue "H", termina la ejecurión. }
                     na 1= 4:
                     \text{clave} := \text{FWENT}{ Actualiza la clave del proveedor en semoria y disco. }}
                     EscribirCad(Ioc_ent.4.clave);
                     IF NOT(ORDistribuidor (clave, loc)) THEN ( Si no está regist. la clave, termina la ejecución. )
                       5861N
                         Mensajefrr('No existe el registro para EVENT. Nay que agregarlo.');
                         Exiti
                                                                           \sim \sim \sim \sim \sim \simEND:
                   END:
                 na := 5:{ Abre el archivo de descripciones de proveedores. }
              - basinal.nos_arch := noa_arch_des_gro;
                 AbrirArchivo:
                 LeerReal (loc.9,saldo);
                                                               ( Lee del disco el saldo con el proveedor. )
                 IF saldo \rangle= importe
                   THEN
                                                               (Si el saldo alcanza a cubrir el importe de la )
                     BEGIN
                                                               { entrada: }
                       EotoXY(18,23); Write('¿Sequro de querer registrar el pago? (S/N) '};
                       Pregopcion (opcion, 'SN','');
                                                              { Pide que se tome una opción. }
                       GotoXY(18,23); CirEol:
                       IF position(1) = 15^{\circ} THEN
                                                               { Si fue "S", actualiza el saldo del proveedor en el ) }
                         REGIN
                                                               { disco y registra en el archivo de entradas la fecha ) {
                           saldo i = saldo - importe;
                                                               I en que se asigno el pago. )
                           EscribirReal(loc, 9, saldo);
                           na := 4;fech_pt := fechar
                           EscribirFechalloc_ent,B,fech_pti;
                         ESD<sub>2</sub>END
                   ELSE MensajeErr!'Sôlo se tiene ' + JusReal(saldo, 14,2) + ' de saldo.');
                 \sum_{i=1}^{n}l'En rierra el archivo de desc. de proveedores. I
```
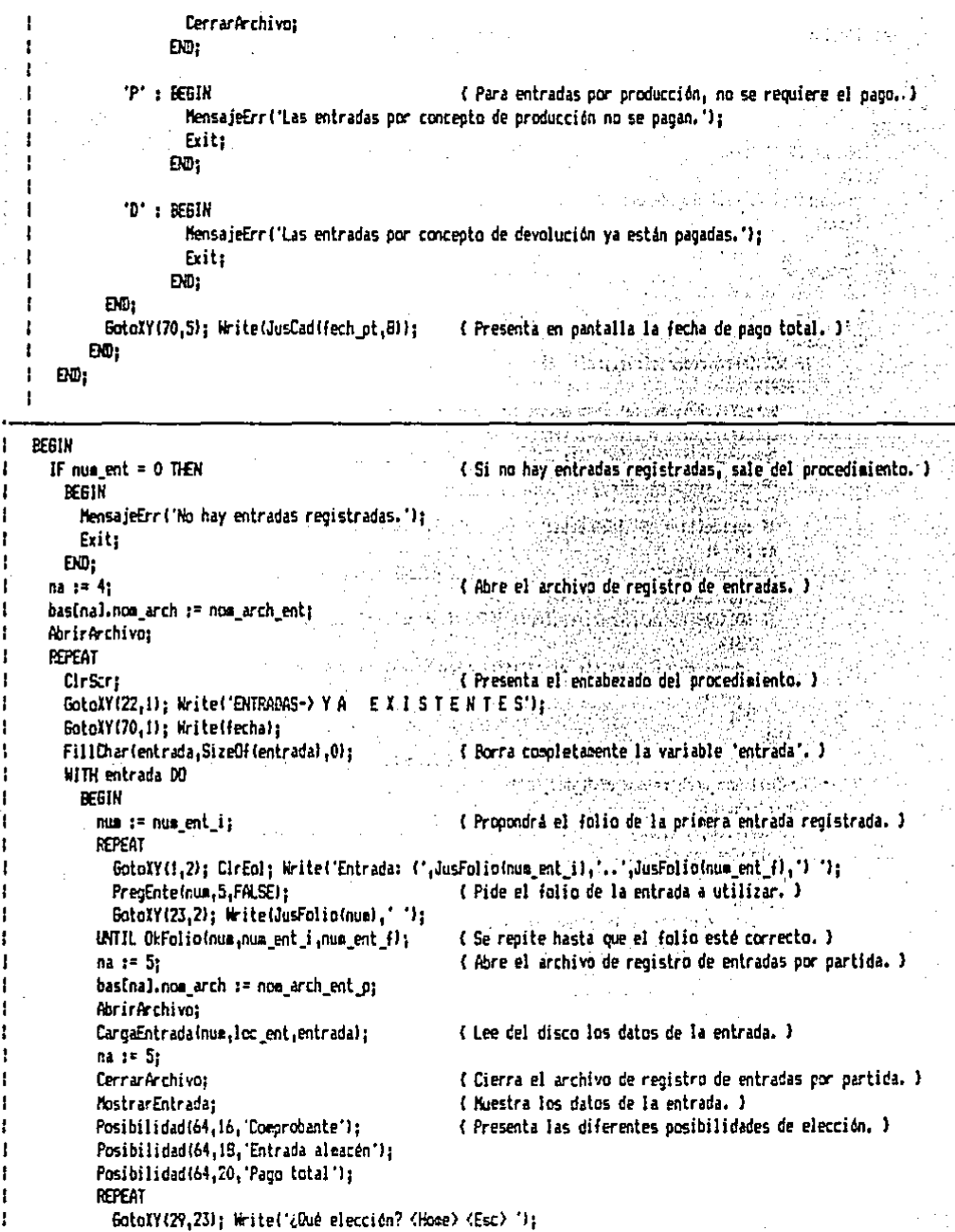

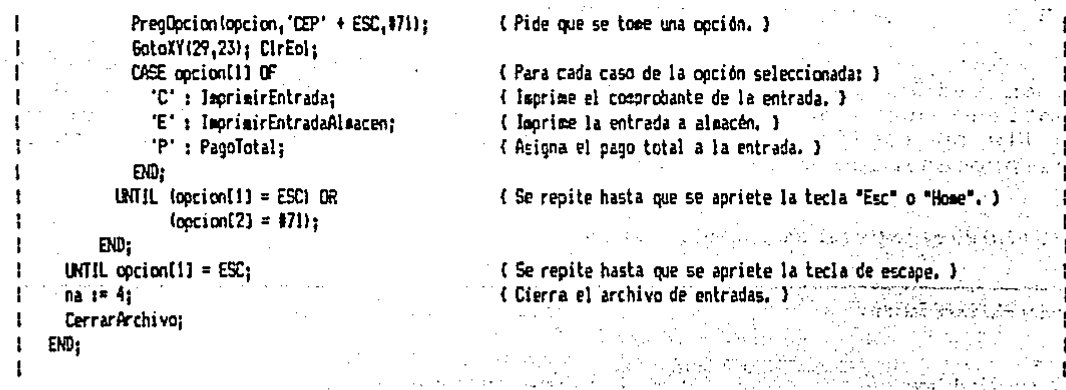

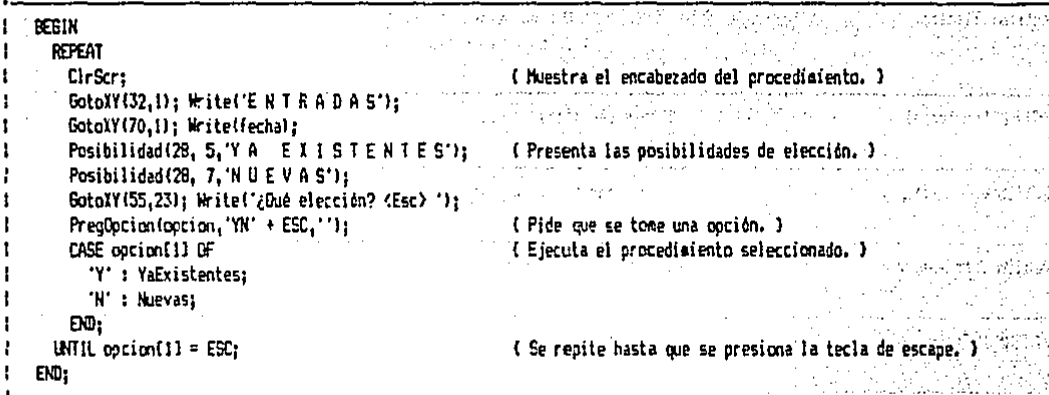

**REFEIN**  $\mathbf{I}$ 

Este procedimiento se usa para el registro de entradas, para<br>la impresión de las mismas en diferentes formatos y, en su caso, para el control de pagos de dichas entradas.

1563553348824

فلفت

## $4.3.9$ SUBPROGRAMA DE SALIDAS.

Este subprograma está formado, al igual que el subprograma de entradas, por un procedimiento de solapamiento que a su vez contiene otros dos procedimientos de solapamiento A continuación se listan los ficheros incluidos que contienen el codigo fuente del procedimiento de salidas.

> **bilik Kitis**  $1.666$   $1.765$   $1.760$

> > **PENGAGE OPEN**

50.0ML ( Fichero que contiene el código fuente que se muestra, )

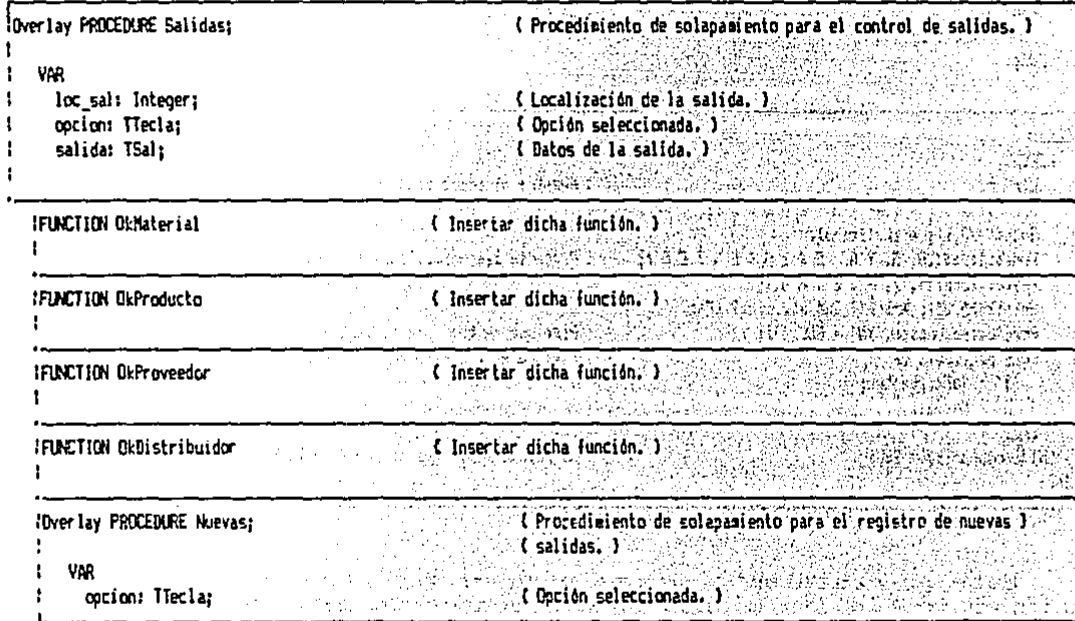

SV.INC ( Fichero que contiene el códico fuente que se muestra. ) **Companies** (1997) of the

**IPROCEDURE Ventass** (Registro de salidas por concepto de ventas.) I. **VAR** t ಾನ and condensus did Indica que está correcto. 3 ok: Boolean: ووالجواري وأبالي loc ped. ( Localización del pedido. ) loc dis: Integer: ( Localización del distribuidor. ) des dis: ThesDis: { Descripción del distribuidor. } San Grieger gedido: TPed: ( Datos del cedido. ) anddo con sub that Option selectionada. ) pocion: Tiecla: **IPROCEDURE CargaDistribuidor** (Insertar dicho procedimiento, 1. ال المست<del>حدة مع العالمية العالمية ال</del>عالمية التي تقرير المستخدمة<br><sub>وَال</sub>ْهُمْ الْمَلاّ لِأَنْفُسُورَا مَعَدَّ الْأَنْفُسُورَا الْأَنْفُسُورَا الْأَنْفُسُورَا الْأَنْفُسُورَا الْأَ IPROCEDURE CargaPedido (Insertar dicho procedimiento.) Mileta School and Construction profit 지수 학생의 선물 IPROCEDURE MostrarCabezaPedidoExtra ( Insertar dicho procedimiento. ) Talifin Barbiy ŧ  $\sim 100$ بلهم المحاكم والأنزلية ¥elsenêro IPROCEDURE MostrarPartidas (Insertar dicho procedimiento.) **IPPOCEDUPE MostrarGtros** { Insertar dicho procedimiento. } ولوابدي معجم 医细胞 医白色 IFUCTION OkCambioPrecios **Contract Contract Contract Contract Contract Contract Contract Contract Contract Contract Contract Contract Contract Contract Contract Contract Contract Contract Contract Contract Contract Contract Contract Contract Contr** 一中部分设施 **IPROCEDURE CapbiarPrecios** (Insertar dicho procedimiento.) سأخر المترمون يبخو ŧ a san tair an IPROCEDURE RegSalida: { Procedimiento que lleva a cabo el registro de la salida, } Ţ **UAD** oki Booleani dicta Charter and Land { Indica que todo está correcto. } cont,<br>10cs Integer (\* 2008)<br>Sunai Real (\* 2008) (Contador, ). ( Localización de algún registro, ) { Suma de los importes de las partidas. } options Trecla, Management of the con-(Oprión seleccionada, ) producto: Array[1..MAX\_N\_P] OF Boolean; (Indicador de producto terminado por partida.) loc artic: Array(1..MAX N P) OF Integer: ( Localización del artículo para cada partida. ) **BEETH Experience of the Second Company** FillChar (salida.SizeOf(salida).O): ( Borra totalmente la variable 'salida'. ) WITH nedido DO in Francisco (1997) **BEGIN** ok := FALSE: The Second State { Por defecto no está correcto. }

 $\mathbf{I}$  $\overline{1}$ 

 $\lambda$ 

 $\mathbf{I}$ 

 $\mathbf{r}$ 

 $\cdot$  1

 $\mathbf{r}$ 

I.

 $\mathbf{I}$ 

IF cerr =  $15^\circ$ (Si el pedido está abierto y no entregado, estará correcto.) THEN MensajeErr('El pedido ya está cerrado. Sólo se ouede consultar.')  $1 - 1 - 1$   $RSP$  $\sim 20\, \mu m$ We all **IF fech ent O** the first process and ard car THEN MensajeErr('El pedido ya fue entregado.') ELSE ok 1= TRUE: END: IF NOT(ok) THEN Exit: San and a C Si no está correcto, termina la ejecución. ) WITH salida DO بالكارد ساركون المهادي والمحار **BEGIN**  $\mathbb{Z}_{2}$  ,  $\mathbb{Z}_{2}$  ,  $\mathbb{Z}_{2}$  ,  $\mathbb{R}^{2}$ GotoXY(60.2): CirEol: Write('Salida: ');  $IF$  nua sal  $()$  0 THEN **Except Community Community Communist Communist Communist Communist Communist Communist Communist Communist Communist Communist Communist Communist Communist Communist Communist Communist Communist Communist Communist Comm** IF num\_sal = MAX\_SAL THEN THEN THE RESIDENCE OF A SI YA NO SE ACEPTAN MÁS SALIDAS, termina la ejecución. 3 MensajeErr('No se pueden almacenar más de ' + JusEnte(MAX\_SAL,6) + ' salidas,'); **PACE Exiti**ng the analysis of language company **END** بهواريها والمتاريخ والمتحدث والمتحدث ELSE num := SigFolio(num\_sal\_f) (Si se puede aceptar la salida, asigna su folio.) **ELSE Constitution of the Constitution of Si** no hay salidas registradas, pide que se especifique el ) **FEGIN Comparison of folio (distinto de cero) de la primera salida.** ) MensajeErr('No se tienen salidas registradas. Hay que especificar la primera.'): **Contract PEPEAT** (2003) A contract of the property of the contract of  $num := 1:$ **Report Follows** EatoXY(69.2): PregEnte(num.5.FALSE); **Experience UNTTL nue > 0;** and in the second of the END: GotoXY(68,2); Write(JusFolio(num), ' '); { Presenta en pantalla el folio de la salida. } model of the BBI statement of the company of the company of  $ck$   $:=$   $RLE$ : **Excessive Conference Contracts** (Por defecto está connecto.) WITH pedido BO - REGIN - Participation FOR cont := : TO n p DO. [[Contador desde uno hasta el núzero de partidas del pedido. ] WITH particontl DO and the second second of **A REGIN** A REGINAL PROPERTY OF THE REGINAL PROPERTY OF THE REGISTER OF THE REGISTER OF THE REGISTER OF THE REGISTER OF THE REGISTER OF THE REGISTER OF THE REGISTER OF THE REGISTER OF THE REGISTER OF THE REGISTER OF THE RE **Example:** IF DkProducto(artic,loc\_artic(cont))  $\sim$  . **THEN** (Si es un producto terminado: ) **REGIN** productofcontl := IRLE; (products) is Indica que es un producto terminado. } IF pnt ptiloc articleontII^.exist < cant THEN a REGIN substance of the responsions of si no alcanzan las existencias del articulo para l the oking FALSE; which we have a little of cubrir la partida, indicard que no está correcto. ) MensajeErr('Faltan;' + JusEnte(cant - pnt\_ptfloc\_artic(cont))^.exist,61 + - Southern Start Alt anticlassify on  $\sim$  END)  $\sim$   $^{-1}$ t is. أفاعدته والمحافظة END **ELSE** (Si no es un producto terminado: ) IF OkNaterial (artic, loc\_articIcontI) : THEN (Si es un caterial: ) **BEGIN** productofcontl :=  $F A \mathcal{L}_1$  =  $\cdots$  . (Indica que no es un producto terminado.)

```
IF ont mofted articleontll*.exist < cant THEN
                   REGIN
                                                      (Si no alcanzan las existencias del artículo para )
                    cost i= FALSE i cost i cubrir la partida, indicará que no está correcto. }
                     MensajeErr('Faltan' + JusEnte(cant - ont epiloc articicont)]^.exist.6) +
                  \mathbb{E}[\mathcal{H}^{\text{in}}] \leq \mathsf{END}^{\frac{1}{2}} \mathbb{E}e de la composición de la composición de la composición de la composición de la composición de la composición<br>Del composición de la composición de la composición de la composición de la composición de la composición de l
          Soupen State
                                se consideration of the contration of the same state of the contractor of the same state of the contract of the
            R \approx 3- RFGIN
                 nk := FALSEMensaieErri'El articulo ' + artic +
                            " ya no está redistrado. Redistrarlo o cancelar oedido."):
              FND:
    ED:IF (pag ant = 0) AND (pag tot = 0) THEN ( Si no hay pacos registrados en el pedido: )
  REBIN
      BotoXY(1.23): Write ('Hay cambio en los precios y no hay anticipo, ¿Actualizarlos? (S/N) '):
      PregOpcion(opcion, 'SN', '');
                                            { Pide oue se tome una ooción. }
      SotoXY(1.23): CirEoi:
      IF occion[1] = 5'THEN
          PEGIN
                                            { Si fue "S": }
             na := 4:{ Abre el archivo de registro de pedidos. }
             basinal.nom_arch := nom_arch_ped;
             AbrirArchivo:
             CasbiarPrecies:
                                            ( Actualiza los precios. )
                                                  n gyfeit
             CerrarArchivos
                                                             tu.
           FX0
        电空
                                         LET FUR PRIE Y :
                                         i Provincia della
           IF con llave
             THEN
                                            (Si el sisteoa tiene llave, indicará que no está correcto.)
               iegin
                 MensaieErr('Se deben de actualizar los precios antes de entregar.'):
                 ok := FALSE1END
             ELSE MensajeErr('Se entregará un pedido sin actualizar precios. );
    END:
IF fech at x " THEN
                                            (Si el pedido no ha sido pagado: )
 ^{1} IF rdn = 0<sup>-1</sup> ^{1} <sup>2</sup> ^{1} (1-1 ^{1} ^{1} ) = 1
     THEN.
                                      (Si el cliente no tiene dias de crédito: )
       IF con llave
      the new state of the control of the control of the sistema tiene llave, indicard que no está correcto. I
           BEGIN (SCAPE REPORT OF )
                                      di cr
         dionek 14 FALSE: <sup>1891</sup> for this least family.
             NensajeErr('E) pedido no está pagado y el distribuidor no tiene crédito.');
    atry a END of a strip part of part of each
   ELSE MensajeErrl'Se entrenarà un pedido no pagado y el distribuidor no tiene crédito. I
    ELSE- Proceed and Wither worked Si el cliente tiene crédito. )
       IF importe - paq_ant > des_dis.1_cred - des_dis.cred THEN { Si sobrepasa su limite de crédito: }
         IF con_llave and
           THEN
                                            (Si el sistema tiene llave, indicará que no está correcto, )
```

```
REGIN
                    ak := FASE:MensajeErr('El pedido sobrepasa el límite de crédito del distribuidor,'):
                  END
               ELSE MensajeErr ('Se entregard un pedido que sobrepasa el limite de crédito del dist.'):
    IF HOT(ck) THEN Exit:
                                                  (Si se encontró alco incorrecto, termina la ejecución, )
                                                   ( Por defecto la fecha de cobro será la actual. )
    fech cab := fechatIF fech of = " THEN
                                                 (Si no está pagado el pedido, pide la fecha de cobro, )
      REGIN
                                                                           22.12 A.D. 2017
                                                                Gere i Kalendar
         NostrarOtros;
         GotoXY(57,11):
                                                    \mathcal{L}^{\mathcal{A}}_{\mathcal{A}}\left(\mathcal{A}^{\mathcal{A}}\right)\mathcal{L}^{\mathcal{A}}_{\mathcal{A}}\left(\mathcal{A}^{\mathcal{A}}\right)\mathcal{H}^{\mathcal{A}}_{\mathcal{A}}\left(\mathcal{A}^{\mathcal{A}}_{\mathcal{A}}\right)\mathcal{H}^{\mathcal{A}}_{\mathcal{A}}\left(\mathcal{A}^{\mathcal{A}}_{\mathcal{A}}\right)\mathcal{H}^{\mathcal{A}}_{\mathcal{A}}\left(\mathcal{A}^{\mathcal{A}}_{\mathcal{A}}\right)\mathcal{H}^{\mathcal{A}}_{PregCad(fech_cob,8);
                                                    THE REPORT OF THE REAL PROPERTY.
       EKD:
  END:
BotoXY(28.23); Write!'¿Todo correcto? (S/N) ');
                                                                  الهريم تعوني أوراجي لأنتقائه
PreoDocion(occion,'SN','');
                                                 (Pide que se tome una opción. )
IF position(1) = 'N' THEN Exit:
                                                   (Si fue "N", termina la ejecución. )
salida.n p := pedido.n p;
                                                   { Especifica el número de partidas de la salida. }
suma := 0:FOR cont := 1 TO salida.n p DO
                                                    { Inicia un contador desde uno hasta el número de partidas. )
  WITH salida.part(cont) DO
    BEGIN
       <sub>ar</sub> t := pedido.part[cont].artic;</sub>
                                                   { Pasa las claves y cantidades de los articulos del pedido a }
       cant := redido.particonl.cant:(la salida.)
       IF oroductofcont)
                                                   { Especifica el costo como el precio unitario del artículo y }
                                                    { actualiza las existencias, tanto para productos terminados }
        THEN
           REGIN
                                                    { como para materiales. }
              orecio := pnt ptiloc_articicontll^.precio ult;
             na := 2iont otilox articleontll^.exist := pnt ptilox_articleontll^.exist - cant;
              EscribirEnte(loc articicont), 2, ont pt(loc articicont))^,exist);
           END
         ELSE
           BEGIN
              precip := pnt_mpfloc_artic[cont]]^.precip_ult;
             na := 1pnt_mplloc_articlcont3)^.exist := pnt_mplloc_articlcont33^.exist - cant;
             EscribirEnte(loc_artic(cont),2.pnt_ep(loc_artic(cont)1^,exist);
           EM:{ Calcula la supa de los importes de las partidas. }
       suma t = suma t precio t cant;
    END:
salida.importe := suma;
IF nue sal = 0 THEN
                                                    (Si no se tienen salidas registradas, el folio de la )
                                                    ( primera será el de la salida actual. )
  num_sal_i := salida.num;
num_sal := Succinum_sall;
                                                    { Actualiza el número de salidas registradas. }
loc sal := nue_sal;
                                                    { El folio de la última salida será el de la actual. }
num_sal_f := salida.num;
salida.origen := 'V';
                                                    { Indica que el origen de la entrada es por ventas. }
salida.clave := pedido.clave;
                                                    { La clave de referencia será la clave del distribuidor, }
                                                    (El folio de referencia será el folio del pedido, )
salida.pedido := pedido.num;
                                                    { La fecha de la salida será la actual. }
salida.fech := fecha:
MITH pedido DO
```
ı

l ł

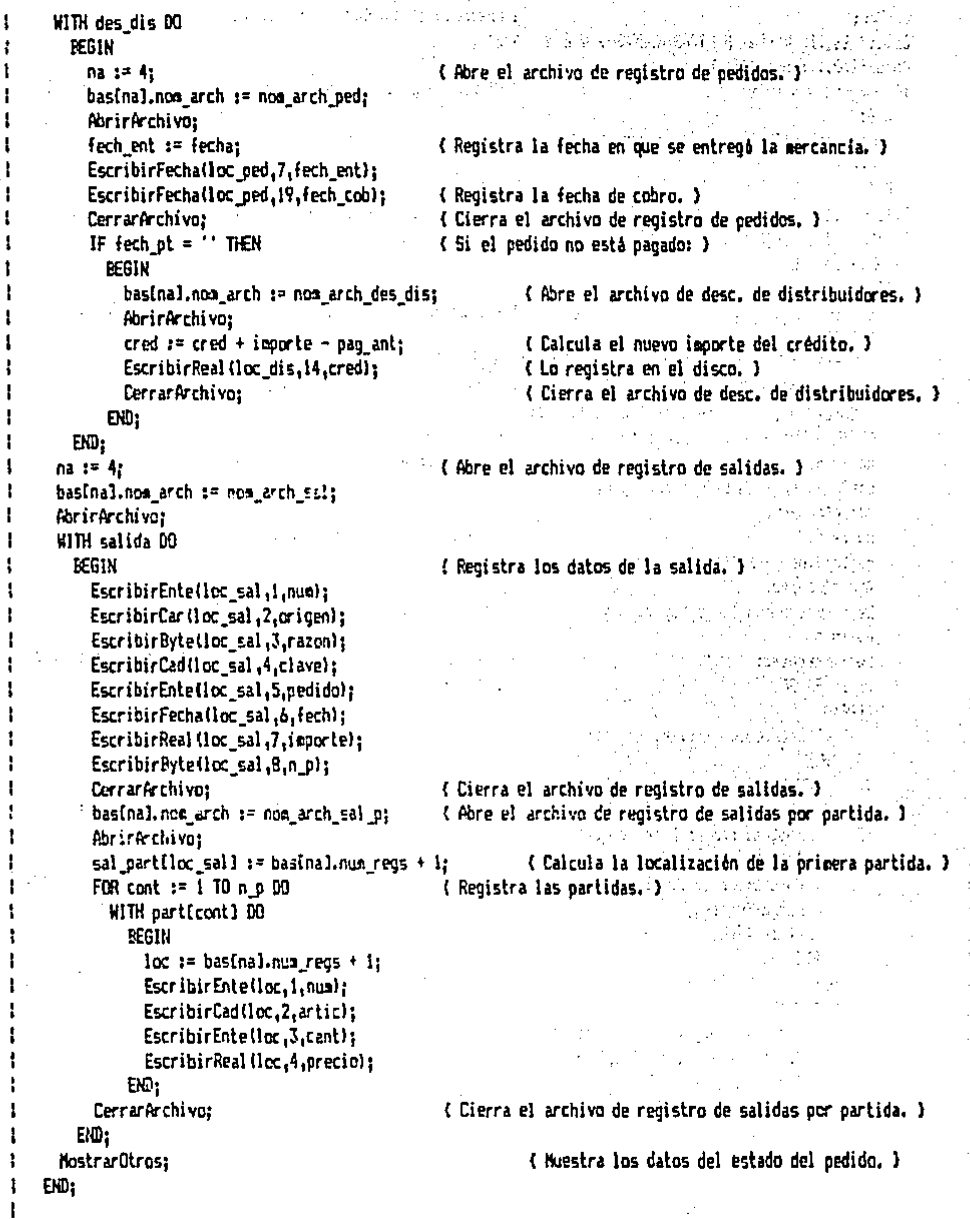

BEGIN<br>REPEAT

ł

 $\mathbf{I}$ 

 $\bullet$ 

ŧ

1 ł

÷ 1

÷

ł

```
CirSer:
                                                              { Presenta el encabezado del procedimiento. }
GotoXY(26.1); Write('SALIDAS/NEVAS-> V E N I A S');
GotoXY(70.1); Write(fecha); and a proportional company
IF mus ped = 0 THEN
                                                               { Si no hay pedidos registrados, termina la ejecución. )
  DERIN
     MensajeErrl'No hay pedidos registrados.'):
     Exiti
  EW:
FillChar(pedido, SizeOf(pedido), 0):
                                                               { Borra totalmente los datos de las variables 'nedido' v }
FillChar(des_dis,SizeOH(des_dis),O);
                                                               { 'des_dis'. }
WITH pedido DO
  BEGIN
     num := num.ped_i;
                                                               { Propondrà el folio del primer pedido registrado. }
     REPEAT
        BotoXY(1,2); Write('Pedido: (',JusFolio(num ped i),'.,',JusFolio(num ped {),') ');
        PregEnte (num, 5, FALSE);
                                                               (Pide el folio del pedido a utilizar. )
        GotoXY(22,2); Write(JusFolio(num),' ');
     UNTIL OkFolio (num.num ped i.num ped fl:
                                                               (Se repite hasta que el folio esté correcto.)
                                                               { Abre el archivo de registro de pedidos. }
     na := 4:ЪĄ.
     basinal.nom arch if nom arch cedi
                                                                                                                                       \simAbrirArchiva:
     na := 5:(Abre el archivo de registro de pedidos por partida. )
                                                              \mathcal{L}_{\mathcal{A}}\left(\mathcal{L}_{\mathcal{A}}\right) = \mathcal{L}_{\mathcal{A}}\left(\mathcal{L}_{\mathcal{A}}\right) = \mathcal{L}_{\mathcal{A}}\left(\mathcal{L}_{\mathcal{A}}\right) = \mathcal{L}_{\mathcal{A}}\left(\mathcal{L}_{\mathcal{A}}\right) = \mathcal{L}_{\mathcal{A}}\left(\mathcal{L}_{\mathcal{A}}\right) = \mathcal{L}_{\mathcal{A}}\left(\mathcal{L}_{\mathcal{A}}\right) = \mathcal{L}_{\mathcal{A}}\left(\mathcal{L}_{\mathcal{A}}\right) = \mathcal{L}_{\mathcal{bas[<i>nal</i>,<i>noa</i> arch := <i>noa</i> arch pedo<sub>1</sub>AbrirArchivo:
                                                                                       COL 15
                                                                                              an a bheil
                                                               ( Lee del disco los datos del pedido. ) [ [ ] [ ] [ ]
     CargaPedido(num.loc ped.pedido);
     na := 5:عيني والمتاب
                                                               { Cierra el archivo de registro de pedidos por partida. }
     CerrarArchivo:
     ok := FASE:(Por defecto no está correcto, )
     REPEAT
                                                                                       \label{eq:4} \begin{split} \mathcal{A}_1\equiv\frac{1}{2}\frac{1}{2}\left(\frac{1}{2}\sum_{i=1}^{n}\frac{1}{2}\sum_{i=1}^{n}\frac{1}{2}\sum_{i=1}^{n}\frac{1}{2}\sum_{i=1}^{n}\frac{1}{2}\sum_{i=1}^{n}\frac{1}{2}\sum_{i=1}^{n}\frac{1}{2}\sum_{i=1}^{n}\frac{1}{2}\sum_{i=1}^{n}\frac{1}{2}\sum_{i=1}^{n}\frac{1}{2}\sum_{i=1}^{n}\frac{1}{2}\sum_{i=1}^{n}\frac{1}{2}\sum_{i=1}^{n}\frac{1}{IF OkDistribuidor(clave.loc dis)
           THEN
                                                            (Si la clave del distribuidor está recistrada: )
             BEGIN
                                                             ∑a seni¥n
                na := 5:
                                 \mathcal{L} = \{ \mathbf{z} \in \mathbb{R}^n \mid \mathbf{z} \in \mathbb{R}^n \mid \mathbf{z} \in \mathbb{R}^n \} . (Abre el archivo de descripciones de distribuidores. )
                basinal.nom_arch := nom_arch_des_dis;
                AbrirArchivo; January Stern
                                                                          : { Lee del disco la descripción del distribuidor. }
                CargaDistribuidor(loc_dis.des_dis);
                CerrarArchivo; (Cierra el archivo de desc. de distribuidores.)
                                                            (Indica que está correcto.)
                ok := TRUE:END
           FLSE
                                                               (Si la clave del distribuidor no está registrada: )
              REGIN
                 GotoXY(1,23); Write('El distribuidor ya no está registrado. ¿Pasarlo a EVENT? (S/N) ');
                 PregDpcion(opcion,'SN','');
                                                               (Pide cue se tome una coción.)
                 GotoXY(1.23); ClrEol:
                 IF position(1) = '5'THEN
                                                                (Si fue "S": )
                      BEGIN
                         \texttt{periodo}.clave i = \texttt{`EVENT'}(Casbia la clave en aesoria a "EVENT".)
                         na := 4EscribirCad(loc ded.8.pedido.clave): { Redistra en disco la nueva clave. }
                      END
                   ELSE(Si fue "N", termina la ejecución, )
```

```
REGIN
                     MensajeErr('No se puede entregar la sercancia a un distribuidor no registrado.'):
                                         between the control of the context with the context of the context of the context of the context of the context of the context of the context of the context of the context of the context of the context of the context of 
                  \sim Exit; \approxEW:
                                                                      in Mars Allah
                                            ak moral Astro
        CO<sub>2</sub>{ Se repite hasta que esté correcto. }
      UNTIL ok:
                                                     { Cierra el archivo de registro de pedidos. }
      na := 4;CerrarArchivo:
                                                                   a al
   END.
 Nostrar Otros:
                                                     { Muestra los datos del estado del pedido. }
 REPEAT
   Posibilidad(37.21. 'Salida');
                                                     ( Presenta las posibilidades de elección. )
   GotoXY(6,23); Circol; Write('¿Qué elección? <F1 Cabecera) <F2 Partidas> <F3 Otros> <Home> <Esc> ');
    PredDocion(pocion.'S' + ESC.$59860861871): ( Pide que se tome una poción. )
    GotoXY(6,23); CirEol;
    CASE cocion(2) OF
                                                     (Eiecuta el procediciento seleccionado, )
      #59 : MostrarCabezaPedidoExtra;
                                                     { F1; presenta los datos generales del pedido. }
     160 : MostrarPartidas:
                                                     { F2: presenta las partidas del pedido. }
      161 : MostrarOtros:
                                                     { F3: oresenta los datos del estado del pedido. }
    END:
    IF opcion[1] = 'S' THEN ReqSalida;
                                                     { "S"; registra la salida, de ser posible. )
  UNTIL (opcion(2) = N71) OR (opcion(1) = ESC); ( Se repite hasta que se presione la tecla "Home" o "Esc". )
UNTIL option[1] = ESC:
                                                     (Se repite hasta que se presione la tecla de escape.)
```
END:

 $\mathbf{I}$ 

 $\pmb{\cdot}$ 

SP.INC { Fichero que contiene el código fuente que se muestra. }

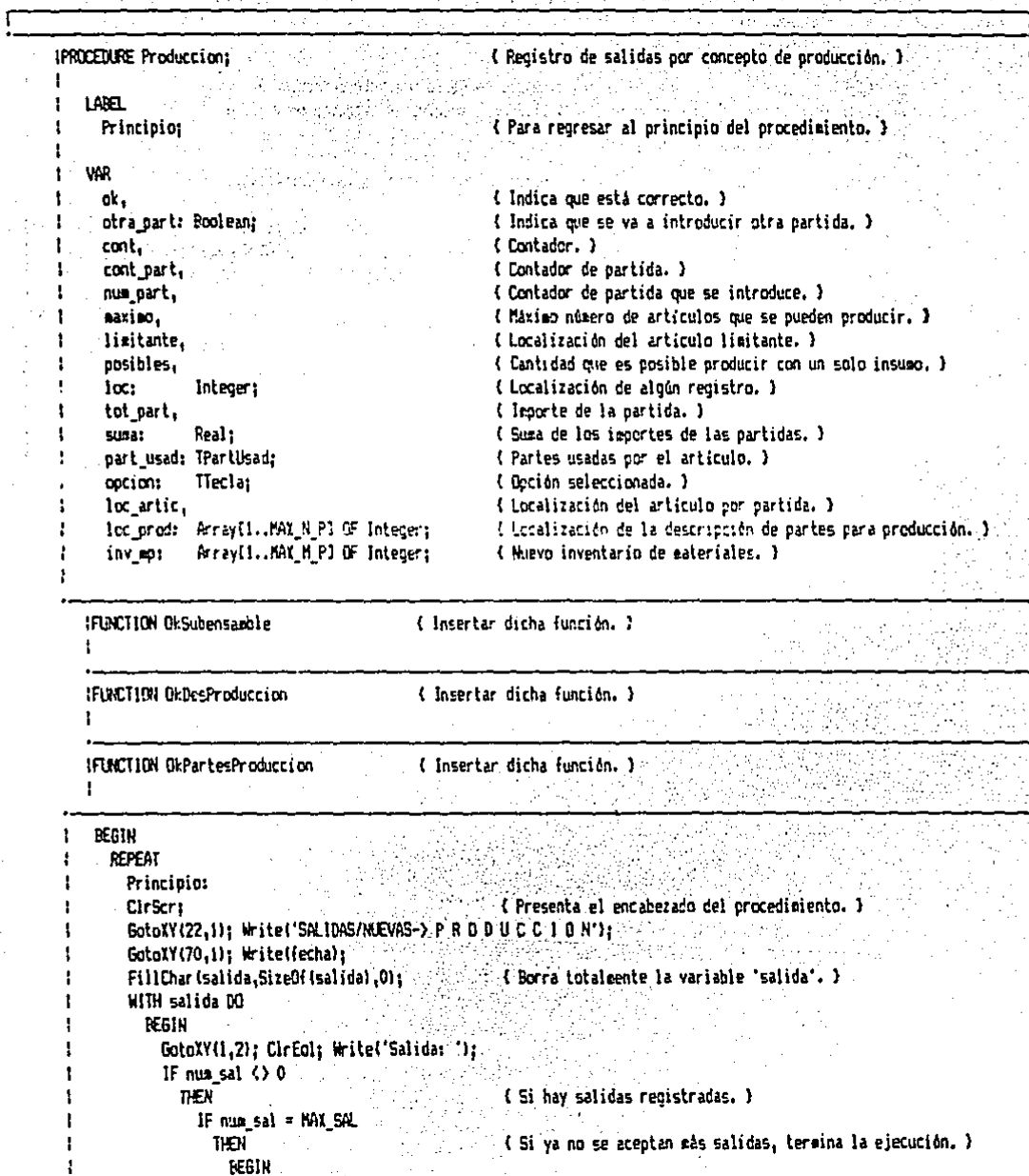

i<br>Santa

т

```
MensajeErr('No se pueden almatenar más de ' + JusEnte(NAX SAL,6) + ' salidas.'):
          Exit:
        FMD
      ELSE nua := SicFolio(nua sal f)
                                            (Si se puede aceptar la salida; asigna su folio. )
  ESE(Si no hay salidas registradas, pide que se especifique el )
    BEGIN
                                            (folio (distinto de cero) de la origera salida. )
      MensajeErr('No se tienen salidas registradas, Hay que especificar la primera,'):
      REPEAT
        m = t = 1:
        GotoXY(9,2); PregEnte(num,5,FALSE);
      UNTIL mu \rightarrow 0:
    END:
                                            { Propone la clave de la empresa. }
clave := ENPRESA:
BotoXY(15.2); Write('Clave: ');
PreoCadNay(clave, TAN CLAVE):
                                            (Pide la clave de la emoresa.)
IF clave <> EMPRESA THEN Exit:
                                            (Si se nodifica la clave, termina la ejecución, )
                                            ( Presenta el folio de la salida. )
GotoXY(10.2): Write(JusFolio(num),''):
                                            ( La referencia será el folio de la orden de producción. )
pedido := nue ord prod;
GotoXY(1,3): Write('Orden de producción: ',JusFolia(pedido));
GotoXY(1,4);( Presenta la pantalla de entrada de partidas. )
WriteLn!"
                                                                       71.
KriteLn(' | 1P
                  ARTIC
                           CANT
                                        PRECIO
                                                         IMPORTE
                                                                       71
kriteln!'
                                                                       ۰) و ۱
WriteLn('
           \mathbf{1}٠,
WriteLn(' 2
                                                                       :י
Witeln!"
            \mathbf{z}WriteLn("
            \ddot{4}٠,
Veitar (1)
            5
WriteLn!'
            6
WriteLn('
            \overline{1}11
WriteLn('
            8
                                                                       ٠,
WriteIn('
            \ddot{\mathbf{q}}'n.
Writeln('
           10
                                                                       ٠١,
                                                                       ٠ï
Kriteln(*
                                             TOTAL
                                                                       'n
WriteLa('
Witeln!'
                                                                       ٠١.
num part := 0:
REPEAT
\int IF nua part = 0 THEN
                                            ( Si todavia no se pasa a la primera partida, pasa a la )
                                            ( variable 'inv ep' el inventario actual de materiales. )
    FOR cont := 1 TO nua eo DO
      inv_ep[cont] i= pnt_ep[cont]^.exist;
                                                                e a contra la
  num part := Succinum part):
                                            ( Pasa a la partida siguiente. )
                                            (Coloca el cursor en la posición correspondiente. )
  6000Y(6, 6 + n \times p \cdot t);|2i|Write(')
  WITH part(num_part) DO
    BESIN
      ok := FALSE:
                                            ( Por defecto no está correcto, )
      REPEAT
        otra part := TRLE:
                                            { Por defecto se espera otra partida. }
        \text{GotoXY}(B.6 + \text{nue part}):PregCadMay(artic, TAM_ARTIC);
                                            { Pide la clave del articulo. }
        IF artic = \degree
```
Ţ

1 f,

t

```
THEN otra part := FALSE
                                   { Si no se introdujo clave, no pasará a otra partida. }
   FLSE
                                   { Si se introdujo alguna clave: }
     REGIN
       IF artic(11 <> CLA SUBE
         THEN
                                   (Si no contiene el carácter para subensambles: )
           IF OkProducto(artic.loc artic(num part))
             THEN OF 1# TRIE
                                   (Si es un producto terminado, indica que está correcto, )
             ELSE MensajeErr('No está registrado este producto terminado.')
         日中
                                   { Si contiene el carácter para subensambles y la clave está }
           IF OkSubensamble(artic,loc artic(num part)) THEN
                                                                 (registrada, estará correcto.)
             ok := TRUE:
       IF ok THEN
                                   { Si estuvo correcto, verifica y obtiene las partes para }
         ok := OkPartesProduccion(artic,loc_prodInum_partl,part_usad);
                                                                           { producción. }
     EXD:
 IF ok THEN
                                   (Si estuvo correcto: )
   REGIN
     eaxing := MAYINT:
                                   { Encuentra la cantidad máxima que se quede producir del }
     FOR cont i = 1 TO part usad[0], cant DO ( articulo y el insumo limitante, )
       REGIN
         ocsibles := inv moloart usad(cont).numerol DIV part usad(cont).cant:
         IF posibles < maximo THEN
           REGIN
             axiso := oosibles:limitante := part usad[cont].numero;
           END_iEND:
     BotoXY(1,22): ClrEnl: Write('Se pueden producir '.JusEnte(maximo.6).
                                  'limitado por '.pnt mpllimitantel'.articl:
     IF paxize = 0 THEN ok := FALSE:
                                              { Si no se puede producir, estará incorrecto. }
    END:
UNTIL ok OR NOT(otra part):
                                    { Se repite hasta que esté correcto y no se desee otra partida. }
ok := FALSE:
                                    ( Por defecto no está correcto. )
IF otra part THEN
                                    (Si se quiere otra partida: )
 REGIN
                                              { Pide la cantidad a enviar. }
    REPEAT
     GotoXV(17.6 + num_part); PreqEnte(cant.6,FALSE);
    UNTIL (cant ) 0) AND (cant (= maximo);
                                             ( Se repite hasta que la cantidad sea válida. )
    \text{precision} := 0GotoXY(1.22): ClrEol:
    FOR cont t = 1 TO part usad(01, cant DO
                                              (Calcula el nuevo inventario de materiales.)
      inv molpart usadicontl.numerol := inv molpart usadicontl.numerol -
                                        part_usad[cont].cant + cant;
    IF artic[1] = CLA_SUBE
                                              (El precio unitario será el costo ditimo.)
      THEN orecio := ont_ep[icc_artic(nua_part])^.precio_ult
      ELSE precio := pnt_pt(loc_articInum_part))^.precio_ult;
    GotoXY(26,6 + num_part); Write(JusReal(precio, 14, 2));
                                                             { Presenta en pantalla el precio }
                                                             (unitario y el isoprte de la partida.) :
    tot oart x = 0recio # cant:
    GotoXY(43,6 + num_part); Write(JusReal(tot_part,14,2));
  EM:{ Si ya no se quiere o puede añadir otra partida: }
IF NOT(otra part) OR
   Inua part = MAX_N_P) THEN
                                                                                                       1
  BEGIN
```

```
: IF NOT(otra part) THEN
                                        { Si ya no se quiere otra partida, ajusta el número de partidas. }{
           num part := Predinum part):
         GotoXY(29,23); Write('ZHacer cambios? (S/N) ');
         PregDocion (opcion, 'SN','');
                                        { Pide que se tome una opción.. }
         GotoXY(29.23): CLrEol:
                                                         Kandings (a) sid jida s
          IF opcion[1] = 'R'
           THEN ok to TRIE
                                        (Si fue "N", indicará que todo está correcto, )
           ELSE nua part := 0:
                                        (Si fue "S", pasa a la primera partida. )
       END:
                                                            \mathcal{L} = \{ \mathcal{L}_1, \mathcal{L}_2, \ldots, \mathcal{L}_n \}EVD:UNTIL ok;
                                        ( Lo repite hasta que todo esté correcto, )
IF num part = 0 THEN Goto Principio:
                                        { Si no se introdujeron partidas, pasa a 'Principio'. }
n p i= num part:
importe t = 0:
FOR cont := 1, 10, n, p, 00{ Calcula el importe de la salida. }
  importe := importe + part[cont].precio + part[cont].cant;
GotoXY(43,10); Write(JusReal(importe,14,2));
GotoXY(29,23); Write('¿Todo correcto? (S/R) ');
PregOpcion(opcion,'SN','');
                                     (Pide que se tome una opción.)
SotoXY(29,23); CirEol;
IF opcion[1] = 'N' THEN Goto Principio; ( Si fue "N", pasa a 'Principio', )
FOR cont := 1 TO n_p DO
                                        { Inicia un contador desde uno hasta el número de partidas. }
 WITH particont) DO
    BEGIN
                                        { Actualiza la cantidad pedida para materiales y productos }
     IF artic[1] = CA SIEE{ terminados tanto en la menoria como en el disco. }
       THEN
         REGIN
           na se 1; consideration to exper-
           ont molloc articleontll^, ca ped := pnt molloc articleontll^.ca ped + cant:
         EscribirEnte(loc_artic(cont),3,pnt_mp(loc_artic(cont))^.ca_ped);
         EXD.
       R.S. ..........
         BEGIN
           na := 2; ...pnt_ptfloc_articfcontll^.ca_ped := pnt_ptfloc_articfcontll^.ca_ped + cant;
          EscribirEnte(loc_artic(cont),4,pnt_pt(loc_artic(cont)]^.ca_ped);
          END:
    END:
na := 11IF inv_mp[cont] <> pnt_mp[cont]^.exist THEN {{\dots }}}
                             فتهرز تعيني يعيكر يعيق كالهاتع بالفيتعية كالتبري
    BEGIN
     pot\_soft1^{\circ}.exist := inv\_soft1; ...EscribirEnte(cont,2,pnt_ep[cont]^.exist);
    END:
num_ord_prod := SigFolio(num_ord_prod); { Actualiza en memoria y disco el folio de la orden de }
na := 3;
                                        { producción siguiente. }
EscribirEnte(5,2,num_ord_prod);
IF nua sal = 0 THEN
                                        (Si no se tienen salidas registradas, el folio de la )
num\_sal_i := num_i{ primera será el de la salida actual. }
num_sal i= Succinum_sal);
                                        ( Actualiza el número de salidas registradas. )
loc sal r = num sal;
```
ł
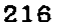

 $nue$  sal  $f := nua$ : (El folio de la ditiga salida será el de la actual.)  $\alpha$  igen  $i = 'P'$ : (Indica que el origen de la salida es producción. ) fech i= fecha: ( La fecha de la salida será la actual. )  $na := 4:$ (Abre el archivo de registro de salidas, ) :  $\sim 100$ basinal.nom arch := nom arch sal: AbricArchivo: EscribirEnte(loc sal.i.num): ( Registra la salida. )  $\omega_{\rm{max}}$  . EscribirCar(loc sal.2.oricen); EscribirByte(loc\_sal,3,razon); EscribirCad(loc sal.4.clave); EscribirEnte(loc sal.5.pedido): EscribirFechalloc sal.6.fech); a salah pe EscribirReal(loc\_sal,7,importe); EscribirBytelloc sal.B.n ol:  $2.4 \pm 0.00$ CerrarArchivo: { Cierra el archivo de registro de salidas. } [67] basinal.nom arch := nom\_arch\_sal\_p; { Abre el archivo de registro de salidas ocribartida. } AbricArchivo: and an article of the line of sal partlice sall := basinal.num regs + 1: ( Calcula la localización de la origera partida. )  $FORcont := I$   $IORD$   $DQ$ ( Registra las partidas. ) (1995), and escapator (1996) WITH part[cont] DO ana sa Kurawisher in an <sup>in</sup> an *integra* BEGIN المعلومين في العالم المنا  $loc := **basfnal** . **nu ness** + 1:$ EscribirEnte(loc.1.num); al Production and Co. EscribirCad(loc.2.artic); **ASS 37** EscribirEntelloc.3.cant): 記載のない EscribirReal (loc.4.precio): END: Said. CerrarArchivo: { Cierra el archivo de registro de salidas por partida, } n Time an Gordon (gently and END: " { Se repite hasta que se presione la tecla de escape. } UNTIL option[1] = ESC: END.

e a turna bolibin zemek atı cazı doğaları so

a carso con

a karamatan Suma

Paul Nordenberg

thus in

**Report Follows** 

 $\label{eq:2} \mathbb{E} \left[ \mathbb{E} \left[ \mathcal{L} \mathcal{H} \mathcal{H} \right] \right] \leq \mathbb{E} \left[ \mathbb{E} \left[ \mathcal{L} \mathcal{H} \right] \right] \leq \mathbb{E} \left[ \mathbb{E} \left[ \mathcal{L} \mathcal{H} \right] \right] \leq \mathbb{E} \left[ \mathbb{E} \left[ \mathcal{H} \right] \right] \leq \mathbb{E} \left[ \mathbb{E} \left[ \mathcal{H} \right] \right] \leq \mathbb{E} \left[ \mathbb{E} \left[ \mathcal{H}$ 

a (1967), program (1968), program (1968)<br>The Carl Story (1968), program (1968), program (1968), program (1968)<br>The Carl Story (1968), program (1968), program (1968), program (1968), program (1968)

man and the same confident being with

e santa della<br>Secola della fidale della professione della

PRESENTATION BELOW IN of the Control of Art of the Library and Indian States

.<br>Sergija e a

2007年

ing providers

 $\mathcal{C}_{\mathbf{r}}$ hands in the Bank

**Contract** 

 $\label{eq:2} \mathcal{L}_{\mathcal{A}}\left(\mathcal{L}_{\mathcal{A}}\right) = \mathcal{L}_{\mathcal{A}}\left(\mathcal{L}_{\mathcal{A}}\right) = \mathcal{L}_{\mathcal{A}}\left(\mathcal{L}_{\mathcal{A}}\right)$ 

ı  $\mathbf i$ 

SM.INC { Fichero que contiene el código fuente que se muestra. }

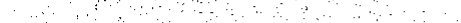

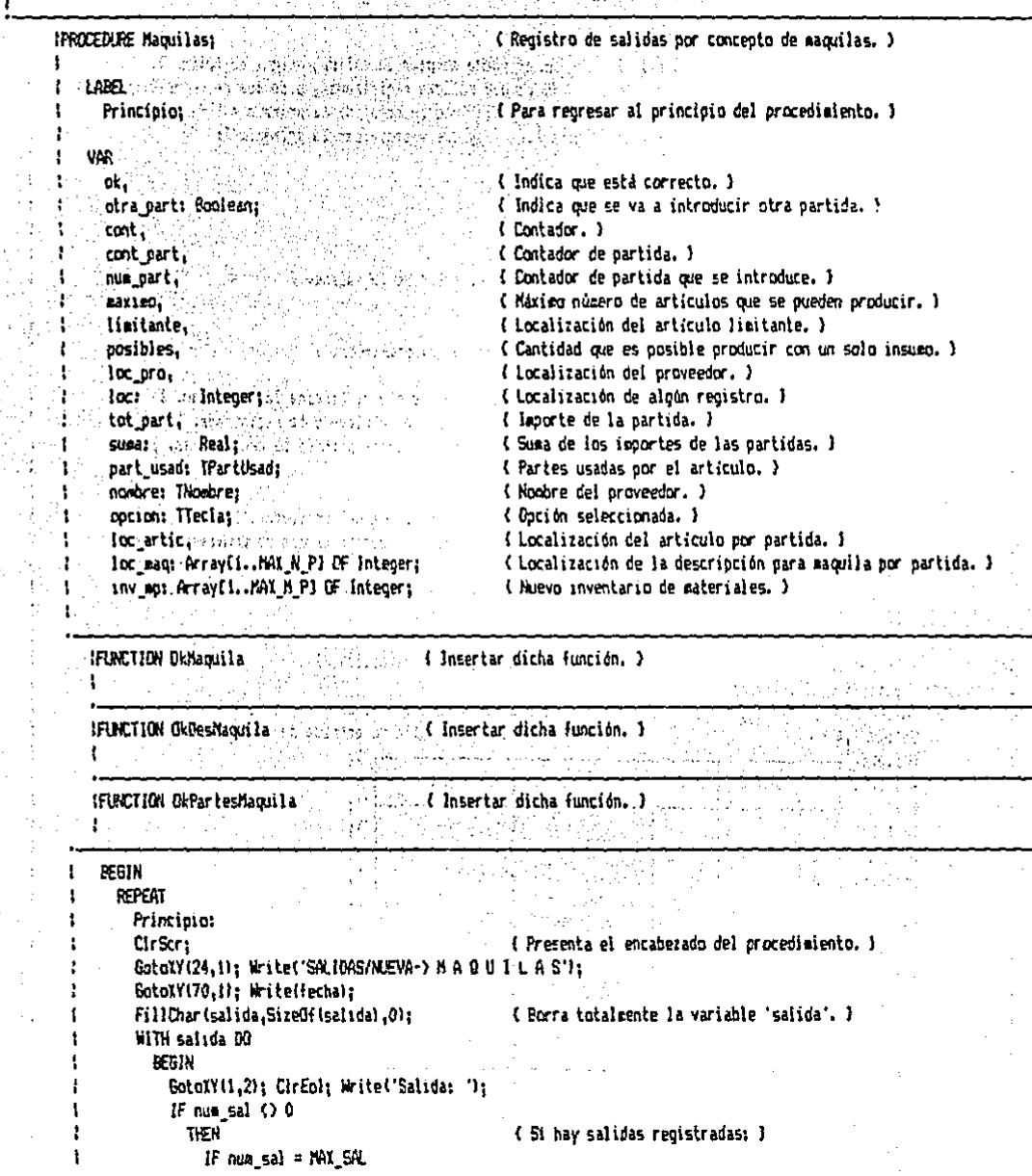

f

```
THEN
                                                        { Si ya no se aceptan más salidas, termina la ejecución, } -
          BEGIN
             MensajeErrl'No se pueden almarenar más de " + JusEnte(MAX SAL,6) + ' salidas,');
             Etih market de de la facta sindica d'un particular de la proposition
                        white is a postery of Hysteria p
          FMM<sub>2</sub>
        ELSE num := SigFaliatnum_sal_f)
                                                     (Si se ouede aceptar la salida, asigna su folio.)
  n er
                                                       { Si no hav salidas registradas, pide que se específique el }
     pensare a constituir and the constitution of the constitution of the constitution of the constitution of the constitution of the constitution of the constitution of the constitution of the constitution of the constitution 
       MensajeErr('No se tienen salidas repistradas, Nay que especificar la primera,');
        REPEAT
          nua re la
          GotoXV(9.2); PregEnte(num.5.FALSE);
        UNTIL nus > 0:
     END:
GotoXY(10,2); Write(JusFolio(num),''); { Presenta el folio de la salida, }
GotoXY(15,2); Write('Clave:');
                                                            \sim 10^{-11}REPEAT
  REPEAT
                                                        { Pide la clave del proveedor. }
     GotoXY(22,2): PregCadMay(clave,TAM_CLAVE);
     IF clave = " THEN Exit:
                                                       ( Si no se introduce clave, termina la ejecución, )
  INJIL OLProveedor(clave, loc_pro);
                                                        (Se repite hasta que la clave esté registrada. )
  na := 5:{ Abre el archivo de describciones de oraveedores, }
  basinal.nom arch := nom arch des prot
  AbrirArchivo:
  LeerCadiloc.oro.2.nombre):
                                                        ( Lee del disco el nombre del proveedor. )
  CerrarArchivo:
                                                        { Cierra el archivo de descripciones de proveedores, }
  GotoXY(30.2); Write('Nombre: 'JusCadinombre, 40));
                                                                                ( Presenta el noabre del proveedor. )
  sedido := nua ord gag;
                                                       ( La referencia serà el folio de la orden de maguila, )
  BotoX({1,3}; Write('Orden de maquila: ',JusFolio(pedido));
  GotoXY(29.23): Write!'¿Està correcto? (S/N) '};
                                                                       \alpha , and \alpha , and \alphaPregDocion (option, 'SN','');
                                                     ( Pide oue se tose una opción. )
   SatoXY(29.23); CirEal;
UNIIL option[1] = 5.
                                                     "(Se repite hasta que la optión tomada sea la "S", )
GotoKY(1,4):
                                                        { Presenta la pantaila de entrada de partidas. }
WriteLn!'.
                                                                                          ۰,
WriteLn!'! BP
                      ARTIC.
                                  CANT
                                                  PRECIO-
                                                                                         91
                                                                        INPORTE
Witeln('
                                                                                          ٠١.
WriteLn(')
               \mathbf{I}٠,
WiteLn!'
               \overline{2}\Omega_{\rm T}Witchnt'
               \mathbf{I}:ו'
WiteLn(')
                \ddot{\phantom{a}}ʻİ1
Writein(')
                5
                                                                                          'n,
                                                                                                                in Orregion (Sul
WriteLn('
                Ь
                                                                                          ŋ,
                                                                                                   남자 아주 시
                                                                                                                            NF 2
Writein!'
                \mathbf{7}95.
                                                                                                Schulen Robert
WriteLn(')
               8
                                                                                          the Ab<sup>2</sup>Devento , to the elect
WriteLn(')
               \mathbf{Q}Titalanik szterintin r
Writele!' 10
                                                                                          \mathfrak{B}^{\mathbb{Z} \times \mathbb{Z} \times \mathbb{WriteLn('
                                                                                          b,
                                                                                                                    \sim 1200 and
                                                                                          ที่ไร เจตินโรโ และเลิก
WiteLn("
                                                         TOTAL
WriteIn!"
                                                                                          t tief s
num part := 0:
                                                                                          \frac{1}{2} \sum_{i=1}^n \left[ \log \left( \log \left( \frac{1}{2} \right) \right) \right] \leq \frac{1}{2}REPEAT
```
IF num part = 0 THEN (2001) (2001) (2012) (Si todavia no se pasa a la primera partida, pasa a la ) FOR cont  $i = 1$  TO num as  $00$ ( variable 'inv\_mp', el inventario actual de materiales. ) inv\_epicont] := pnt\_opicont]^,exist; wider indicate in the state of a state with the num part := Succ(num part); (Pasa a la partida siguiente. ) (1999)  $\text{CototXY}(6, b + \text{num part})$ (1999) Coloca el tursor en la posición correspondiente. I SALAN KASARA KABUPATEN T Witet'l WITH partInum part] DO en<br>Byzant eksteration en 1990 Rendere State State of the **BEGIN** ok := FALSE: ( Por defecto no está correcto. ) Mark Steel (United Harvard Martin av **REPEAT** otra part := TRUE: ( Por defecto se espera otra partida, ) れちょく かいせい  $GotaXY(8,6 + num_part);$ PreqCadMaylartic, TAM ARTIE); (Pide la clave del artículo.) بالإيابات والأسابيات IF artic =  $\cdots$ Special State THEN otra\_part := FALSE (Si no se introdujo clave, no pasará a otra partida.) 旦度 (Si se introdujo alguna claver ) IF OkMaquila(artic,loc\_ertic(nus\_part)) THEM { Si es un material de maquila: } . IF OkPartesMaguilaiartic, loc maginus partl, part\_usad) THEN { Si está correcta la descripción de partes de maguila, estará } ! **BEGIN** { correcto y si hay cambio en el maquilador lo notificará. } ok := IELE: IF pnt mpfloc articinum partll^.clave <> clave THEN MensajeErr('Este articulo lo maquilaba ' + pnt\_mp(loc\_articInua\_partll^.clave); END: IF of THEN (Si está correcto, ) **REGIN** caxieo := MAXINT: { Encuentra la cantidad màxima que se puede producir del l FOR cont  $:= 1$  TO part usadIO1.cant DO { articulo y el insumo limitante. } **REGIN** posibles := inv epipart usadicont).numerol DIV part usadicont).cant; IF posibles ( paxing THEN... **BEGIN CONTINUES Aaxied := posibles:** And A limitante := part\_usadIcontI.numero; END: END: The Constantino Advisor of GotoXVI1.22); CirCol; Writel'Se pueden producir '.JusEnte(maxieo.6), ' limitado por ',pnt\_mpflimitantel^.articl; IF eaxies =  $0$  THEN ok := FALSE: { Si no se puede producir, estará incorrecto. } END: UNTIL ok DR NOT(otra cart): (Se realte hasta que esté correcto y no se desee otra partida.) ? ok i= FALSE: (Par defects no está correcto, ) IF otra part THEN { Si se cuiere otra partida: ) BEGIN (Pide la cantidad a enviar.) REPEAT 6otoXY(17.6 + num part); PreqEnte(cant.6.FALSE); UNTIL (cant  $> 0$ ) AND (cant  $(=$  eariso); (Se repite hasta que la cantidad sea válida.) GotoXY(1,22); C)rEol; FOR cont ## 1 TO part\_usad(0).cant DO (Calcula el nuevo inventario de materiales.) inv\_ep{part\_usad(contl.nueerol := inv\_ep{part\_usad(contl.nueero) part\_usad(contl.cant + cant; precio i= pnt\_mp(ioc\_articinum\_partll^.precio ult; { El precio unitario será el costo último. } |

ŧ

```
\ldots . SoloIY(26,6 + num_part); Write(JusReal(precio,14,21); (Presenta en pantalla el precio )
  and the second text is precip + cant; and the second of the second in the second text of the partida. I I
                BotoXY(43,6 + num_part); Write(JusReal(tot_part,14,2)); [20] Pag Print Party 2011 -
                               END:18 MOT(otra part) OR 1990 (1990) (Si ya no se quiere o puede añadir otra partida: 3
               \left(\text{num\_part} = \text{HAX\_N\_PI}, \text{THEN}\right)的复数不满身鞭弱的现在分词
              REGIN
                .com<br>IF NOT(otra part) THEN           ( Si ya no se quiere otra partida, ajusta el número de partidas. )|
                 num part i= Pred(num part); and the contract of the contract of the contract of the contract of the contract of the contract of the contract of the contract of the contract of the contract of the contract of the contract o
                 PregOpcion(opcion,'SN','); say (Pide que se tome una opción) () a conserva-
                 GotoNY(29,23) : Circol; \frac{1}{2} , \frac{1}{2} , \frac{1}{2} , \frac{1}{2} , \frac{1}{2} , \frac{1}{2} , \frac{1}{2} , \frac{1}{2} , \frac{1}{2} , \frac{1}{2} , \frac{1}{2} , \frac{1}{2} , \frac{1}{2} , \frac{1}{2} , \frac{1}{2} , \frac{1}{2} , \fracTHEN OK i = \text{TRUE} (Si fue "N", indicará que todo está correcto. )
                   ELSE nua part t = 0; \therefore (Si fue 'S', pasa a la primera partida.)
                                                   \sim while \ell_{\rm C}\label{eq:2.1} \mathcal{F}_{\mathcal{A}}(\mathcal{A},\mathcal{A})=\mathcal{F}_{\mathcal{A}}(\mathcal{A},\mathcal{A})\mathcal{F}_{\mathcal{A}}(\mathcal{A})END:
                                                     المستبدلة أنتهيئ وأوردهم كراكل والمحجم والموارد والفاقل
          END:
                     Example 2014 (Se repite hasta que todo esté correcto.)
     UNTIL ok:
      IF num part = 0 THEN Goto Principio: (Si no se introdujeron partidas, pasa a 'Principio', )
      isporte := 0:FGR cont: = 1 TO n p 00 (Calcula el importe de la salida.)
     \sim importe := importe + part[cont],precio + part[cont],cant; ( \sim 3 \sim 3 \sim 3 \simGotoXY(43,19); Write(JusReal Happy te, 14, 2));<br>EctoXY(27, 23); Write('¿Todo correcto?. (S/N) ');
                                                                                     \mathcal{L}^{\text{max}}_{\text{max}}{ Pide que se tome una opción. } [ [ [ ]
      Pregapcion(opcion,'SN','');
      GotoXY(29,23); CirEol;
                                                                    and the state of the state of the state of the
      IF cocion(1) = 'N' THEN Goto Principio; ( Si fue "N", pasa a 'Principio', )
      na := 1:
      FOR cont := 1 TQn p DQ{ Inicia un contador desde uno hasta el número de partidas para } }
       WITH part[cont] DO
                                                      { actualizar la cantidad pedida de materiales tanto en la } }
           EEGIN
                                                      ( resoria coso en el disco. )
             ont molloc articleontll^.ca_ped := pnt_mpllec_articleontll^.ca_ped + cant;
             EscribirEnte(loc articleont).3.ent molloc articleont)1^.ca ped);
           END:
      FOR cont := 1 TO num ep DO \left\{ Actualiza las existencias de materiales tanto en la memoria }
         IF inv mpicontl \langle) pnt mpicontl^.exist THEN \langle come en el disco. )
           REGIN
             pht_mpIcontl^.exist := inv_mpIcontl;
              EscribirEnte(cont,2.pnt ep[cont]^.exist);
           ĐD:
       num ord mag := SigFolio(num ord mag);
                                                      { Actualiza en mesoria y disco el folio de la orden de maquila. } {
       na := 3.
       EscribirEnte(4,2,num_ord_eag);
       IF num_sal = 0 THEN \overline{ } = \overline{ } = \overline{ } num_sal_i := num;
                                                      { Si no se tienen salidas registradas, el folio de la primera } }
                                                    . { serà el de la salida actual. }
       num sal := Succinum sal);
                                                    ( Actualiza el número de salidas registradas. )
       \int_0^{\pi} and \int_0^{\pi} and \int_0^{\pi} and \int_0^{\pi} and \int_0^{\pi} and \int_0^{\pi} and \int_0^{\pi} and \int_0^{\pi} and \int_0^{\pi} and \int_0^{\pi} and \int_0^{\pi} and \int_0^{\pi} and \int_0^{\pi} and \int_0^{\pi} and \int_0^{\pi} 
       num_sai_f := num;
                                                   (El folio de la última salida será el de la actual.)
       \alpha igen i = \lceil N \rceil\ell indica que el origen de la salida es caquila. I
       fech := fecha;
                                              (La fecha de la salida será la actual.)
       na := 4;(Abre el archivo de registro de salidas.)
```
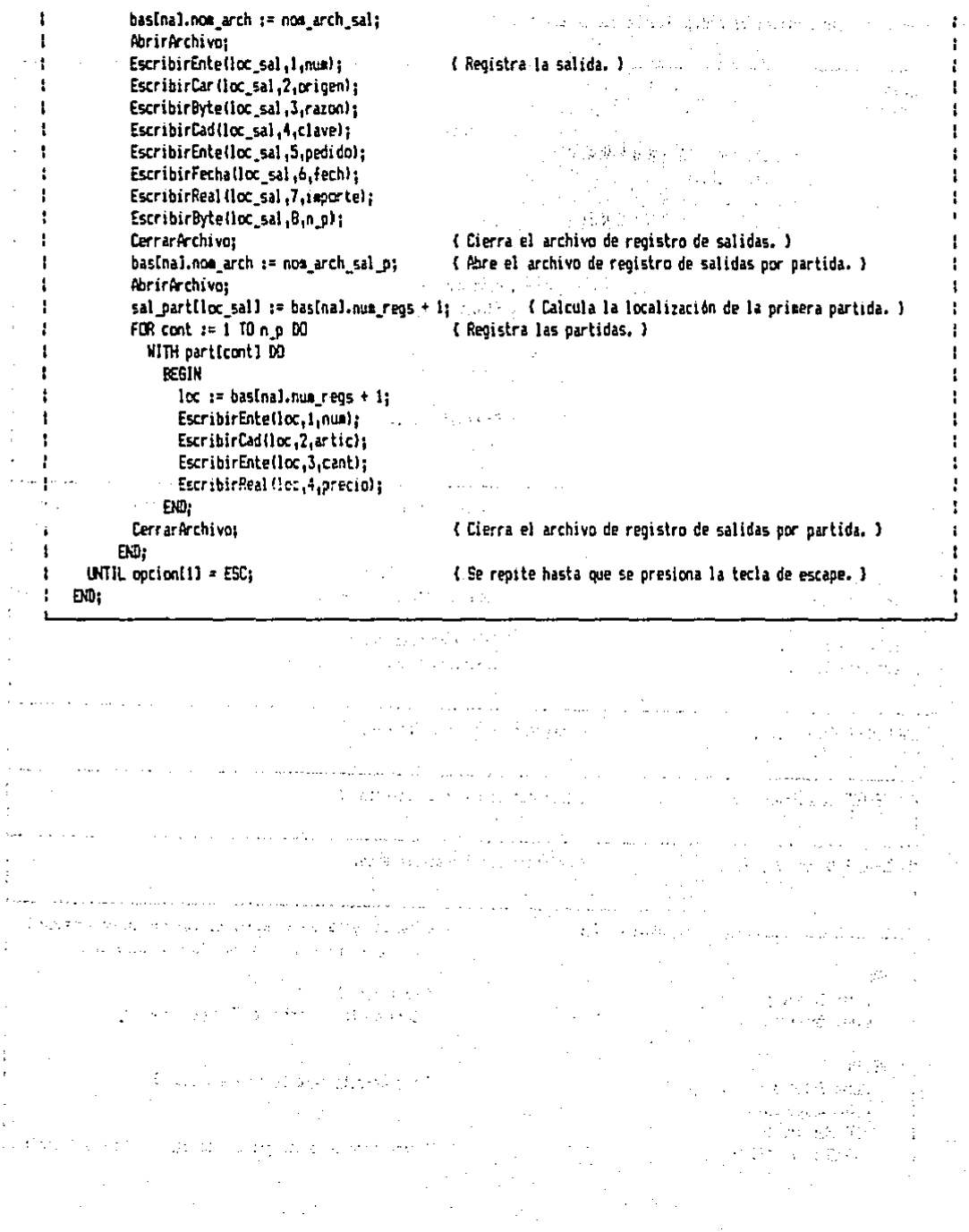

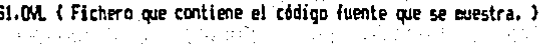

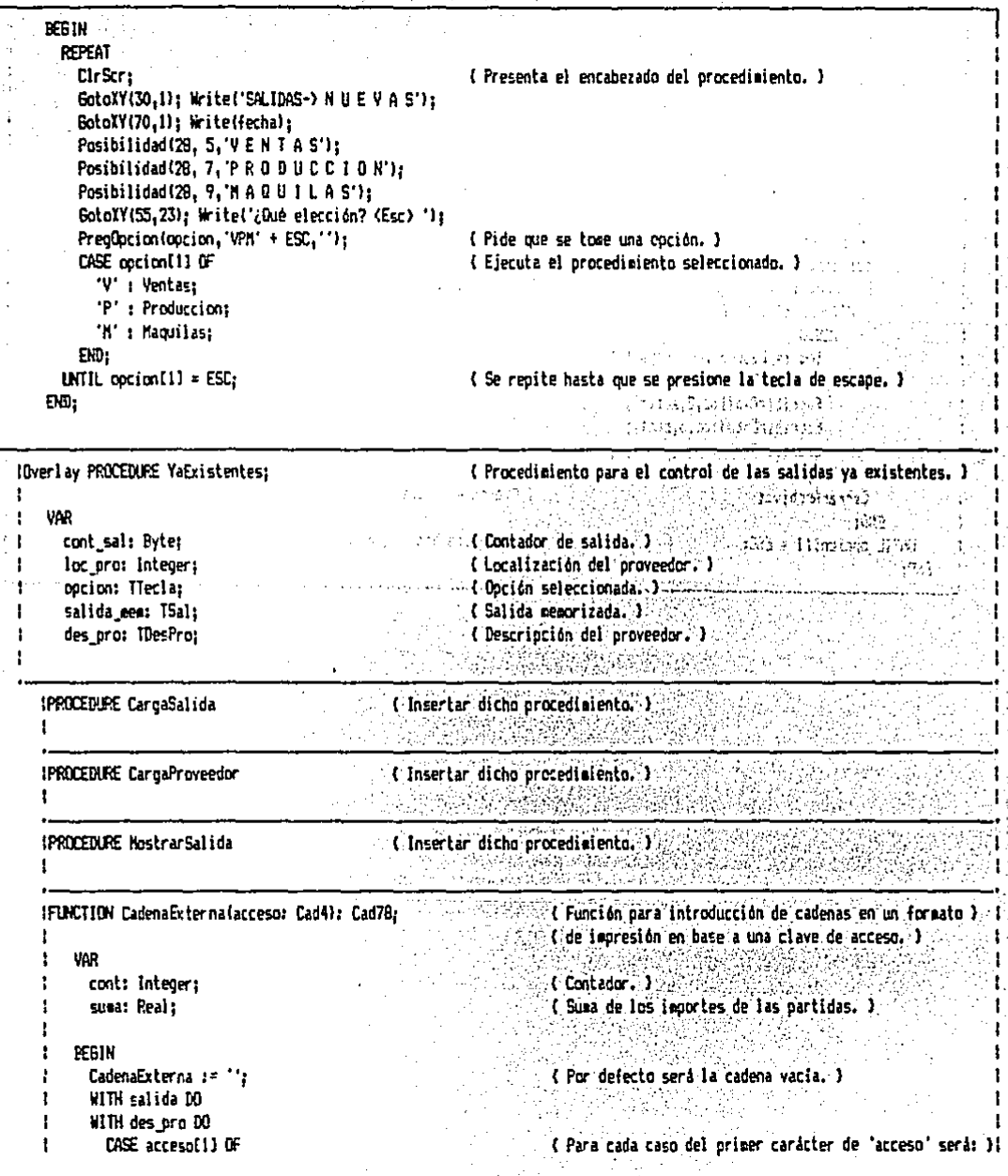

 $\sim 22$ 

```
'e':: CadenaExterna := JusFolio(num);
                                                           (El folio de la salida.)
     'f': CadenaExterna := origen:
                                                           { El origen de la salida, }
     "g' : CadenaExterna := JusEnte(razon.3);
                                                           (El código de la salida.)
     'h' : CadenaExterna := salida.clave:
                                                           (Clave del que recibió la percancía.)
     'i': CadenaExterna := JusFolio(pedido);
                                                           (Folio del pedido o referencia.)
     'i' : CadenaExterna := fech:
                                                           { Fecha de la salida. }
     "k' : CadenaExterna := JusReal(importe, 14, 2);
                                                           { isocrte de la salida. }
     '1' : CadenaExterna := JusEnte (n_p.2);
                                                            ( Número de partidas de la salida. )
     's': BEGIN
                                                           (El isocrie de las partidas.)
             5083 := 0:
             FDR cont := 1 TO n p DO
               WITH particont) DO
                 suma := suma + precio + cant:
             CadenaExterna := JusReal(suma.14.2):
           END:
     'n' : CadenaExterna := nombre:
                                                            { Noabre del proveedor, }
     'n': CadenaExterna := direc:
                                                            { Dirección del proveedor. }
     'o' : CadenaExterna := telef:
                                                            { Teléfana del araveedar. }
     'q' : CadenaExterna := ciudad:
                                                            { Noabre de la ciudad. }
      'r' : CadenaExterna := estado;
                                                            { Nombre del estado. }
     's' : CadenaExterna := c p;
                                                            { Número de partidas. }
      't': IF cont sal > 0 THEN
                                                            { Cuando se hacen varias salidas a maquila o }
             CadenaExterna := '(' + Chr(96 + cont_sal) + ')';
                                                                      { producción, será una letra de a..z. }
      'P' : IF Ordiaccesoi 21) - 47 \left\langle z\right\rangle n o THEN
                                                            ( Para la interpretación de las partidas. )
             WITH partIOrd(accesoi21) - 471 DO
                                                            ( Identifica el número de partida. )
               CASE acceso[3] OF
                                                            ( Para cada caso del tercer carácter de 'acceso' será: )!
                  '1' : CadenaExterna := JusFolio(num);
                                                            (El folio de la salida asociado a la partida. )
                  '2' : CadenaExterna := artic:
                                                            { La clave del articulo. }
                  '3' : CadenaExterna := JusEnte(cant,6);
                                                                      { La cantidad, }
                  '4' : CadenaExterna := JusReal(precio.14.2);
                                                                      (El precio unitario del articulo.)
                  '5': CadenaExterna := JusReal(precio + cant,14,2); { El importe de la partida. }
                  ELSE MensajeErr('El formato tiene especificado un campo de partidas no definido.');
                END:
      ELSE
                                                            (Si no se pudo interpretar, regresa la cadena de )
        BEGIN
                                                            { acceso. }
          MensajeErr('El formato tiene especificado un campo no definido.');
          CadenaExterna 1= '0' + acceso:
        END:
    ĐĐ:
ĐŴ.
```
IFUNCTION OklaprimirForma (Insertar dicha función.)

1

 $\mathbf{I}$ 

 $\mathbf{I}$ 

1

ŧ

÷ f.

 $\mathbf{1}$ -1

 $\mathbf{1}$ 

f.

J.

 $\mathbf{t}$  .

 $\mathbf{1}$ 

-1

1 ł

> IPROCEDURE ImprimirSalida; **Solid Procedimiento que imprime el comprobante de la salida.** ) Las Paris Cir ł

REGIN 2010年4月1日 1985年4月 ok := OkloprimirFormal'FORMATOS\F\_S.TXT',0);  $\sim 10^{-4}$ 1 in a sa sa sa EN0: a masa sa kacamatan ing

 $\ddot{\phantom{0}}$  $\frac{1}{2}$  $\frac{1}{2}$  $\bar{z}$  $\frac{1}{3}$ 

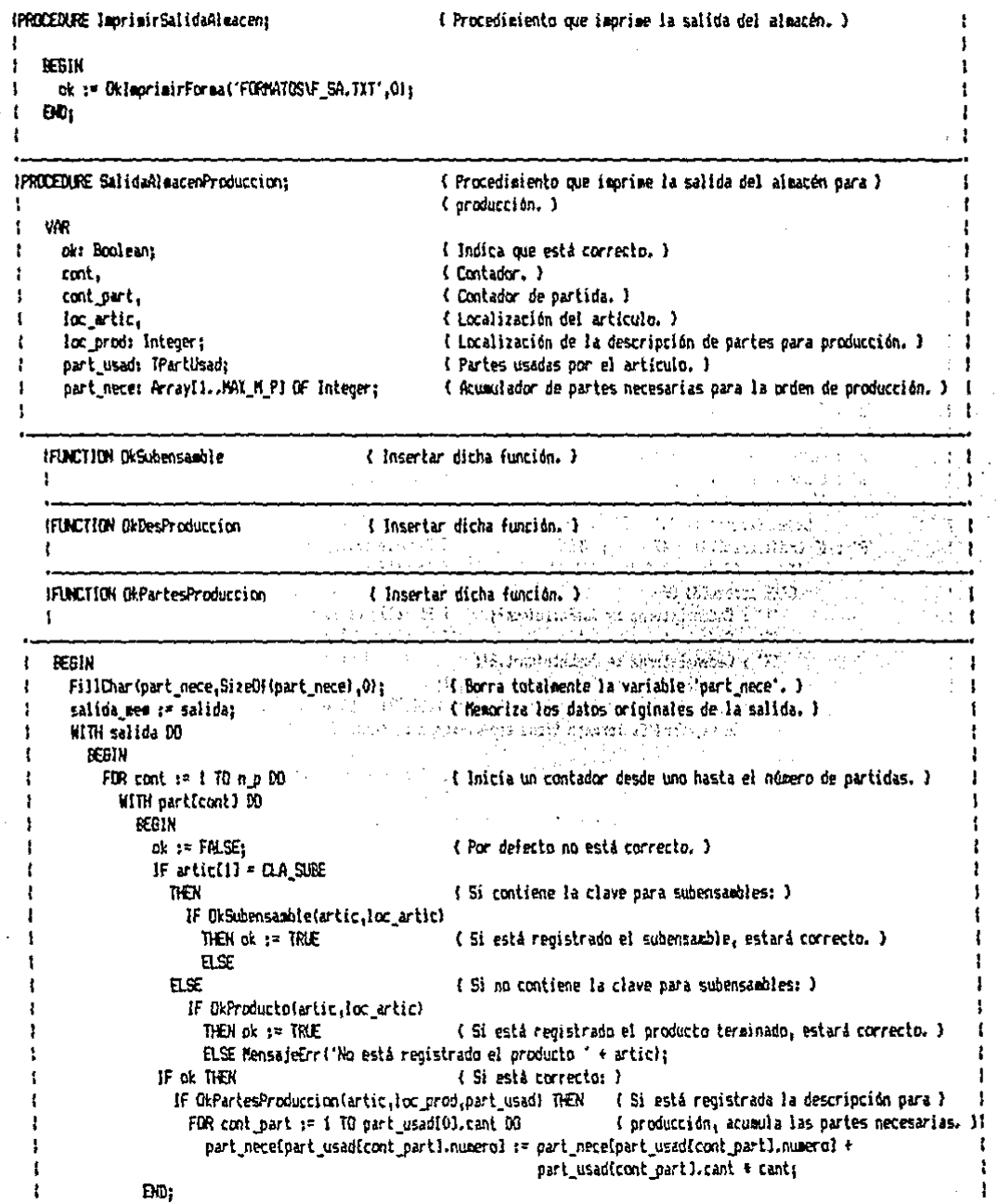

he selections and adapta

```
continuet := 0; and and when all added head of the 3
                                                                           เกมีย์ เรียงเรา โรงไรย์ เช่นแม้ โรงเรา ได้แข้วแจริย์ เร
         REPEAT
                                                                                                      下班金属 阿拉丁
           WHILE (part necessiont) = 0) AND (cont (= m \sin \pi p)) DO
                                                                          ( Localiza el material utilizado siquiente. )
                                                                          <u> 1980 - Alexandr Stevenson, Alexand</u>r
                                                       \mathcal{A} Si se localizó algón materials la construcción de la construcción de la construcción de la construcción de la construcción de la construcción de la construcción de la construcción de la construcción de la constru
            IF cont (= cus es THEN
             REGIN
                cont part := Succicont partl: [1] { Pasa a la partida siguiente, } and when
                WITH particont part1.00 0.6 and 1.00 and 1.000 a high-resolution in the compared of
              REGIN Contract of the Colorador of the Colorados datos en la variable "salida". I
                     artic i= ont molcont]^.artici imp is is record idea of added potension of an
                                                             - Briga
                    cant i= part_nece[cont]; and inter-
                    precio := pnt mplcont?", precio ultr
                    cont := Succ(cont):END:
              FND:
                                                                (6) { 51 ya no se pueden agregar más partidas a la salida ) {
            IF (cont part = NAX N P) CR
               ((cont ) nua rel AMO (cont part ) 01) THEN { D, ye no se requieren más partidas y la salida }
                             All contracts of Europe Books and School Contient al senos una de ellas: )
              BEGIN
                 n p := cont_part;
                                                                     (Establece el número de partidas de la salida.)
                 cont_sal i= Succicont_sall:
                                                                     { Avanza el contador de salida. }
                 cont partis= 0: 10:00 (2009) and 2009 and 2008 (Reinicializa el contador de partidas a cero. 3)
              END:
          UNTIL cont > num_ep;
                                                          ( Lo repite hasta que el contador rebasa el núa, de materiales, )
        END:
      salida := salıda sem:
                                                          { Restaura los datos originales de la variable 'salida', }
     cont sal := 0;
   END:
                the test of perfections well also.
IPROCEDURE SalidaAleacenMaquila: A constant of Procedimiento que imprime la salida del almacén para maquila. ) i
   The Carolina of the algebra of stability
                 a construction with a formal of
   VAR
      cont, and a contact on the plane of Street, and I Contader. I
      cont part, is the second memory in exhibitions in ( Contador de partida. )
                            \label{eq:2.1} \frac{1}{2} \left( \frac{1}{2} \frac{1}{2} \right) \left( \frac{1}{2} \frac{1}{2} \frac{1}{2} \right) \left( \frac{1}{2} \frac{1}{2} \frac{1}{2} \right) \left( \frac{1}{2} \frac{1}{2} \frac{1}{2} \right)( Localización del artículo. )
      loc artic.
First loc each Integers access weaken in the successive ( Localización de la descripción de partes para maquila. )
      part_usad: TPartUsad;<br>part_usad: TPartUsad; england: TPartes usadas por el artículo. )<br>part_nece: Array(1..NAX_M_P) OF Integer; en el ( Acumulador de partes necesarias para la orden de maquila. )
     part_nece: Array(1..MAX_M_P) OF Integer;
   IFUNCTION ORMAGNITA
                                                { Insertar dirha función. }
   HELMOTION OkDesMaquila Title and Sociology ( Insertar dicha función, )
   :FUNCTION OkPartesMacuila
                                             Closettar dicha función. 1
                                                                                                                      \{ \vec{C}_T, \vec{c}_T \}
```
I BEGIN

ŧ 1

 $\mathbf{t}$ .

 $\mathbf{I}$ 

÷

FillChar (part nece, SizeOf (part nece), 0); ( Borra totalmente la variable 'ourt nece', ) salida mem := salida: { Memoriza los datos originales de la salida. } WITH salida 00  $\mathbf{1}$ The observation of the Control of the Control of the Control of the Control of the Control of the Control of the Control of the Control of the Control of the Control of the Control of the Control of the Control of the Cont ÷ REGIN  $FDR$  cont  $:= 1$   $ID$   $n \times 10$ { Inicia un tontador desde uno hasta el número de partidas. } **NITH DATECONNEL DO** And the state of the state of the state of the state of the state of the state of the state of the state of the state of the state of the state of the state of the state of the state of the state of th **LEGIN** IF OkNacuila(artic.loc artic) THEM ( Si està recistrada la clave del producto de maguila: ) IF OkPartesMaquila(artic,loc\_maq,part\_usad) THEN (Si está registrada la descripción para ) FOR cont part := 1 IQ part usad(0).cant DO ( production, acusula las partes necesarias. )  $\alpha$  and  $\beta$  are the station of  $\alpha$  are the stationary and  $\alpha$  are the stationard  $\alpha$ ŧ part usadIcont partl.cant + cant:  $\mathbf{r}$ END: and the state of the state of the state of the  $cont$  oart  $:= 0$ : and the control  $cont := 11$ REPEAT an de San Alexandr  $\therefore$  WHILE (part necessiont) = 0) AND (cont  $\leq$  num mp) DO { incelize el material utilizado siguiente. } } Example 28 Succidently<br>B F cont (= nua\_ap THEN<br>B F cont (= nua\_ap THEN <u> 1999 - John Britannia, markat et</u>a fortikoar formation **BEGIN** (and the contract of a series of a series of a -1 cont\_part := Surcicont\_part); (Pasa a la partida siquiente. ) De Romano e Cons artic i= ont molcontl^.artic: **Cant := part\_nece[cont]:** The Context of the bar history of her. precio := ont epicontl^.precio ult: الموارد المستنبذ والمتناقص cont := Succicent):  $\overline{a}$   $\overline{a}$   $\overline{a}$ Breed States was clear to con-END: of or law body END: IF (cent\_part = MAX N P) OR ( Si ya no se pueden acreoar más partidas a la salida ) {  $\{l$ cont > nua en) AND (cont part > 01) THEN  $\{a, y_a\}$  no se requieren más partidas y la salida }. [ **BEGTN Continued as a continued as a continued as a continued of a continued as a continued by the continued of a continued by the continued of a continued by the continued of a continued by the continued of a continued by the c** { Establece el número de partidas de la salida. } n p := cont part: { lecrise la salida del almacén. } leoriairSalidaAlaacen: (Avanza el contador de salida, )  $cont\_sal := Suct (cont\_sal1;$ Experience of the contract of the contract of the partities a cero. I  $\cot \theta$  and  $\tan \theta$  and  $\cot \theta$  and  $\cot \theta$  and  $END<sub>2</sub>$  $\ldots$  (RIII cont ) was so: (in resite hasta oue el contador rebasa el nús, de nateriales, ) i  $EDD$ .  $salda := salda cear$ **Exceptional Contract Contract of Section** 2013 of the Section 1 of Contract Contract Contract Contract Contract Contract Contract Contract Contract Contract Contract Contract Contract Contract Contract Contract Contract C  $cont$  sal  $:= 0$ EN01  $1.11$ a sa shekarar I ł. ţ. المتاسات والمناوب والمتاريخ والمنادر والمتحدر المساد الأمماء منتجر مستحملتها والسواقا والتحاك أستحكموه **BEBIN**  $\mathbf{I}$ IF num sal = 0 THEN ÷. *REGIN* ŧ MensajeErrl'Ho hay salidas registradas. 1; And the man when the common way ŧ. and the second of the constant of the constant of the constant of the constant of the constant of the constant Exit: ŧ  $EM:$  $\mathbf{f}$  $na := 4$ J.  $\sim 10^{11}$  and  $\sim 10^{11}$ 

basinal.nom arch := nom arch sal;

```
AbricArchivo:
REPEAT
 CleSer:
                                                 \cdot (Presenta el encabezado del orocedimiento. )
 Cursery<br>CotoXVI23,1); Write('SALIDAS-> Y A E X I S T E N T E'); A she had a she had a she
 GotoXY(70,1); Write(fechal; engine and the contract of the contract of the contract of the contract of the contract of the contract of the contract of the contract of the contract of the contract of the contract of the con
                                               { Borra totalmente la variable 'salida'. }
 FillChar (salida.SizeOf (salida).Ol: [1] [2]
 WITH salida DO
    REGIN
     num i= num sal i;
                                                   ( Propondrá el folio de la primera salida registrada. )
     REPEAT
       GotoXY(1,2); CirEol; Write('Salida: (',JusFolio(num_sal_i),'..',JusFolio(num_sal_f),') ');
                                       (Pide el folio de la salida a utilizar.)
       PregEnte(num.5.FALSE);
       SotoXY(22,2); Write(JusFolio(num),'');
                                                      UNTIL ORFolio(nua nua sal i.nua sal f): ( \frac{1}{2} ( \frac{1}{2} february nual folio este correcto. )
                                                   T Abre el archivo de registro de salidas por partida. )
     na := 5:
     basinal.nom_arch := nom arch_sal_p;
                                                                   briag@b
     AbrirArchiva:
     CargaSalida(nus.loc_sal.salida);
                                                   { Lee del disco los datos de la salida. }
     na := 5:CerrarArchivo:
                                               (Cierra el archivo de registro de salidas por partida, )
                                     (Si el cricen de la salida es por maquila: )
     IF origen = 'M' THEN
       Forigen = 'M' THEN<br>IF OkProveedor(clave<sub>t</sub>ioc_pro) THEN { SI el proveedor esta registrado.)
         REGIN
           basinal.nom_arch := nom_arch_des_pro; { Abre el archivo de descripción de proveedores. }
           AbrirArchiva:
                            CerrarArchivo; in the contrator of Cierra el archivo de descripción de proveedores. }
         END:
                                      Service Processing Control
                                                               W450F
     cont\_sal := 0;
                                                    لتكسف
                                           C. C. Muestra los datos de la salida. )
     Mostrar Salida:
     Posibilidad(64,18, Salida almacén'); and is foresenta las posibilidades de elección. )
     Posibilidad (64,20, 'Comprobante'); [20]
    REPEAT.
      CASS origen OF (1999) (1999) (1999) (1999) (1999) (1999) (1999) (1999) (1999) (1999) (1999) (1999) (1999) (1999) (1999) (1999) (1999) (1999) (1999) (1999) (1999) (1999) (1999) (1999) (1999) (1999) (1999) (1999) (1999) (199
                 GotoXY(29.23): Write('¿Qué elección? (Home) (Esc) ');
                 PregOption(option, 'SC' + ESC, #71); { Pide que se toxe una option. }
                 SotoXY(29,23); CirEol;
                 CASE obtion[1] OF The Contract of Para cada caso de la obtion selectionada: }
                   'S' : ImprimirSalidaAlmacen; in the later the latestica de almacen. )<br>'C' : ImprimirSalida; in the later of Imprime el comprobante de la salida. )
                EVD;
               END:
         P: REGIN
                 Posibilidad(64,16, 'Orden producción');
                                                            ( Presenta otra posibilidad, )
                 GatoXY(29,23); Write!'¿Qué elección? (Home) <Esc} '};
                 PregOprien(oprion, OSC' + ESC, 471); (Pide que se tome una oprión, )
                 GatoXY(29,23); CirEol;
                 CASE opcion[1] OF
                                                            ( Para cada caso de la opción seleccionada: )
                   '0' : ck := OklaprisirForma('FORMATOS\F_OP.TXT',1); { Inprime la orden de producción. }
                   'S' : SalidaAlmacenProduccion: { Imprime la salida de partes del almacén. }
                                                            { Imprime el comprobante de la salida. }
                   "C" : ImprimirSalida;
```
 $\mathbf{r}$ 

 $\mathbf{r}$ 

÷

 $\mathbf{I}$ 

227

ŧ

DD: FND: 'N' : REGIN Posibilidad(64.16. 'Orden maguila'): ( Presenta otra posibilidad. ) GotoXY(29.23): Write('¿Dué elección? (Hose) <Esc) '):  $PregLocation(operation, 'OSC' + ESC, 1711);$ { Pide oue se tope una coción. } SotoXY(29,23): CirEol: CASE cocion(1) OF { Para cada caso de la ooción seleccionada: }  $10'$ : IF loc pro  $90$ { Si se localizó el proveedor, imprime la orden de } THEN ok := OklaprimirFormal FORWATOS\F\_OM.TXT',1) (sacuila.) ELSE MensajeErr('Ya no está registrado este proveedor.'); 'S': SalidaAlmacenMacuila: ( leoriee la salida de partes del aleacén. ) 'C': leorieurSalida: { Immrime el comprobante de la salida. } FND: EW: **EXD:** UNTIL ( $\arcsin(1) = E\$  $E$ ) GR { Se repite hasta que se apriete la tecla "Esc" o "Home". }  $location[2] = 1711:$ FM<sub>1</sub> UNTIL  $\operatorname{occion}(\mathbf{1}) = \mathsf{ESC}$ { Se repite hasta que se apriete la tecla de escape. } { Cierra el archivo de registro de salidas. )  $na := 4$ : CerrarArchivo: END: REBIN REPEAT ClrScr; ( Presenta el encabezado del orocedimiento. )

an an salahin BotoXY(33.1): Write('SALIDAS'): EotoXY(70.1); Write(fecha);  $\mathbb{R}$  ,  $\mathbb{R}$  , Fosibilidad(28, 5, Y A E X I S T E N T E S'); <<<<<</>( Presenta las posibilidades de elección. ) << Posibilidad(28, 7, 'N U E V A S'); BotoXY(55,23); Write!'¿Qué elección? <Esc> ');<br>
PregOpcion (opcion, 'YN' + ESC,'');<br>
CASE opcion(1) OF<br>
CASE opcion(1) OF 'Y': YaExistentes: 'N' : Nuevas; END: e finale and the repite hasta que se presiona la tecla de escape. 1 UNTIL cocion[1] =  $EST:$ Parkmal san in L END:

este procedimiento se pueden registrar las Por medio de salidas e imprimirlas en diferentes formatos. 最好的复数形式

an din an dia 1950 ary 1000 amin'ny soratra desimaly.<br>Ny faritr'ora dia GMT+1 amin'ny faritr'i Nord-Amerika amin'ny faritr'i Nord-Amerika amin'ny faritr'i Nord-Amer

in the second of Register to

a sebagai

a dike

كحواج

#### $4.3.10$ SUBPROGRAMA PARA CONTROL DEL DINERO.

Este subprograma está formado por un procedimiento de solapamiento cuvo fichero incluido se lista a continuación.

To See 일의 화류*성* 

**THE REAL PROPERTY AND REAL PROPERTY** Shverlav PROCEDURE Dinero: { Procediziento de sulanamiento nara el control del dinero. } **UM** ( Occido seleccionada, ) option: Tiecla: · Tusca Passenger I Registra los cobros hechos por los distribuidores. ) **IFROCEDURE Cobros:** ł ٠ **VAR** { Localización de algún registro. } loc.  $\mathbf{I}$ loc dis: Integer: i Localización del distribuidor. ) ٠ . ( Saldo acreedor del distribuidor. ) saldo: Real; **Communicated Science of Science Advisory Communicate Communication** noabre: Thombrez cobrat ICab: (Datos del rebro recibido.) { Doción seleccionada. ) opcion: TTecla; IFINCTION ORDISTribuidae I Insertar dicha función. Y  $\mathbf{I}$ **BEGIN**  $na := 4t$ { Abre el archivo de descripción de distribuidores. }  $basinal.mac$  arch  $:=$  not arch desides . . .  $\mathbf{I}$ AbrirArchivo: 1999, 2002. ٠, AbrirArchivo; REPEAT Compared to the encaberado del procedimiento. 3 CirScri GotoXY(32.1): Write('DINERG-> C G B R O S'); GotoXY(70.1); Write(fecha); [11]  $GotaIV(1, 5):$ the Median of School County of Lines of Presenta la pantalla de registro de cobros. I WriteLn('r ٠١١ Nombre: WriteLn(' Clave: 'n WriteLa(') 'n WriteLn(' Forma de cobro: ' ' alle service Saldo anterior: \$ h, K. The company of the same what I have a series of the cobrot in WriteLn(') NN. l'):  $\mathbf{u}$ Witelni'  $WriteIn[]$ schieded the state of the Saldo nuevor \$ ŀ۱٤ KN. Witeln!' 11 ŧ FillCharicobro, SizeOficobro), 01; [1] [1] ( Rorra totalsente la variable 'cobro', ) t WITH cebro DO and when you will be produced as well as a **REGIN** <u> Participal de la pro</u>

D.OVL { Fichero que contiene el código fuente que se euestra. }

230  $\overline{1}$ 

 $\mathbf{f}$ 

```
REPEAT
          EctoXY(10.6):
          PreoCadNaviclave.TAN CLAVE):
                                                  (Pide la clave del distribuidor.)
          IF clave = \cdot THEN
                                                   (Si no se introdujo clave: )
            BEGIN
              na := 41(Cierra el archivo de descripción de distribuídores.)
              CerrarArchivo:
                                                                             in la salimba yingi, ku lo
                                                    ( Cierra el archivo de reoistro de cobros. )
              na := 5:CerrarArchivo:
               Exit:
                                                    { Termina la ejecución del procedimiento. }
             END:
         INTIL OrDistribuidor(clave,loc_dis);
                                                    { Se repite hasta que la clave introducida esté correcta. }
         na := 4:
         LeerCad(loc_dis.2,nombre);
                                                    ( Lee del disco el nombre del distribuidor y lo presenta en )
         GotoXY(29.6): Write(nombre):
                                                    Coantalla, Y
         LeerReal(loc dis.12.saldo);
                                                    { Lee del disco el saldo del distribuidor y lo presenta en } .
         GotoXY(59.B): Write(JusReal(saldo.14.2)):
                                                    (cantalla.)
         GotoXY(19.8):
         PreqCad(form_pag.iAM FORM_PAG);
                                                    ( Pide la forma de pago. )
         REPEAT
           GotoXY(59.9);
           PregReal (importe, 14, 2, FALSE);
                                                    (Pide el importe del cobro.)
         UNTIL importe > 0:
                                                    (Se repite hasta que el importe del cobro sea mayor a cero.)
          GotoXY(59.11); Write(JusReal(saldo + importe.14.2));
          GotoXY(29.13): Write('¿Todo correcto? (S/N) '):
          Pregasion (opcion, 'SN','');
                                                    ( Pide oue se tome una opción. )
                                                    \{Si\{ue\ ^nS^n: \}\}IF operant 11 = 5 THEN
            REGIN
             na := 4{ Actualiza el saldo del distribuidor. }
              saldo := =aldo + importe:
              EscribirRealUcc_dis.12.saldol;
              fech := fecha:
                                                    { La fecha del cobro serà la actual. }
              na := 5:
              loc := <b>basfnal</b> .<b>num</b> <b>reqs</b> + 1:{ Calcula la localización del registro del cobro a agregar. }
                                                    { Registra los datos del cobro. } a ser a componente de la cobro de la cobro de la cobro de la cobro
              EscribirCad(loc.l.clave);
              EscribirFechallec.2.fech);
              EscribirCad(loc.3.form pag):
              EscribirReal(loc.4.ieportel;
            END:
                                                                      EM0:UNTIL FALSE:
                                                   (Se repite indefinidamente.)
                                                       gu raznyasidh f
   END:
IPROCEDURE Pagos;
                                                     ( Registra los pagos hechos a los proveedores. )
                                                    の相談/酵母的 アクセッサービス
   VM
     loc,
                                                 (Localización de algún registro.)
                                                   (Localización del proveedor.)
     loc pro: Integer:
                                                Comparison of the Saldo acreedor con el proveedor. I
     saldo: Real:
                                                   (Hoabre del proveedor, )
     nombre: TNosbre:
     Dago:
             TPagy
                                                    ( Datos del pago hecho. )
```
ŧ

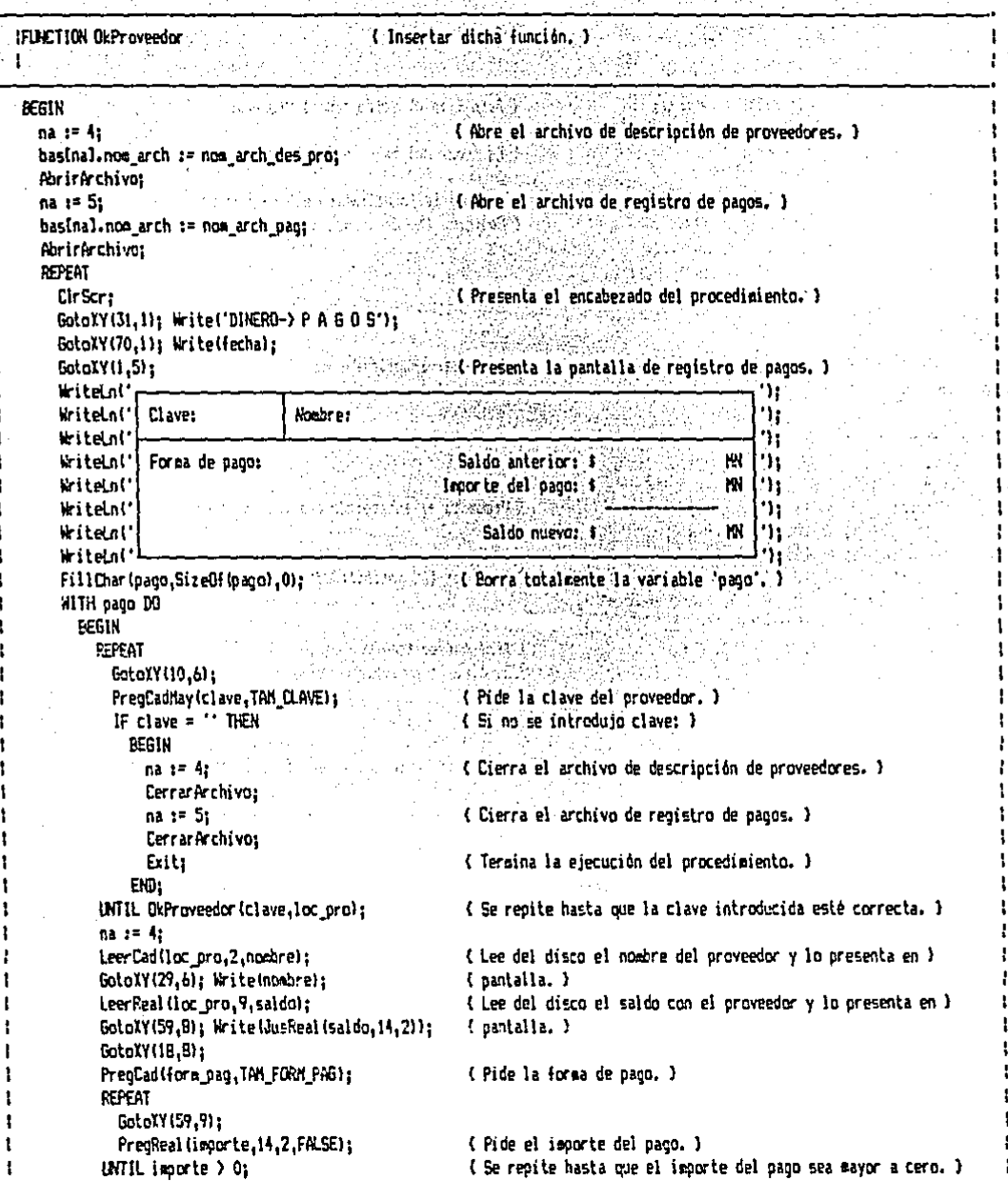

Ÿ.

 $\frac{1}{4} \sum_{i=1}^{n} \frac{1}{2} \sum_{j=1}^{n} \frac{1}{2} \sum_{j=1}^{n} \frac{1}{2} \sum_{j=1}^{n} \frac{1}{2} \sum_{j=1}^{n} \frac{1}{2} \sum_{j=1}^{n} \frac{1}{2} \sum_{j=1}^{n} \frac{1}{2} \sum_{j=1}^{n} \frac{1}{2} \sum_{j=1}^{n} \frac{1}{2} \sum_{j=1}^{n} \frac{1}{2} \sum_{j=1}^{n} \frac{1}{2} \sum_{j=1}^{n} \frac{1}{2} \sum_{j=1}^{n$ 

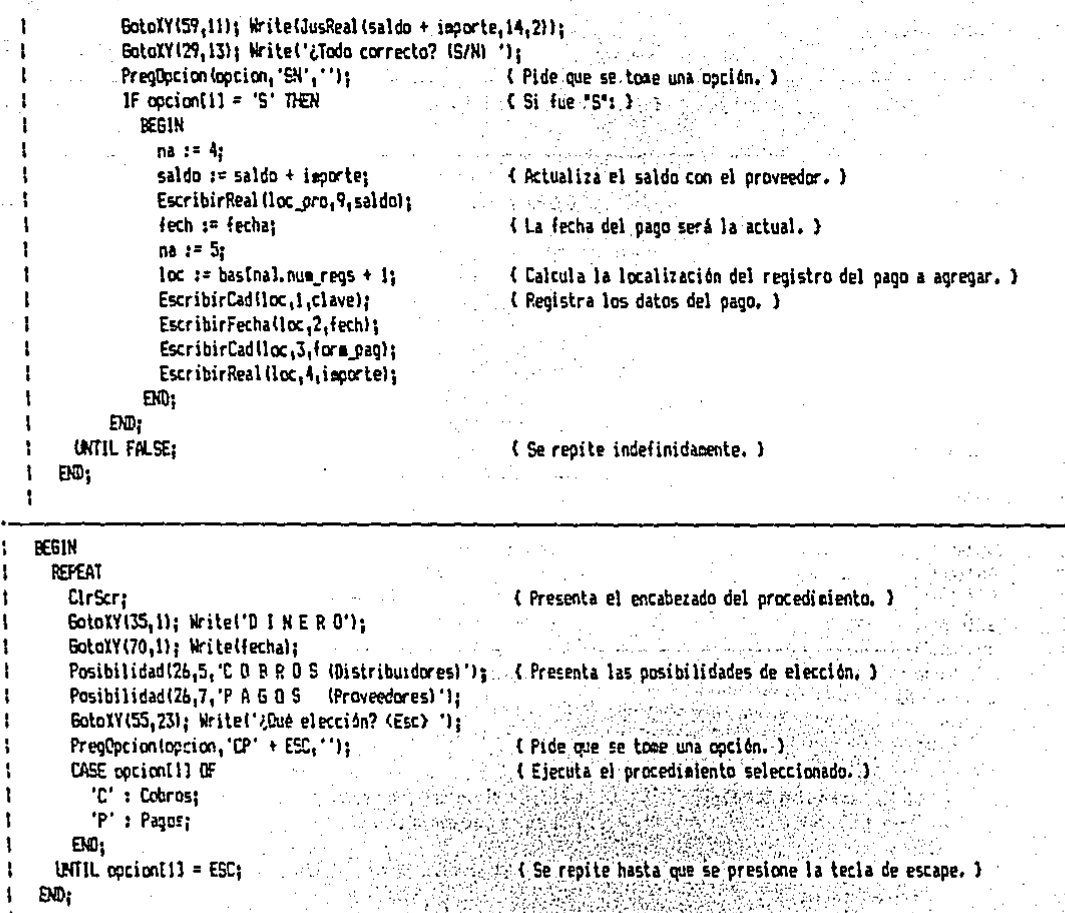

Este procedimiento se utiliza pare registrar los cobros<br>hechos a distribuidores y los pagos efectuados a proveedores.

والمحاري

ra p

SA 14

 $\mathbb{E}[\mathbf{x}_i, \mathbf{y}_i]$ 

### SUBPROGRAMA DE AJUSTES AL INVENTARIO.  $4.3.11$ A Printer and the Management of the P

Este subprograma está formado por un solo procedimiento de solapamiento. A continuación se lista el fichero incluido que contiene su código fuente.  $\omega_{\rm{eff}}$ a Sebag

Prince and the manufacture S Seems

 $\mathcal{V}_i$ 

A.OM. { Fichero que contiene el código fuente que se euestra. }

All Carrier

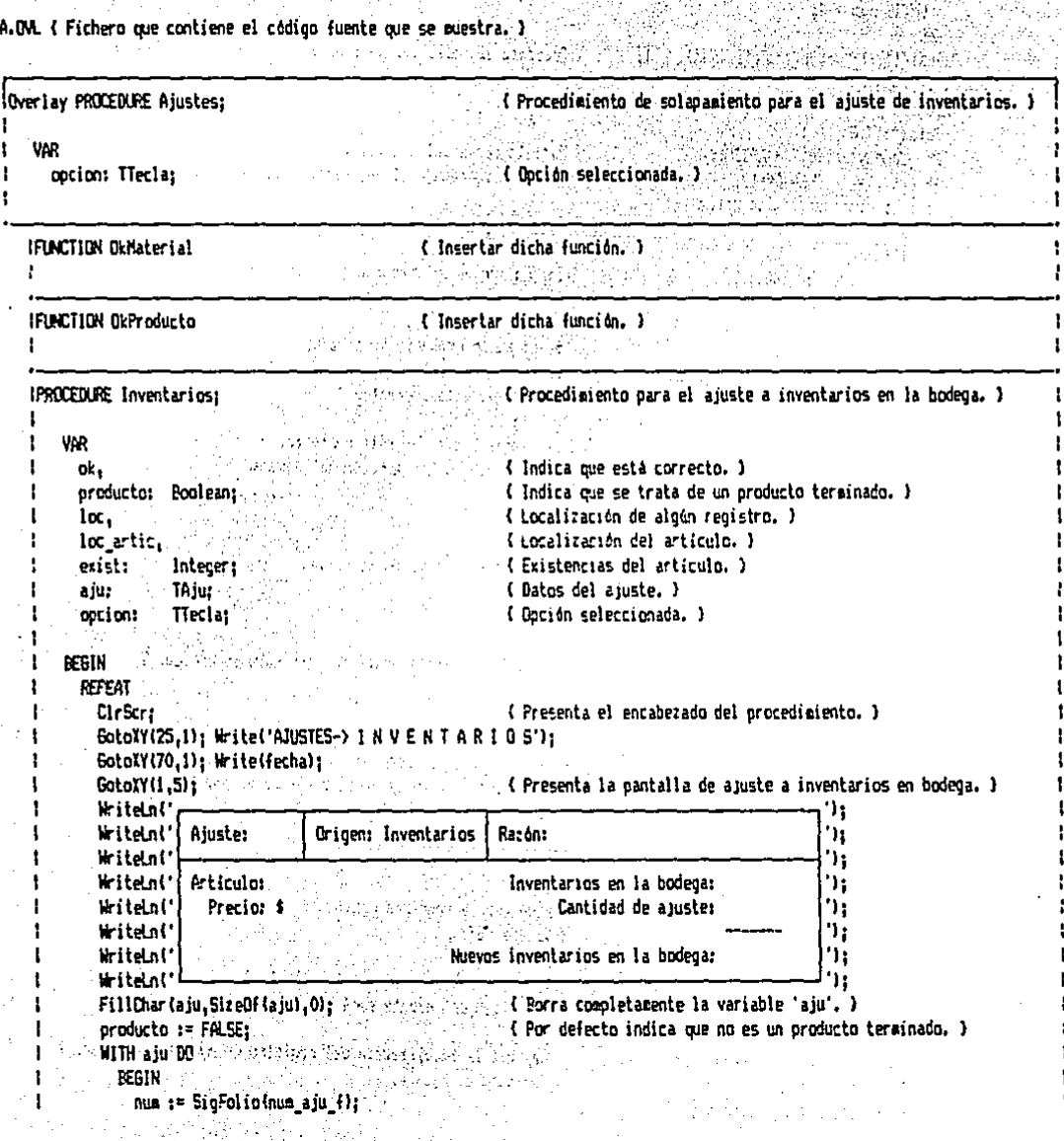

234 ÷

ł

```
IF num a ju = 0 THEN
                                          (Si no hay ajustes registrados, pide que se especifique el )
 REGIN
                                          { folio (mayor a cero) del primer ajuste. }
   MensajeErr('No se tienen ajustes registrados, Especificar el folio inicial,');
   REPEAT
                                              14 March 1943 (Andrew Police)
     num t = 1:
                                                         1. 经经济的证券 计程序
     GotoXY(11,6); PregEnte(num, S, FALSE);
   UNTL num > 0:
 END;
                                             i nin a babba bayi lagi wasan
                                                                       \mathcal{L}_{\mathcal{A}} , \mathcal{L}_{\mathcal{A}} , \mathcal{L}_{\mathcal{A}}{ Presenta el folio del ajuste. }
GotoXY(11,6); Write(JusFolio(num), '');
                                        ok := FALSE:REPEAT
 GotoXY(13.8):
                                        (Pide la clave del articulo.)
 PreoCadMay(artic.TAM_ARTIC);
 IF artic = \cdots THEN Exit;
                                    \frac{1}{2} and \frac{1}{2} are the product of the present \frac{1}{2} and \frac{1}{2} are the product of the present \frac{1}{2} and \frac{1}{2} are the product of the present \frac{1}{2} and \frac{1}{2} are the product of the present IF OkProducto(artic,loc_artic)
   THEN
                                   A PARTICULAR DESCRIPTION AND PROPERTY
                                      (Indica que es un producto terminado.)<br>
(Indica que está correcto...)
     PERIN
       producto t = \text{TRUE}Commission of Indica que está correcto. I comparadores
       ck := TRUEEND
   FLSE
                                          (Si no es un producto terminado: )
     THEN of := TRUE
                                         ( Indica que está correcto. )
                           Contract
       ELSE MensajeErr('No está registrado este artículo.');
                                                                                             rak)<br>S
                                        este artículo. );<br>- { Se repite hasta que esté correcto. }<br>- { Pide el código de la razón del ajuste. }
INTIL ok:
GotoXY(47,6); PregByte(razon,3);
                                          (El precio del articulo será el último costo del mismo. )
IF producto
                                                                                                      \sim 1a da kasan da wasan ƙwallon ƙafa ta ƙasar
 THEN precio := pat_pt(loc_artic)^.precio ult
                                                    Contractor
 ELSE precio (= pnt_epfloc_articl^.precio_ult;
                                                                                                        -1
GotoXY(15,9); Write(JusReal(precio,14,2)); { Presenta el precio en pantalla. }
IF producto
                                             计设计 糖尿糖的
 THEN exist := pnt_pt(loc_artic)'.exist
                                                                            \mathcal{O}(\mathbb{R}^3) \times \mathcal{I} \times \mathcal{I}ELSE exist t = \text{phi} apilod anticly, exist:
GotoXY(60.0); Write(JusEntelexist.61);
                                          ? Presenta las existencias del artículo en bodega. )
                                                a din 1980-1948 North College (1990)
REPEAT
 GotoXY(67.9):
                                            IF con llave
                                          { Si tiene llave, pide una cantidad de ajuste positiva. }
   THEN PredEnte (cant.6.FALSE)
   ELSE PregEnte(cant,7,TRLE);
                                          (Si. no tiene llave, pide la cantidad de ajuste.)
UNTIL (exist + cant >= 0) AND (cant <> 0);
                                          { Se repite hasta que la cantidad de ajuste sea válida. }
6otoXY(68,11):
Write(JusEnte(exist + cant,6));
                                          ( Presenta las nuevas existencias. )
BotoXY(29,14); Write('¿Todo correcto? (S/N) '); A (x) ( ) ) ...
PregDpcion(opcion,'SN','');<br>IF opcion[i] = 'S' THEN
                                          ( Pide que se tome una opción. )
                                          (Si fue "S": )
 BEGIN
                                        الأكبع والميحان والرائي
   fech := fecha;
                                        \leq ( La fecha del ajuste será la actual. )
   origen := T:
                                        { El origen del ajuste serà por inventarios en bodega, }
   ns := 4:
   loc := bas[na].num regs + 1;
                                          ( Calcula la localización del registro de ajuste a agregar. )
   EscriptEnte(loc,1,num);{ Registra el ajuste. }
   EscribirCar(loc,2,origen);
```
EscribirPyte(loc.3.razon); EscribirCad(loc.4.artic): EscribirEnte(loc.5.cant); EscribirReal(loc.6.precip): EscribirFechalloc.7.fechl: nua aju := Succinua ajul: { Actualiza el contador de ajustes registrados. } nus aiu f := nus: ( Actualiza el folio del último ajuste registrado. )  $exist := exist + cant:$ ( Calcula la nueva existencia del artículo. ) IF preducto せつきそうねん ふぶんしゅ THEN (Si es un producto terminado, actualiza las existencias y ) REGIN ( la cantidad disocnible tanto en la memoria como en el disco. ) Pika di Ser  $na := 2i$ . pnt\_ptfloc\_articl^.exist := exist; Cardials and als EscribirEnte(lpc artic.2.ont ot(lpc articl^.exist); pnt\_pt{loc artic}".ca dis := pnt\_pt{loc\_artic}".ca\_dis + cant; EscribirEntetloc artic.3.ont ptfloc articl^.ca disk:  $END$ 真証 (Si es un material, actualiza las existencias tanto en ) REGIN (la eesoria coso en el dísco.)  $na := 1:$  $[$  not and loc articl^.exist  $:=$  exist: EscribirEnte(lec\_artic,2.pnt\_ep{loc\_artic)^.exist); END: ED:  $ED:$ UNTIL FALSE: (Se regite indefinidamente.) END. IPROCEDURE Compras: ( Procedimiento para el ajuste de la cantidad pedida a ) { proveedores de materias primas. } VAR ok: Boolean: { Indica que está correcto. } loc artic: Integer: ( Localización del articulo. ) { Datos del afuste. } a ius TAju: ( Optión seleccionada, ) opcion: **TTecla**; **REGIN** PEPEAT CirScr: - { Presenta el encabezado del procedimiento. } GotoXY(29.1): Write('AJUSTES-) C O M P R A S'):  $\therefore$   $\therefore$   $\therefore$   $\therefore$ أفهوان الأبارد البرقاب وورابره الرابوقول لأول وتقويموهم فتحاج الرفة والافتتالات BotoXY(70,1); Write(fecha); GotoXY(1,5); ( Presenta la pantalla de ajustes a compras. ) Writeln( **Ur**e. WriteLn(' Ajuste: XXXX | Origen: Compras Pazón: 0 ni is WriteLn(' 'n, socialistic control Cantidad pedidat WriteLn(') Materia prima: 'n. Witeln<sup>(\*)</sup> Cantidad de ajuste: 'n, WriteLn(' ו' WriteLn(' n X Nueva cantidad pedida: ٠١, WriteLn('l 'n. FillChar (aju, SizeOf(aju), O); ('Borra totalmente la variable 'aju'.) :

t ŧ

ŧ

ŧ

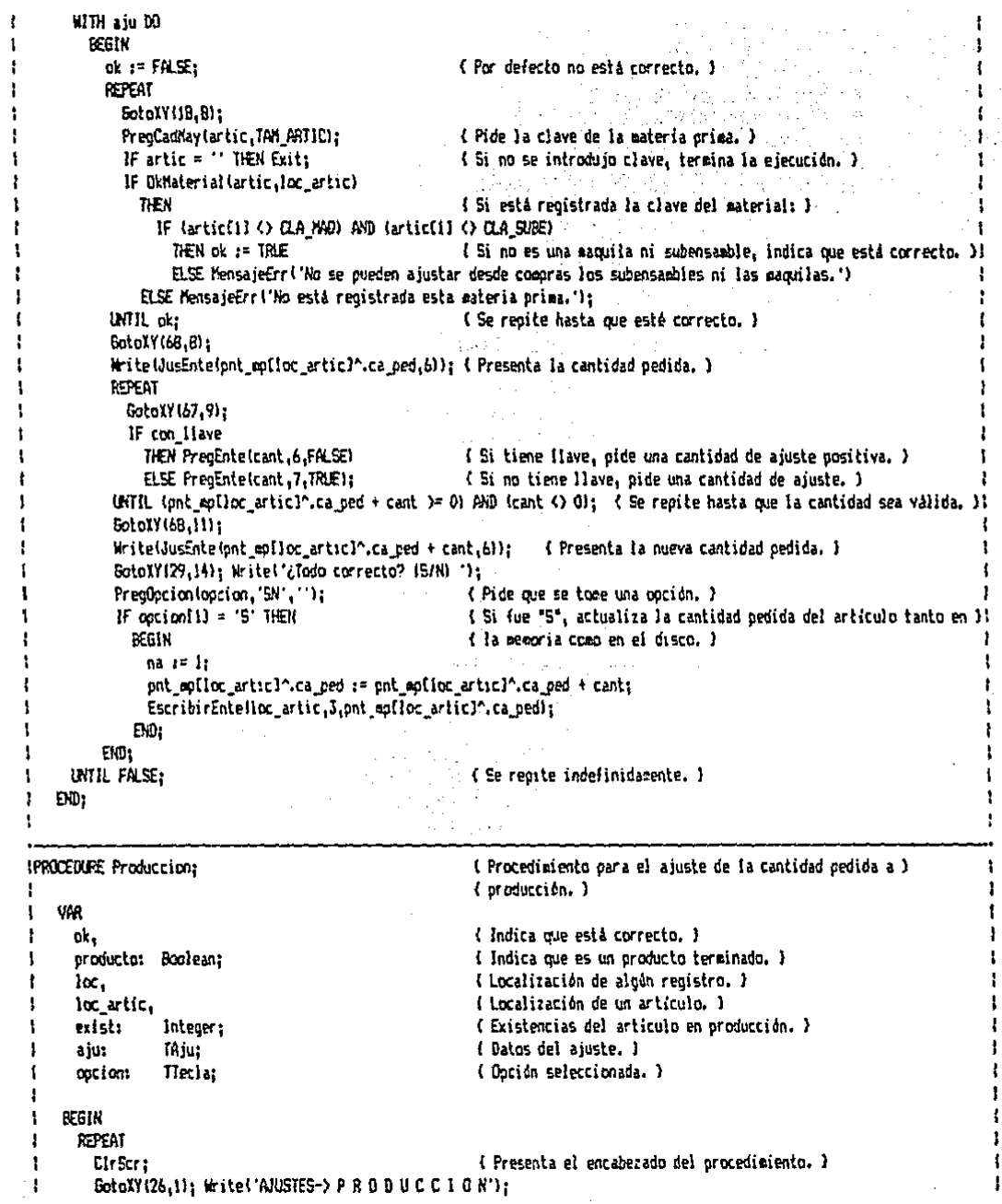

```
GotoXY(70.1): Write(fecha):
                                                    ( Presenta la pantalla de ajustes a materiales en producción. )
GotoXY(1.5):
Witeln!'
                                                                                            91.
                                                                                                ا ال<u>مد</u>ان بال
Witchel'
           Aiuster - -
                           Grinen: Producción
                                                  Razóns a
                                                                                             \eta_{\rm max}Witchnit
                                                                                             'n.
WriteInt'l Articular 200 Services
                                           ... Cantidad cedida a croducción:
                                                                                             h.
Witchn!"
             Precini $
                                                          Cantidad de aiuste:
                                                                                             hia
Witchel<sup>1</sup>
                                                                                            'n.
Wited of
                                                                                             hi e
                                           Nueva cantidad pedida producción:
≌iteln('Í
                                                                                             មទំន
FillChar (aiu.SizeDf (aiu).0):
                                                    ( Borra totalcente la variable 'aju'. )
producto := FASE:( Par defecto es un oraducto terminado, )
WITH a ju DO
                                                                             동생은 Age - 이유 ###2
  REGIN
    num := SicFolio(num aju {);
                                                                                                       Ъź
    IF nus \sin x = 0 THEN
                                                    ( Si no hay ajustes requstrados, pide que se específicue el )
      HEGIN
                                             Excellent Community of the Community of the Community of the Community of the Community of the Community of the Community of the Community of the Community of the Community of the Community of the Community of the Communi
        MensajeErr('No se tienen ajustes registrados. Especificar el folio inicial.');
        REPEAT
           rule := 1141. DA
           GotoXY(11,6); PregEnte(num,5,FPLSE);
         UNTIL nus > 0END:
     GotoXY(11,6); Write WusFolio(num),
                                           \mathbf{M}REPEAT
                                                  an Richkill
       ok : FASE:( Por defecto no está correcto. )
       GataXY(13.B):
       PregCadMay fartic.TAM ARTIC):
                                                    ( Pide la clave del articulo. )
       IF artic = \cdots THEN Exit:
                                                    (Si no se introdujo clave, termina la ejecución, )
       IF OkProductotartic.loc articl
         THEN
                                                    { Si està registrada la clave como producto terminado: }
           REGIN
             producto := \mathsf{IRLE:}( Indica que es un producto terminado. )
             ok := TRIE{ Indica que está correcto. }
           END
         FLSE
                                                     (Si no esta registrada la clave como producto terminado: )
            IF OkNaterial (artic, loc_artic)
                                                     { Si está recustrada la clave como material: )
              THEN
                IF artic[1] = CA SUBE
                  THEN OR 1F TRIE
                                                     { Si contiene el carácter para subensambles, está correcto, }
                  ELSE MensajeErr('No se pueden ajustar las comoras ni maguilas desde esta sección,')
              ELSE MensajeErr('No esta registrado este artículo.'):
     UNTIL ok:
                                                     (Se repite hasta cue esté correcto.)
     GotoXY(47,6); PregByte(razon,3);
                                                     { Pide el códiop de la razón del ajuste. }
     IF producto
                                                     (El precio será el costo último del artículo, )
       THEN precio := pnt_ptfloc_articl^.precio_ult
       ELSE precio := pnt_mpfloc_articl^.precio_ult;
      BotoXY(15,9); Write(JusReal(precio,14,2));
                                                     { Presenta el precio del artículo, }
      IF araducto
                                                     ( Las existencias serán la cantidad pedida a producción. )
        THEN exist := pnt_pt(loc_artic)^.ca_ped
        ELSE exist := ont motioc articl^.ca ped;
      GotoXY(68.8): Write(JusEnte(exist.6)):
                                                     ( Presenta en pantalla las existencias. )
```
ł

 $\mathbf{I}$ 

٠

t

Ţ

f

÷

t

ŧ ŧ

 $\mathbf{I}$ 

23<sub>R</sub>

REPEAT ŧ GotoXY(67.9):  $\mathbf{I}$ IF con llave THEN PredEnte (cant.6.FALSE) (Si tiene llave, pide una cantidad de ajuste positiva. ) ELSE PreoEnte(cant.7.TRLE): { Si no tiene llave, pide una cantidad de ajuste. } UNTIL (exist + cant >= 0) AND (cant <> 0); { Se repite hasta que la cantidad de ajuste sea válida, } 6ctoXY(68.11): Write(JusEnte(exist + cant.6)); ( Presenta las nuevas existencias. ) GotoXY(29,14); Write('¿Todo correcto? (S/N) '); Webstate ( ); a PregDocion(opcion, SN',''); 4. (Pide que se tome una opción, ) IF  $cacicon[1] = 'S' THEN$  $\sim$  (Si fue "S": ) . REGIN  $fech := fecha$ (La fecha del ajuste será la actual.)  $\alpha$ igen  $i = 'P';$ (El origen del ajuste será producción.)  $na := 4:$ na etus<br>loc := basinal.num\_regs + i; (Calcula la localización del registro de ajuste a agregar.) EscribirEnte(loc.1.num): (Registra el ajuste.) EscribirCar(loc.2.origen): الرابعي المحامل والأسامية أقواموا الارداد EscribirBytelloc.3.razon):  $EscriptCardi(loc,4,article)$ EscribirEntelloc.5.cant); EscribirReal(loc.6.orecio): EscribirFechalloc.7.fech): { Actualiza el contador de ajustes registrados. }  $num_a$ ju  $x =$  Secolnus  $a$ ju); ( Actualiza el folio del último ajuste registrado, ) num aju  $f := n \log t$  $exist := exist + cant:$ { Actualiza la cantidad dedida en la memoria y en el disco. } IF producto THEN **REGIN**  $na := 2:$ pat\_ptiloc\_articl^.ca\_ped := exist: EscribirEnte(loc\_artic,4,pnt\_pt(loc\_artic)^.ca\_ped); END EL SE er<br>Stort **PEGIN**  $na := 1$ :  $pt_{\text{m}}$   $int_{\text{m}}$   $int_{\text{m}}$  EscribirEnte(loc\_artic,3,pnt\_ep(loc\_artic)^.ca\_ped); END: ARANG PROPINSI JAYA<br>1982 - Propinsi Jawa END:  $EMD:$ UNTIL FALSE: (Se repite indefinidamente.) EN: IPROCEDURE Maquila: { Procedimiento para el ajuste a la cantidad pedida a maquila. } { ŧ ige se **VAR** { Indica cue está correcto. } I. ok: Boolean: ( Localización de algún registro. ) ŧ loc. loc artic, { Localización del artículo. } ľ { Existencias del artículo con el proveedor de maquila, } 1 exist: Integer;

```
{ Datos del aiuste. }
t
      aju:
                   TAju:
      oocion:
                   Tleclar
                                                                  ( Doción seleccionada, )
x
                                                                                                                                                1
t
    REGIN
      REPEAT
         CirScrt
                                                                   { Presenta el encaberado del procedimiento. }
         GotoXV(28,1); Write("AJUSTES-) N A 0 U I L A S'); \frac{1}{2} (\frac{1}{2} (\frac{1}{2} (\frac{1}{2} (\frac{1}{2} (\frac{1}{2} \frac{1}{2} (\frac{1}{2} \frac{1}{2} \frac{1}{2} \frac{1}{2} \frac{1}{2} \frac{1}{2} \frac{1}{2} \frac{1}{2} \frac{1}{2} \frac{1BotoXY{70,1}; Write{fechal;
                                                  ਾ ਕਰੀ
                                                                            در ران به د
                                                                If Presenta la pantalla de ajuste a la cantidad pedida a maquila. Il
         GotoIV(1,5):WriteLn(")
                                                                                                               \alphaRazóni Azerba
                                                                                                                'n,
         WiteLn(' Ajuste:
                                        Oricen: Macuilas
         WriteLn!"
                                                                                                                ŋ.
         WriteLn(' Articulo:
                                                                  Cantidad pedida a maguilar
                                                                                                                ٠١.
                                                                    (2012) Cantidad de ajuste:
                                                                                                                \mathbf{\hat{n}}Writein!'s Precins $
                                                            files S<u>these</u> Brogane
         WiteLn!'
                                                                                                                ٠1)
                                                                                                                \mathfrak{B}_1 :
         WriteLn!' Clave del proveedor:
                                                           Mueva cantidad pedida a maquila:
                                                                                                                \mathbf{u}_iWitchf'L
                                                                 ( Borra totalmente la variable 'aju'. )
          FillChar (aju, SizeDf (aju), Oi:
          WITH aiu DO
            REBIN
               num := Sicfolio(num aju {);
               IF num\_aju = 0 THEN
                                                                    { 5i no hay ajustes registrados, pide que se especifique el )
                              (folso frager a cero) del primer ajuste. )
                 REGIN
                    MensajeErr('No se tienen ajustes registrados. Espectficar el folio inicial.' ):
                                i iliyo katalog asl nashrida<br>Tarihin katalog asl nashrida asl nashrida asl nashrida asl nashrida asl nashrida asl nashrida asl nashrida asl
                   REPEAT
                      nue t = 1tCotoXV{11.6); PredEnte (num.5.FALSE); And the control of the control of the control of the control of the control of the control of the control of the control of the control of the control of the control of the control of 
                    UNTIL num > 0;
                  ED:EptoXY(ii,b); Write(JusFolio(num), ''); ( Presenta el folio del ajuste. )
               REPEAT
                                                                    { Por defecto no está correcto. }
                  ok := FALSE:
                  GotoXY(13.8):
                  PreoCadMay(artic,TAM_ARTIC);
                                                                    ( Fide la clave del producto de maquila. )
                  IF artic = \cdot \cdot THEN Exit:
                                                                    (Si no se introdujo clave, termina la ejecucido, )
                  IF articlii = CLA_MAD
                    THEY
                                                                     (Si contiene la clave para saquilas.)
                       IF OkMaterial(artic.loc artic)
                         T H E N ok t = T H E(Si está registrado el materia), indica que está correcto. )
                         ELSE MensajeErr('No està registrado este producto de maguila.')
                     ELSE MensajeErr('En esta sección sólo se pueden ajustar los productos de maquila.');
                UNTIL ol:
                                                                     { Se repite hasta que esté correcto. }
                GotoXY(47.6); PregByte(razcn,3);
                                                                     { Pide el códico de la razón del ajuste. }
                                                                     { El precio serà el últigo costo del producto de maquila. >
   ł
                 precio := pnt_mpflec_articl^.precio_ult;
                 GotoXY(15.9):
                 Write{JusReal(precio,14,2));
                                                                     { Presenta el precio. }
                                                                     { Las existencias serán la cantidad pedida a maquila. }
                 exist := ont polloc articl<sup>2</sup>.ca ped;
   ŧ
   ŧ.
                 GotoXY(68.8): Write(JusEnte(exist.6)):
                                                                      { Presenta las existencias. }
                 REPEAT
   ł.
   ł
                   6otoXY(67,9);
   ١
                   IF con llave
                     THEN PregEntelcant, 6, FALSE)
                                                                     { Si tiene llave, pide una cantidad de ajuste positiva, }
   I
```
## ELSE PregEnte(cant,7,1RLE); (Si no tiene llave, pide una cantidad de ajuste. ) ŧ UNTIL (exist + cant >= 0) AMD (cant <) 0); ( Se repite hasta que la cantidad de ajuste sea valida. ). SotoXY(68.11): Write(JusEntetexist + cant 6)); ( Presenta las nuevas existencias en maguila, ) GotoXY(24,11); Write(ont molloc articl^.clave); ( Presenta la clave del último provredor de maquila. ) GotoXY(29,14); Write('¿Todo correcto? (S/R) '); Pregapcion (opcion, 'SN',''); ( Pide que se tome una opción. ) IF cocion[1] = '5'  $H\overline{E}$ (Si fue "5": )

{ La fecha del ajuste serà la actual. ) { El origen del ajuste serà maguila. }

{ Calcula la iocalización del registro de ajuste a agregar. } { Reqistra el ajuste. }

{ Actualiza el contador de ajustes registrados. } ( Actualiza el folio del últico ajuste registrado, )

a shekara ( Actualiza la cantidad pedida en la memoria y en el disco. )

EscribirEntelloc\_artic,3,pnt\_epIloc\_articJ^.ca\_ped); {{\\\\\\\\\\\\\\\\\\ END:

 $EW<sub>2</sub>$ UNTIL FALSE:

**BEGIN** 

fech i= fecha:

 $origin := 'N';$ 

loc  $:=$  basinal.nua regs + i;

EscribirEntelloc. 1.num);

num\_aju\_f := num;

 $na := 1$ 

 $exist := exist + cast;$ 

pnt\_mp[loc\_articl^.ca\_ped := exist;

EscribirCar(loc.2.origen): EscribirRytelloc.3.razon); EscribirCad(loc,4,artic); EscribirEntelloc.5.cant); EscribirReal(loc.6.precio); EscribirFechalloc.7.fechl: nua\_aju := Succinua\_aju);

 $na := 4a$ 

end;

 $\mathbf{f}$ t

st : (Se repite indefinidacente. )

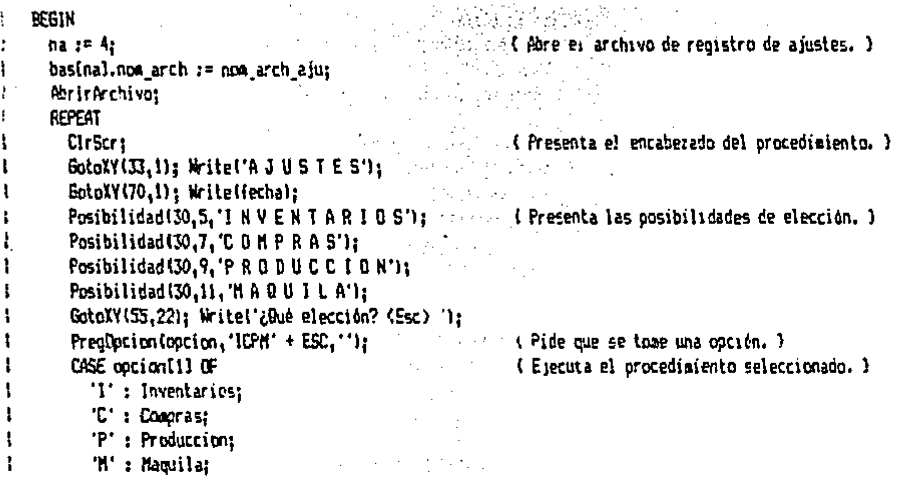

as a contacto

ระบางพร้างอีกอย่าง เปรี END: a Birta Barat Pelas (Se repite hasta que se presione la tecla de escape. )  $WTIL$  option[1] =  $EST_i$ en en la Cierra el archivo de registro de ajustes. J. Constitución na se Asimir a contra  $\mathcal{F}=\mathcal{G}$ Port Cerrar Archivos  $EDD:$   $\Box$   $\Box$ 

**Contractor** 

AMARKA MARKATI LA LA TRATA LA TANTA.<br>Tanzania markati katika manda da markati da manda da manda da manda da manda da manda da manda da manda da man K.Yac Este procedimiento lleva a cabo el registro de los ajustes al inventario de existencias en la hodega y a la cantidad podida u des Rykkin hyktaktik Italik (d. a proveedores o a producción. o, T

: 사용의

- 1949년 1월 12일 12월<br>대한민국의 1943년 10월

#### SUBPROGRAMA DE RESULTADOS Y UTILERIAS.  $4.3.12$

uno de estos dos subprogramas está formado por un Cada procedimiento de solapamiento. Estos procedimientos se han dejado en ellos se desarrollen las implementaciones en blanco: para que que se consideren necesarias. A continuación se muestran los ficheros incluidos que contienen el código fuente de ambos procedimientos.

R.CM. ( Fichero que contiene el código fuente que se muestra. )

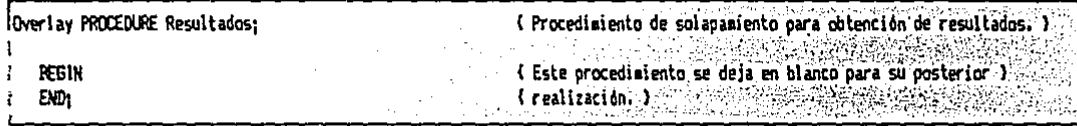

U.OVL (Fichero que contiene el código fuente que se muestra, )

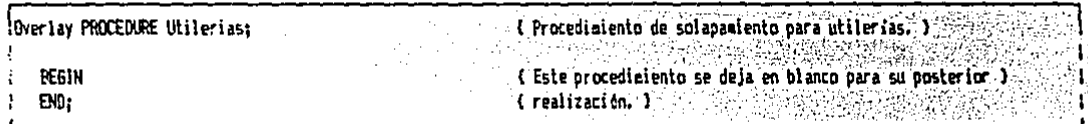

procedimiento de resultados se aconseja colocar  $En$   $e1$ procedimientos que den respuestas en base a la información contenida en las bases de datos. Por ejemplo: las ventas totales del mes, la cartera de distribuidores, etc.

de utilerias se pueden colocar En еì procedimiento procedimientos para el mantenimiento en general. Por ejemplo: procedimientos para cambiar la hora del sistema, para sacar respaldo de los archivos a un disco flexible, para actualizar los costos de las materias primas y procesos en forma manual y los costos restantes en forma automática, etc...

Con esto concluye la etapa de programación y en el siguiente capitulo, se prosentan los pasos que se siguieron para instalar el programa.

# CAPITULO VARIANO IN SUR SERVICE PUESTA EN MARCHA Y CONCLUSIONES

**THE TEAR THE ANNUAL CONSTRUCTION** Para que el programa opere correctamente, es necesario que se instale en la computadora siguiendo los pasos que se citan a continuación de la

5.1 PUESTA EN MARCHA.

经外部 化等色组织 法行

En primer lugar, es importante mencionar que computadora con que se cuenta en la empresa en cuestión es una computadora<br>compatible con la IBM/PC XT, que cuenta con: un reloj de 8 MHz, memoria RAM de 640 KBytes, un disco en RAM de 380 KBytes, un disco duro de 20 MBytes, una lectora de discos flexibles de 54"<br>con capacidad para 360 KBytes, un menitor a color RGB (Red, Green & Blue) y una impresora para hojas de 8½" de ancho totalmente compatible.

La configuración mínima para que el programa funcione es:

+ Una computadora compatible con la IBM/PC.

+ Memoria RAM de 256 KBytes, tomando en ouenta que, con dicha memoria, el programa funcionará correctamente pero con limitación muy grande en la cantidad de materiales, una productos terminados y descripciones para producción y maquila que se pueden manejar.

+ La capacidad de la memoria permanente (disco) está directamente relacionada con la capacidad de archivo, por lo que no se recomienda su utilización en disco flexible. En caso necesario, es posible adaptar el programa para que pueda operar en dos discos flexibles, con lo que se puede llegar a tener una capacidad moderada de almacenamiento.

+ Un monitor y una impresora paralela conectados a la computadora. Si se trata de un monitor monocromático, se debe cambiar en el fichero "SIAC.PAS" la dirección de memoria de la variable 'pantalla' de "\$B800" a "\$B000".

Considerando que la computadora con que cuenta la empresa posee un disco duro, se muestra a continuación la etapa de instalación del programa en dicho disco. Los pasos que se siguieron son:

PASOS PARA COMPILAR EL PROGRAMA:

Para poder compilar el programa se requiere, como mínimo, de 1 *HByte* de capacidad de almacenamiento en disco, y se necesita:

Crear, en el directorio raíz, un directorio llamado,<br>por ejemplo, "SIAC". Colocar, en él el fichero llamado<br>"SIAC.PAS". Indicar, en el codigo fuente que contiene el<br>programa mencionado, la secuencia de seis caracteres que<br>  $1 -$ 

Crear, dentro del directorio "SIAC", un directorio<br>llamado "INCLUIDO", y poner dentro de éste todos los<br>procedimientos con extensión "INC" y "OVL", Los ficheros con  $2$ extensión "BBL" también se pueden colocar en dicho<br>directorio, tomando en cuenta due estos ficheros no forman<br>parte del programa, sino que se utilizan para copiar partes de ellos dentro de los ficheros que forman el programa.

Correr el lenguaje Pascal, señalar el directorio y  $3$ camino en donde se localiza el fichero "SIAC.PAS", indicar<br>que éste es el fichero de trabajo, pedir la compilación a disco e iniciar la compilación del programa.

Salir del lenguaje pascal.

بطاط والاسترادات والمتروبة

동생상품, 주말 뉴스 (1993-1999) - 1999

# INSTALACION EN EL DISCO.

athrain Albianach

THE REAL PROPERTY AND RELEASED AND ARREST Con la compilación del programa se obtiene el código objeto, que se localiza dentro del directorio de nombre "SIAC". A continuación se deben preparar las bases de datos y los formatos de impresión, mediante los siguientes pasos:

 $1 -$  Crear dentro del directorio "SIAC" los directorios  $\mathbb{R}$   $\mathbb{R}$   $\mathbb{$ 

2.- Correr el dBASE III y crear las bases de datos (que se describen al principio del Capítulo IV) dentro del directorio "BASES"

 $3. - 3.9$  . En la base de datos "CONT.dbf" se deben introducir los folios iniciales respectivos para: las devoluciones,<br>facturas, notas de crédito, órdenes de maquila y órdenes de producción. El valor que se introduzca representa el producción. El valor que se introduzca representa el<br>siguiente folio autilizar. El orden de los registros no se debe cambiar para lograr que los folios se asignen correctamente. Una vez que el sistema ya esté operando, esta base de datos no debe de ser alterada. Por ejemplo:

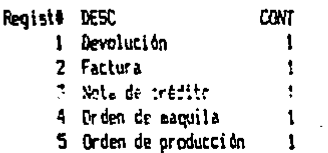

244

 $4. - 1$ 

4.- Colocar en la base de datos "INV\_MP.dbf" la información<br>contreferente a materias primas, subensambles (cuyas claves deben iniciar con "[") y productos o subensambles (cuyas claves deben iniciar con "[") y productos o subensambles de maquila (con claves que inician con "^"). Al finalizar, se deben ordenar la base de datos por clave del a

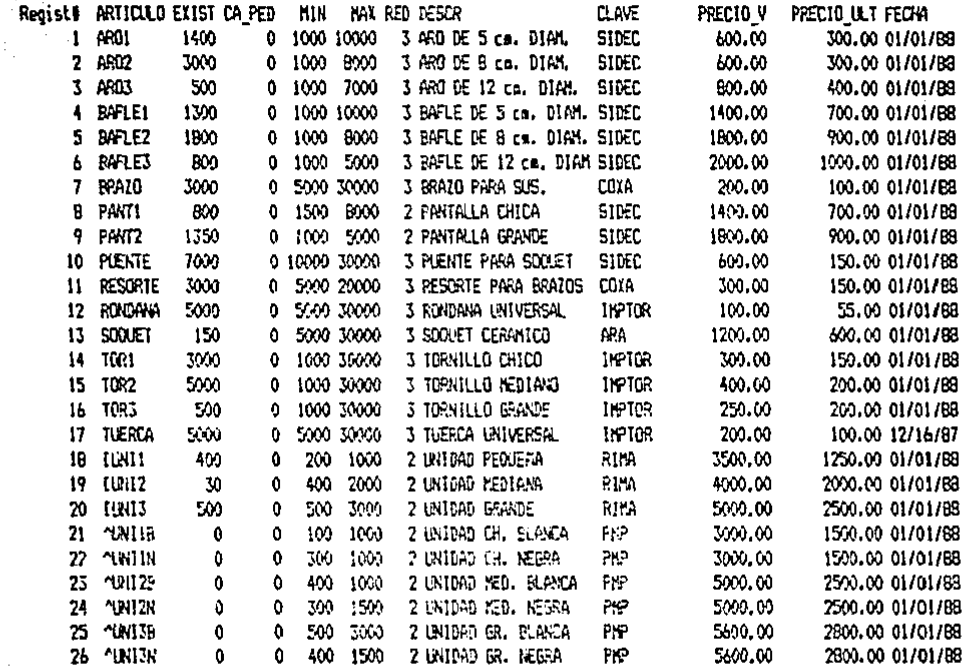

 $\frac{1}{2}$  and

5.- Poner en la base de datos "INV\_PT.dbf" la información de los productos terminados. Al finalizar, habrá que ordenar la base de datos por el campo denominado "ARTICULO". Por<br>ejemplo:

in a car an casal sa sa shekara

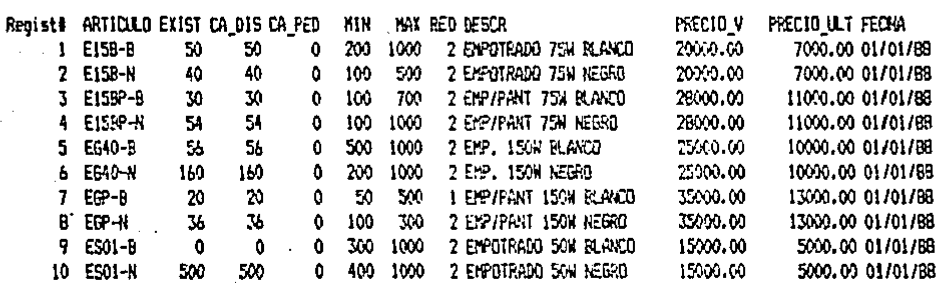

En la base de datos "PROD.dbf" se deben colocar las  $6$ descripciones para producción. En el campo "ARTICULO" se pone la clave del articulo que se va a producir (puede ser un subchisamble de producción o un producto terminado) y en campo "PARTES" se introducen las partes (pueden ser  $e1$ materias primas o subensambles de cualquier tipo) y las<br>cantidades requeridas para su fabricación. AL finalizar, se debe ordenar la base de datos por el campo "ARTICULO". El formato que se debe seguir para usar el campo "PARTES" es:

CI TE REQUIEREN MAC PARTE

Por ejemplo:

Regist# ARTICLO PARTES 1 E158-B ^UNIIB-1 RRAZO-2 RESORTE-2 5000ET-1 TOR1-2 ROUDAMA-2 TUERCA-2 + 2 E15B-N ~\INI1N-1 BRAZO-2 RESORTE-2 SOGUET-1 TOR1-2 RONDANA-2 TUERCA-2 + 3 E15BP-B ^UNIIB-1 PANTI-1 BRAZO-2 RESORTE-2 SOCKET-1 TOR1-2 RONDANA-2 TUERCA-2 \* 4 E158P-R ^UNIIN-I PANTI-1 8RAZO-2 PESORTE-2 SOQUET-1 TOR1-2 ROMDANA-2 TUERCA-2 \* 5 EG40-B ~UN12B-1 BRA70-2 RESORTE-2 SOCKET-1 TOR2-2 RONDAVA-2 TUERCA-2 + 6 EG40-N ~UN12N-1 ERAZO-2 RESORTE-2 SOGUET-1 TOR2-2 RONDANA-2 TUERCA-2 \* 7 EGP-B ^\B\I2B-i PANT2-1 BRAZ0-2 RESORTE-2 SORKET-1 TOR2-2 RONDANA-2 TUERCA-2 \* B EGP-N "UNIZN-1 PANT2-1 BRAZ0-2 RESORTE-2 SOQUET-1 TOR2-2 RONDANA-2 TUERCA-2 + 9 ES01-B ~UNIJB-1 FRAZO-2 RESORTE-2 SOQUET-1 TOR3-2 RONDANA-2 TUERCA-2 \* 10 ES01-N ~1MI3N-1 BRAZ0-2 RESORTE-2 SOQUET-1 TOR3-2 RONDANA-2 TUEFCA-2 +  $11$   $\qquad$ PLENTE-1 AROI-1 BAFLEI-1 + 12 **[UNI2** PLENTE-1 ARO2-1 BAFLEZ-1 + 13 ELNI3 PUENTE-1 ARD3-1 BAFLE3-1 \*

En forma analoga, se debe utilizar la base de datos<br>"MAQ.dbf" para definir las partes para maquila. La  $7$ maquila. La diferencia con el paso anterior es que éste sólo puede contener en el campo "ARTICULO" claves de subensambles de<br>maquila. La información se introduce en los diversos campos según su definición. Ejemplificación:

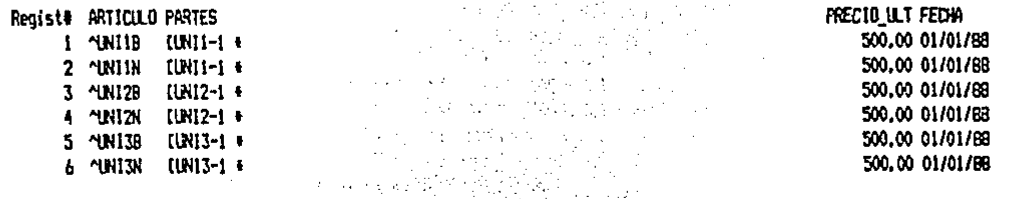

Introducir en las bases de datos "DES\_PRO.dbf" y "DES\_DIS.dbf" la información referente a las descripciones de proveedores y distribuidores respectivamente.

246

 $8. -$ 

Dentro del directorio "FORMATOS" se deben definir los formatos de impresión. Esto se puede hacer por medio del<br>editor de textos del Pascal u otro editor de textos o<br>procesador de palabras, con la condición de que el fichero de disco esté en código ASCII. A continuación se listan dichos formatos:

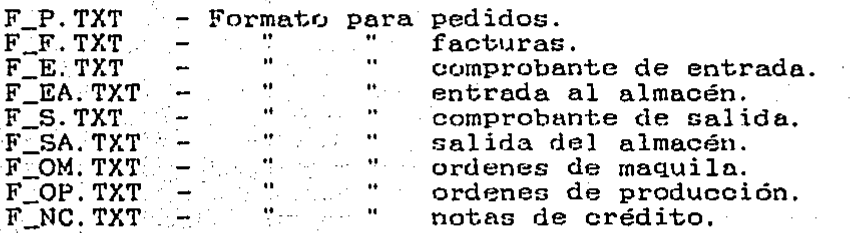

En general, las claves utilizadas son distintas para cada uno de estos formatos, y se pueden encontrar en los listados del código fuente de las funciones CadenaExterna; éstas se localizan en los procedimientos que utilizan los formatos. A continuación se muestra un ejemplo de cada uno de ellos:

 $F.P. III.$ 

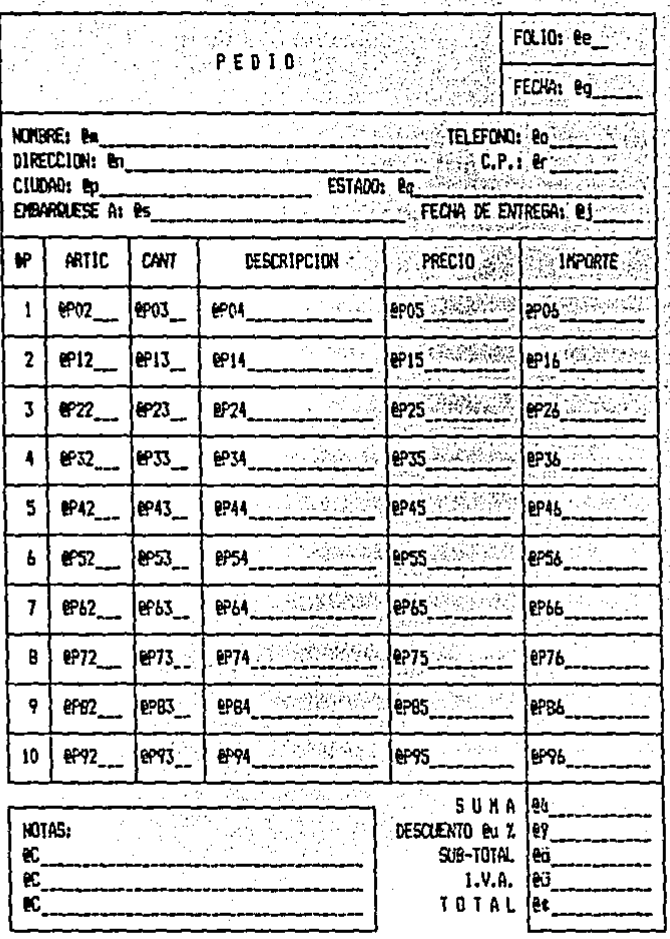

F\_F.TIT

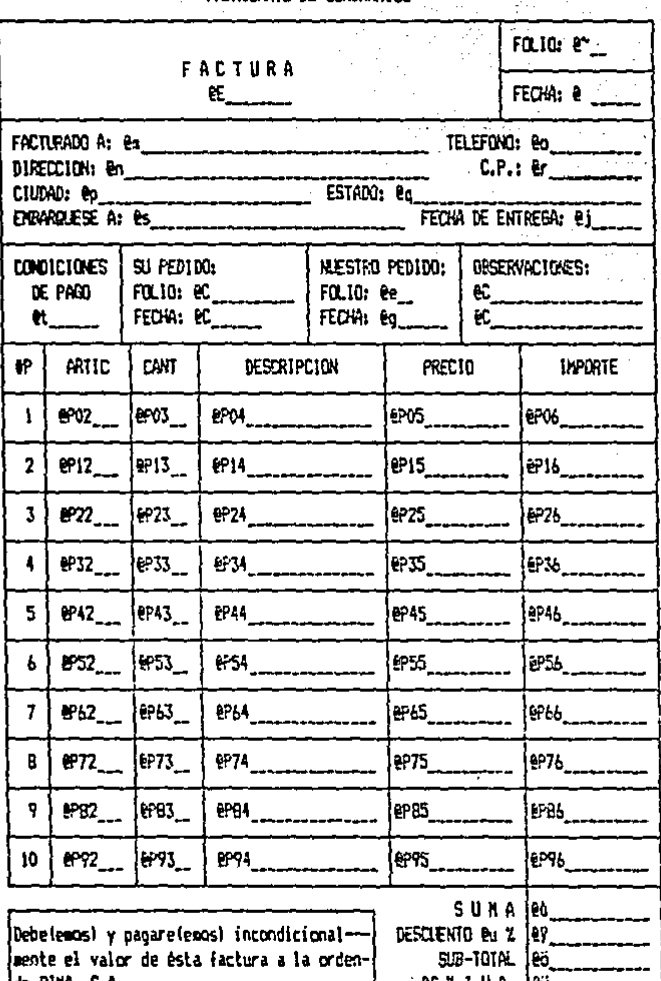

RINA, S.A.<br>FABRICANTE DE LUNINARIOS

de RINA, S.A.

FIRMA

**ec 2 1.V.A.** [eu TOTAL łec

 $F_E$ tit

B

ą

10

eÞ.

een.

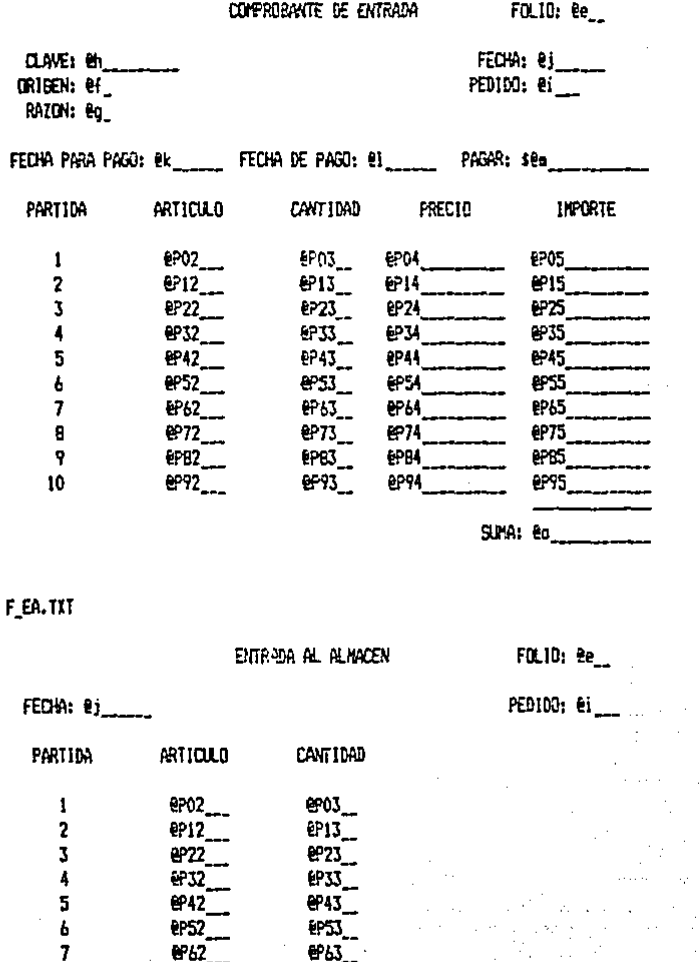

6071

een

F\_S.TXT

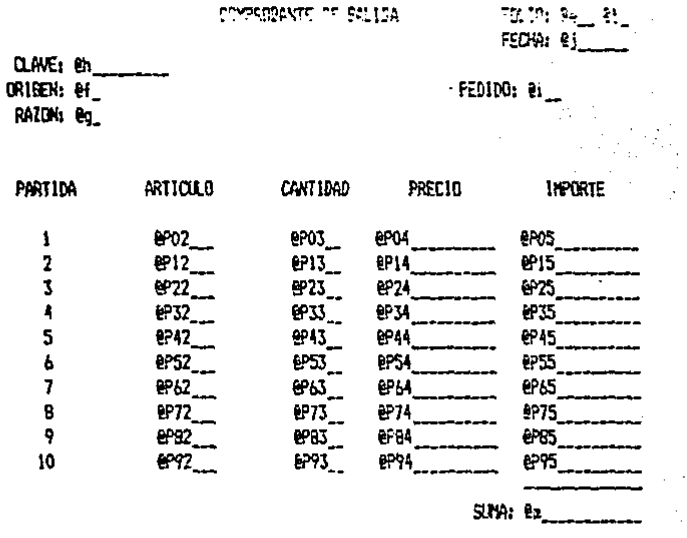

 $-1$ tn.

FOL10: Be

PEDIDO: ei

-et

F\_SA.TXT

SALIDA DEL ALMACEN

FECHA: ej\_\_\_\_\_\_

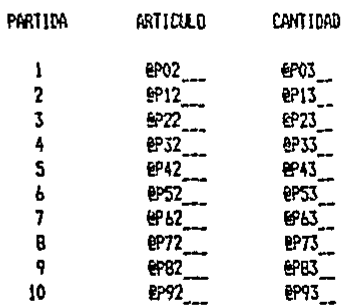
252

# F\_OH.TXT

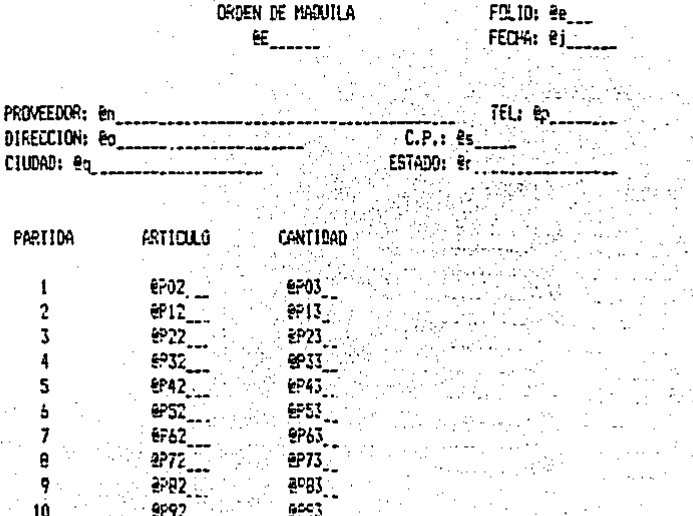

F\_OP.TXT

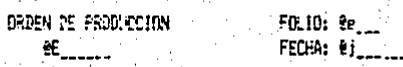

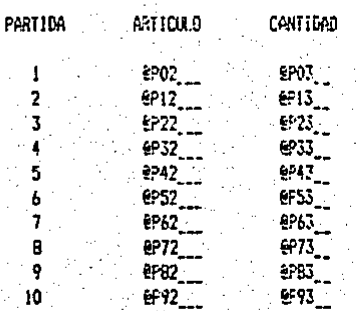

**F NC.TXT** 

ports.

FOLIO: ee NOTA DE CREDITA BE A 17 FECHA: 01 Expedida porta and the Control of R.E.N.A. S. A. C. PEDIDO: Bo-Registro federal de causantes: R I N-454345407 Cédula de Empadronamiento: 1144353 FACTISA: eh. Dieperidat Teli ... A favor de: <del>E</del>i Tel: ek Dirección: Bi Ciudad: 01 Estado: <del>E</del>m  $C.P.: en$ con esta fecha henos acreditado en su apreciable cienta lo siguiente: **Southern Importe** êa l  $-$  eo X I.V.A.  $\vdash$ €o - -**Tatal** er.

Concenta del crédita:

Estos formatos se pueden diseñar libremente y modificar durante la operación del programa sin alterar **SU** funcionamiento. Es indispensable que existan en el disco, por lo menos, todos los ficheros antes mencionados.

253

El último paso consiste en utilizar el programa para lo cual, estando en el directorio "SIAC", se corre el programa de este mismo nombre. El programa se cargará en la memoria e iniciará la lectura de los datos del disco, lo cual tomará algun tiempo, según la cantidad de información contenida en las bases de datos. Es muy importante que se tome la opción "T" para salir del programa, ya que, de lo contrario, es<br>probable que se pierda información valiosa.

ALGUNOS DATOS IMPORTANTES PARA EL MANEJO DEL PROGRAMA: -

El programa presenta en la parte superior de la pantalla la sección específica en que se encuentra. Las posibilidades de elección se pueden ver en la pantalla de tres maneras: はいちをおく ほうせいしょう きゅう

1). Cuando la primera letra de cada posibilidad está

recalcada, indica que se debe oprimir la tecla correspondiente para tomar una opción.

2). El letrero (S/N) indica que se pueden tomar las opciones "S" (si) o "N" (no) - 1 ્રાન્ટ <del>પ</del>્રદેશન

3). El nombre de una tecla especial contenida entre los<br>signos de menor que y mayor que indicará que opción se puede tomar. Por ejemplo: al letrero XEsc>" indicará que es posible cancelar la orden con la tecla de escape.

Cuando se desea salir de alguna sección para regresar a la sección anterior, normalmente se presiona la tecla de escape. Algunas secciones no permiten el uso de dicha tecla porque en ellas se solicita la introducción de una clave, que, si se deja en blanco, dará el efecto de dicha tecla.

La llave del sistema puede ser puesta o removida desde cualquier sección del programa cuando se pide la elección de una opción. Para ello se deben presionar simultáneamente las teclas "Ctrl" y "L". Si el sistema no tenía puesta la llave, se pone la llave. Si el sistema tenía llave, se tienen dos oportunidades para introducir correctamente los caracteres que la componen, y así lograr quitar la llave hasta que se ponga de nuevo. De lo contrario, sonará una alarma para notificar el intento de violación al sistema.

# 5.2 CONCLUSIONES.

La computadora representa una herramienta de suma importancia para la administración eficiente de una empresa siempre y cuando se justifique su utilización. Aplicar dicha herramienta es una tarea laboriosa, pero una vez que se han<br>logrado los objetivos planteados, su utilización permite llevar a cabo la administración de una manera mucho más sencilla y eficaz. interventious material attav

ETAPA DE DESARROLLO DEL PROGRAMA.

etapas más importantes en el desarrollo del Una de las sistema fue la planeación general del mismo. Una vez que se ésta se realizo correctamente, los pasos siguientes se facilitaron y se hizo posible alcanzar el resultado buscado.

Para el diseño de este sistema, fue necesario estar familiarizado con el manejo administrativo de la empresa. Una vez que se logró esto, se propusieron modificaciones para su posterior análisis. Esta fue una etapa iterativa con que se depuró la proposición de los nuevos seguimientos administrativos.

 $\mathbb{R}^m$  -Esto-incity implies que siempre habrá que modificar los procedimientos administrativos originales de la empresa, si bien generalmente es necesario cuestionarse si éstos son los adecuados. ETELTING TILLANDER PLA - Portio Conducts of State State

**E. Los nuevos procedimientos administrativos se discutieron** principalmente con el gerente (por ser éste quien mejor conoce el<br>manejo global de la empresa) para después ser comentados y analizados con las personas que intervienen en cada proceso.

**Anti-Deffeste estudio conjunto se derivó un nuevo flujo de** información a partir del cual se desarrolló la etapa de programación. En ésta se utilizó a fondo el lenguaje Turbo<br>Pascal", y se crearon e implementaron ciertas rutinas y "trucos" para mejorar la presentación y el funcionamiento del programa. A la vez, se constató que el lenguaje Pascal es sumamente adecuado para el desarrollo de grandes proyectos (o programas) pues, como es un lenguaje estructurado permite dividir las tareas grandes en pequeñas con cual permite una gran claridad y otras más legibilidad que permiten una depuración rapida del mismo. Por otra parte, los procedimientos de solapamiento permitieron aumentar el código objeto del programa en forma prácticamente ilimitada, sin lo cual no se habría podido obtener un programa tan grande, y, a la vez, con tan poco requerimiento de memoria RAM.

El análisis del dBase III mostró, además, que su uso es relativamente sencillo y muy potente, por lo que permitiría una altísima capacidad de manipulación de  $1a$ información. La aplicación de dicho programa ha resultado bastante satisfactorio general, ha dado solución todas las nuevas  $en$  $\mathbf{a}$ у, implementaciones del programa.

#### ETAPA DE INSTALACION Y OPERACION DEL PROGRAMA.

En la etapa de instalación del programa, lo que resultó más<br>extenso y laborioso fue la preparación de las bases de datos,<br>pues se necesitó asignar claves a los artículos y definir las partes necesarias para producción y maquila. 3999449949912

Una vez que el sistema estuvo listo y revisado se procedio a la operación piloto del programa; para ello, se explicó a la persona a cargo de la computadora la forma de utilizarlo, lo cual fue relativamente fácil ya que el programa guia altusuario en todas sus secciones.

Durante la utilización del programa se corroboró que un factor predominante para la implementación exitosa del sistema es el factor humano. En muchas personas existe cierto grado de resistencia a utilizar la computadora. Esta actitudose fue modificando con persuación y capacitación. Como se ha dicho en

sin est in Apollonia

varias ocasiones, la computadora es tan solo una herramienta del hombre, por lo que no funcionará si éste no está dispuesto o capacitado para utilizarla correctamente.

aggaki P El sistema que se desarrolló cumplió totalmente con los objetivos planteados. Durante su aplicación se fueron identificando nuevas necesidades a satisfacer y la importancia de hacer ciertas modificaciones en algunos de los procedimientos ya elaborados.

sale. Los resultados obtenidos fueron muy positivos, pues permitieron a la empresa tener un control bastante preciso de sus principales áreas de manejo administrativo, con una inversión<br>relativamente baja. El gerente se liberó de muchas tareas rutinarias y pudo dedicar más tiempo a la toma de decisiones, ahora basada en información actualizada y veraz. La persona encargada de atender a los clientes, mejoró sustancialmente sus servicios al poder proporcionar rápidamente información de vital importancia para ventas y asi logró incrementar su productividad. 1967년 XX

 $\mathbb{R}^{n\times n}$ . Los problemas de cobranza fueron précticamente erradicados conta manejo adecuado del sistema ya que con éste se pudo reglamentar lo relativo a cobranza. NE 马 Sapri 233

A.a sección de órdenes de maquila resultó de mucha utilidad. tanto para los proveedores como para la administración, y el control de los pagos a proveedores se ha podido llevar a cabo con eficiencia y exactitud.

 $\mathbb{R}^2$  El encargado de producción ha podido planear sus lotes con mayor anticipación, y la falla en el suministro de materiales ha sido menor ya que, con la implementación del programa ésta sólo obedece a problemas del proveedor. El bodeguero ya no tiene que llevar el control del inventario por medio de tarjetas, sino sólamente atender la entrega de lo que indican las hojas para salidas de bodega y verificar que se recibe lo que indican las hojas para entradas a bodega. Dicha simplificación en el manejo de inventarios ha producido una considerable mejora en su control, aun cuando pueden subsistir algunas discrepancias ente las existencias reales y las que indica la computadora, debido principalmente a errores humanos por parte del bodeguero (y algunos por parte del capturista).

Existen aún muchas ventajas que no se exponen, y otras más que se podrían encontrar con nuevas implementaciones al sistema.

### NUEVAS IMPLEMENTACIONES.

El sistema planteado en esta tesis no pretende solucionar todo el control administrativo de una empresa manufacturera sino la parte medular del mismo. La solución global de dicha

administración es una meta factible, que se puede alcanzar administración es una meta factible, que se puede alcanzar<br>mediante nuevas implementaciones al sistema y tal vez algunas modificaciones al programa propuesto.

Eó general, las nuevas rutinas se desarrollaron por medio del dBase III, ya que el mantenimiento de las bases de datos se hace con· gran facilidad, los reportes se elaboran en cuestión de minutos y·la transferencia de datos hacia la mayoría de los dispositivos existentes y de los principales programas es casi d 0 irecta.

Las rutinas de mantenimiento de archivos se realizaron por medio de programas muy sencillos en dBase III. Uno de ellos es el de envío de registros del primer mes del que tiene control la computadora a discos flexibles (para archivo), y su eliminación del disco duro. El uso de esta rutina es de suma importancia, ya que la capacidad de almacenamiento del principal es limitada.

También se realizó un programa en dBase III que · obtiene una lista de precios condensada utilizando la base de datos de productos terminados. Esta lista de precios se puede imprimir como un reporte o se puede transferir de varias maneras muy  $s$ encillas a un procesador de texto.

Un proyecto interesante seria el de desarrollar un programa que obtuviera los datos históricos de las ventas y, que estos, que calculara las existencias mínimas éstos, que calculara las existencias.<br>recomendables-de-productos-terminados. an programa<br>a partir de ·Y máximas

Estando 1Jonsciente de que lo óptimo ec una meta a la que nunca se l legf'I. y dP- q1Je, sin ernbnrgo, el progreso se finca en el intento reiterado por llegar a ella, puedo concluir que aún queda mucho por hacer en el continuo perfeccionamiento del sistema que en esta tesis se presenta.

## **BIBLIOGRAFIA**

- Byres, Robert A. Introducción a las Bases de Datos con dBase III Plus, 1ª edición, (España: Osborne/McGraw-Hill, 1987).
- Graham, Lyne J. IBM/PC., Guia del Usuario, 1a edición, (México: Osborne/McGraw-Hill. 1985).
- Holffman, Paul y Tamara Nicoloff. Sistema Operativo MS-DOS. Guía del Usuario, 14 edición, (México: Osborne/McGraw-Hill, 1985).
- Jones, Edward. Aplique el dBASE III, 1a edición, (México: Osborne/McGraw-Hill, 1986).
- Jones, Edward. Aplique el dBase III Plus. 1ª edición, (México:<br>Osborne/McGraw-Hill, 1987).
- Sand, Paul A. Pascal Avanzado, Técnicas de Programación,<br>1ª edición, (México: Osborne/McGraw-Hill, 1986).
- Shneider, G. Michael. Introducción a la Programación y solución de Problemas con Pascal, la edición (México: LIMUSA, 1986).
- Farina, Mario. Diagramas de Flujo, 19a impresión, (México: V. Editorial Diana, 1987).
- Wood, Steve. Turbo Pascal. Versión 3.0, 12 edición, (España: Osborne/McGraw-Hill. 1986).